République algérienne démocratique et populaire Ministère de l'enseignement supérieur et de la recherche scientifique

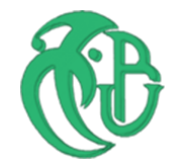

# UNIVERSITE SAAD DAHLEB DE BLIDA

Institut d'Architecture et d'Urbanisme

# MEMOIRE DE MASTER II EN ARCHITECTURE

Option : Architecture, Environnement et Technologie

STORE ANDALOU, VENTILATION HYBRIDE ET ISOLATION EN RESIDUS DE PALMIER : ECONOMIE ET CONFORT AU SAHARA – Etude des effets énergétiques sur un logement social F3 à Bechar –

> Présenté par : Chérif Lakaf

Devant le jury composé de :

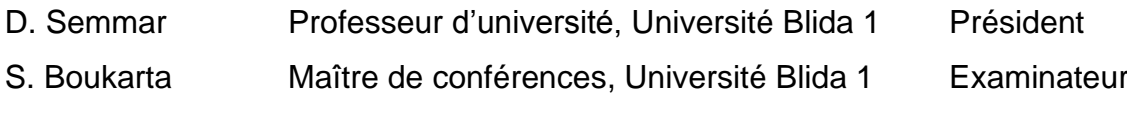

I. Nadji-Maachi Enseignante-chercheuse, Université Blida 1 Encadreuse

Blida, Novembre 2020

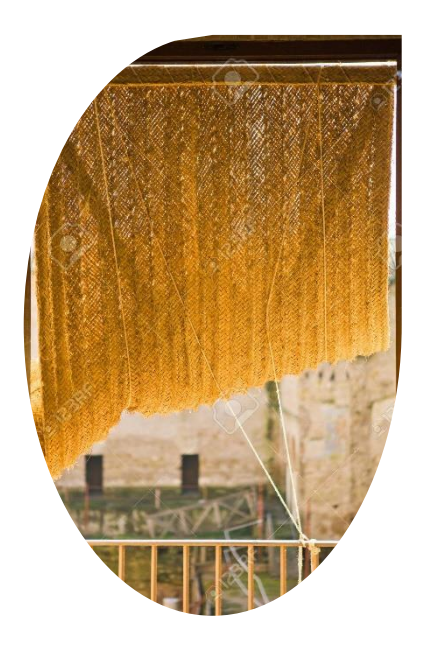

# **RESUME**

L'inefficacité énergétique des bâtiments en Algérie est sans cesse démontrée par le recours croissant à la climatisation, qui s'amplifie avec le réchauffement planétaire. A terme, la demande en électricité finira par dépasser les capacités de production.

Il est donc de mise de penser à des solutions alternatives telles que la rénovation thermique des bâtiments, à condition que les opérations soient, partout, faisables techniquement et économiquement.

La présente recherche est menée dans une région du Sahara, à Bechar, et met en avant des matériaux locaux, biosourcés et en partie issus de la biomasse. Des blocs d'isolation fabriqués à partir de la revalorisation de résidus de bois de palmier et de chaux pouzzolanique, et un ouvrage de protection solaire, le store andalou, en sparterie d'alfa.

Elle se trace pour objectif de démontrer que de tels matériaux sont efficaces thermiquement et qu'ils contribuent à réduire les charges de climatisation si, en plus, on opérait un retour à la ventilation mécanique et naturelle, dans la perspective de varier les systèmes de refroidissement.

Nous avons utilisé des logiciels de modélisation et de simulation thermique dynamique, validés par la recherche scientifique, tels que Window, ParaSol, Contam et Trnsys, ainsi que des méthodes de calculs approuvées par les normes, tel que la méthode adaptative de calcul du confort thermique et la méthode de calcul des périodes de refroidissement. Nous démontrons ainsi qu'il est possible de diviser par quatre les charges de climatisation et d'électricité (-78%), et par la même occasion, de diviser par deux les charges de chauffage et de gaz (-56%).

## MOTS CLES :

Déchets Bois Palmier ; Store andalou Alfa ; Refroidissement hybride alterné ; Confort thermique adaptatif ; Climat Chaud Sec.

# **ABSTRACT**

The energy inefficiency of buildings in Algeria is constantly demonstrated by the increasing use of air conditioning, which is growing with global warming. Ultimately, demand for electricity will exceed production capacity.

It is therefore advisable to think about alternative solutions such as the thermal renovation of buildings, provided that the operations are, everywhere, technically and economically feasible.

The present research is carried out in a region of the Sahara, in Bechar, and puts forward local, biobased materials, partly derived from biomass. Insulation blocks made from the revalorization of palm wood residues and pozzolanic lime, and a solar protection, the Andalusian blind, made from esparto.

Its objective is to demonstrate that such materials are thermally efficient and that they contribute to reducing air conditioning loads if, in addition, we operate a return to mechanical and natural ventilation, with a view to varying the cooling systems.

We used dynamic modelling and thermal simulation software, validated by scientific research, such as Window, ParaSol, Contam and Trnsys, as well as standard approved calculation methods, such as the adaptive thermal comfort calculation method and the cooling period calculation method. We thus demonstrate that it is possible to divide by four the air conditioning and electricity loads (-78%), and at the same time to halve the heating and gas loads (-56%).

## KEYWORDS:

Waste Wood Palm; Andalusian Alfa Blinds; Hybrid Alternate Cooling; Adaptive Thermal Comfort; Dry Hot Climate.

#### **ملخص**

يتجلى عدم كفاءة الطاقة في المباني في الجزائر باستمرار من خالل االستخدام المتزايد ألجهزة تكييف الهواء، والتي تتضخم مع االحتباس الحراري. في النهاية، سيتجاوز الطلب على الكهرباء الطاقة اإلنتاجية.

لذلك من الضروري التفكير في حلول بديلة مثل التجديد الحراري للمباني، بشرط أن تكون العمليات مجدية تقنًيا واقتصادًيا في كل مكان.

يتم إجراء البحث الحالي في منطقة من الصحراء، في بشار، ويسلط الضوء على المواد المحلية، المستمدة من الكتلة الحيوية. كتل العزل المصنوعة من استعادة مخلفات خشب النخيل والجير البوزوالني، وحماية من الشمس، الستار األندلسي المصنوع من الحلفاء.

هدفها هو إثبات أن هذه المواد ذات كفاءة حرارية وأنها تساهم في تقليل أحمال تكييف الهواء إذا قمنا، باإلضافة إلى ذلك، بتشغيل عودة إلى التهوية الميكانيكية والطبيعية، بهدف تغيير أنظمة التبريد .

استخدمنا برامج النمذجة والمحاكاة الحرارية التي تم التحقق من صحتها من خالل البحث العلمي، مثل Window وParaSol و Contam و Trnsys، باإلضافة إلى طرق الحساب المعتمدة من قبل المعايير، مثل طريقة حساب الراحة الحرارية التكيفية. وطريقة حساب فترات التبريد. وهكذا نثبت أنه من الممكن تقسيم تكاليف تكييف الهواء والكهرباء على أربعة (-78٪)، وفي نفس الوقت، خفض تكاليف التدفئة والغاز إلى النصف ) 56٪-(.

#### الكلمات الدالة:

نفايات خشب النخيل؛ الستار االندلسي من الحلفاء؛ التبريد المزدوج المتناوب ؛ الراحة الحرارية التكيفية المناخ الحار الجاف.

# TABLES DES MATIERES

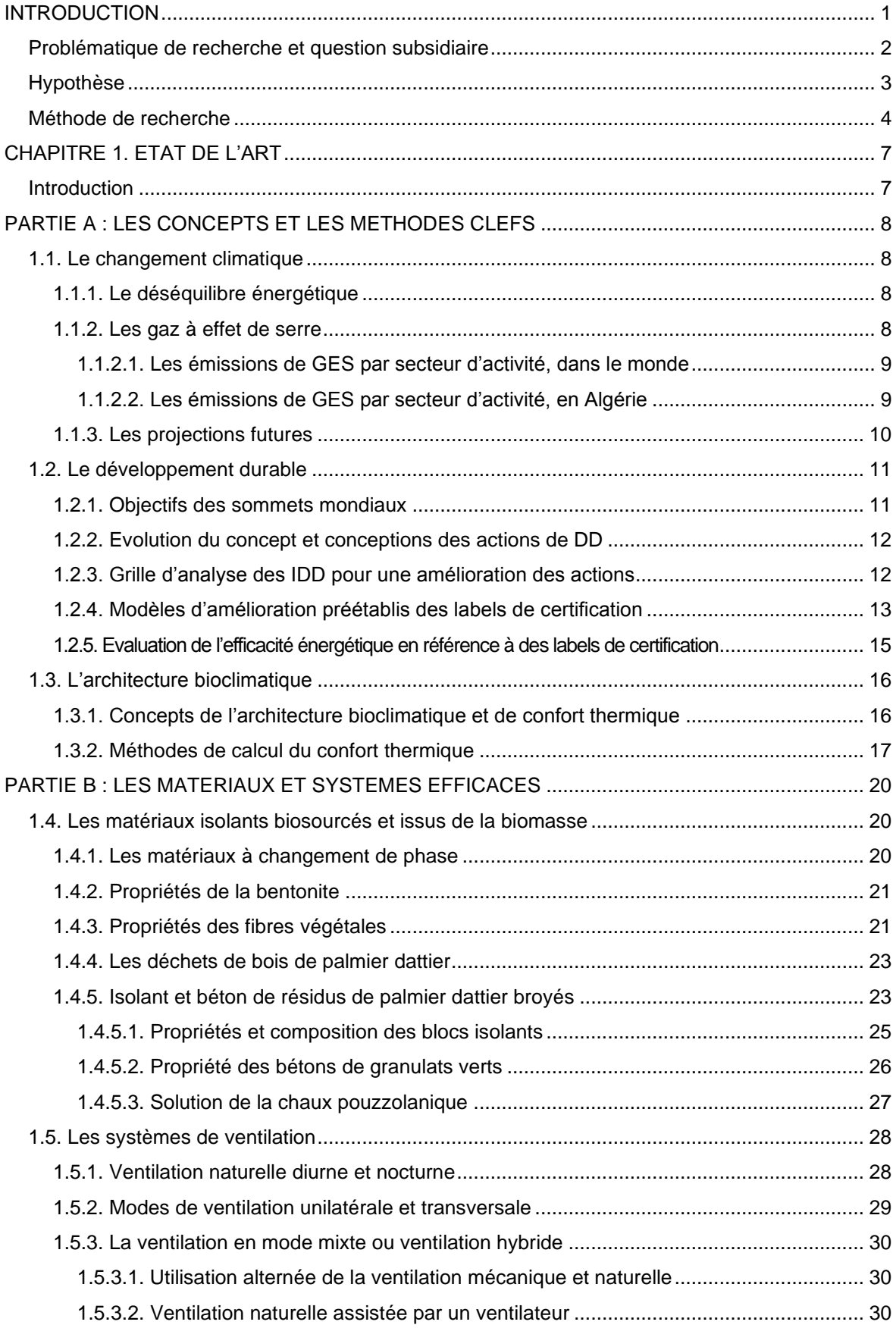

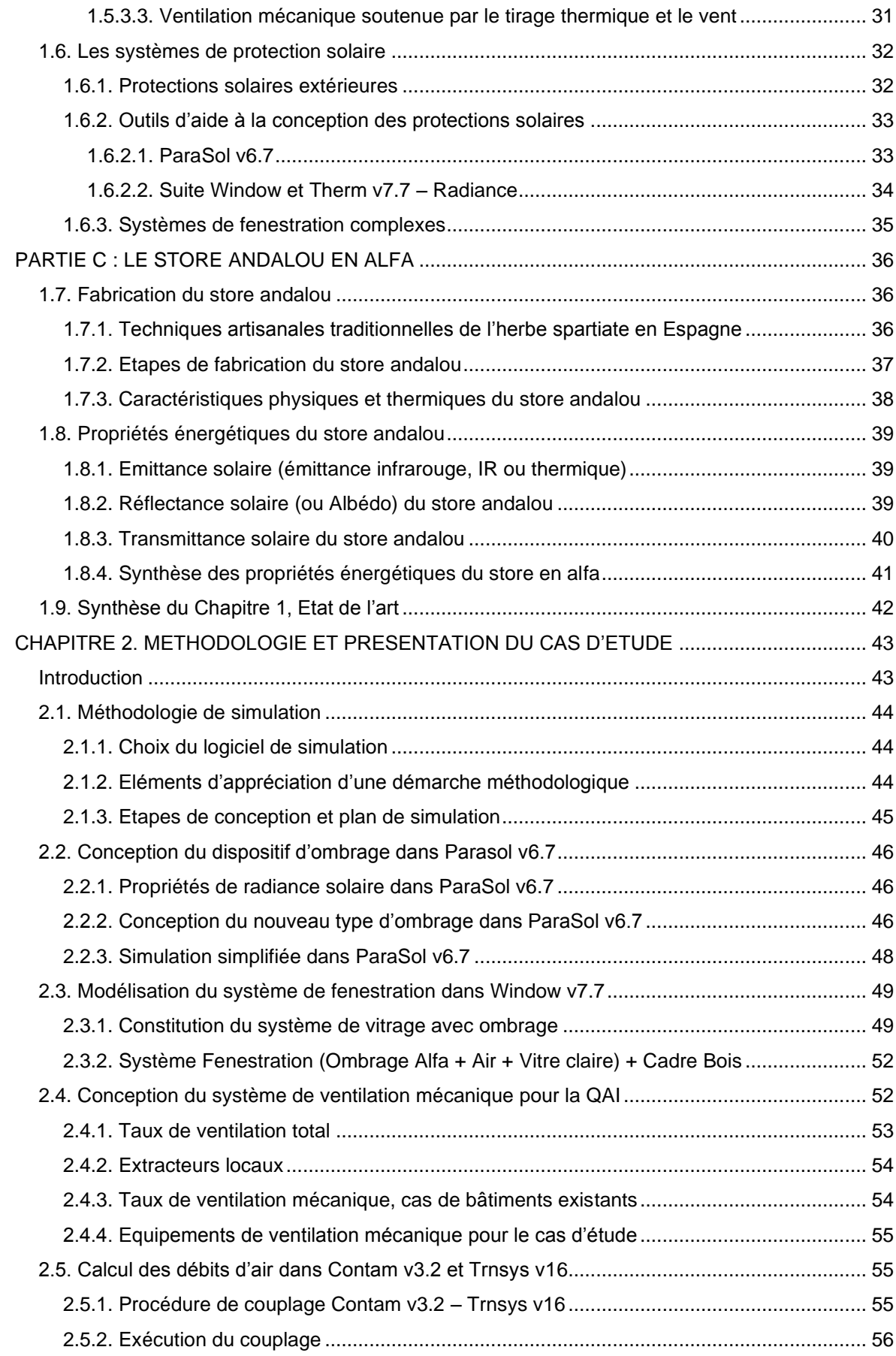

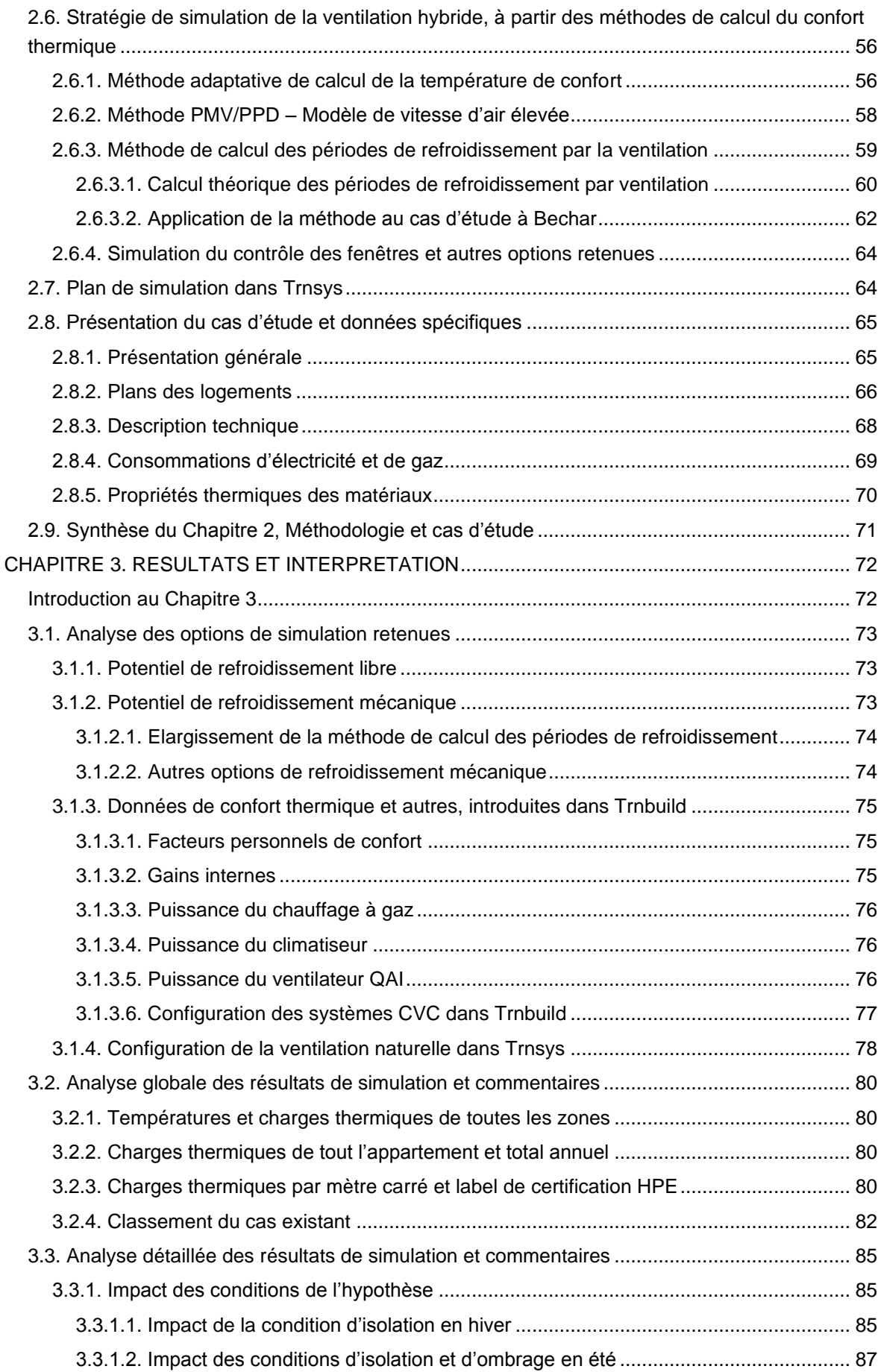

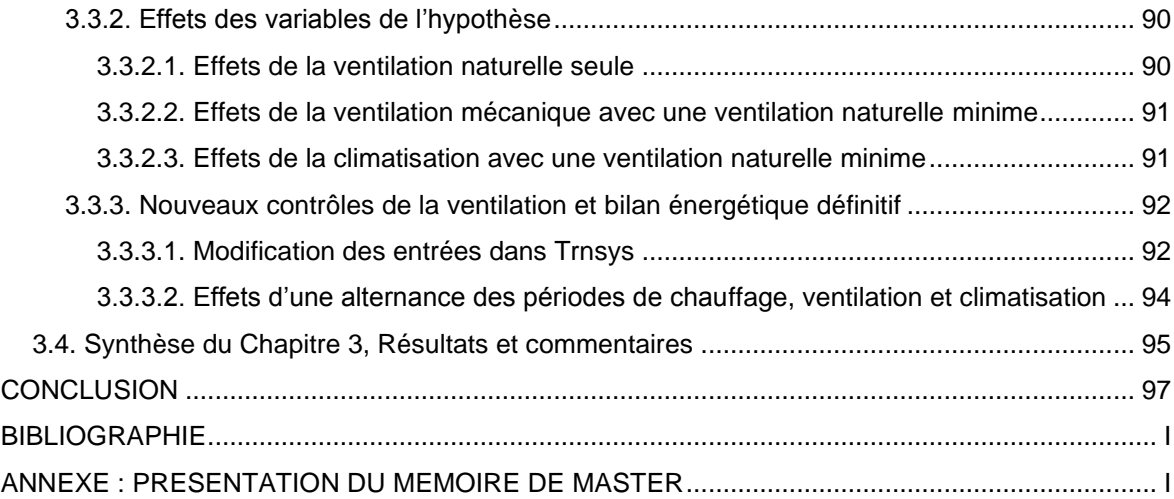

# LISTE DES TABLEAUX

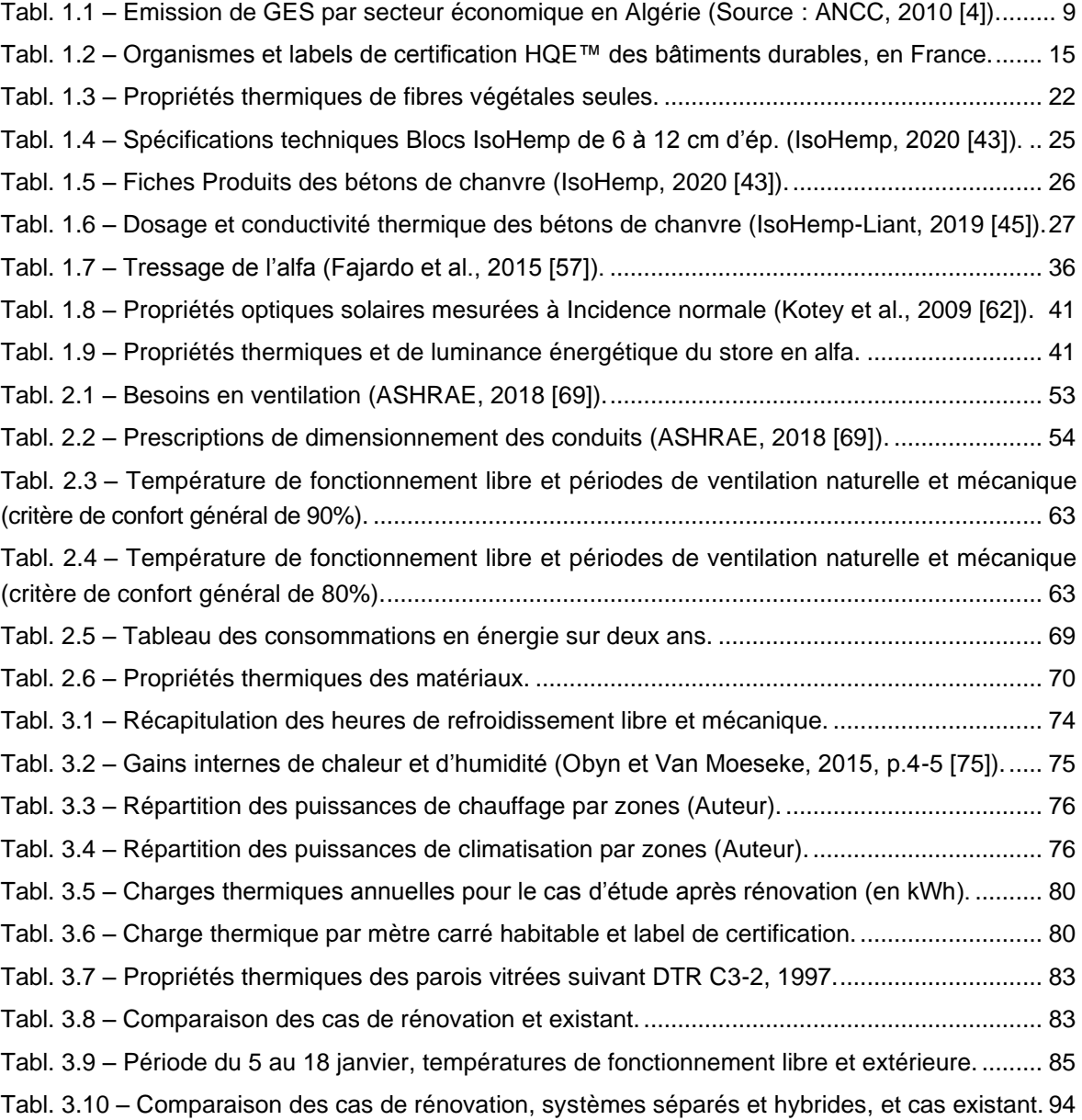

# LISTE DES FIGURES

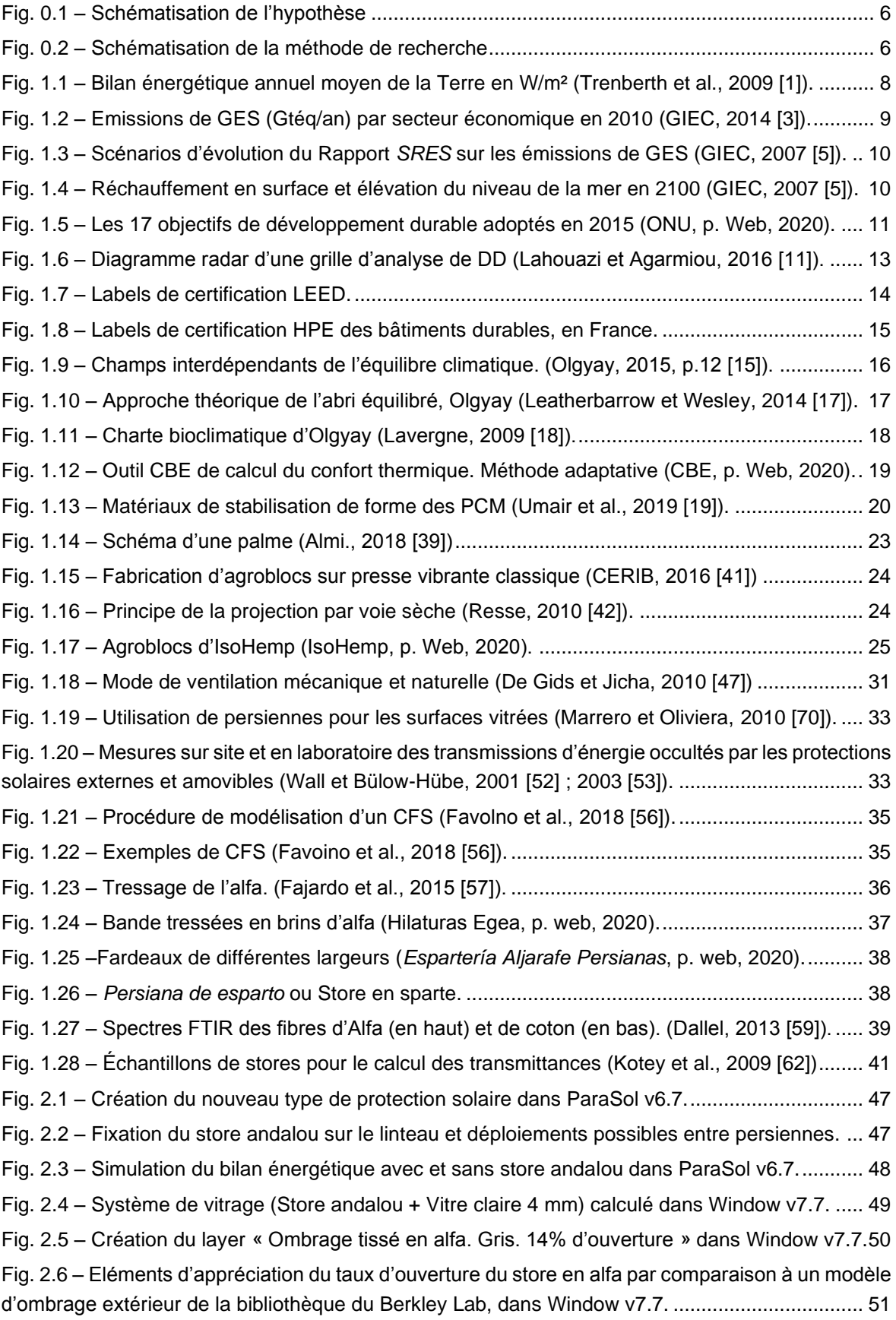

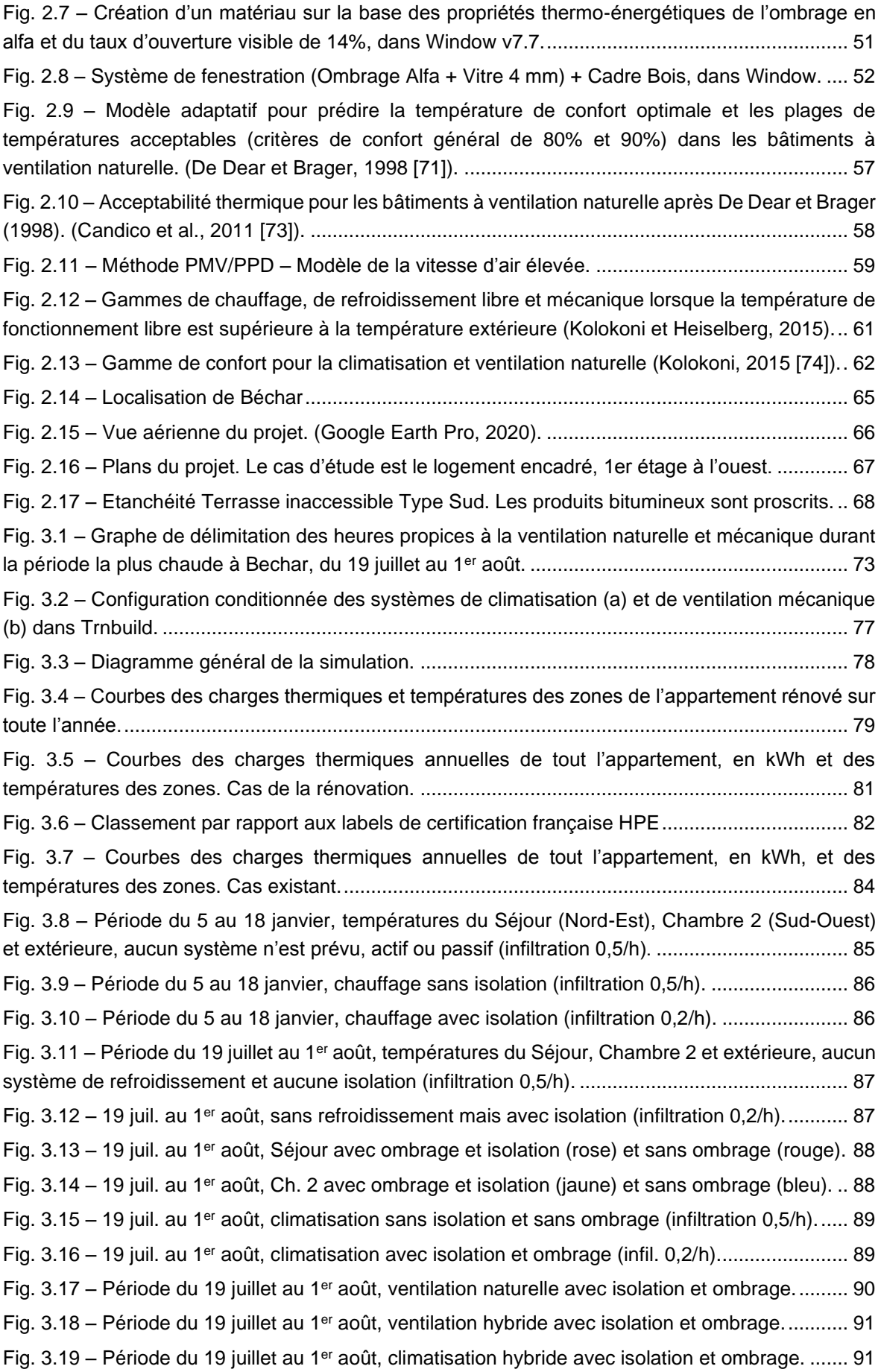

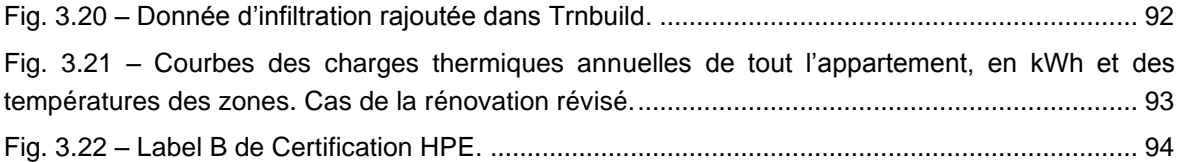

## LISTE DES ABREVIATIONS

- § Paragraphe
- °C Degrés Celsius
- AFAT Agriculture, foresterie et autres affectations des terres
- AIE Agence internationale de l'énergie
- ANCC Agence nationale du changement climatique
- *ASHRAE – American Society of Heating, Refrigerating and Air conditioning Engineers* (Société américaine des ingénieurs en chauffage, réfrigération et climatisation)
- BBC Bâtiment basse consommation d'énergie
- BBCA Bâtiment bas carbone
- *BSDF - Bidirectional Scattering Distribution Function* (Fonction de distribution de diffusion bidirectionnelle)
- CAH Changement d'air par heure
- *CBE – Center for the built environment* (Centre pour l'environnement bâti)
- CE Commission européenne
- CERIB Centre d'études et de recherches de l'industrie du béton
- *CFS – Complex Fenestration System* (Système de fenestration complexe)
- Ch. Chambre
- CH<sup>4</sup> Gaz méthane
- Chap. Chapitre
- Ci-j. ci-joint
- Clo Unité d'isolement thermique du vêtement
- CMED Commission mondiale pour l'environnement et le développement
- CO<sup>2</sup> Gaz carbonique
- Compl. Complément
- CSTB Centre scientifique et technique du Bâtiment
- CTC Contrôle technique de la construction
- CVC Chauffage, Ventilation et Climatisation
- dB décibel
- DD Développement durable
- Diam. Diamètre
- DPC Direction de la protection civile
- DTR Document technique réglementaire
- EBC Energie pour les bâtiments et collectivités
- EDF Electricité de France
- *EN – European Norm* (Norme européenne)
- ENEMA Entreprise nationale de l'exploitation météorologique et aéronautique
- ENNA Etablissement national de la navigation aérienne
- Ep. Epaisseur

Ext. – Extérieur

F3 – Appartement familial de 3 pièces habitables

FAQ – Foire aux questions

FAT – Foresterie et autres affectations des terres

FEDER – Fond européen de développement régional

Fen. – Fenêtre

Fig. - Figure

*FTIR – Fourier Transform InfraRed spectroscopy* (Spectroscopie infrarouge à transformée de Fourier)

Gaz F – Gaz fluorés, frigorigènes, Gaz CFC (Chlorofluorocarbure)

GDF – Gaz de France

GES – Gaz à effet de serre

GIEC – Groupe intergouvernemental sur l'évolution du climat

Gr – Gramme

Gtéq/an – Gigatonne équivalent  $CO<sub>2</sub>$  par an

h – heure

HPE – Haute performance environnementale

HQE – Haute qualité environnementale

*HTML – Hypertext Markup Language* (Langage de balisage d'hypertexte)

*HVAC – Heat, Ventilation and Air conditioning* (Chauffage, Ventilation et Air conditionné)

IDD – Indicateurs de développement durable

IPE – Indice de performance énergétique

IR – Infrarouge

*ISO – International Organization for Standardization* (Organisation international de la standardisation)

ITE – Isolation thermique extérieure

J – Joule

K – Degré Kelvin

KWh – Kilowatt heure

L – Litre

*LBNL – Lawrence Berkeley National Laboratory* (Laboratoire national Berkeley Lawrence)

*LEED – Leadership in energy and environmental design* (Leadership dans la conception énergétique

et environnementale)

m – Mètre

Met – Unité de mesure du taux métabolique

min – minute

mW – Milliwatt

N2O – Oxyde d'azote

NF – Norme française

*NSF – National Sanitation Foundation* (Fondation nationale sanitaire)

ODD – Objectifs de développement durable

OMM – Organisation météorologique mondiale

- ONS Office nationale des statistiques
- ONU Organisation des nations unies
- OSA Organisation de la sécurité aéronautique
- OSS Observatoire du Sahara et du Sahel
- p. Page
- *PCM – Phase Change Material* (Matériau à changement de phase)
- PG Post-graduation
- *PMV – Predicated Mean Vote* (Vote moyen prévu)
- PNAE-DD Plan national d'actions pour l'environnement et le développement durable
- *PPD – Predicted Percentage of Dissatisfied* (Pourcentage de personnes insatisfaites)
- PRG<sup>100</sup> Pouvoir de réchauffement global à 100 ans
- PVC Chlorure de polyvinyle
- QAI Qualité de l'air intérieure
- RDC Rez de chaussée
- Refroid. Refroidissement
- RH Humidité relative
- s Seconde
- SAAIC Société Algérienne d'Allergologie et d'Immunologie
- SARL BMSD Société à responsabilité limitée Briqueterie moderne de Saida
- SC *Shading coefficient* (Coefficient d'ombre)
- SDB Salle de bain
- SHGC *Solar heat gain coefficient* (Coefficient G de gain de chaleur de la norme NE)
- SNMC Société nationale des matériaux de construction
- SODEPAC Société des produit dérivés de l'ouest, unité de Chaux de Saida
- Sonelgaz Société nationale d'électricité et gaz
- *SRES – Special Report on Emissions Scenarios* (Rapport spécial sur les scénarios d'émission de gaz à effet de serre)
- Tabl. Tableau
- Th Thermie
- THPE Très haute performance environnementale
- TM Trade Mark, Marque déposée
- U Facteur de transmission thermique
- U. Université
- *USGBC – United State Green Building Council* (Conseil américain de certification des bâtiments écologiques)
- v Version
- Vol. Volume
- VRD Voirie et réseaux divers
- W Watt
- *WC – Water closet* (Toilette).

# REMERCIEMENTS

*Je remercie Dieu de m'avoir donné le courage de reprendre mes études de postgraduation vingt-cinq ans après.*

*Je remercie mon encadreuse de mémoire, Madame Ismahen Nadji-Maachi, pour ses conseils, ses remarques pertinentes et ses encouragements.*

*Je remercie mes enseignants du premier semestre pour tout ce que j'ai appris, Madame Ismahen Nadji-Maachi, Monsieur Soufiane Boukarta, Madame Imane Akacem et Madame Sara Kessab.* 

*Je remercie Monsieur Abdelmoumen Douifi et tous les gens de l'Institut d'architecture et d'urbanisme de l'Université Saad Dahleb de Blida pour toute l'aide qu'ils m'ont apportée.*

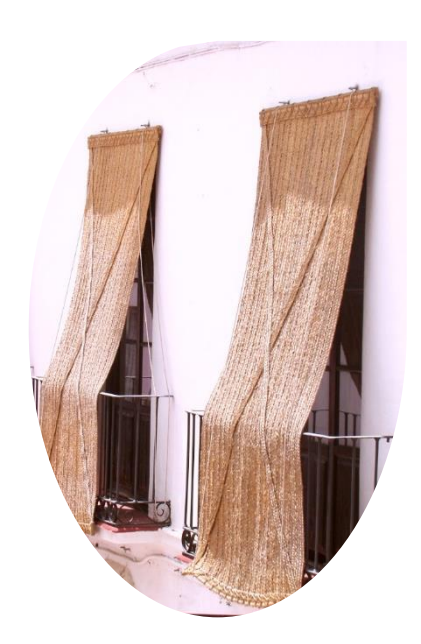

A la mémoire de mon défunt père, un des premiers contrôleurs aériens et météorologues algériens de l'OSA, devenue ENEMA puis ENNA.

A ma mère, à ma femme et mes enfants.

**INTRODUCTION**

# <span id="page-19-0"></span>**INTRODUCTION**

La maîtrise de la consommation d'électricité est un impératif de développement pour l'Algérie, tant elle tend à dépasser de manière chronique la capacité de production. La courbe exponentielle de la demande n'est que partiellement relative à la croissance démographique ; elle est essentiellement engendrée par le recours grandissant à la climatisation, allant crescendo avec le réchauffement climatique qu'elle alimente à son tour. La construction de centrales électriques, même celles basées sur les énergies renouvelables, nécessite la mobilisation de moyens financiers importants, souvent au détriment de dépenses sociales, et incite à l'endettement public risquant ainsi d'hypothéquer l'avenir des générations futures. Leur planification ne peut être qu'étalée dans le temps, et en attendant des solutions devraient être envisagées en Algérie à l'instar de ce qui se fait ailleurs dans le monde.

De nombreux pays élaborent des stratégies d'aide à la rénovation thermique des bâtiments ; des travaux d'isolation thermique, phonique et des systèmes de climatisation naturelle sont cofinancés ou remboursés partiellement par les pouvoirs publics, ensuite des seuils de basse consommation sont fixés et des majorations des prix de l'électricité sont appliqués tant que ces travaux ne sont pas entamés et que la construction n'est pas certifiée conforme à un label de développement durable. De telles mesures favorisent la réanimation du secteur du bâtiment, pourvoyeur d'emplois et stimulateur de recherches.

Il est cependant indéniable que ces stratégies et mesures dépendent des capacités financières des ménages et des pouvoirs publics dans chaque pays. Elles dépendent aussi des prix des matériaux choisis.

### <span id="page-20-0"></span>Problématique de recherche et question subsidiaire

Le coût des travaux augmente en fonction de la fourniture et/ou de la pose. Le coût de fourniture est celui qui varie le plus souvent en Algérie, suivant les choix de matériaux, leurs provenances, les exigences de qualité, etc. Le coût de la pose est relatif à la main d'œuvre et au matériel ; le coût de la main d'œuvre dépend des indices de salaires qui n'évoluent que lentement, d'année en année, quant au coût du matériel, il est souvent déjà amorti, ce qui fait qu'en général, il est utilisé ou loué à bas prix.

Le coût des travaux augmente, en outre, lorsqu'il y a plus de fourniture et moins de matériaux fabriqués sur chantier. Si l'on prend l'exemple d'un chantier dans une région du Sahara, suffisamment éloignée des pôles industriels, le coût d'un isolant de fourniture industrielle, livré à des centaines de kilomètres, sera encore plus élevé, alors que le coût d'un matériau d'isolation s'il venait à être fabriqué sur chantier ou localement reviendrait moins cher.

Nous décrivons, ici, l'un des principes de base du développement durable, recommandé par la recherche sur l'efficacité énergétique des bâtiments : l'utilisation de matériaux locaux, faiblement transformés, économiques mais non moins écologiques. Si l'on tient compte aussi des systèmes de climatisation passive que propose l'architecture bioclimatique, inspirée par les diverses architectures vernaculaires dans le monde, on est amené à penser qu'il existe, partout, des opportunités pour faire baisser les prix et ouvrir la voie à une réflexion sur les mécanismes de cofinancement des opérations de rénovation thermique en Algérie.

A ce titre, la problématique de la présente recherche est de déterminer dans quelles mesures, des systèmes passifs et des matériaux durables, localisés dans une région éloignée, au Sahara, sont susceptibles d'améliorer l'efficacité énergétique des bâtiments et le confort des habitants de cette même région ?

La question subsidiaire qui découle du fait du climat saharien, consiste à savoir jusqu'à quelles limites de température, ces systèmes et produits sont-ils capables de réduire l'utilisation des climatiseurs ?

 $\overline{2}$ 

### <span id="page-21-0"></span>Hypothèse

Trois catégories d'ouvrages ont un impact certain sur le bilan thermique des bâtiments : l'isolation de l'enveloppe, la protection solaire des fenêtres et le système de ventilation.

Des solutions d'isolation thermique sont proposées avec des matériaux à base de fibres végétales broyées et de chaux pouzzolaniques, c'est-à-dire moins agressives sur les fibres. De telles solutions sont possibles au Sahara. Les fibres de bois de palmier donnent de bons résultats d'isolation et sont disponibles à profusion, vu le nombre de palmiers que comptent les palmeraies et le nombre de palmes qui tombent chaque année. La chaux pourrait, à terme, être fabriquée localement. A une époque, toutes les villes disposaient de fours de cuisson de la chaux. En attendant, il y a la chaux de l'ex-SNMC (Société nationale des matériaux de construction) qui bénéficie de réseaux de distributions bien établis et dont l'utilisation répandue dans l'agriculture, la rend toujours disponible. S'agissant de la pouzzolane, elle est produite en Algérie, à Beni Saf, mais nous lui préférons la bentonite, une argile tout aussi pouzzolanique, avec plus d'avantages. La bentonite a le pouvoir de fluidifier les bétons, ils sont dits autoplaçants parce qu'ils utilisent moins d'eau de gâchage. Dans le cas de la chaux, cela signifie une réduction des temps de séchage, plus long que le ciment. La bentonite possède aussi la propriété de retenir l'eau, mais aussi toutes sortes de substances, raison pour laquelle elle est utilisée pour retenir les matériaux à changement de phase, un des axes majeurs de la recherche dans le domaine de l'efficacité énergétique des bâtiments.

Le type de protection solaire que nous présentons, dans le cadre de cette étude, est tout d'abord un produit artisanal, tressé de la même manière que nos tapis traditionnels en sparterie d'alfa. Il s'agit du store andalou. Un tel produit s'il venait à se répandre en Algérie, participerait à maintenir des activités agricoles et artisanales en déclin et des populations rurales. Les caractéristiques énergétiques de l'alfa, sont par ailleurs connues depuis l'antiquité. Nos anciens l'utilisaient pour garder au frais l'eau et toutes sortes d'aliments, les andalous, encore aujourd'hui, l'utilisent aussi pour leur propre confort.

3

Le système passif de climatisation naturelle dépend plus des possibilités permises par une intervention sur cadre bâti existant. Les bâtiments construit au sud sont, en général, de petite taille avec des escaliers à l'air libre. Cela réduit les chances d'une utilisation de la ventilation par effet de cheminée. La ventilation par la géothermie est tout aussi improbable dans les centres-villes, à cause des prospects. Reste donc la ventilation par les fenêtres qu'il y a lieu de suppléer par une ventilation mécanique simple.

Ainsi décrits, ces matériaux et systèmes peuvent aisément être combinés, d'autant plus que le store andalou, du fait qu'il soit lourd et isolant, autorise l'ouverture en permanence des fenêtres en été et une régulation de la ventilation naturelle. En Espagne, on le voit complétement relâché et collé à la fenêtre, comme on peut le voir projeté en avant. On peut donc imaginer un contrôle de la ventilation entre un minimum, pour la qualité de l'air intérieur, et un maximum, pour un rafraichissement nocturne, avec l'intimité sauvegardée. Sauf qu'un tel rôle de régulation, sans isolation de l'enveloppe, donnerait des résultats biaisés par les infiltrations d'air incontrôlées et, sans ventilation mécanique, des résultats insuffisants en période de canicule.

L'hypothèse de la présente recherche consiste à supposer que la ventilation naturelle, qui d'habitude est pratiquée si la température extérieure est modérée, peut être maintenue lorsque celle-ci augmente, grâce au store andalou. Toute la question revient à déterminer à partir de quel seuil elle devrait être soutenue par la ventilation mécanique, ensuite par la climatisation, le cas échéant. Cette extension des périodes de ventilation naturelle et mécanique, est de nature à permettre des économies d'électricité.

#### <span id="page-22-0"></span>Méthode de recherche

L'hypothèse que nous posons contient une variable assignée, la température extérieure, une variable manipulable, le contrôle de la ventilation, et une variable produite, la température intérieure.

La température extérieure varie en fonction des saisons et donc du temps. Des fichiers Climat donne des variations au pas de temps d'une simulation numérique, heure par heure.

Le contrôle de la ventilation, dans le cas d'un tunnel, depuis le drame du Montblanc, ou le cas d'une tour de bureaux, se fait par le biais d'algorithmes, qui dictent le déclenchement des ventilateurs ou l'ouverture automatique des fenêtres. Dans le cas d'une résidence, les probabilités d'accidents, d'incidents, de feux, etc. ne sont pas prises en compte tout autant que la probabilité de l'existence de systèmes automatiques. Des méthodes permettent de prédéterminer le contrôle des fenêtres et des ventilateurs par les occupants en fonction de la température.

La température intérieure est le résultat des gains solaires, non occultés par les surfaces, et des gains internes produits par les hommes et les appareils ménagers. Elle est aussi le résultat d'une moyenne, non linéaire, de ces gains et de la température extérieure introduite par le vent. Les deux résultats sont dévolus au logiciel de simulation, s'ils sont conformes aux limites de confort intérieur, l'étude a aboutie ; sinon revoir l'isolation thermique, ou encore rajouter un double vitrage, ce qui équivaut à une fermeture des fenêtres et à des périodes moins longues de ventilation naturelle. Des économies à hauteur des temps pris par la ventilation mécanique sur la climatisation peuvent être obtenues.

La méthode de recherche comprendra la maîtrise des méthodes de calcul et outils de simulation, ci-dessus évoqués, ainsi que le dimensionnement du système de ventilation mécanique et la détermination des caractéristiques thermiques des matériaux et ouvrages de l'enveloppe et de la protection solaire. Dans le cas présent d'une recherche par simulation numérique, ces données thermiques sont tributaires de recherches expérimentales sur ces mêmes matériaux, un état de l'art en sera dressé. Un autre état de l'art des méthodes de certification des bâtiments sera établi et visera à comprendre les critères d'attribution de tel ou tel label, afin de pouvoir classer notre cas d'étude. Ce dernier a finalement été choisi à Bechar à cause de la disponibilité des plans et des consommations d'électricité et de gaz, qui nous ont été fournies sur deux ans, ce qui est suffisant pour établir la comparaison entre le cas existant, tel qu'il est exploité actuellement, et le cas rénové.

<span id="page-24-0"></span>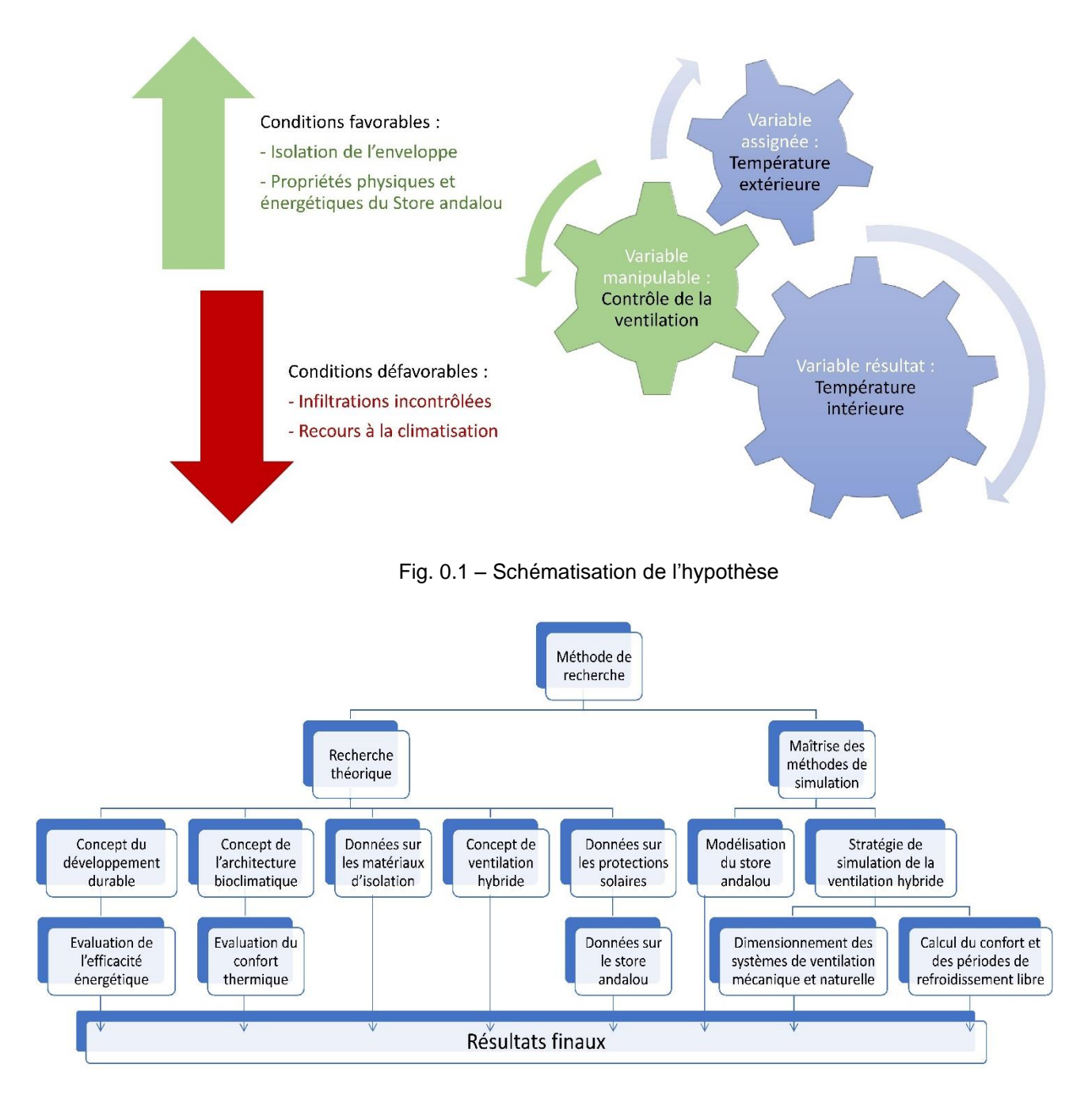

<span id="page-24-1"></span>Fig. 0.2 – Schématisation de la méthode de recherche

**CHAPITRE 1 : ETAT DE L'ART**

# <span id="page-26-0"></span>**CHAPITRE 1. ETAT DE L'ART**

### <span id="page-26-1"></span>Introduction

Dans le présent chapitre, nous abordons les techniques d'évaluation de l'efficacité énergétique des bâtiments et du confort thermique intérieur, à partir des deux concepts clés qui les ont engendrées et que sont, respectivement le développement durable et l'architecture bioclimatique.

D'un point de vue historique, l'architecture bioclimatique est plus ancienne, cependant pour des raisons de cheminement logique, nous entamons ce chapitre à partir du phénomène du changement climatique à la base de ces deux concepts, et là aussi sans aborder toute la genèse, mais uniquement la partie la plus démonstrative des effets engendrés.

Dans une seconde partie, nous abordons les matériaux d'isolation, les systèmes de ventilation naturelle et hybride et les systèmes de protection solaire mais sans le store andalou qui, de toutes façons, n'est pas évoqué dans la littérature.

Une troisième partie sera consacrée à la détermination, par comparaison, des caractéristiques énergétiques du store andalou, en tant qu'ouvrage. Son matériau de base, l'alfa, est inclus parmi les matériaux d'isolation, puisqu'il est en général étudié à l'état de fibres entrant dans la composition de ces matériaux.

# <span id="page-27-0"></span>**PARTIE A : LES CONCEPTS ET LES METHODES CLEFS**

# <span id="page-27-1"></span>1.1. Le changement climatique

### <span id="page-27-2"></span>1.1.1. Le déséquilibre énergétique

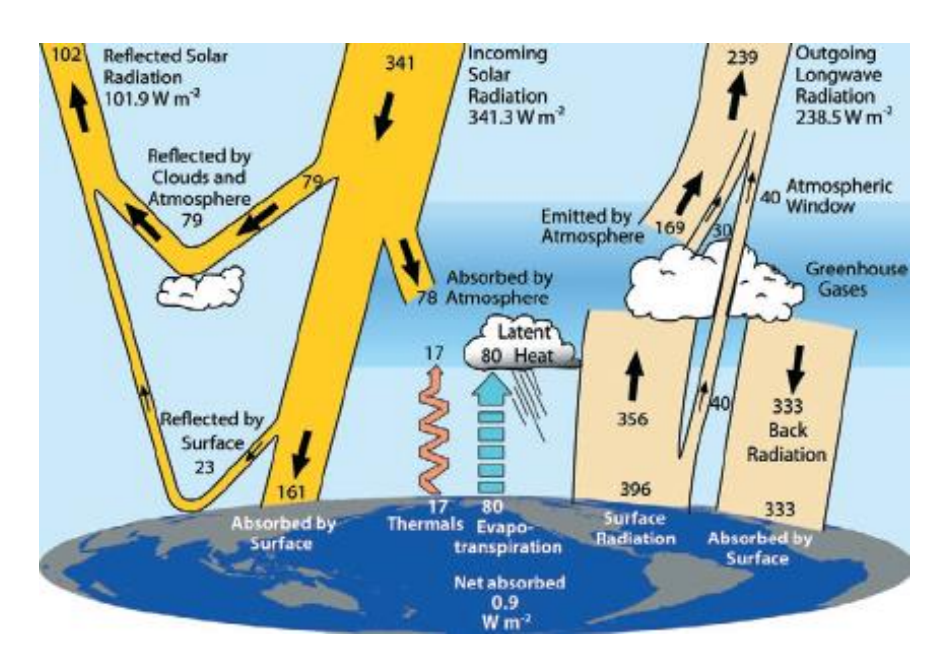

<span id="page-27-4"></span>Fig. 1.1 – Bilan énergétique annuel moyen de la Terre en W/m² (Trenberth et al., 2009 [1]).

Les rayonnements d'origine terrestres sont plus importants que le rayonnement solaire. Ils sont attribués aux activités humaines, à l'exception des émanations sporadiques d'énergie d'origine volcanique (Trenberth et al., 2014 [2]). Les radiations sont en outre réfléchies par l'atmosphère chargée de gaz à effet de serre. Le solde final donne un net d'énergie annuel absorbé par les océans.

#### <span id="page-27-3"></span>1.1.2. Les gaz à effet de serre

Les principaux gaz émis par les activités anthropiques (c'est-à-dire les activités humaines) et réglementés depuis le Protocole de Kyoto signé en 1997, sont :

- Le CO<sub>2</sub> issu de la combustion de combustibles fossiles et des processus industriels
- Le CO<sub>2</sub> issu de la FAT (Foresterie et autres affectations des terres)
- Le méthane  $(CH_4)$
- $L'$ oxyde nitreux (N<sub>2</sub>O)
- Les gaz fluorés (gaz F)

Les trois derniers gaz ont des pouvoirs de réchauffement global à 100 ans (PRG<sub>100</sub>) supérieur à celui du CO<sub>2</sub>. L'unité de mesure des GES est l'équivalent-CO<sub>2</sub>, elle permet de pondérer les PRG<sup>100</sup> par les quantités émises.

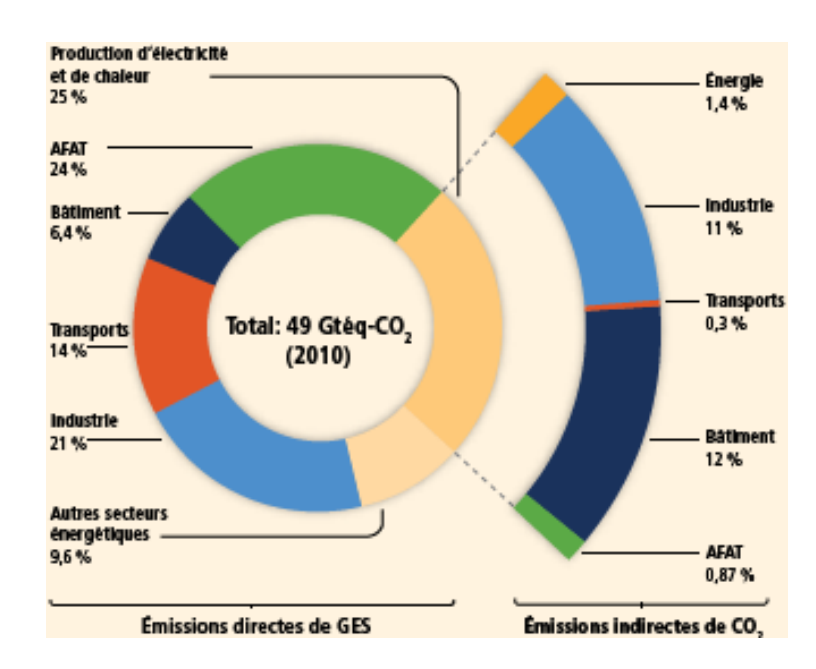

#### <span id="page-28-0"></span>1.1.2.1. Les émissions de GES par secteur d'activité, dans le monde

<span id="page-28-3"></span>Fig. 1.2 – Emissions de GES (Gtéq/an) par secteur économique en 2010 (GIEC, 2014 [3]).

Le secteur de l'AFAT (Agriculture, foresterie et autres affectations des terres ; 24%) est le plus émetteur de GES dans le monde, suivi de celui du Bâtiment (18,4%).

#### <span id="page-28-1"></span>1.1.2.2. Les émissions de GES par secteur d'activité, en Algérie

Comparativement à la situation dans le monde, le secteur du bâtiment en Algérie produit un surplus d'émission directe, dû aux déchets domestiques non traités. Sinon les émissions indirectes sont dans les mêmes proportions.

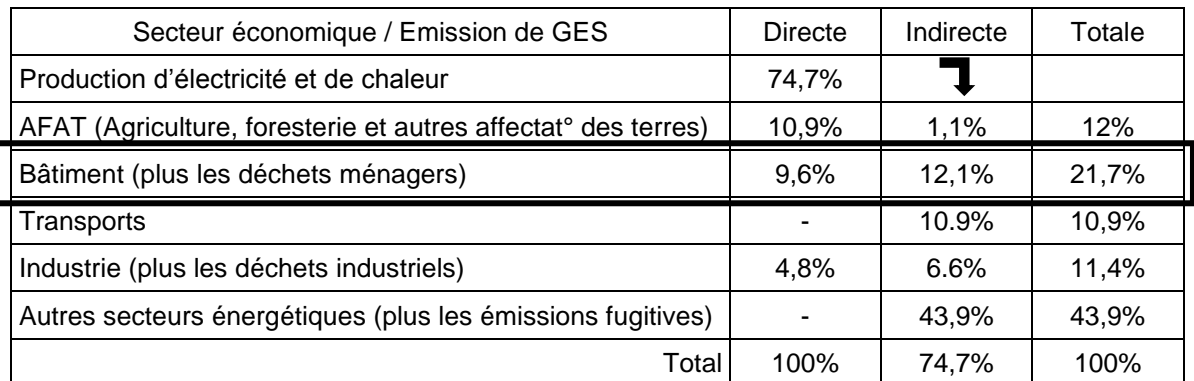

<span id="page-28-2"></span>Tabl. 1.1 – Emission de GES par secteur économique en Algérie (Source : ANCC, 2010 [4]).

### <span id="page-29-0"></span>1.1.3. Les projections futures

Quatre familles de scénarios d'évolution de la tendance globale servent de base aux différents modèles de simulation du réchauffement planétaire (Fig. 1.3).

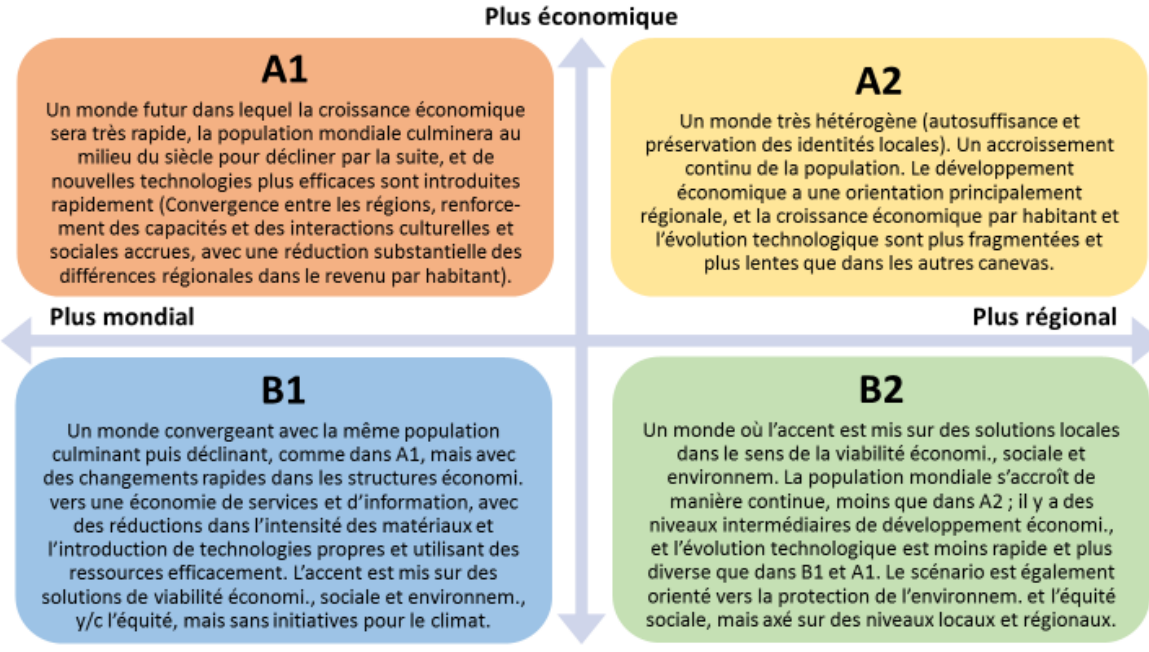

**Plus environnemental** 

<span id="page-29-1"></span>Fig. 1.3 – Scénarios d'évolution du Rapport *SRES* sur les émissions de GES (GIEC, 2007 [5]).

Le tableau suivant montre une simulation de l'augmentation de la température globale et du niveau de la mer, pour chaque famille de scenarios d'ici la fin du siècle.

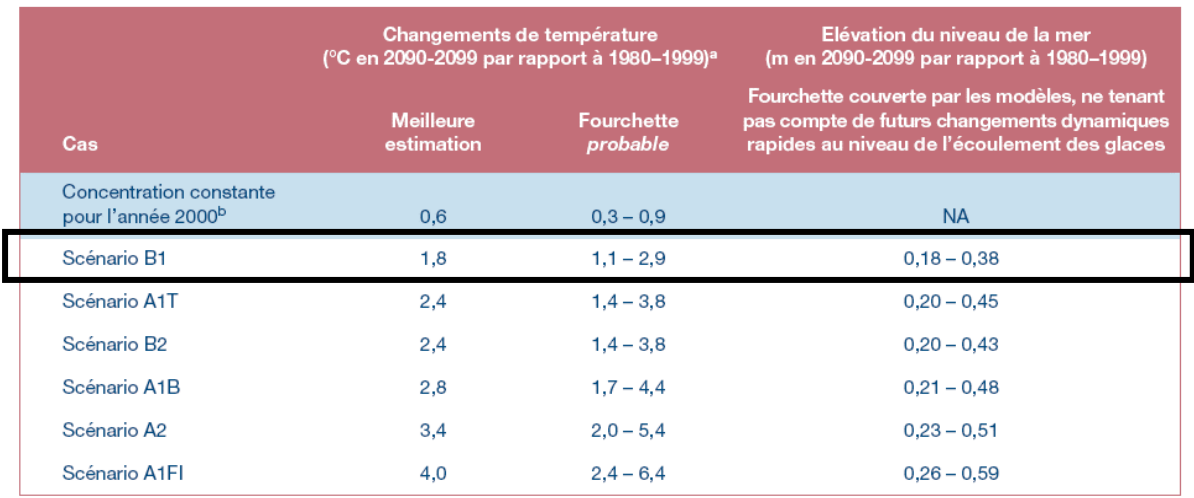

<span id="page-29-2"></span>Fig. 1.4 – Réchauffement en surface et élévation du niveau de la mer en 2100 (GIEC, 2007 [5]).

Le scenario B1 est le plus optimiste, c'est celui qui sert de référence pour toutes les résolutions mondiales en termes de développement durable.

## <span id="page-30-0"></span>1.2. Le développement durable

### <span id="page-30-1"></span>1.2.1. Objectifs des sommets mondiaux

C'est sur la base du constat alarmant des scientifiques quant aux effets du réchauffement climatique et des résolutions du rapport Brundtland<sup>1</sup> qui définit pour la première fois le concept de développement durable comme étant « un développement qui répond aux besoins du présent, sans compromettre la capacité des générations futures de répondre aux leurs » (Revéret et Gendron, 2000 [6]), que ce tient le Sommet de Rio de 1992.

Ce Sommet est marqué par l'adoption d'un texte fondateur, la Déclaration de Rio, et d'un programme d'action pour le 21<sup>e</sup> siècle, Agenda 21. L'Algérie établi son propre Agenda 21, le PNAE-DD<sup>2</sup>, en 2001 et sur le plan local, la Charte pour l'environnement et le développement durable qui engage les élus municipaux à établir des indicateurs environnementaux de leurs territoires (Mellakh, 2011 [7]).

Le Sommet de Johannesburg de 2002 est l'occasion pour faire le bilan. Le sommet de Rio+20 de 2012 est un échec ; les négociations n'aboutissent pas et ce n'est qu'en 2015, que sont finalement adoptés les objectifs de développement durable (ODD) pour l'échéance 2030.

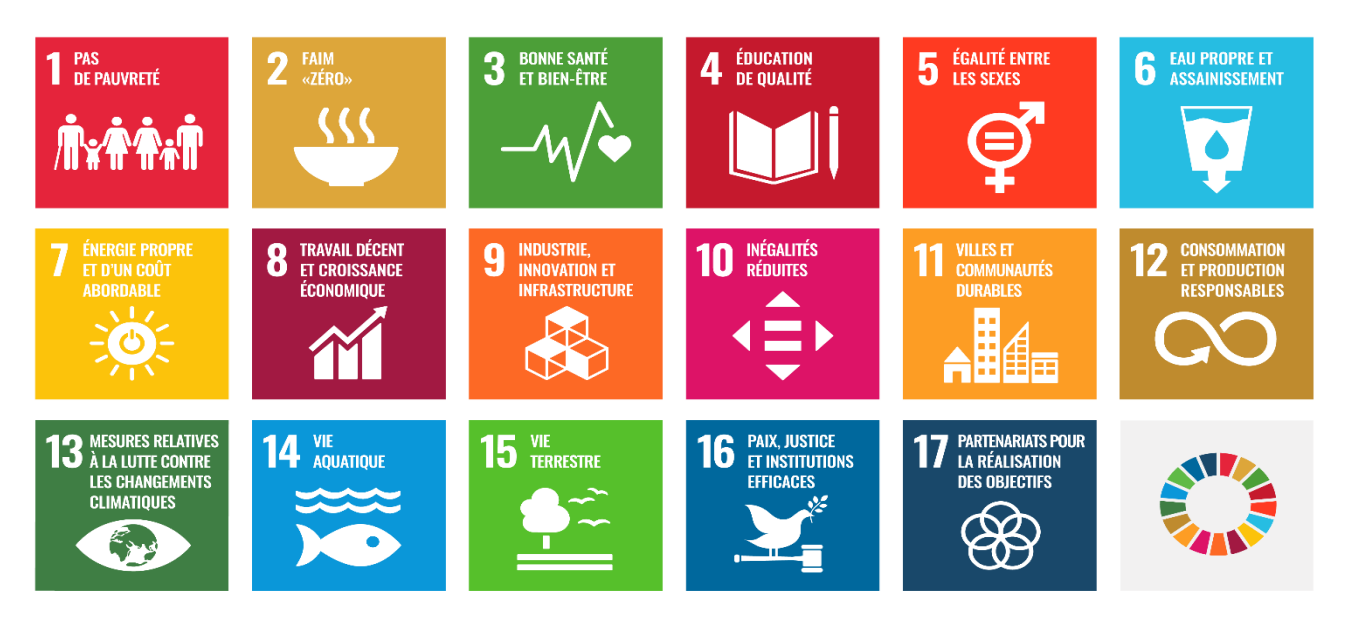

<span id="page-30-2"></span>Fig. 1.5 – Les 17 objectifs de développement durable adoptés en 2015 (ONU, p. Web, 2020).

<sup>1</sup> Du nom de la norvégienne, Gro Harlem Brundtland, qui a présidé la Commission mondiale pour l'environnement et le développement (CMED) de l'ONU, à l'issue de laquelle est rédigé ce rapport.

<sup>2</sup> PNAE-DD : Plan national d'actions pour l'environnement et le développement durable

### <span id="page-31-0"></span>1.2.2. Evolution du concept et conceptions des actions de DD

Depuis son entrée dans le vocabulaire, le développement durable est devenu un concept faisant l'objet d'un large consensus social sur son objectif tant auprès des organisations économiques, sociocommunautaires, environnementales et politiques. Le concept, d'abord proposé et promu lors de grandes rencontres internationales tenues sous l'égide de l'ONU, a évolué avec la pratique dans les divers secteurs de l'activité humaine. En touchant plusieurs types d'acteurs et d'organisations, il a nécessairement pris différents visages. En conséquence, l'interprétation de la définition du DD tend à varier selon les besoins, la culture et la hiérarchie des valeurs de celui qui s'en approprie l'intention. De même, les outils utilisés pour la mise en œuvre du DD varient selon le contexte et les besoins. (Riffon et Villeneuve, 2013 [8]).

Les plans d'action sont fonction des indicateurs de DD, et que ce soit à l'échelle locale ou nationale, ils sont tributaires de l'interprétation donnée au concept de DD. Des modèles n'ont eu cesse d'être proposés dans un souci d'équilibre entre des considérations diverses et l'exigence de préserver la nature, afin de tracer la voie à des stratégies réellement efficaces en termes de DD. Riffon et Villeneuve (2013) définissent trois niveaux de compréhension de la typologie des stratégies de DD :

- La finalité du DD : les enjeux et les objectifs motivants l'adhésion au concept ;
- L'approche du DD : la philosophie d'action ;
- Les stratégies de mise en œuvre du DD : les modalités, les outils et méthodes.

#### <span id="page-31-1"></span>1.2.3. Grille d'analyse des IDD pour une amélioration des actions

La grille d'analyse de DD est un outil de questionnement qui permet d'évaluer dans quelle mesure un projet ou une démarche d'une Organisation favorise l'amélioration des conditions du DD (Riffon et Villeneuve, 2013 [8]).

La méthode consiste à choisir des Indicateurs de développement durable (IDD) faciles à utiliser et pertinent, indépendants mais faciles à lier, avec un impact sur le long terme et surtout réutilisables (Muralikrishna et Manickam, 2017 [9]).

Tanguay et Rajaonson (2009) démontrent cependant qu'il existe une asymétrie en faveur des indicateurs des performances socio-économiques, au détriment des indicateurs environnementaux. Ils proposent l'utilisation de diagrammes en radar (analyse-graphique), pour identifier les principaux facteurs qui influencent chacun des scores (Tangay et Rajaonson, 2009 [10]).

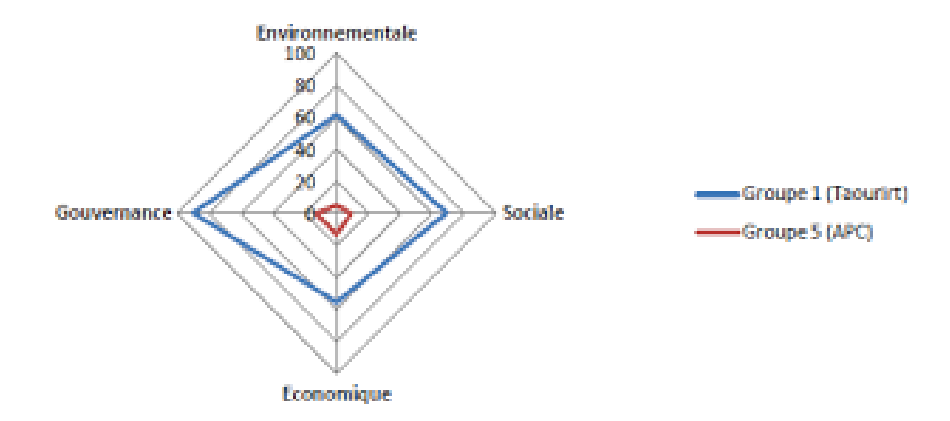

<span id="page-32-1"></span>Fig. 1.6 – Diagramme radar d'une grille d'analyse de DD (Lahouazi et Agarmiou, 2016 [11]).

Ce type d'outil peut servir, dans le cadre d'une analyse du développement durable d'un territoire, à considérer, par exemple, la nécessité de conserver et mettre en valeur le patrimoine, au moyen d'indicateurs mesurant le développement durable d'un projet d'aménagement. (Tanguay et Fayolle, 2010 [12]). Tel un indicateur relatif au maintien des activités artisanales et autres savoir-faire.

#### <span id="page-32-0"></span>1.2.4. Modèles d'amélioration préétablis des labels de certification

Contrairement à une grille d'analyse de DD, la certification « durable » ne démarre pas de la réalité à analyser mais de modèles théoriques d'investigation et/ou de communication et de critères qui définissent la réalité que l'on souhaite atteindre. (David et Damart, 2011 [13]).

La démarche vers une certification de produits durables ou écologiques s'effectue dans le même esprit de libre-arbitre que pour une certification  $ISO<sup>3</sup>$ , cette dernière vise non pas les produits mais les parties prenantes à leurs réalisations. Elle est tout aussi, périodiquement mise à jour.

Aux Etats-Unis on attache plus d'importance à l'indépendance de l'organisme certificateur, on parle de labels de certification tierce-partie, *Third-party certification*

<sup>3</sup> *International Organization for Standardization*. Les certifications ISO les plus connues sont l'ISO 9000 qui atteste du respect des normes ISO de qualité et l'ISO 14000 en rapport avec les normes HSE (*Health, Safety and Environment* : Santé, sécurité et environnement).

*labels*<sup>4</sup> , ce qui signifie « qu'un organisme indépendant a examiné le processus de fabrication d'un produit et déterminé de manière indépendante que le produit final est conforme à des normes spécifiques de sécurité, de qualité ou de performance. Les labels de certification identifient des produits durables (*sustainable products*) appelés aussi produits écologiques (*green products*) ». (NSF<sup>5</sup> , p. Web, 2020).

Le label américain LEED<sup>6</sup> de certification tierce-partie de bâtiment durable ou écologique (*sustainable building, green building*) dont les objectifs sont « résolument ceux du développement durable : environnement, économie et justice sociale, ainsi que la lutte contre le changement climatique » (USGBC, p. Web, 2020) utilise une technique d'analyse multicritère avec huit modèles d'investigation, appelés projets-type de certification : Bâtiments nouveaux, Aménagements nouveaux, Bâtiments et aménagements anciens, Développement de quartier, Villes et collectivités, Logements, Espaces commerciaux et Re-certification. Les critères sont notés et regroupés en catégories, et à la fin, quatre labels LEED sont attribués : Certifié (40 à 49 points), Argent, Or et Platine (80 à 110 points).

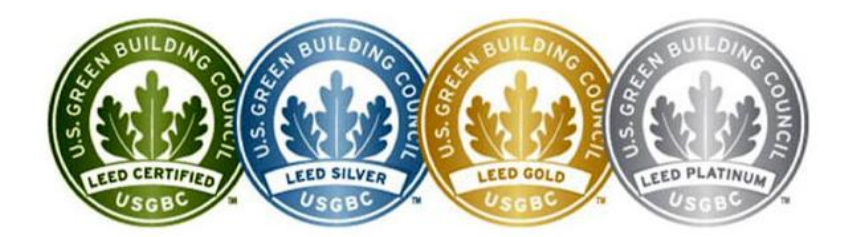

Fig. 1.7 – Labels de certification LEED.

<span id="page-33-0"></span>Par comparaison, les labels HQE™ (Haute qualité environnementale, marque déposée) en France, renvoient à trois organismes certificateurs et en partie affiliés à l'Etat, ce qui expliquerait que chaque modèle d'investigation correspond à un label d'appellation différente et qu'ils ne sont pas qualifiés émanant de tierce-parties. Sinon la technique d'analyse est multicritère et les critères sont notés et classés dans des catégories.

<sup>4</sup> (Brach et al., 2018 [14]).

<sup>5</sup> *National Sanitation Foundation,* Organisme de certification de produits allant de l'aérospatial jusqu'aux produits de consommation.

<sup>6</sup> LEED: *Leadership in energy and environmental design*.

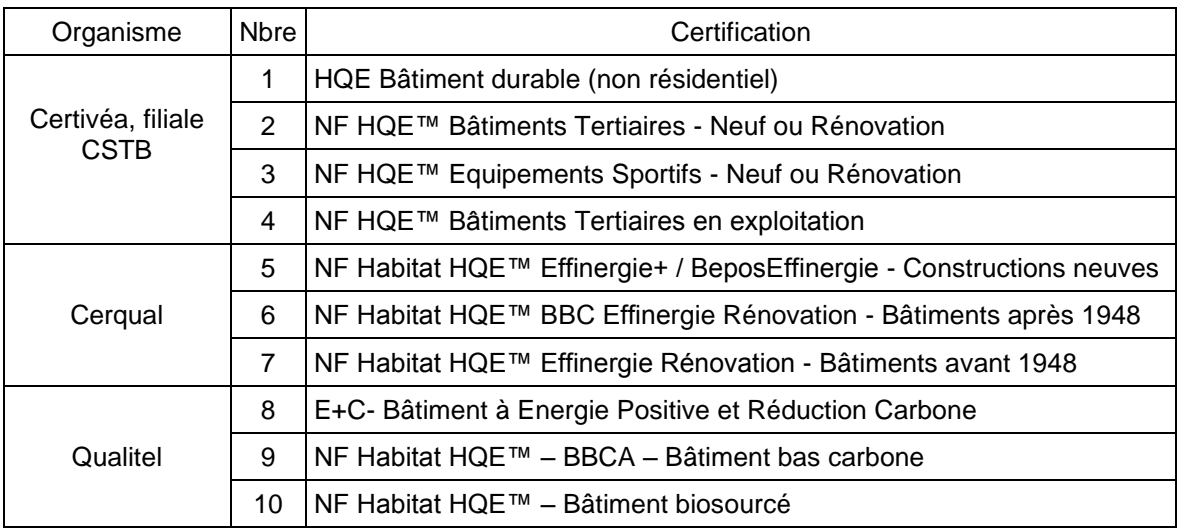

<span id="page-34-1"></span>Tabl. 1.2 – Organismes et labels de certification HQE™ des bâtiments durables, en France.

#### <span id="page-34-0"></span>1.2.5. Evaluation de l'efficacité énergétique en référence à des labels de certification

Il existe en France des labels placés sous l'égide de l'Etat et destinés à l'intention des organisations publiques, de maîtrise d'ouvrage par exemple, les labels HPE (Haute performance environnementale) qui sont basés sur une analyse monocritère, du seul indicateur des consommations d'énergie des bâtiments.

Les catégories de référence des bâtiments durables, sont les labels A et B, qui correspondent à des niveaux de consommation de moins de 90 kWh/m².an, et le label C pour moins de 150 kWh/m².an (Fig. 1.8).

Il est ainsi possible d'évaluer la conception d'un cas d'étude et d'améliorer son efficacité énergétique, en comparant les consommations calculées par un logiciel de simulation thermique dynamique, au niveau fixé pour chaque label HPE.

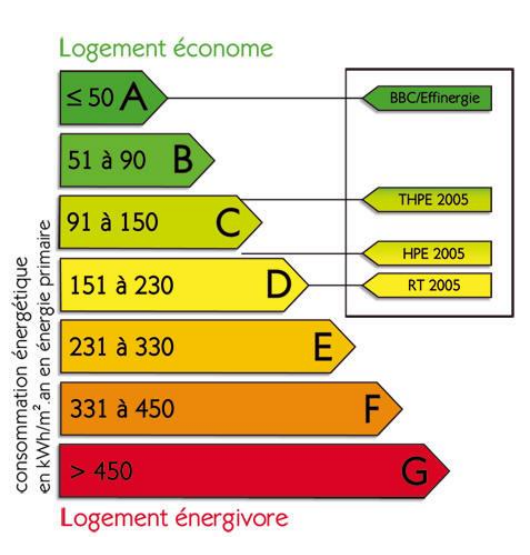

<span id="page-34-2"></span>Fig. 1.8 – Labels de certification HPE des bâtiments durables, en France.

### <span id="page-35-0"></span>1.3. L'architecture bioclimatique

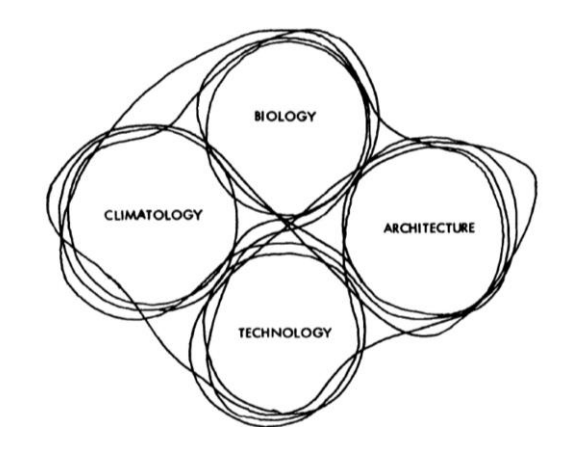

### <span id="page-35-1"></span>1.3.1. Concepts de l'architecture bioclimatique et de confort thermique

<span id="page-35-2"></span>Fig. 1.9 – Champs interdépendants de l'équilibre climatique. (Olgyay, 2015, p.12 [15]).

Publié pour la première fois en 1963, *Design with Climate : Bioclimatic Approach to*  Architectural Regionalism<sup>7</sup>, est l'un des livres les plus novateurs dans le domaine de l'architecture bioclimatique et reste une référence importante pour les praticiens, les enseignants et les étudiants. Dans ce livre, Victor Olgyay<sup>8</sup> explore l'impact du climat sur la conception des abris, identifiant quatre régions climatiques distinctes<sup>9</sup> expliquant l'effet de chacune sur l'orientation, le mouvement de l'air, le site et les matériaux. Ses références à la biologie, l'ingénierie, la météorologie et la physique lui sert à montrer comment une approche analytique de la gestion du climat peut se fondre dans un concept architectural harmonieux et esthétiquement sain. (Yeang et al., 2015 [16]).

Une architecture bioclimatique sert à concevoir un abri destiné à contrôler l'environnement intérieur et le rapprocher le plus possible du point d'équilibre du métabolisme humain, sa zone de confort. Le processus de création de cette architecture biologique et climatique, se compose de deux étapes (Leatherbarrow et Wesley, 2014 [17]) :

<sup>7</sup> Concevoir avec le climat : Approche bioclimatique du régionalisme architectural, traduction libre.

<sup>8</sup> Victor Olgyay (1910-1970) a été Professeur agrégé à l'école d'Architecture de l'université de Princeton aux Etats-Unis. Lui et son frère jumeau et collaborateur Aladàr Olgyay (1910-1963), sont considérés comme les chefs de file de la recherche sur l'architecture bioclimatique dans les années cinquante et soixante (Leatherbarrow et Wesley, 2014 [17]).

<sup>9</sup> A l'issue d'un exposé exhaustif des architectures vernaculaires dans le monde, Olgyay résume quatre régions climatiques et architecturales : froide, tempérée, aride-chaude et humide-chaude.
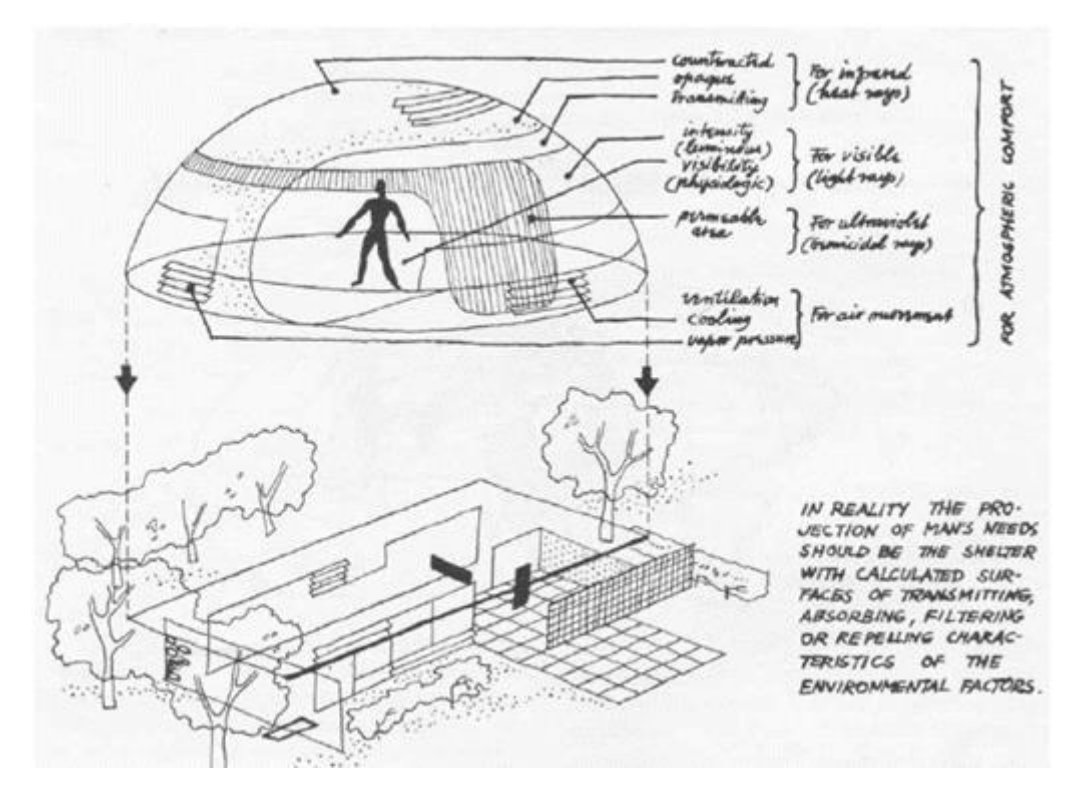

Fig. 1.10 – Approche théorique de l'abri équilibré, Olgyay (Leatherbarrow et Wesley, 2014 [17]).

- La première étape (Fig. 1.10, en haut) : Concevoir un mode de réaction idéal à travers une analyse de tous les éléments environnementaux basée sur une compréhension de l'homme en tant qu'organisme biologique réagissant aux éléments environnementaux afin d'atteindre et de maintenir le confort thermique. Ce mode de réaction idéalisé est illustré comme une enceinte en forme de dôme en vol stationnaire entourant le corps humain.
- La deuxième étape (Fig.1.10, en bas) : traduire ces réactions idéalisées en forme architecturale. L'objet flottant et idéalisé atterri et est transformé en une maison orthogonale à plan libre, sans toit et entourés d'arbres.

#### 1.3.2. Méthodes de calcul du confort thermique

Selon Olgyay, les principaux éléments de l'environnement climatique qui affectent le confort humain peuvent être classés comme suit : température de l'air, rayonnement, mouvement de l'air et humidité. Les moyens par lesquels le corps échange de la chaleur avec son environnement peuvent être classés en quatre processus principaux : rayonnement, conduction, convection et évaporation. (Olgyay, 2015 [15]). Olgyay propose un diagramme bioclimatique où la zone de confort est variable en fonction de la prédominance de certains facteurs (Fig. 1.11).

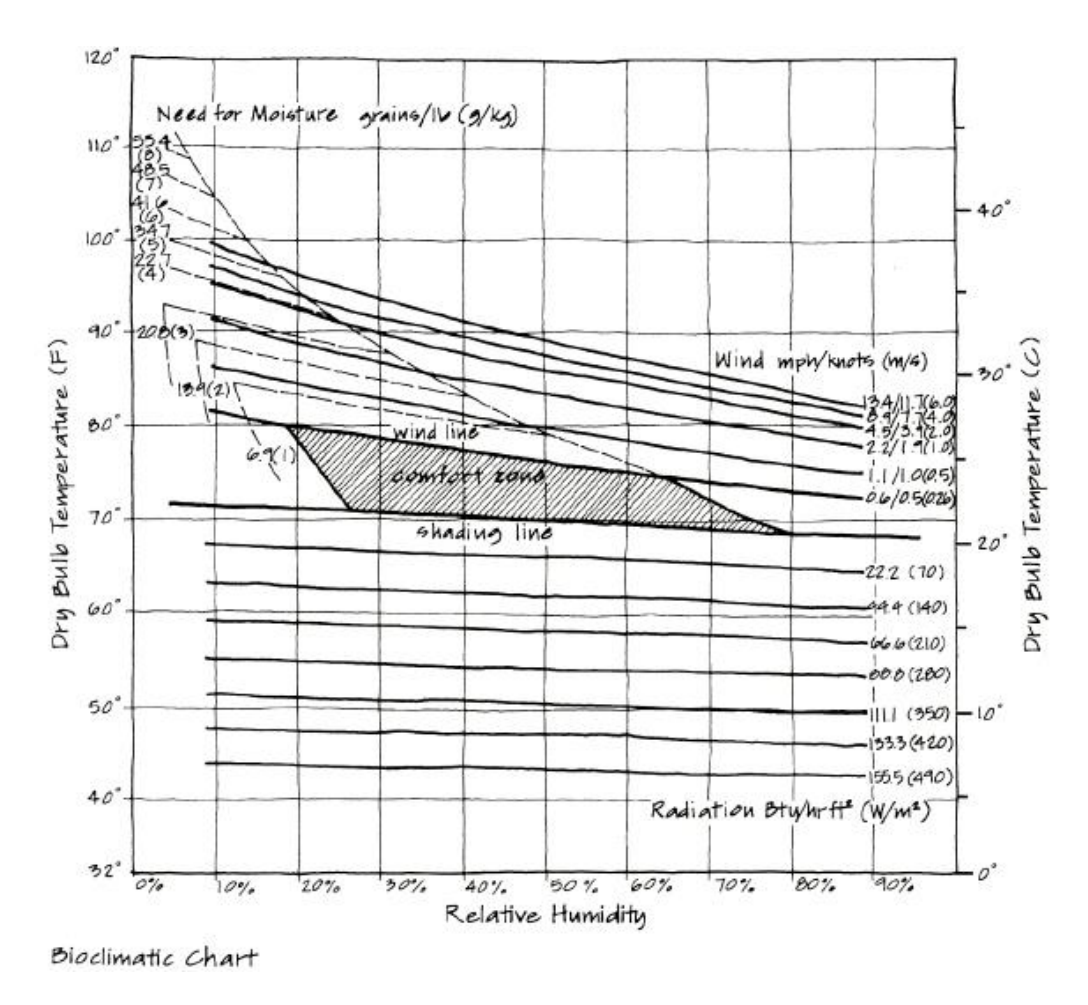

Fig. 1.11 – Charte bioclimatique d'Olgyay (Lavergne, 2009 [18]).

Une autre notion est venue compléter ce modèle rationnel d'équilibre thermique : l'adaptabilité environnementale. En architecture, on considère que l'individu n'est pas passif vis-à-vis de son environnement intérieur mais est plutôt actif et peut poser des gestes pour s'adapter aux conditions physiques changeantes (Brager et De Dear 1998). L'adaptation thermique repose sur le fait que si un changement de conditions climatiques survient de manière à créer un inconfort, l'individu réagit afin de retrouver son degré de confort (Humphreys et Nicol 1998). Modification de l'habillement, ajustement de la vitesse des mouvements d'air locaux, et dans le cas d'un bâtiment ventilé naturellement, ouverture et fermeture des ouvrants mis à sa disposition pour contrôler son niveau de confort (De Dear et Brager, 2002 dans Lavergne, 2009 [18]).

Deux méthodes sont ainsi autorisées par la norme ASHRAE 55-2017 (Conditions environnementales thermiques pour l'occupation humaine) pour le calcul du confort thermique :

- La méthode PMV/PPD<sup>10</sup> qui utilise des équations d'équilibre thermique et des études empiriques sur la température de la peau, pour définir le confort. Les enquêtes de confort thermique standard interrogent les sujets sur leur sensation thermique sur une échelle allant du froid (-3) au chaud (+3).
- La méthode adaptative qui est basée sur l'idée que le climat extérieur influence le climat intérieur car les humains peuvent s'adapter à différentes températures à différente périodes de l'année. Les facteurs contextuels, tels que l'accès aux contrôles environnementaux et l'histoire thermique passée peuvent influencer les attentes et les préférences thermiques des occupants du bâtiment.

Le modèle PMV peut être appliqué aux bâtiments climatisés, tandis que le modèle adaptatif ne peut être appliqué qu'aux bâtiments où aucun système mécanique n'a été installé (CBE, p. Web, 2020). CBE est un outil en ligne, développé à l'université de Californie à Berkeley, qui permet de calculer le confort thermique selon la norme ASHRAE 55 en fonction de l'une ou l'autre de ces deux méthodes.

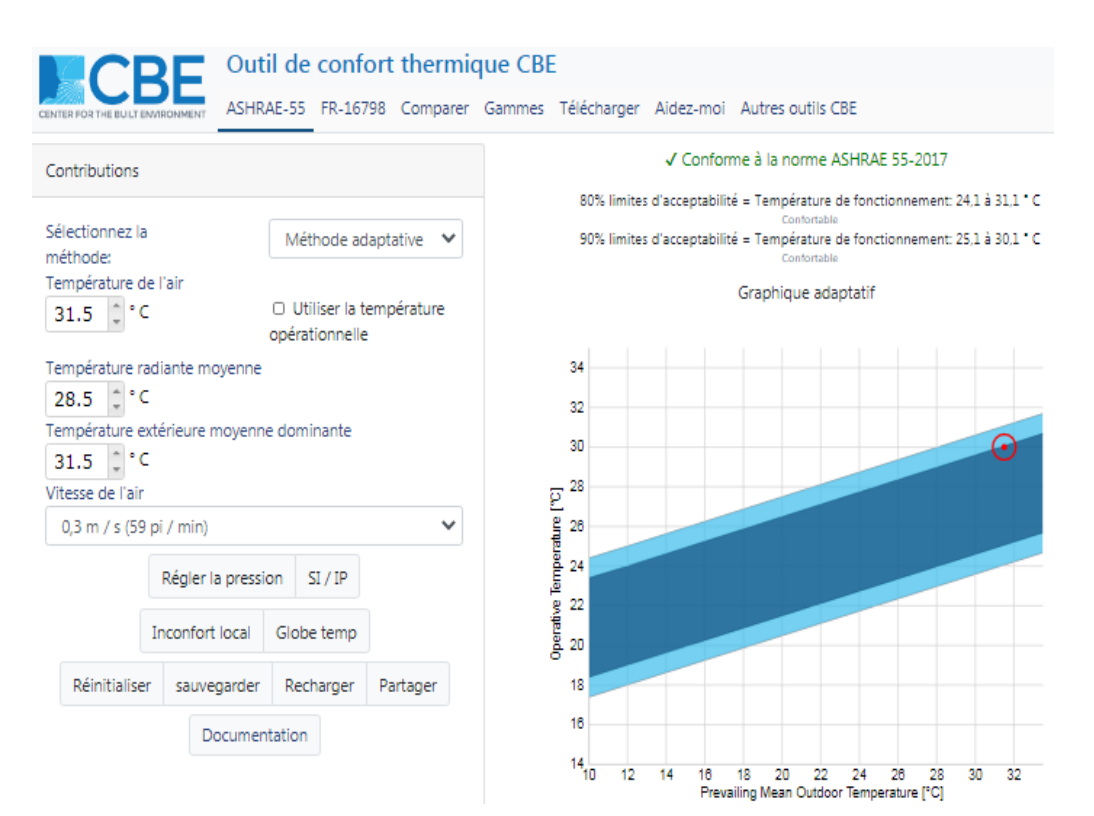

Fig. 1.12 – Outil CBE de calcul du confort thermique. Méthode adaptative (CBE, p. Web, 2020).

<sup>10</sup> PMV/PPD : *Predicated Mean Vote* / *Predicted Percentage of Dissatisfied* : Vote moyen prévu / Pourcentage de personnes insatisfaites.

# **PARTIE B : LES MATERIAUX ET SYSTEMES EFFICACES**

# 1.4. Les matériaux isolants biosourcés et issus de la biomasse

#### 1.4.1. Les matériaux à changement de phase

La tendance actuelle est en faveur de la recherche sur les matériaux à changement de phase et de leurs contenants. Les PCM<sup>11</sup> sont des matériaux de nature à fondre en absorbant la chaleur diurne, en été, et à revenir à leur état initial en redégageant cette chaleur à la faveur de la fraicheur nocturne. Au lieu de contenants en capsules de plastique qui présentent le risque d'éclater avec le temps et de nuire à l'environnement, la recherche s'oriente vers la micro-capsulation, les matrices en nanomatériaux, les matériaux solides, les matrices polymères dont les polysaccharides et les matériaux poreaux.

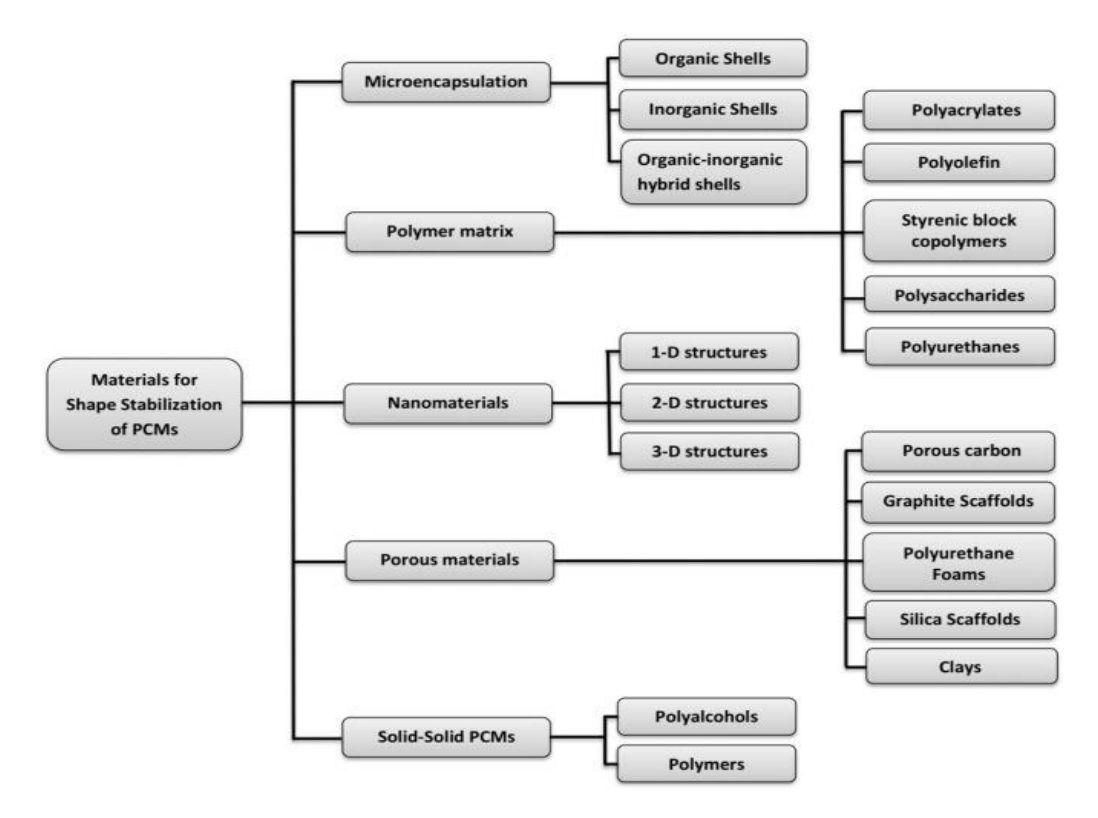

Fig. 1.13 – Matériaux de stabilisation de forme des PCM (Umair et al., 2019 [19]).

Parmi les matrices polymères polysaccharides, il y a l'alfa (Harche, 1978 [20] ; Hammiche et al., 2015 [21]) et parmi les matériaux poreux, la bentonite présente de

<sup>11</sup> Abréviation la plus employée dans la littérature scientifique, de l'anglais : *Phase Change Material*.

bonnes propriétés de rétention sans fuite (Shak et al., 2019 [22] ; Sari, 2017 [23] et 2016 [24] ; Aijun, 2018 [25] ; Guiyin et al., 2017 [26] ; Liu et al., 2020 [27]). Récemment la bentonite a été utilisée pour contenir deux PCM avec chacun un point de fusion différent (26,25°C et 34,58°C). (Zhao et al, 2020 [28]).

Les PCM sont organiques paraffiniques et non paraffiniques (acides gras…) (Cunha et Aguiar, 2020 [29]) ou inorganiques (sels hydratés, sels minéraux…). Le sel gemme a la faveur des recherches les plus récentes (Kaufmann et al., 2020 [30]).

#### 1.4.2. Propriétés de la bentonite

La bentonite retient les PCM donc, mais on sait depuis longtemps s'en servir pour retenir les fines substances dangereuses dans les cours d'eau, recouvrir les enceintes d'enfouissements des déchets nucléaires et absorber l'eau des remontées capillaires dans des proportions bien plus grandes que sa taille.

On a, par ailleurs, découvert au Japon, dans les années 1990, que la bentonite permet de diminuer la quantité d'eau de gâchage tout en augmentant la fluidité du béton au coulage. C'est le principe des bétons autoplaçants (Benaissa, 2017 [31]).

L'autre qualité connue de la Bentonite, est sa propriété pouzzolanique qui permet de réduire l'agressivité des ciments, leur alcalinité, en précipitant l'hydroxyde de calcium en eau et sel. Les recherches sur les bétons de fibres végétales se sont intéressées à cette propriété (Magniont, 2010 [32] ; Colajanni, 2019 [33]).

#### 1.4.3. Propriétés des fibres végétales

Les fibres végétales améliorent les résistances thermiques des bétons et mortiers. L'utilisation d'un liant pouzzolanique permet de réduire l'attaque de l'hydroxyde de calcium qui les détériorent. Ainsi, les propriétés mécaniques des bétons et mortiers se trouvent améliorées. Rares sont cependant les études qui rapportent les propriétés thermiques des fibres végétales seules, de manière à permettre de varier les expériences. Les propriétés des divers ciments et liants pouzzolaniques sont généralement disponibles, celles des fibres végétales beaucoup moins. Nous résumons dans le tableau suivant les quelques données récoltées après une longue revue de la littérature scientifique :

|                                                                                        | $\lambda$              | C                       | ρ                          | D                           | E                                |
|----------------------------------------------------------------------------------------|------------------------|-------------------------|----------------------------|-----------------------------|----------------------------------|
| Désignation                                                                            | (W/m.K.)               | (J/kg.K.)               | (kg/m <sup>3</sup> )       | $10^{-7}$ m <sup>2</sup> /s | $J/s^{1/2}$ . m <sup>2</sup> . K |
| Granulats Chanvre / vrac -<br>compacté (Magniont, 2010 [32])                           | $0,0545 - 0,542$       |                         | $134.8 -$<br>$164,5^{(1)}$ |                             |                                  |
| Fibres Diss (Colajanni, 2019 [33])                                                     | 0,059                  |                         | $311,6^{(1)}$              |                             |                                  |
| Fibres Alfa (Harbaoui, 2013 [34])                                                      | $0,081\rho^{(1)}+48.4$ |                         | 1309                       |                             |                                  |
| Fibres Doum (Achour, 2017 [35])                                                        |                        |                         |                            | 447                         |                                  |
| Fibres Déchets Palmier / Grappe -<br>Pétiole <sup>(2)</sup> (Agoudjil, al., 2011 [36]) | $0,074 - 0,072$        | $948 -$<br>$1266^{(3)}$ | $341 -$<br>$206^{(1)}$     | $2,29-$<br>2,76             |                                  |
| Fibres Déchets Palmier / traitées (4)<br>(Chikhi, 2015 [37])                           | 0,4                    | $1115^{(3)}$            | 1005                       |                             |                                  |

Tabl. 1.3 – Propriétés thermiques de fibres végétales seules.

*λ* : Conductivité thermique. *C* : Capacité thermique. *ρ* : Masse volumique. *D* : Diffusivité thermique. *E* : Effusivité thermique. (1) Densité apparente. (2) 20% Grappes, 80% Pétioles pour la variété Ghers.  $(3)$  Estimée.  $(4)$  1% NaOH (Soude).

La masse volumique absolue des particules d'Alfa vaut 1309 kg/m3 et la porosité totale, 92,40%. Dans le cas des particules de chanvre, on trouve des valeurs proches, 1465 kg/m3 et 93 %. (Harbaoui, 2013 [34]).

La masse volumique apparente (ρ) de l'Alfa a été mesurée en même temps que la conductivité thermique (λ). La relation a été établie comme suit (Harbaoui, 2013 [34]) :

$$
\lambda = 0.081p + 48.4
$$
 mW/m.K.

A titre de comparaison, la conductivité thermique des granulats de chanvre vaut 0.058 W/m.K., à 150 kg/m3 et celle des particules d'Alfa donnerait 0.060 W/m.K. Ainsi, la conductivité thermique des granulats d'Alfa et de chanvre sont proches

Les fibres issues des déchets de palmier (80% de pétioles et 20% de grappes) ont été étudiées pour quatre espèces différentes de palmier à Biskra. Les résultats pour l'espèce Ghers, commune avec Bechar (Courrier d'Algérie, n. d. [38]), donnent une conductivité thermique moyenne  $\lambda = 0.0724$  W/m.K., pour une masse volumique apparente  $p = 233$  kg/m<sup>3</sup> (Agoudjil et al. [36]). La formule de Harbaoui (2013) aurait donné pour l'Alfa,  $λ = 0.0673$  W/m.K.

Ainsi donc, à masse volumique apparente égale (233 kg/m<sup>3</sup>), les conductivités thermiques des fibres de bois de palmier, d'Alfa et de Chanvre, sont les mêmes (0,07 W/m.K.) à deux chiffres après la virgule.

#### 1.4.4. Les déchets de bois de palmier dattier

L'Algérie dispose d'un potentiel estimé à 18 millions de palmiers dattiers, près de 18% du patrimoine phoenicicole mondial selon les statistiques du Ministère de l'Agriculture. (Almi, 2018 [39]). Les déchets de bois de palmier sont essentiellement les palmes qui tombent chaque année.

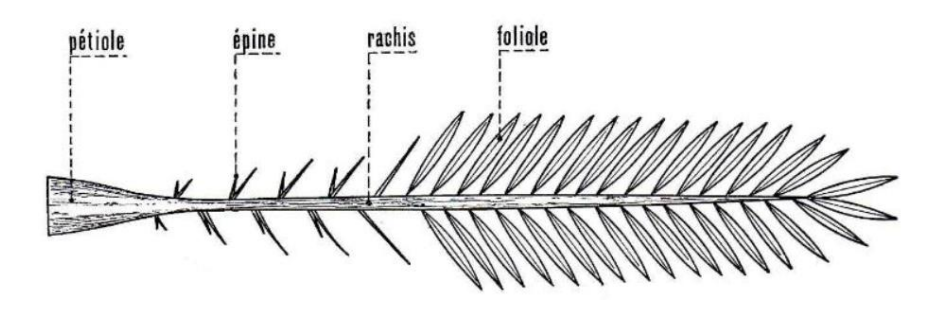

Fig. 1.14 – Schéma d'une palme (Almi., 2018 [39])

La quantité de déchets de palmier a été estimée à 1,5 millions de tonnes, en 2015, soit 2,38 kg en moyenne par palmier et par an. La wilaya de Bechar, compte quelque 1,64 millions de palmiers (Almi, 2014 [39]). La quantité de déchet de palmier serait donc égale à 4000 tonnes par an.

La plupart sont néanmoins réutilisés pour la confection d'objets de vannerie (corbeilles) ou de sparterie (paniers), les palmes en entier servent à retenir les dunes de sable et en clôture… Un organisme a été créé sous l'égide de la Banque Mondiale (OSS, 2014 [40]) dans le but de valoriser les sous-produits des oasis en tant que moyens de subsistance des populations rurales.

#### 1.4.5. Isolant et béton de résidus de palmier dattier broyés

Les résidus non utilisés sont en général broyés. Un broyage fin permet déjà de les rajouter à du fumier ou du composte d'ordures ménagères (OSS, 2014 [40]). Un broyage grossier permettrait d'en faire des granulats incorporés dans des bétons prêts à couler ou des parpaings fabriqués en usine.

S'agissant des parpaings, de nombreux organismes parapublics, en Europe, assistent les industriels du béton à se reconvertir dans la fabrication de blocs agrosourcés à base de ciments et de granulats végétaux produits par le secteur agricole. Les presses vibrantes sont simplement réajustées en fonction du poids plus léger des granulats verts par rapport au gravier. Les gabarits des parpaings ne changent pas.

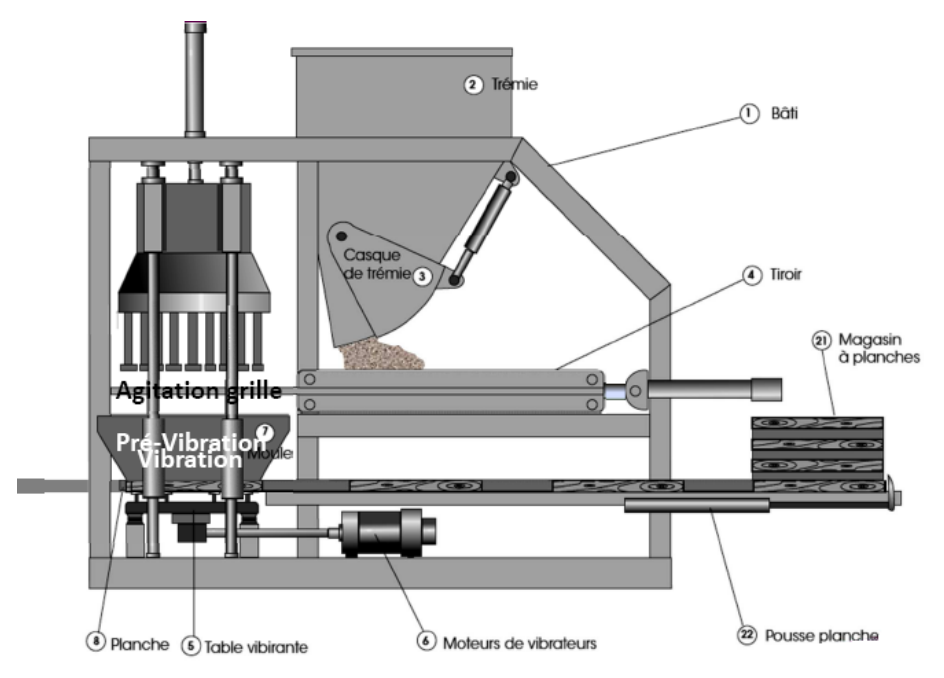

Fig. 1.15 – Fabrication d'agroblocs sur presse vibrante classique (CERIB, 2016 [41])

S'agissant des bétons, habituellement coulés sur place, il existe une méthode de projection dite par voie sèche, qui consiste à mélanger à sec le ciment et les agrégats puis à les projeter jusqu'à la lance où est greffé un tuyau d'eau, ce qui permet un gâchage au minimum. Cette méthode de mélange à sec est la même utilisée pour la fabrication des parpaings et vise à réduire l'effet de l'alcalinité des ciments sur les fibres végétales.

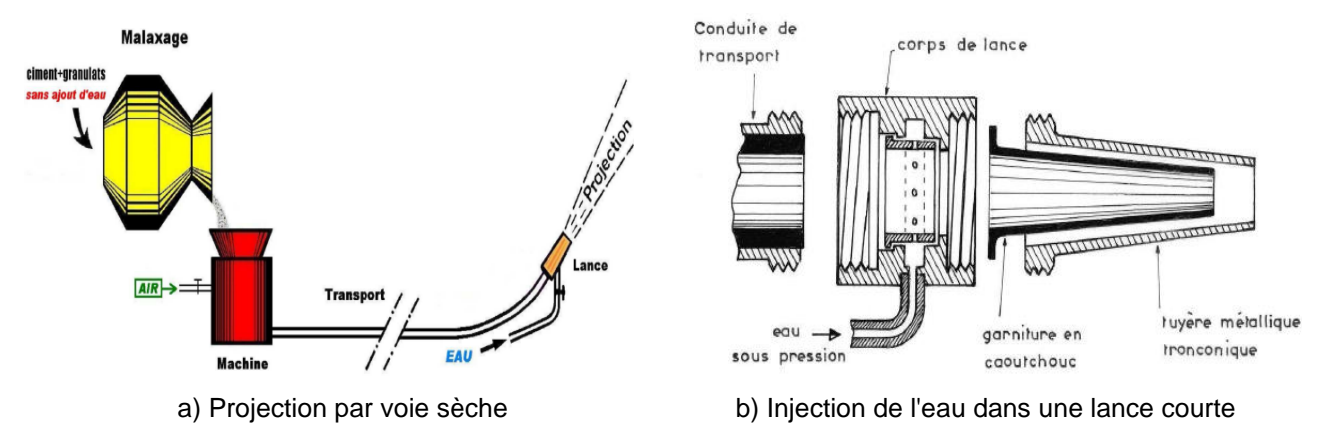

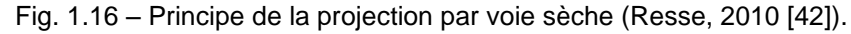

Dans le cas d'une utilisation de la chaux, la méthode par voie sèche réduit les temps de séchage, qui sont à l'origine de son abandon au profit du ciment Portland.

#### 1.4.5.1. Propriétés et composition des blocs isolants

Dans ce qui suit nous prenons modèle sur les blocs de fibres de chanvre développés par la société belge IsoHemp. S'agissant des fibres de chanvre ou de palmier dattier, nous avons vu précédemment qu'elles avaient la même conductivité thermique à masses volumiques égales et qu'on peut donc aisément les intervertir.

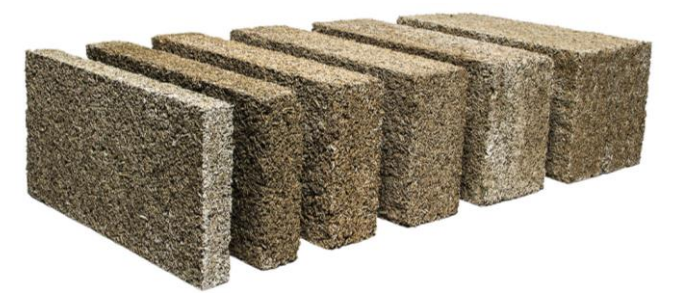

 Fig. 1.17 – Agroblocs d'IsoHemp (IsoHemp, p. Web, 2020). Dim.: 60 x 30 cm. Ep.:  $6 - 7.5 - 9 - 12 - 15 - 20 - 25 - 30 - 36$  cm.

Les blocs de 6 à 12 cm sont ceux qui conviennent aux contre-cloisons d'isolation. Le bloc de 15 cm est utilisé comme coffrage perdu et résiste aux poussées du béton frais. Les autres épaisseurs servent de maçonnerie de remplissage.

Les propriétés des blocs minces d'isolation sont comme suit (IsoHemp, 2020 [43]) :

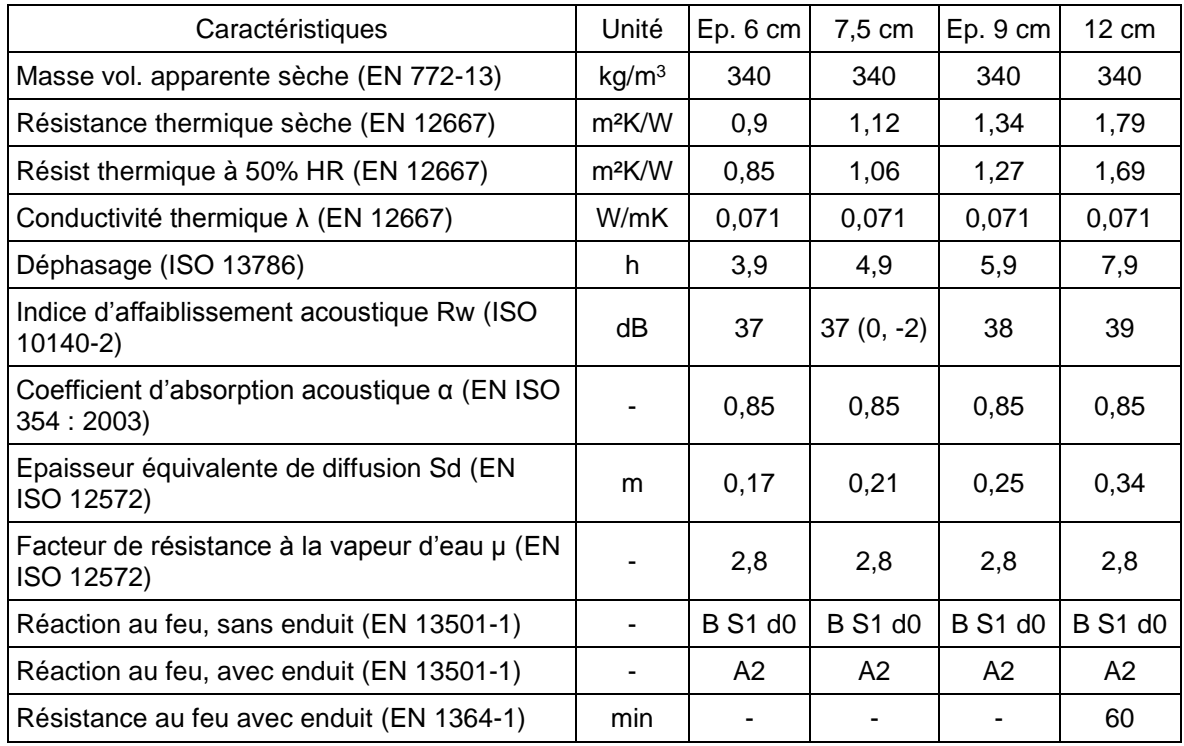

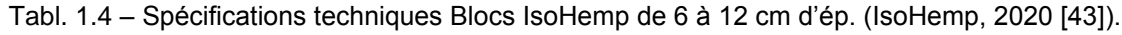

D'autres indications sont fournies sur la page FAQ du site d'IsoHemp :

- En isolation de sol, sa résistance à la compression est de 15 tonnes/m<sup>2</sup>.
- Les blocs de chanvre peuvent uniquement être placés en toiture plate. Un béton de pente y sera appliqué sur lequel l'étanchéité de la toiture sera ensuite posée.
- La chaleur spécifique du bloc de chanvre IsoHemp est 1600 J/kg.K.
- On peut coller directement sur les murs les blocs de chanvre de 7,5 cm d'ép., de préférence avec un mortier d'encollage spécifique et adapté au support.
- On peut aussi prévoir un espace entre le mur existant et le bloc de chanvre. Dès 3 cm, il est conseillé de remplir le vide avec un mélange de chaux ProKalk et de chanvre et un peu d'eau.
- Le mur est sec après une semaine...

La fiche technique des blocs de chanvre indique qu'ils contiennent 9% de chaux aérienne, 11% de chaux hydraulique et 80% de chanvre (IsoHemp-Bloc, 2019 [44]).

#### 1.4.5.2. Propriété des bétons de granulats verts

Les bétons de chanvre sont composés des produits suivants (IsoHemp, 2020 [43]) :

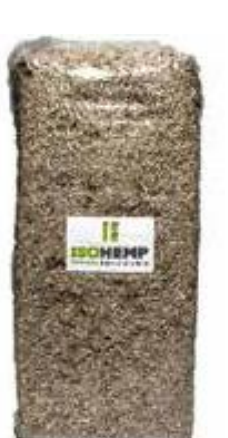

Tabl. 1.5 – Fiches Produits des bétons de chanvre (IsoHemp, 2020 [43]).

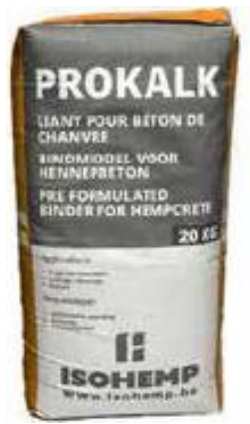

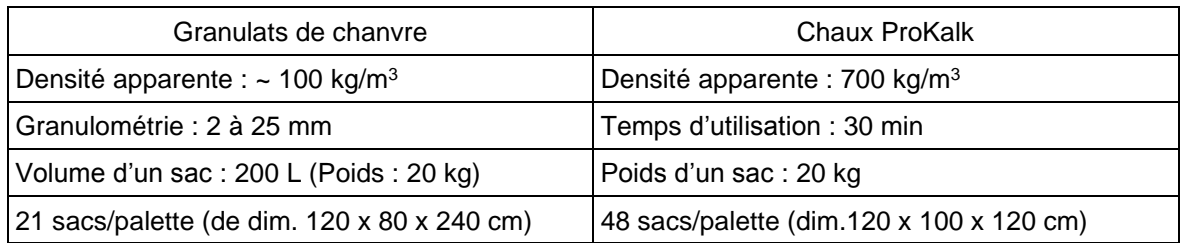

Le dosage et la conductivité thermique des bétons de chanvre sont comme suit (IsoHemp-Liant, 2019 [45]) :

| Applications | Densité sèche | Conductivité            | Dosage       |             |           |  |
|--------------|---------------|-------------------------|--------------|-------------|-----------|--|
|              |               | thermique               | ProKalk (kg) | Chanvre (L) | Eau $(L)$ |  |
| Murs         | 300 kg/ $m3$  | 0,07 W/m <sup>2</sup> K | 40           | 200         | 50        |  |
| Remplissage  | 200 kg/ $m3$  | 0,06 W/m <sup>2</sup> K | 20           | 200         | 20        |  |

Tabl. 1.6 – Dosage et conductivité thermique des bétons de chanvre (IsoHemp-Liant, 2019 [45]).

La chaux ProKalk d'IsoHemp contient 46% de chaux aérienne et 54% de chaux hydraulique (IsoHemp-Liant, 2019 [45]).

#### 1.4.5.3. Solution de la chaux pouzzolanique

La chaux aérienne de Saida est disponible en Algérie. Les réseaux de l'ex-Sodepac, ex-SNMC (rachetée par la Sarl BMSD) sont anciens et couvrent tout le territoire. Une chaux hydraulique est semble-t'il fabriquée à Tébessa (Eurl Tréfilage) sans plus d'indications sur les quantités produites et leur distribution. Béchar est à plus d'un millier de kilomètre de Tébessa, ce qui signifie que cette chaux hydraulique, de Tébessa, y serait vendue très cher. Cela vaut aussi pour le ciment, et c'est d'ailleurs ce qui explique le projet de cimenterie à Béchar, inauguré cette année. Il serait profitable, d'ailleurs, qu'une ligne de production soit affectée à la chaux hydraulique, cela reviendrait à combler un besoin national.

En attendant, nous y remédions par la solution proposée par Siad et al. (2005) et qui consiste à rajouter la pouzzolane de Beni Saf à la chaux aérienne de Saida. Les résistances atteintes par le mélange 75% Pouzzolane et 25% Chaux hydratée donnent 4 MPa à 28 jours. Ce qui est suffisant pour la majorité des mortiers de construction ; mortier pour enduits, mortier de pose, mortier de chape et mortier de jointoiement (Siad et al., 2005 [46]).

## 1.5. Les systèmes de ventilation

Contrairement à l'infiltration qui est le flux circonstanciel d'air de l'extérieur vers l'intérieur par les fuites (ouvertures imprévues) dans une enveloppe de bâtiment, la ventilation est toujours définie comme intentionnelle. La ventilation est l'introduction intentionnelle d'air extérieur dans un espace pour principalement contrôler la qualité de l'air intérieur en diluant et en déplaçant les polluants intérieurs, ensuite pour contrôler la température intérieure, l'humidité et le mouvement de l'air au profit du confort thermique. La ventilation naturelle est définie comme le flux passif intentionnel d'air extérieur dans un bâtiment à travers les ouvertures prévues ou à travers un phénomène physique passif tel que la pression du vent ou l'effet cheminée. La ventilation mécanique est définie comme le flux actif intentionnel d'air extérieur entrainé par un ventilateur dans un bâtiment. Les systèmes de ventilation mécanique peuvent comprendre des ventilateurs d'alimentation, des ventilateurs d'extraction, ou une combinaison des deux. Les systèmes de ventilation en mode mixte utilisent à la fois des processus mécaniques et naturels (De Gids et Jicha, 2010 [47]).

#### 1.5.1. Ventilation naturelle diurne et nocturne

Quelques auteurs se sont intéressés à la ventilation naturelle de jour. Van Moeseke et al. (2005), dans une recherche en simulation énergétique, affirment qu'un taux de ventilation de l'ordre de 4 CAH (changements d'air à l'heure) est suffisant pour climatiser naturellement sans générer d'inconfort. Gratia et al. (2004) montrent que la ventilation de jour sera favorisée pour les bâtiments à faible masse thermique et dans les bâtiments où la ventilation naturelle de nuit est impossible pour des raisons de sécurité (Leroux, 2012 [48]).

Cependant, Van Moeseke et al. (2005) expliquent que la ventilation naturelle nocturne serait plus efficace que la ventilation naturelle de jour, puisque la température intérieure en matinée pourrait être plus basse que la température extérieure, dans le cas où le bâtiment aurait été ventilé durant la nuit. D'ailleurs, Artmann et al. (2008) montrent que l'effet du nombre de changements d'air durant le jour est relativement faible comparés au nombre de changements d'air opéré durant la nuit. La ventilation nocturne n'engendre pas de risque pour les occupants,

cependant, elle représente tout de même un risque pour le vandalisme. (Gratia et al. (2004) dans Leroux, 2012 [48]).

#### 1.5.2. Modes de ventilation unilatérale et transversale

La ventilation naturelle unilatérale se définit comme étant l'écoulement d'air entrant et sortant par la même façade. Ce mode de ventilation est sans aucun doute efficace de nuit. La ventilation transversale est l'écoulement d'air entrant et sortant par deux façades opposées (Leroux, 2012 [48]).

Les résultats obtenus par Gratia et al. (2004) montrent que sans ventilation naturelle et sans occultation solaire la charge de climatisation du modèle étudié atteint 1033 kWh/jour (soit 75 kWh/m²), ensuite ;

- en ajoutant la ventilation unilatérale, naturelle de nuit, la consommation de climatisation diminue à 403 kWh/jour (29 kWh/m²) et,
- en ajoutant la ventilation transversale, naturelle de nuit, la consommation de climatisation diminue à 425 kWh/jour (31 kWh/m²).

L'écart entre la ventilation unilatérale et transversale n'est pas très grand. Les deux modes ont presque la même efficacité lorsqu'ils sont exercés la nuit. Ces deux modes de ventilation nocturne réduisent la charge de climatisation d'environ 40% en fonction de l'orientation des vents et de la direction du vent afin d'atteindre un taux de 4 CAH le jour et le double la nuit. Aucun ventilateur n'a été utilisé, cependant l'extraction de l'air vicié est assurée par un système de ventilation mécanique. Ils recommandent la ventilation unilatérale lorsque le bâtiment est parallèle au vent et une ventilation transversale lorsqu'il est perpendiculaire à la direction du vent. Kolokotroni et Aronis (1999) soutiennent que la ventilation naturelle unilatérale est plus efficace et s'avère la plus performante des deux modes. Ils ont montré que la ventilation de jour unilatérale peut réduire la charge de climatisation de 30% alors que la ventilation transversale assure une réduction de seulement 10%. Les résultats obtenus par Gracia et al. (2004) vont également dans ce sens. Selon ces auteurs, pour la ventilation transversale, cette réduction est moins importante puisque l'air neuf entrant dans le bâtiment est préchauffé dans le premier local avant d'atteindre le deuxième. (Leroux, 2012 [48]).

29

#### 1.5.3. La ventilation en mode mixte ou ventilation hybride

Les composants mécaniques et naturels peuvent être utilisés en même temps, à différents moments de la journée ou à différentes saisons de l'année. Etant donné que le débit de ventilation naturel dépend des conditions environnementales, il peut ne pas toujours fournir une quantité appropriée de ventilation. Dans ce cas, des systèmes mécaniques peuvent être utilisés pour compléter ou réguler le débit entraîné naturellement. Les experts s'attendent à ce que, dans un avenir proche, les systèmes les plus prometteurs soient basés sur des technologies de ventilation hybride à la demande et contrôlée. (De Gids et Jicha, 2010 [47]).

De Gids et Jicha (2010) définissent trois concepts de ventilation hybride :

- Utilisation alternée de la ventilation naturelle et mécanique
- Ventilation naturelle assistée par un ventilateur
- Ventilation mécanique soutenue par le tirage thermique et le vent.

#### 1.5.3.1. Utilisation alternée de la ventilation mécanique et naturelle

Le premier concept est destiné par exemple à une habitation dans laquelle est installé un système double flux. Lorsque les conditions climatiques extérieures rendent une ventilation naturelle possible, le système mécanique s'éteint. Dans des conditions climatiques extrêmes, trop chaudes ou trop froides, le système naturel s'éteindra et le système mécanique prendra la relève.

Quelques indications concernant les occupants au cas où le mode mécanique ou naturel dépendrait du nombre d'occupants, leur activité et le climat sont des informations utiles. Ce système n'est pas une forme optimale de ventilation hybride, qu'il s'agit plus d'une tentative de minimiser la consommation d'énergie et de maximiser le contrôle par les personnes (De Gids et Jicha, 2010 [47]).

#### 1.5.3.2. Ventilation naturelle assistée par un ventilateur

Ce concept de ventilation hybride scie à un immeuble d'appartements qui dispose à l'origine de conduits de ventilation naturelle combinée. La plupart du temps, le système fonctionne à l'aide de forces naturelles. Mais lorsque les forces du vent et du tirage thermique ne permettent pas d'atteindre le niveau de ventilation requis, le ventilateur spécialement conçu à cet effet se met en marche.

L'air s'introduit par des entrées réalisées dans la façade. L'air va être extrait des toilettes, de la salle de bain et de la cuisine de l'appartement individuel par un conduit spécifique et un branchement. Un ventilateur peut soutenir le flux dans tout le système (De Gids et Jicha, 2010 [47]).

#### 1.5.3.3. Ventilation mécanique soutenue par le tirage thermique et le vent

Le système illustré ci-dessous est un système de ventilation hybride industrielle ayant un impact limité sur le bâtiment. L'énergie du ventilateur est limitée en raison des effets du vent et du tirage thermique, de plus, pendant certaines périodes de l'année, le système fonctionne sans forces mécaniques. L'ensemble est équipé d'un système de récupération de chaleur à faible résistance fonctionnant également à l'appui des forces naturelles. Le système peut être installé dans des habitations. Il s'agit d'un concept typique de ventilation mécanique mais la distribution à basse pression a été prise en compte pour que les sources naturelles disponibles constituent une part importante des forces motrices. Les bâtiments dans lesquels ce système est installé sont des bâtiments ordinaires sans dispositif de ventilation hybride spécifique dans la structure du bâtiment (De Gids et Jicha, 2010 [47]).

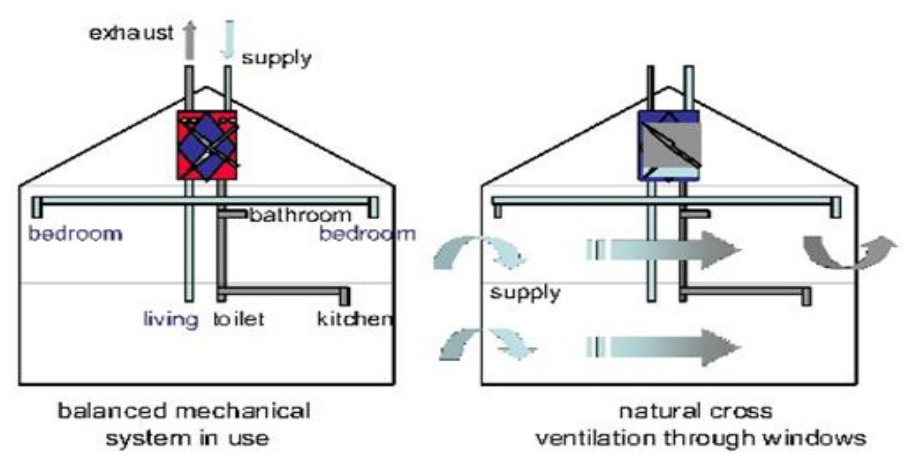

Fig. 1.18 – Mode de ventilation mécanique et naturelle (De Gids et Jicha, 2010 [47])

#### 1.6. Les systèmes de protection solaire

Le rayonnement solaire entrant dans les bâtiments a de forte implication à la fois sur les aspects visuels et thermiques. Les dispositifs d'ombrage permettent de contrôler l'entrée de la lumière du jour dans les bâtiments contribuant ainsi à éviter les phénomènes d'inconfort tels que l'éblouissement. Cependant la réduction de la lumière du jour qui en résulte peut entrainer une augmentation de la consommation d'énergie pour l'éclairage électrique. Par conséquent il est nécessaire de trouver un compromis entre les économies d'énergie et les questions de bien-être des usagers. En ce qui concerne les aspects thermiques, Toutes les études de l'effet des dispositifs d'ombrage sur la consommation annuelle d'énergie ont démontré que les dispositifs d'ombrage diminuent les besoins de refroidissement, mais qu'ils augmentent la demande de chauffage étant donné la réduction des gains solaires. (Bellia et al., 2014 [49]).

#### 1.6.1. Protections solaires extérieures

Datta (2001) a étudié les effets des persiennes externes avec des lamelles horizontales de différentes largeurs et inclinaisons sur les performances thermiques de bâtiments dans quatre villes en Italie, en utilisant la simulation par TRNSYS, dans lequel a été intégré un modèle du système d'ombrage, développé par WIS group. Par exemple, pour Milan, il a été constaté que 70% des gains solaires sont occultés en été, alors que 40% sont occultés en hiver en utilisant un ombrage optimal (Datta, 2001 [50]).

Palermo-Marrero et Oliviera (2010) ont étudié les effets des volets extérieurs sur les besoins énergétiques de bâtiments à Mexico, Le Caire, Lisbonne, Madrid et Londres, en utilisant la simulation TRNSYS, tandis que le modèle pour l'étude de la géométrie de l'ombrage a été résolu avec le logiciel EES. Des agencements à l'horizontale et à la verticale ont été considérés (Fig. 1.19). Les résultats montrent que l'intégration de dispositifs d'ombrage de persiennes dans le bâtiment conduit à des conditions thermiques confortables à l'intérieur et peut conduire à d'importantes économies d'énergie, par rapport à un bâtiment sans dispositifs d'ombrage. (Palermo-Marrero et Oliviera, 2010 [51]).

32

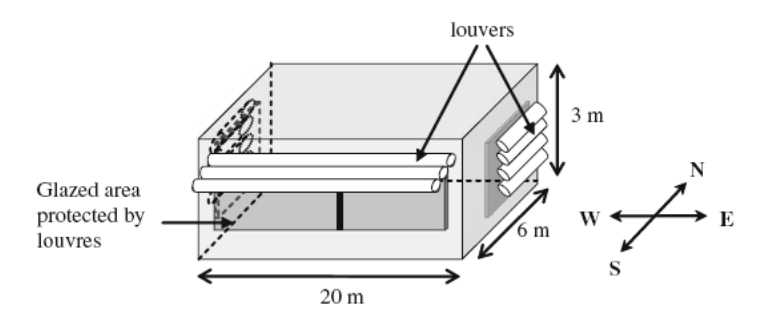

Fig. 1.19 – Utilisation de persiennes pour les surfaces vitrées (Marrero et Oliviera, 2010 [70]). Position horizontale dans une façade sud et position verticale dans les façades est et ouest.

#### 1.6.2. Outils d'aide à la conception des protections solaires

#### 1.6.2.1. ParaSol v6.7

Vers la fin des années 1990, en raison du manque de données scientifiquement développées et comparables, disponibles pour les propriétés physiques des dispositifs de protection solaire, un projet de recherche a été lancé par le Département Construction et Architecture de l'université de Lund en Suède, en collaboration avec l'Agence internationale de l'énergie (AIE, projet Tâche 23).

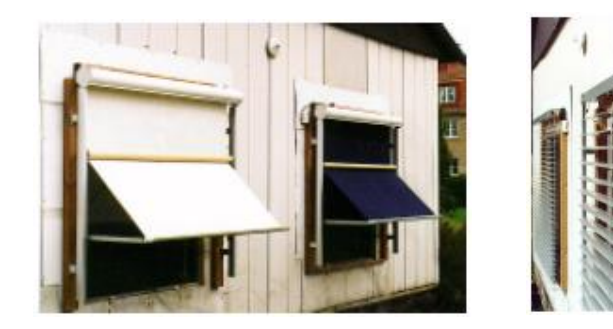

ń

a) Série de mesures sur site c) Série en laboratoire

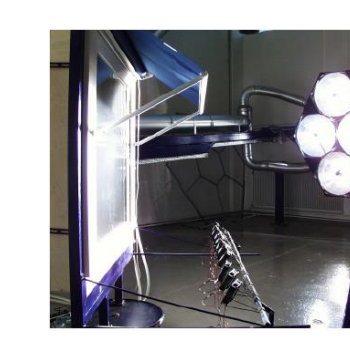

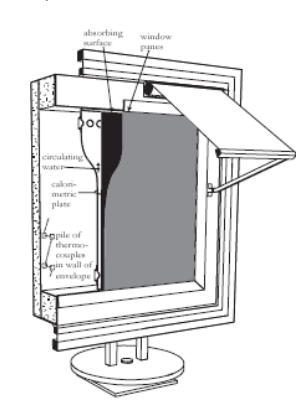

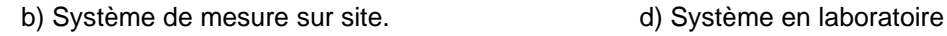

.<br>Flectri

Fig. 1.20 – Mesures sur site et en laboratoire des transmissions d'énergie occultés par les protections solaires externes et amovibles (Wall et Bülow-Hübe, 2001 [52] ; 2003 [53]).

Pamp used<br>to flush<br>trapped air

COOLING<br>Without See<br>Coording to

La phase 1 du projet fut axée sur les dispositifs d'ombrage extérieurs (Wall et Bülow -Hübe, 2001 [52]). La phase 2, sur les protections intérieures et intermédiaires des fenêtres des bâtiments commerciaux (Wall et Bülow -Hübe, 2003 [53]).

Les résultats sont en partie inclus dans le logiciel ParaSol, utilisé pour l'analyse de différents types de protection solaire externes, intercalaires et/ou internes, et le calcul des valeurs de transmission solaire primaire et totale, les valeurs quotidiennes de la demande de refroidissement et de chauffage, ainsi que l'apport maximum de refroidissement et de chauffage sur l'année (Raheem et al. 2014 [54]).

#### 1.6.2.2. Suite Window et Therm v7.7 – Radiance

Les efforts visant à caractériser les systèmes de vitrage avec des dispositifs d'ombrage ont stimulé un certain nombre d'outils logiciels comme point culminant de la recherche. Ces outils d'évaluation des performances sont précieux pour la caractérisation des systèmes de fenestration complexes et les comparaisons de produits, cependant, afin de tenir compte de l'impact de l'ombrage dans le processus de conception intégrée du bâtiment, une représentation précise de l'ombrage des fenêtres dans la simulation de bâtiment est nécessaire (Lomanowski, 2009 [55]).

Window et Therm (v7.7 actuellement) sont des logiciels libres développés au Lawrence Berkeley National Laboratory (LBNL) utilisés pour caractériser les propriétés thermiques et solaires des vitrages et des systèmes de fenêtres. Ils calculent les indices de performance thermique et solaire-optique des fenêtres et des vitrages spéculaires. La combinaison de Window et Therm fournit un ensemble d'outils pour analyser des produits de fenêtre entiers avec ou sans dispositifs d'ombrage. (Lomanowski, 2009 [55).

Aujourd'hui, l'association Window et Therm v7.7 est étendue à Radiance, un logiciel de simulation de la lumière du jour qui palie au manque signalé par Lomanowski (2009). Window peut être utilisé pour un modèle géométrique simplifié, mais lorsqu'il s'agit de géométries complexes, genBSDF de Radiance est utilisé. GenBSDF génère un fichier BSDF qui applique des algorithmes de radiosité ou de lancer de rayons sur un modèle géométrique du système d'ombrage ou du dispositif d'éclairage dans Window ou genBSDF respectivement (Favoino et al., 2018 [56]).

34

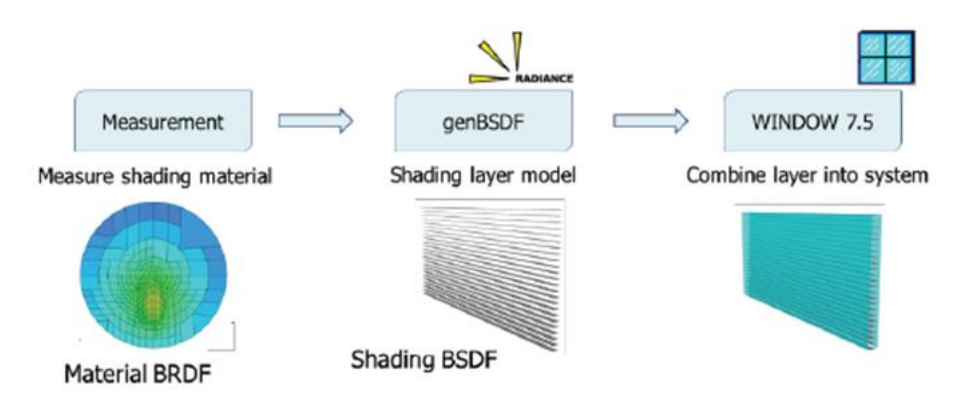

Fig. 1.21 – Procédure de modélisation d'un CFS (Favolno et al., 2018 [56]).

#### 1.6.3. Systèmes de fenestration complexes

Les systèmes complexes de fenestration (*CFS*, pour *Complex Fenestration Systems*) combinent les technologies de vitrage amélioré avec des dispositifs solaires inédits ou classiques (par exemple les stores spéculaires antiéblouissement ou les stores à lamelles type vénitien). Les CFS sont par ailleurs à la base des systèmes de façades adaptatives contrôlées (Favoino et al., 2018 [56]).

Les CFS et les façades adaptatives sont des concepts nouveaux qui essayent d'allier les impératifs d'éclairage et de vue de l'extérieur avec ceux liés à la réduction des effets d'éblouissement et de surchauffe qui poussent à recourir à l'éclairage artificiel et à la climatisation, sources d'une importante consommation d'électricité notamment dans les immeubles de bureaux vitrés.

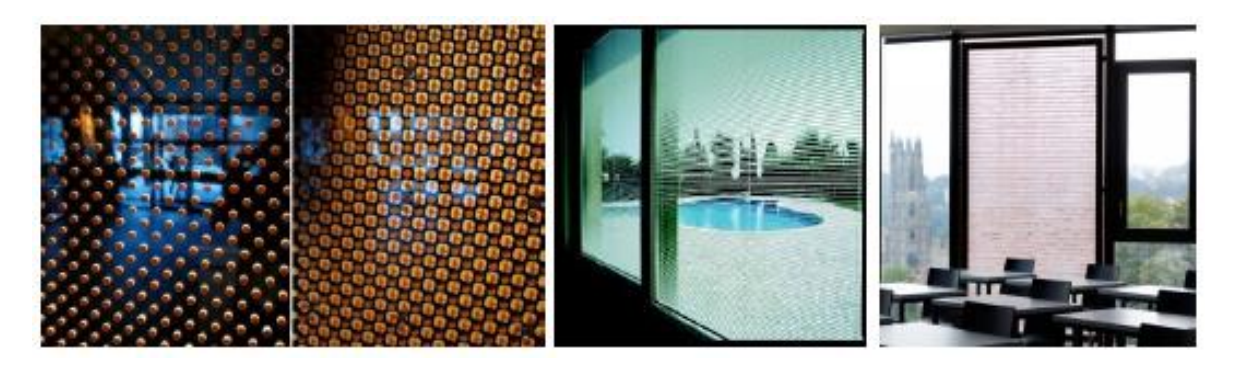

Fig. 1.22 – Exemples de CFS (Favoino et al., 2018 [56]).

a) Verre fritté adaptatif (position ouverte et fermée), b) Lamelles de protection solaire intégrées, c) Système prismatique contrôlé.

# **PARTIE C : LE STORE ANDALOU EN ALFA**

# 1.7. Fabrication du store andalou

#### 1.7.1. Techniques artisanales traditionnelles de l'herbe spartiate en Espagne

Dans la tradition espagnole, la principale façon d'utiliser l'alfa pour la vannerie est brute ou écrasée. Les techniques de vannerie ne sont pas spécifiques à une espèce végétale. En Espagne, il existe de nombreuses plantes utilisées en vannerie mais aucune autre espèce n'est comparable à l'alfa en ce qui concerne la diversité des techniques et la multitude des articles fabriqués avec. (Fajardo et al., 2015 [57]).

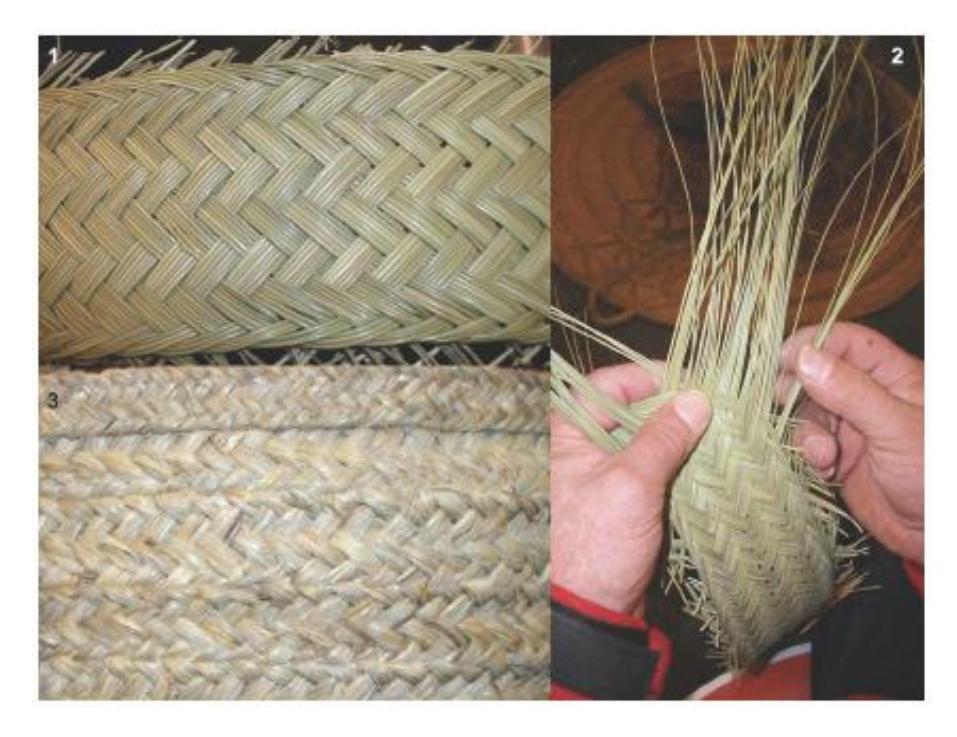

Fig. 1.23 – Tressage de l'alfa. (Fajardo et al., 2015 [57]).

(1) *Pleita*, bande tressée avec de l'alfa brute, technique la plus courante. (2) Les positions des mains sont très importantes pour tisser correctement la tresse. (3) *Recincho*, une tresse en sparte écrasée

| Technique                                                                         | Noms espagnols                         | Type de sparte | Nombre de brins                                  |  |
|-----------------------------------------------------------------------------------|----------------------------------------|----------------|--------------------------------------------------|--|
| Tresse ou Natte                                                                   | Recincho, crineja, cerneja,<br>collazo | Ecrasé         | 5,7,7 dans 5,9,11                                |  |
| Pleita, empleita, lata, pleita<br>Large tresse ou<br>quesera (variation)<br>natte |                                        | <b>Brut</b>    | 9, 11, 13, 15, 17, 19, 21,<br>23, 25, 27, 29, 31 |  |

Tabl. 1.7 – Tressage de l'alfa (Fajardo et al., 2015 [57]).

(En anglais *Braid* est plus complexe que *Plait*, nous les traduisons donc par Natte et Tresse).

Les meilleurs artisans d'alfa sélectionnent soigneusement leurs feuilles d'alfa en utilisant toujours des feuilles de même taille et de même diamètre. Un signe de qualité dans les travaux avec l'alfa brute est de voir toutes les feuilles parallèles, de même taille, et sans qu'aucune feuille ne se superpose sur l'autre. Dans les pièces les plus fines, les pointes des feuilles sont éliminées et les fils à coudre sont toujours cachés à l'intérieur du bord tressé. Le nombre de feuilles d'alfa dans chaque brin définit également la qualité et la taille du travail. Pour une large tresse, on n'utilise jamais moins de trois feuilles par brin.

Il existe différentes techniques pour chaque corps de métier artisanal et chaque configuration finale. Certains sont basés sur le tissage de bandes de tresse, qui ensuite sont cousues bord à bord. Autrefois, le fil à coudre était également fabriqué en sparte à deux ou trois brins. Pour réaliser la pièce finale, à l'aide de bandes tressées, l'artisan coud les bandes de différentes manières, à l'aide d'une aiguille spéciale autrefois fabriquée avec une vieille faucille ou en bois dur sculpté. Dans d'autres techniques, l'artefact est tissé directement en une seule pièce, et pour la même technique il existe plusieurs variantes qui incluent différentes façons de démarrer la tresse (Fajardo et al., 2015 [57]).

#### 1.7.2. Etapes de fabrication du store andalou

Plusieurs artisans concourent à la fabrication du store andalous. Il y a d'abords les artisans-tresseurs de bandes (Fig. 1.24). Ensuite, les artisans-couseurs qui assemblent ces bandes en fardeaux de différentes largeurs (Fig. 1.25) et enfin les artisans-confectionneurs des stores pour fenêtres, fenêtres arrondies et portesfenêtres de dimensions diverses (Fig. 1.26).

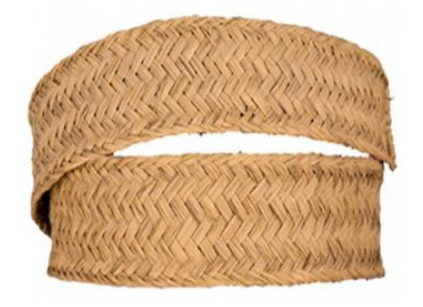

Fig. 1.24 – Bande tressées en brins d'alfa (Hilaturas Egea, p. web, 2020). Largeur 7 cm, poids 3 kg, métrage 20 m, ou largeur 9 cm, poids 4 kg, métrage 20 m.

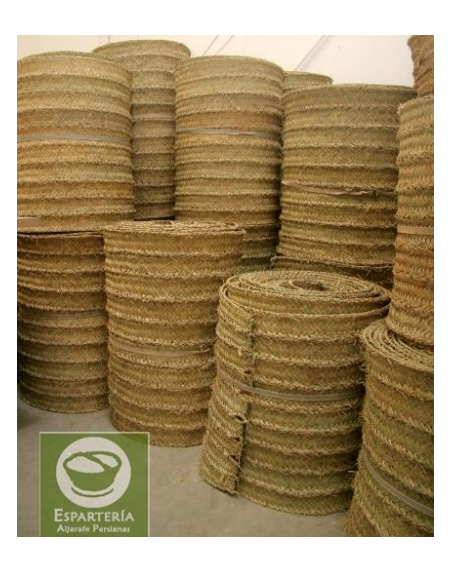

Fig. 1.25 –Fardeaux de différentes largeurs (*Espartería Aljarafe Persianas*, p. web, 2020).

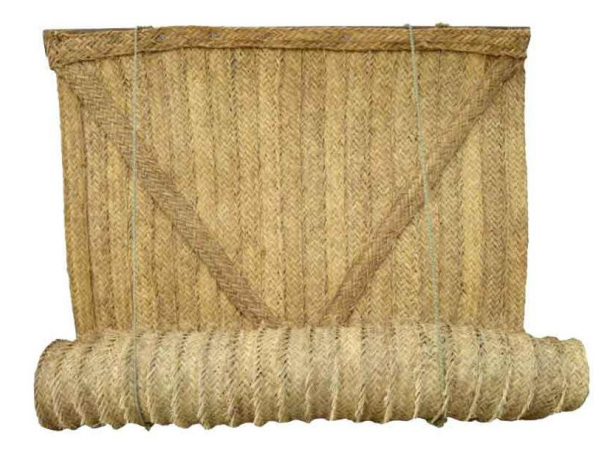

Fig. 1.26 – *Persiana de esparto* ou Store en sparte. Largeur 1,3m, Hauteur 1,5m ; Poids 3 à 5kg/m² selon la FAQ du site (amazon.es, p. web, 2020).

# 1.7.3. Caractéristiques physiques et thermiques du store andalou

Le poids d'un store andalou de 1,3 / 1,5m peut être calculé comme suit : La largeur de 1,3m correspond à 19 tresses de 15 brins (7 cm de large) de 1,5m de long. Leur poids unitaire étant de 3kg / 20m (Fig. 1.24), le poids du store serait de 5,7kg en rajoutant les tresses croisées et celles qui entreliassent la planche de fixation.

Ce poids divisé par la surface et une épaisseur prise égale à 5mm (3 couches croisées), la masse volumique apparente équivaudrait à 586 kg/m<sup>3</sup>.

En reprenant la formule de Harbaoui (2013 [34]), λ = 0,081ρ + 48,4 mW/m.K., la conductivité thermique du store en sparte équivaudrait à :  $\lambda = 0.096$  W/m.K.

La capacité thermique de la fibre d'alfa est prise égale à celle de la fibre de cellulose, par défaut ; 1400 J/kg.K. (Base de données Pléiades + Comfie v3.2, 2003).

# 1.8. Propriétés énergétiques du store andalou

Les systèmes de protection solaire sont classés par rapport à leurs luminances énergétiques ou radiances. La radiance est le flux rayonnant émis, réfléchi, transmis ou reçu par une surface donnée.

#### 1.8.1. Emittance solaire (émittance infrarouge, IR ou thermique)

L'émittance thermique caractérise la capacité d'une surface à réémettre la chaleur précédemment absorbée loin d'elle-même. Elle est décrite par un nombre variant entre 0 et 1, représentant l'émittance comparative/relative par rapport à un corps noir fonctionnant dans des conditions similaires (Pisello, 2015 dans Science Direct – Emittance thermique [58]). Les mesures de l'émittance thermique sont effectuées à partir des longueurs d'ondes dans l'infrarouge.

Les spectres IR des fibres d'alfa rappellent celui du coton. Ceci est dû à la similitude des deux structures essentiellement composées de cellulose (Fig. 1.27).

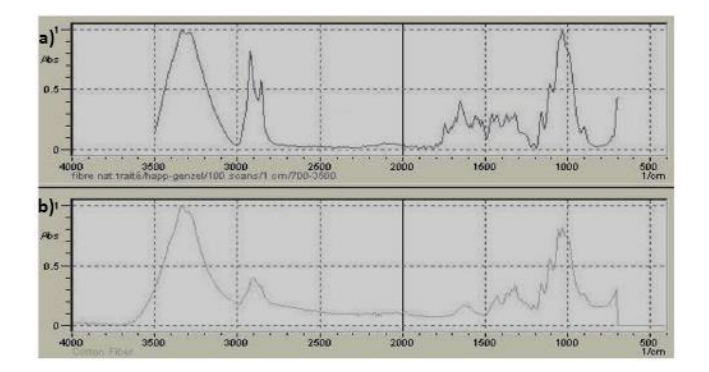

Fig. 1.27 – Spectres FTIR des fibres d'Alfa (en haut) et de coton (en bas). (Dallel, 2013 [59]).

L'émittance IR du store en alfa peut donc être prise égale à celle des stores en tissu de toile de coton issus de la base de données du logiciel ParaSol, 90%.

Plus l'émittance thermique d'un matériau est élevée, plus il peut refroidir rapidement (ASHREE 2017 dans Krati (2018) dans Science Direct – Emittance thermique [58]).

#### 1.8.2. Réflectance solaire (ou Albédo) du store andalou

La réflectance solaire est la capacité de la surface à réfléchir le rayonnement solaire vers l'hémisphère où se trouve la source solaire, intégrée sur tout le spectre solaire, y compris les composants de la réflexion spéculaire et diffuse (Pisello, 2015 dans Science Direct – Réflectance solaire [60]).

L'Alfa et le coton contiennent de la cellulose qui possède une structure cristalline favorable à la réflectance solaire. L'indice de cristallinité de l'alfa varie entre 56,6 et 73% (Dallel, 2013, p.85 [59]). L'indice de cristallinité des linters de coton varie dans les mêmes proportions (56 – 78%) (Terinte et al., 2011 [61]).

Etant donné la similitude des taux de cristallinité de l'alfa et du coton, on peut donc supposer un indice de réflectance pour le store andalou égal à celui du store en toile jaune pâle, donné égal à 60% dans ParaSol (référence 1007/ 1008).

#### 1.8.3. Transmittance solaire du store andalou

La transmittance de la surface d'un matériau est son efficacité à transmettre l'énergie radiante. C'est la fraction de la puissance électromagnétique incidente qui est transmise à travers un échantillon. S'agissant de la transmittance solaire d'une surface, elle est définie comme étant la fraction du rayonnement solaire qui est transmise à travers la surface.

Dans ParaSol, les stores en toile (*drapery*) sont paramétrés en fonction de la transmittance diffuse et non directe. Les toiles tissées industriellement, à mailles serrées, ne laissent passer le rayonnement solaire qu'après absorption, réflexion et dispersion diffuse. Le store andalou transmet la lumière de la même manière diffuse mais permet en plus une transmission directe à cause des fentes dues au tressage à la main des mailles et au relâchement des brins et de la fibre d'alfa avec le temps.

Le modèle de calcul semi-empirique de Kotey et al. (2009) permet de calculer l'ensemble des incidences normales et diffuses de la transmittance pour des protections solaires à mailles ouvertes ou fermées.

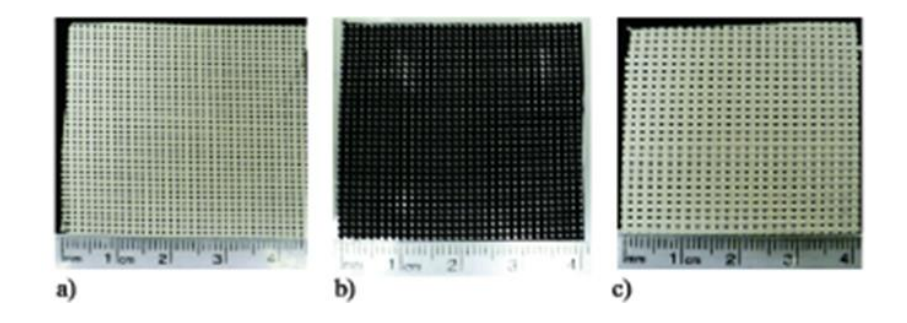

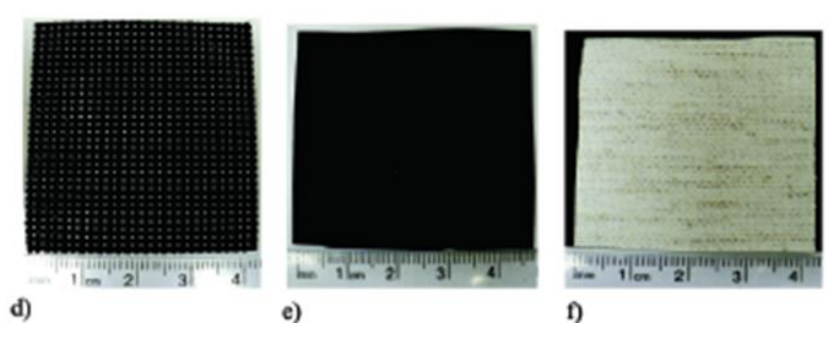

Fig. 1.28 – Échantillons de stores pour le calcul des transmittances (Kotey et al., 2009 [62]) a) Blanc 14% d'ouverture en Fibre de Verre (FV), b) Noir 14% en FV. c) Craie 5% en PVC, d) Ebène 5% en PVC, e) Duplex-Noir 0% en FV et f) Glacier 0% en Polyester.

Les résultats obtenus pour les six échantillons dans la Fig. 1.28 sont les suivants :

|                               | Ouverture<br>déclarée par le<br>fabriquant |                | Mesures avec IS                    |                                      |                                       |                                        | Mesures sans<br>IS                      |
|-------------------------------|--------------------------------------------|----------------|------------------------------------|--------------------------------------|---------------------------------------|----------------------------------------|-----------------------------------------|
| Identification                |                                            | Classification | Faisceau-<br>Réflectance<br>totale | Faisceau-<br>Transmittance<br>totale | Faisceau-<br>Transmittance<br>diffuse | Transmittence<br>Faisceau-<br>Faisceau | Transmittence<br>Faisceau -<br>Faisceau |
| Blanc 14%                     | 0.14                                       | Tissage ouvert | 0.64                               | 0.30                                 | 0.17                                  | 0.13                                   | 0.14                                    |
| Noir 14%                      | 0.14                                       | Tissage ouvert | 0.03                               | 0.13                                 | 0.01                                  | 0.12                                   | 0.12                                    |
| Craie 5%                      | 0.05                                       | Tissage ouvert | 0.75                               | 0.16                                 | 0.08                                  | 0.08                                   | 0.09                                    |
| Ebène 5%                      | 0.05                                       | Tissage ouvert | 0.03                               | 0.07                                 | 0.01                                  | 0.06                                   | 0.07                                    |
| Duplex_opaque<br>(côté noir)  | 0.00                                       | Tissage fermé  | 0.05                               | 0.00                                 | 0.00                                  | 0.00                                   | 0.00                                    |
| Duplex opaque<br>(côté blanc) | 0.00                                       | Tissage fermé  | 0.84                               | 0.00                                 | 0.00                                  | $-0.00$                                | 0.00                                    |
| Glacier<br>translucide        | 0.00                                       | Tissage fermé  | 0.65                               | 0.24                                 | 0.24                                  | 0.00                                   | 0.00                                    |

Tabl. 1.8 – Propriétés optiques solaires mesurées à Incidence normale (Kotey et al., 2009 [62]).

Le 1er échantillon (a) en fibre de verre, blanc des deux côtés, est tressé à petites mailles serrées, son taux d'ouverture de 14% peut correspondre à celui d'un store andalou, de plus sa réflectance totale (0,64) est équivalente à celle des toiles de coton, formé de cellulose comme l'alfa (0,60). Ce qui nous laisse envisager que sa transmittance totale égale à 0,30 (30%) peut être celle du store andalou en alfa.

#### 1.8.4. Synthèse des propriétés énergétiques du store en alfa

Tabl. 1.9 – Propriétés thermiques et de luminance énergétique du store en alfa.

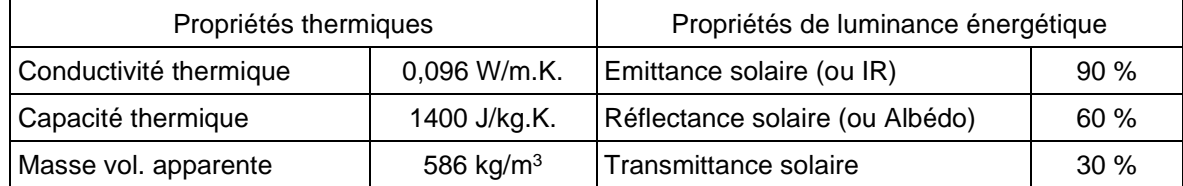

## 1.9. Synthèse du Chapitre 1, Etat de l'art

Le phénomène du changement climatique est à l'origine des résolutions mondiales en faveur du développement durable. De la diversité des stratégies d'actions sont nés des outils qui permettent d'identifier les indicateurs de développement durable puis des modèles à suivre pour évaluer et certifier l'efficacité environnementale de produits tels que les bâtiments et, dans le cas de ces derniers, leur efficacité énergétique. Des méthodes de calcul du confort thermique complètent ces modèles, elles sont issues, en partie, de l'architecture bioclimatique.

Les matériaux d'isolation biosourcés renvoient à des cultures d'alfa et de chanvre qui peuvent être ravivées dans les régions semi-arides algériennes. Au Sahara, la matière première est déjà disponible dans la biomasse, elle est formée des résidus de bois de palmier-dattier. Les liants à utiliser pour en faire des matériaux d'isolation sont de la chaux, de la pouzzolane et de la bentonite. La chaux est aérienne. Elle est moins cuite et dégage donc moins de CO<sub>2</sub> que les autres ciments. La pouzzolane et la bentonite ne nécessitent pas de cuisson. La pouzzolane sert à rendre la chaux aérienne aussi résistante que la chaux hydraulique. La bentonite est quant à elle préconisée dans la perspective d'une utilisation généralisée de matériaux d'isolation résilients, les matériaux à changement de phase.

Les systèmes de ventilation et de protection solaire sont les autres conditions d'un bâtiment efficace énergétiquement. La protection solaire sert à réguler les gains solaires, moins souhaités en été qu'en hiver. La ventilation naturelle et/ou hybride sert à réguler les gains internes augmentés du fait qu'il n'y a plus d'infiltrations d'air lorsqu'on isole l'enveloppe.

Le store andalou joue un rôle de régulateur des gains solaires. Il participe aussi à contrôler la ventilation et ainsi joue un rôle de régulateur des gains internes de chaleur. La détermination de toutes ses propriétés énergétiques intrinsèques est nécessaire pour les besoins de la simulation des effets de ce double rôle de régulateur sur le confort intérieur et le bilan énergétique d'un bâtiment.

# **CHAPITRE 2 : METHODOLOGIE ET PRESENTATION DU CAS D'ETUDE**

# **CHAPITRE 2. METHODOLOGIE ET PRESENTATION DU CAS D'ETUDE**

#### **Introduction**

Dans ce deuxième chapitre, nous tenterons de définir les méthodes et outils de simulation thermique dynamique qui permettent d'évaluer les performances énergétiques d'un bâtiment doté d'une enveloppe isolée, d'une protection solaire des ouvertures et ventilé naturellement.

Certains logiciels ne prennent pas en compte la protection solaire des ouvertures, Derob-LTH par exemple ne possède pas de modèle pour les dispositifs d'ombrage (Fichier d'aide HTML, Introduction). D'autres supposent qu'il n'y a pas d'ouverture du tout ; dans Trnsys, « la fenêtre est considérée comme un mur externe sans masse thermique, partiellement transparent au soleil et opaque aux gains internes à ondes courtes » (Trnsys 16 – Vol.6, 2004, p.120 [63]).

En ce qui concerne les matériaux de l'enveloppe, tous les logiciels ou presque permettent de paramétrer un matériau d'isolation nouveau, mais non un matériau d'isolation à changement de phase. Dans une étude comparée entre Trnsys, EnergyPlus et IDA ICE, seul ce dernier tient compte de la présence des PCM (Mazzeo et al., 2020 [64]).

Tout cela rend le choix préliminaire de l'outil de simulation compliqué, sans compter le fait que la plupart sont payants, et explique, dans ce qui suit, le recours aux logiciels de modélisation ainsi qu'aux méthodes de calcul statique.

# 2.1. Méthodologie de simulation

## 2.1.1. Choix du logiciel de simulation

Nous avons bénéficié, dans le cadre du Master II en Architecture, environnement et technologie, à l'Institut d'architecture et d'urbanisme de l'Université Saad Dahleb de Blida, d'une formation sur deux logiciels de simulation dynamique des performances énergétiques des bâtiments parmi les plus cités et validés par la littérature scientifique : Pléiades v2.3 (Ibuza Energie et al., 2003) et Trnsys v16 (U. Wisconsin-Madison et al., 2005). Notre choix s'est porté sur Trnsys pour les raisons suivantes :

Pléiades a beaucoup évolué depuis la version v2.3. Les versions 3 et 4 intègrent un onglet « Protections solaires mobiles », placé dans la bibliothèque du logiciel. Conformément au règlement thermique français (et algérien, le DTR C3-2, 2007) une première protection mobile est prévue (volet, store enroulable ou store vénitien) et une deuxième est rajoutée (screen intérieur anti-éblouissement). Beaucoup de fonctionnalités sont prises en compte et de nombreux facteurs sont paramétrables. (Ibuza-Protections solaires mobiles, 2020 [65]). Cependant, la version v2.3 n'offre pas d'option de mise à jour et de développement.

Trnsys par contre a toujours été flexible et permet le développement de nombreux fichiers additionnels. Pour les systèmes de protection solaire, Datta (2001 [50]), Palermo-Marrero et Oliviera (2010 [51]) ont utilisés des modèles développés dans des logiciels à part, avant d'être intégrés sous forme de fichier Type.dll dans Trnsys (Chap.1, § 6.1, p.31). La même démarche vers un logiciel à part a été nécessaire dans le cas du store andalou pour déterminer ses propriétés énergétiques (Chap.1 § 8, p. 38-40). Le choix de Trnsys découle du fait qu'il est compatible avec de nombreux logiciels de modélisation.

#### 2.1.2. Eléments d'appréciation d'une démarche méthodologique

Trois hypothèses ont été émises pour améliorer les performances énergétiques de notre cas d'étude, un appartement F3, type social, à Bechar :

Un système de protection solaire basé sur les performances énergétiques du store en sparterie d'alfa.

- Un système de ventilation naturelle suppléé par un système mécanique destiné à assurer une qualité d'air intérieur acceptable sur le plan sanitaire.
- Une isolation thermique extérieure de l'enveloppe, constituée essentiellement de blocs formés de fibres de résidus de palmier et de chaux pouzzolanique.

L'entrée des caractéristiques thermiques des matériaux d'isolation de l'enveloppe se fait directement dans Trnsys. Pour ce qui est des systèmes de protection solaire et de ventilation, des étapes de modélisation sont nécessaires pour calculer les valeurs à introduire.

Dans Trnsys, deux systèmes d'ombrage, fixe et mobile, sont prévus pour être complétés, ce qui signifie qu'il n'existe pas de modèles préétablis comme pour les fenêtres. Le store andalou étant jusqu'ici inédit, une étape préalable est nécessaire pour déterminer ses propriétés énergétiques et optique-solaires. Les propriétés décrites dans le chapitre précédent ont été résolues par l'intermédiaire du logiciel d'aide à la conception de protections solaires Parasol v6.7. D'autres propriétés sont données par Window v7.7, un logiciel de modélisation des systèmes de vitrage doté d'une grande bibliothèque qui permet des comparaisons susceptibles d'affiner la constitution physique du store andalou et de mieux évaluer ses aptitudes, seul ou intégré à un système de fenestration complexe.

En ce qui concerne le système de ventilation, Trnsys ne calcule pas les flux d'air mais les intègre dans le calcul des flux de chaleur à partir du moment où ils sont introduits comme données d'entrée. Leur calcul est fait par un logiciel de modélisation des flux d'air en vrac, Contam v3.2, et une procédure de couplage permet de les entrer dans Trnsys.

#### 2.1.3. Etapes de conception et plan de simulation

Les éléments d'appréciation ci-dessus cités, les étapes de conception ainsi que le plan de simulation dans Trnsys qui en découle, forment un processus destiné à maîtriser les aspects liés aux facteurs influant sur l'efficacité énergétique d'un bâtiment. Ce processus méthodologique peut être énoncé comme suit :

- 1) Eléments d'appréciation.
- 2) Conception du dispositif d'ombrage dans ParaSol v6.7.
- 3) Modélisation du système de fenestration dans Window v7.7.
- 4) Conception du système de ventilation mécanique pour la QAI.
- 5) Calcul des débits d'air naturel dans Contam v3.2 et Trnsys v16.
- 6) Stratégie de simulation de la ventilation hybride, à partir des méthodes de calcul du confort thermique.
- 7) Plan de simulation dans Trnsys v16.
- 8) Présentation du cas d'étude et données spécifiques relatives aux matériaux employés et aux consommations actuelles d'énergie.

# 2.2. Conception du dispositif d'ombrage dans Parasol v6.7

#### 2.2.1. Propriétés de radiance solaire dans ParaSol v6.7

ParaSol classe les protections solaires en fonction de leurs positions, interne, entre pans de vitrage ou externe puis en fonction de leurs configurations, en lamelles, stores déployables, screens translucides, etc. Toute protection solaire est définie par rapport aux caractéristiques de sa configuration physique (dimensions et angles d'orientation des lamelles, dimensions du screen, angle de déploiement du store…) et par rapport à ses caractéristiques de luminance énergétique, l'émittance, la réflectance et la transmittance solaire :

- L'émittance solaire de l'alfa a été prise égale à celle du coton, 90% dans ParaSol, étant donné des spectres FTIR identiques (Dallel, 2013 [59]).
- La réflectance solaire de l'alfa a été prise égale à celle du coton, 60% dans ParaSol, à cause de taux de cristallinité équivalents (Dallel, 2013 [59]).
- La transmittance solaire de l'alfa a été prise égale à 30%, en référence à un des échantillons testés par Kotey et al (2009 [62]) ; celui en fibre de verre à mailles serrées et taux d'ouverture de 14%.

#### 2.2.2. Conception du nouveau type d'ombrage dans ParaSol v6.7

La catégorie *Shutter* dans ParaSol v6.7 (Fig. 2.1), est celle qui correspond à la manière avec laquelle est déployé le store andalou (Fig. 2.2). Elle est aussi la seule qui prend en compte la résistance thermique en plus des propriétés de luminance énergétique.

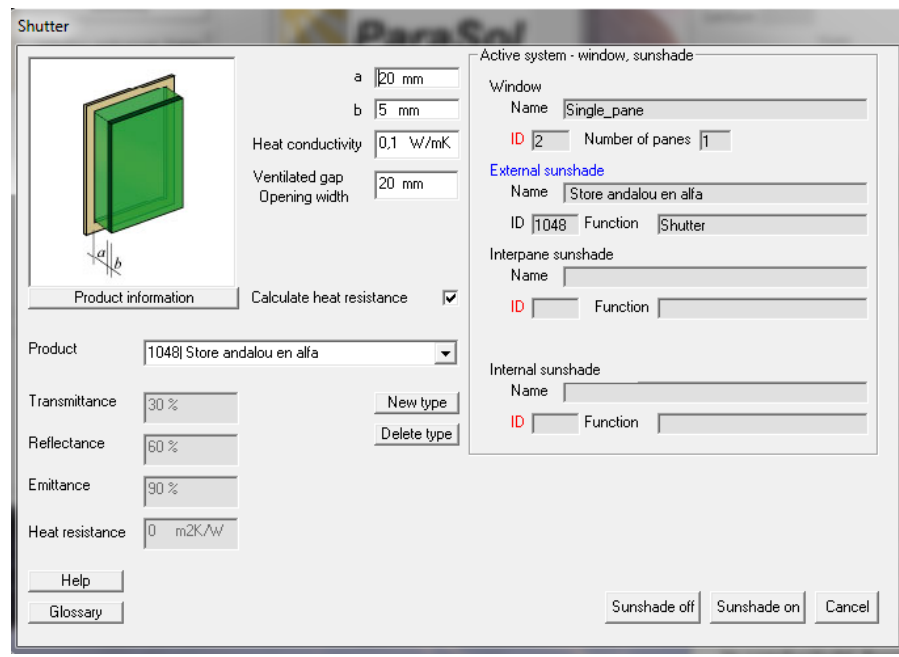

Fig. 2.1 – Création du nouveau type de protection solaire dans ParaSol v6.7.

La résistance thermique est calculée par le logiciel suivant les données en haut ou introduite en bas.

Le calcul de la résistance thermique globale est établi par le logiciel en fonction de la conductivité thermique du matériau et des données suivantes :

- La largeur de l'espace d'air (a). En biais dans notre cas de figure, l'aire du gap rapportée à la hauteur de baie donne une largeur équivalente de 20mm (Fig.2.2).
- L'épaisseur du store (b). 5 mm dans le cas du store andalou.
- La conductivité thermique. 0,096 W/m.K. pour l'alfa lorsque  $\rho = 586$  kg/m<sup>3</sup>.
- La largeur d'ouverture du gap ventilé : prise égale à (a), ci-dessus.

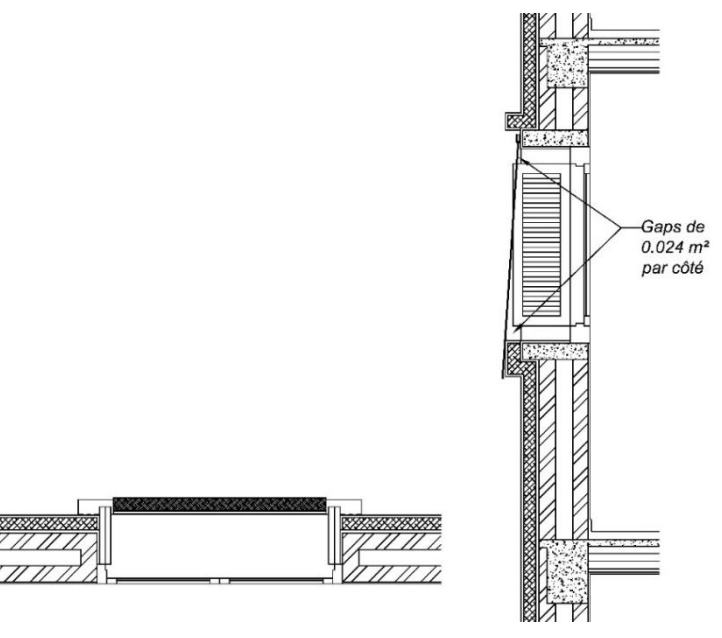

Fig. 2.2 – Fixation du store andalou sur le linteau et déploiements possibles entre persiennes.

#### 2.2.3. Simulation simplifiée dans ParaSol v6.7

ParaSol offre l'opportunité d'une simulation des effets d'une protection solaire sur le bilan énergétique d'une zone du bâtiment. Nous avons opté pour la chambre 2 située coté sud-ouest avec fenêtre en bois et vitrage simple de 4mm. Un coefficient U = 0,48 W/m².K., moyenne des coefficients des murs extérieurs et terrasse, calculés dans Trnsys et compensés par leurs surfaces respectives, a été affecté. De même qu'un fichier de données climatiques a été établi pour Bechar à partir de Meteonorm v7, dans le format (.cli) utilisé par ParaSol, ainsi que les réglages des températures de confort adaptatif visibles dans la figure 2.3, ci-dessous, à gauche.

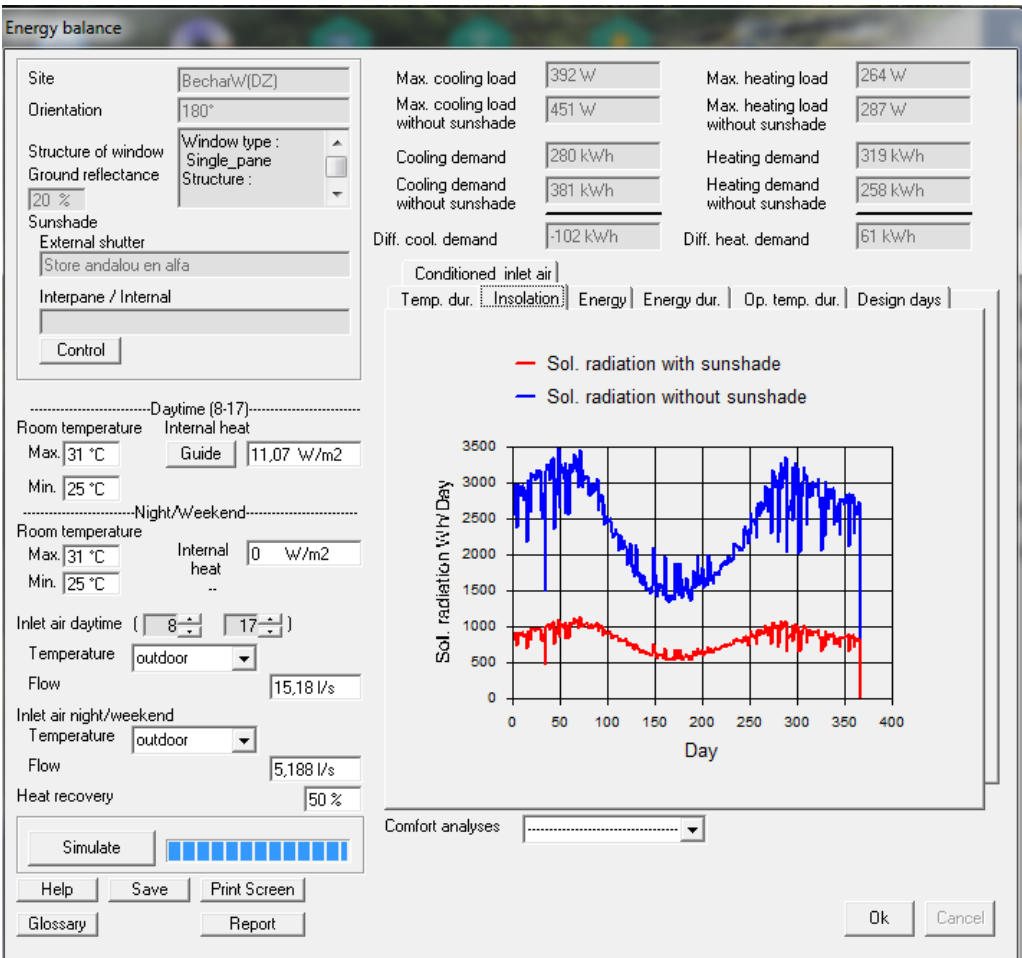

Fig. 2.3 – Simulation du bilan énergétique avec et sans store andalou dans ParaSol v6.7. Les températures correspondent aux limites de confort adaptatif à 80% d'acceptance. Les débits d'air sont calculés selon la formule 0,35 l/s par m² ± 10 l/s par personne (Surface Ch.2 : 14,78 m²).

La simulation de la Chambre 2, permet de constater une réduction de la demande de refroidissement, de près de 27% (-102 kWh) lorsque le store andalou est déployé en été. A l'inverse en hiver, il implique une augmentation de la demande de chauffage (+61 kWh, Fig. 2.3, en haut). En Andalousie, les vendeurs conseillent toujours leurs clients d'enlever le store en alfa en hiver, à cause du fait que la fibre d'alfa résiste mal à l'eau. Il est donc nécessaire d'éviter de considérer une telle utilisation aléatoire dans la simulation Trnsys.

Les sorties de ParaSol sont générées sous forme graphique et de rapport. Un posttraitement de l'analyse du confort thermique et de la lumière du jour pour la pièce et la fenêtre est possible.

# 2.3. Modélisation du système de fenestration dans Window v7.7

La version 7.7 du logiciel Window de Berkley Lab intègre le logiciel de Radiance (Chap.1, § 6.2.2, p.33). Leurs algorithmes de performance thermique et solaireoptique couplés considèrent le système de vitrage comme un réseau de couches et d'espaces, où certaines couches peuvent être en contact direct les unes avec les autres (cas des stratifiés). Ils prennent en compte les dispositifs d'ombrage et les traitent comme des couches planes avec des caractéristiques supplémentaires, telles que la circulation de l'air autour ou à travers eux. Les propriétés optiques sont calculées à la fois pour les couches de vitrage spéculaire et pour les couches de vitrage diffusant et d'ombrage (Curcija et al., 2018 [66]).

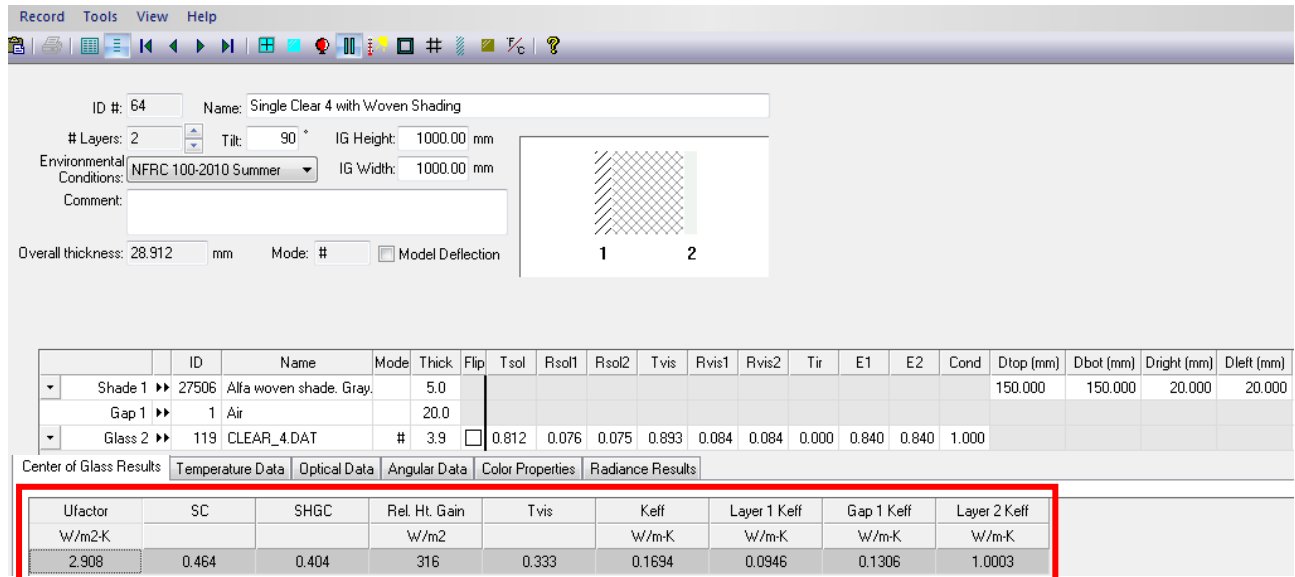

#### 2.3.1. Constitution du système de vitrage avec ombrage

Fig. 2.4 – Système de vitrage (Store andalou + Vitre claire 4 mm) calculé dans Window v7.7.

Dans la fenêtre contextuelle relative aux systèmes de vitrage, ont été insérées trois couches issues de modèles de la bibliothèque ou créés (Fig. 2.4) :

- La 1<sup>e</sup> ligne contient le modèle créé du store andalou, son épaisseur et les débords sur la vitre (150 mm en haut et en bas et 20 mm à gauche et à droite).
- La 2<sup>e</sup> ligne, un modèle de gap d'air à 100%, avec l'épaisseur de 20 mm calculée dans Parasol (Fig. 2.1 et 2.2, p. 47).
- La 3<sup>e</sup> ligne, un modèle de vitre simple claire de 3,9 mm d'épaisseur.

En bas de la fenêtre contextuelle (Fig. 2.4, encadré) figurent les résultats du calcul par itération exécuté par Window v7.7. On peut remarquer le facteur U de transmission thermique 2,908 W/m².K., équivalent à celui d'un double vitrage.

Dans Window, il existe une bibliothèque pour les vitres, une autre pour les ombrages et une dernière pour les matériaux d'ombrage. Le store andalou a été créé à partir d'un modèle d'ombrage tissé (*woven*) et d'un modèle de matériau d'ombrage BSDF, c'-à-d. qui dispose d'une base de données énergétiques.

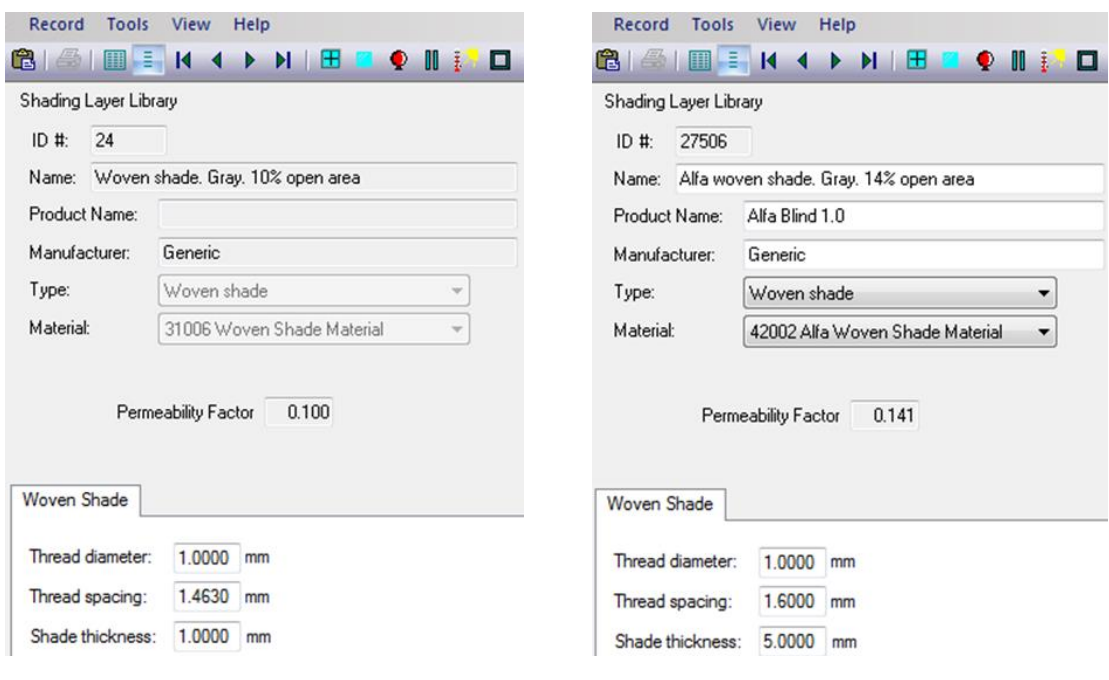

a) Modèle de base, 10% d'ouverture. b) Modèle créé, 14% d'ouverture.

Le diamètre du fil (*thread diameter*) de l'alfa est égal à 1 mm. C'est en augmentant l'espace entre fils (*thread spacing*) qu'on augmente le facteur de perméabilité (ou taux d'ouverture) à 14%.

Fig. 2.5 – Création du layer « Ombrage tissé en alfa. Gris. 14% d'ouverture » dans Window v7.7.

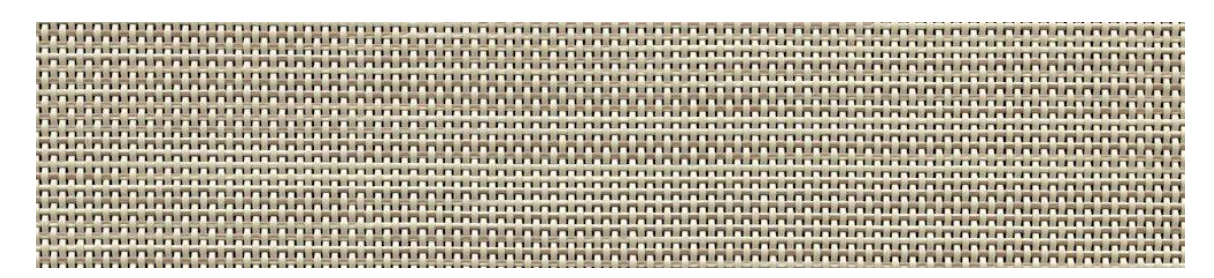

a) Suntex 90 (Phifer, 2020 [67]), 31% polyester et 69% vinyle sur polyester avec 10% d'ouverture.

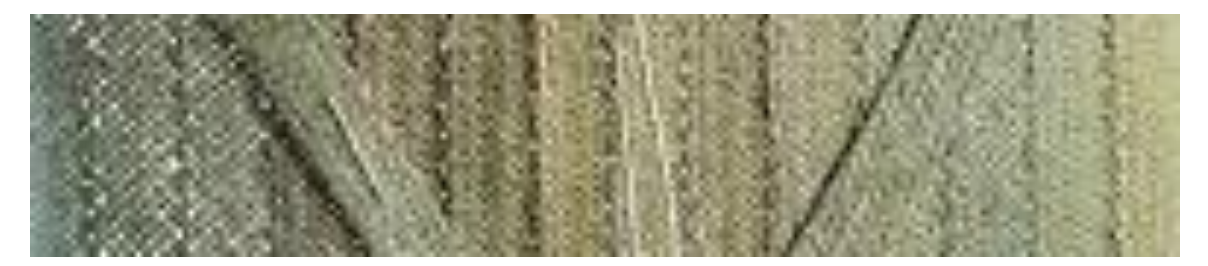

b) Les brins formés de plusieurs fils d'alfa et tressés en couches superposées cambrent en laissant des interstices qui s'élargissent avec le temps.

Fig. 2.6 – Eléments d'appréciation du taux d'ouverture du store en alfa par comparaison à un modèle d'ombrage extérieur de la bibliothèque du Berkley Lab, dans Window v7.7.

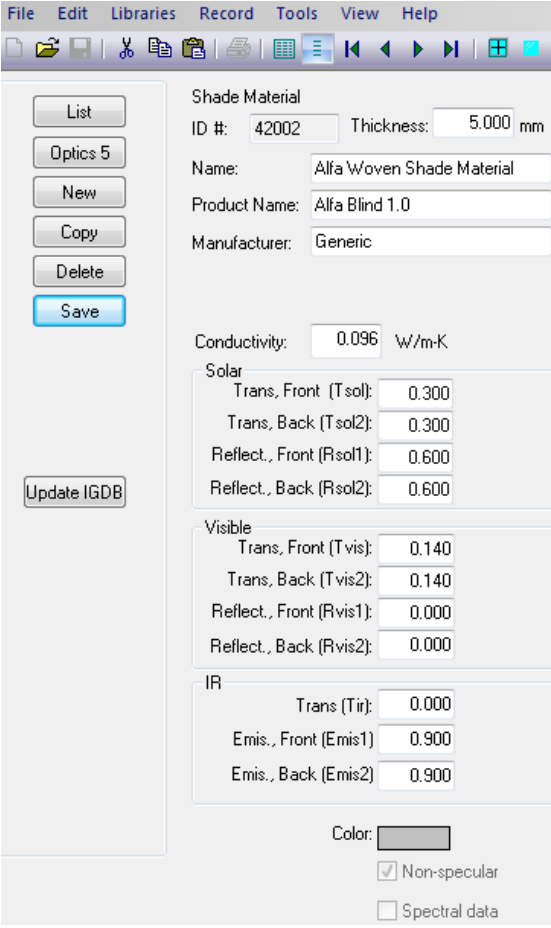

Fig. 2.7 – Création d'un matériau sur la base des propriétés thermo-énergétiques de l'ombrage en alfa et du taux d'ouverture visible de 14%, dans Window v7.7.
2.3.2. Système Fenestration (Ombrage Alfa + Air + Vitre claire) + Cadre Bois

| File<br><b>Libraries</b><br>Edit                                                               | Record                                                   | Tools                                                                                                    | View | Help          |                                                              |                                                              |                                                                                                    |                         |                               |
|------------------------------------------------------------------------------------------------|----------------------------------------------------------|----------------------------------------------------------------------------------------------------|------|---------------|--------------------------------------------------------------|--------------------------------------------------------------|----------------------------------------------------------------------------------------------------|-------------------------|-------------------------------|
| 户<br>ы                                                                                         | $  \cdot \rangle$ to the $  \cdot \rangle$               | HE.<br>圓                                                                                                    | и    |               | NNBECONDRET ≹ ØKI?                                           |                                                              |                                                                                                    |                         |                               |
| List<br>Calc (F9)<br>New<br>Copy<br>Delete<br>Save<br>Report<br><b>Dividers</b>                | $ID$ # 7<br>Mode NFRC<br>Width<br>Height<br>Area<br>Tilt | Name Fen Bois SV 150x120 av PS<br>Type   Custom Dual Vision Horizor ▼<br>1500 mm<br>1200 mm<br>$1.800 \text{ m}$ 2<br>90<br><b>Environmental Conditions</b><br>NFRC 100-2010 Summer |      | $\rightarrow$ |                                                              |                                                              |                                                                                                    |                         |                               |
| Dividers<br>Display mode:<br>Normal<br>$\overline{\phantom{a}}$<br>SHGC/VT Detail<br>CR Detail | U-factor<br>SHGC<br>VT<br>C <sub>R</sub>                 | <b>Total Window Results</b><br>2.873<br>0.328<br>0.253<br>N/A                                                                                                    |      | W/m2-K        | Glazing System<br>Name<br>ID<br>Nlayers<br>Area<br>Edge area | 64<br>$\overline{c}$<br>$0.484$ m <sup>2</sup><br>$0.200$ m2 | Click on a component to display characteristics below<br>Single Clear 4 with Woven Shading<br>Ucenter<br><b>SC</b><br>SHGC<br>Vtc | 0.601<br>0.523<br>0.333 | $\rightarrow$<br>2.898 W/m2-K |

Fig. 2.8 – Système de fenestration (Ombrage Alfa + Vitre 4 mm) + Cadre Bois, dans Window.

Le facteur U du système de fenestration est égal à 2,873 W/m².K. Par rapport à une fenêtre sans le store en alfa, c'est-à-dire uniquement constituée du vitrage simple, de 4 mm d'épaisseur, et du cadre en bois ; les gains sont de 37% (2,873 contre 4,539 W/m².K.).

A titre de comparaison avec des modèles courants de double vitrage, les facteurs U de transmission thermique suivants :

- $U = 2,576$  W/m<sup>2</sup>.K. pour un double vitrage mince  $(3-12-3$  mm $)$  avec 95% d'argon.
- $U = 2,703$  W/m<sup>2</sup>.K. pour un double vitrage épais (6-12-6 mm) et 100% d'air.
- U = 2,908 W/m².K. pour le système de vitrage avec Ombrage Alfa (5-20-4 mm).

### 2.4. Conception du système de ventilation mécanique pour la QAI

En raison de ses effets sur la santé et le confort, la qualité de l'air intérieur des maisons devient une préoccupation croissante pour de nombreuses personnes. Les éléments dans les maisons sont de plus en plus reconnus comme des menaces pour la santé respiratoire. L'Agence américaine de Protection de l'environnement répertorie la mauvaise qualité de l'air intérieur comme la quatrième plus grande menace environnementale aux Etats-Unis, l'asthme est la principale maladie chez les enfants. Les défauts de construction et les dommages liés à l'humidité sont en augmentation dans les nouvelles maisons. Une ventilation résidentielle minimale peut améliorer bon nombre de ces problèmes de qualité de l'air intérieur (Sherman, 2004 [68]). En Algérie, l'asthme touche un million et demi de personne selon la Société Algérienne d'Allergologie et d'Immunologie (SAAIC, journal Liberté du 28 mai 2019).

Le DTR C3.31, datant de 2006 et ne portant que sur la ventilation naturelle des locaux à usage d'habitation, devrait évoluer à l'instar de la norme ASHRAE 62.2 – 2019, par exemple, qui exige qu'un système d'évacuation mécanique, un système d'alimentation ou une combinaison des deux, soit installé pour fonctionner au niveau de chaque unité d'habitation afin de fournir une ventilation continue de l'unité d'habitation avec l'air extérieur à un débit non inférieur à celui spécifié cidessous (ASHRAE, 2019 [69]) :

### 2.4.1. Taux de ventilation total

Le taux de ventilation total requis  $(Q_{\text{tot}})$  doit être tel que spécifié dans le tableau 16 ci-dessous ou calculé en utilisant l'équation suivante :

$$
Q_{\text{tot}} = 0.15 \, A_{\text{plancher}} + 3.5 \, (N_{\text{br}} + 1)
$$

 $Q_{\text{tot}}$  = taux de ventilation total requis,  $L/s$ 

 $A<sub>planet</sub>$  = surface plancher de l'unité d'habitation, m<sup>2</sup>

 $N<sub>br</sub> =$  nombre de chambre (ne peut être inférieur à 1)

Pour notre cas d'étude :  $Q_{\text{tot}} = 27$  L/s ( $A_{\text{planet}} = 84.2$  m<sup>2</sup> ;  $N_{\text{br}} = 3$  chambres).

| Surface plancher             |           | Taux de ventilation total requis (Qtot, L/s) |            |            |            |  |  |  |  |  |
|------------------------------|-----------|----------------------------------------------|------------|------------|------------|--|--|--|--|--|
| (Aplancher, m <sup>2</sup> ) | 1 chambre | 2 chambres                                   | 3 chambres | 4 chambres | 5 chambres |  |  |  |  |  |
| <47                          | 14        | 18                                           | 21         | 25         | 28         |  |  |  |  |  |
| 47 à 93                      | 21        | 24                                           | 28         | 31         | 35         |  |  |  |  |  |
| 94 à 139                     | 28        | 31                                           | 35         | 38         | 42         |  |  |  |  |  |
| 140 à 186                    | 35        | 38                                           | 42         | 45         | 49         |  |  |  |  |  |
| 187 à 232                    | 42        | 45                                           | 49         | 52         | 56         |  |  |  |  |  |

Tabl. 2.1 – Besoins en ventilation (ASHRAE, 2018 [69]).

### 2.4.2. Extracteurs locaux

Un extracteur d'air devrait être installé dans chaque cuisine et SDB, contrôlable au moins manuellement ou automatiquement (ASHRAE, 2019 [69]). Les fenêtres seules ne sont généralement pas suffisantes pour contrôler l'humidité et les sousproduits de cuisson (Sherman, 2004 [68]) :

- Cuisine avec une hotte de cuisine ventilée, débit d'air : 50 L/s.
- Autres cuisines, extracteur avec courant descendant, débit d'air : 150 L/s.
- SDB, extracteur contrôlable : 25 L/s de flux d'air.

| Taux de débit d'air du ventilateur (L/s  <25  <40  <50  <60  <70  <85  <95  <120 <165 <br>à pression statique min. de 62,5 Pa) |                                  |  |     |       |     |     |     |            |     |
|----------------------------------------------------------------------------------------------------|----------------------------------|--|-----|-------|-----|-----|-----|------------|-----|
| Type de conduit                                                                                                    | Diamètre de conduit minimum (mm) |  |     |       |     |     |     |            |     |
| Conduit rigide 100   125   125   150   150                                                                                     |                                  |  |     |       |     | 180 | 180 | <b>205</b> | 230 |
| Conduit flexible 100   125                                                                                                    |                                  |  | 150 | l 150 | 150 | 180 | 205 | 205        | 230 |

Tabl. 2.2 – Prescriptions de dimensionnement des conduits (ASHRAE, 2018 [69]).

Pour notre cas d'étude : Une hotte de cuisine ventilée avec un débit d'extraction de 50 L/s et un extracteur pour la SDB avec un débit de 25 L/s.

### 2.4.3. Taux de ventilation mécanique, cas de bâtiments existants

Dans le cas des bâtiments construits après la promulgation de la norme, un crédit d'infiltration peut être retranché dans certaines conditions, s'il a été estimé sur la base d'un essai de porte soufflante. Le cas échéant, pour les bâtiments existants, le débit de ventilation mécanique requis  $(Q<sub>fan</sub>)$  est pris égal au débit  $Q<sub>tot</sub>$  plus un débit d'air supplémentaire calculé comme suit (ASHRAE, 2019 [69]) :

- Le déficit de débit d'air pour la salle de bain doit être de 24 L/s, moins :
	- o Le débit d'air de l'extracteur réduit de 25% (soit 18,75 L/s)
	- $\circ$  Soit un déficit égal à : 24 18,75 = 5,25 L/s.
- Le déficit de débit d'air pour la cuisine doit être de 47 L/s, moins :
	- o Le débit d'air de l'extracteur réduit de 25% (soit 37,5 L/s si hotte ou 112,5 L/s si extracteur à courant descendant)
	- o Soit un déficit égal à : 47 37,5 ou 47 112,5 = 9,5 ou 0 L/s.

Pour notre cas d'étude :  $Q_{fan} = 27 (Q_{tot}) + 5,25 + 9,5 = 41,75$  L/s.

### 2.4.4. Equipements de ventilation mécanique pour le cas d'étude

Le système mécanique supplétif sera constitué comme suit :

- 1 ventilateur d'alimentation de 50 L/s, type *WholeFan* placé au plafond au niveau de l'entrée avec un conduit rigide en zinc (Diam. 125 mm) ou flexible (Diam. 150 mm) le reliant à une grille d'aération type PVC simple du commerce (de même diamètre que le conduit) placée au-dessus de la porte d'entrée sur mur pignon.
- 1 extracteur centrifugeur de 50 L/s pour hotte de cuisine, placé dans ou entre conduits rigides (Diam. 125 mm), et grille d'aération PVC.
- 1 extracteur de 25 L/s pour SDB, fourreau et grille PVC (Diam. 100 mm).
- 1 extracteur de 25 L/s rajouté en plus pour le WC (idem fourreau et grille SDB).

Tous ces équipements sont à commande manuelle, actionnés par des interrupteurs simple allumage du commerce.

## 2.5. Calcul des débits d'air dans Contam v3.2 et Trnsys v16

De manière générale, la pertinence de l'utilisation d'un logiciel de modélisation des flux d'air en vrac dans le bâtiment, tel que Contam, réside dans la difficulté à calculer la vitesse de l'air intérieure et donc le débit d'air passant d'une zone à l'autre, requis par Trnsys comme donnée d'entrée.

### 2.5.1. Procédure de couplage Contam v3.2 – Trnsys v16

Contam est un programme informatique d'analyse de la qualité de l'air intérieur et de la ventilation multizone, conçu pour déterminer les flux d'air, les concentrations de contaminants et l'évaluation des risques de contamination (Dols et al., 2015 [70]).

Pour le calcul des débits d'air, Contam a besoin des données de pression, température, vitesse et direction du vent, qui sont soit fournies par Trnsys, en mode Couplage, soit contenues dans un fichier Climat (.wth), en mode d'utilisation autonome (*Stand-alone*).

Trnsys ne déduit et ne calcule pas les débits d'air. Il les considère comme données d'entrée, introduites donc par l'utilisateur ou fournies par un logiciel de type Contam en mode couplage.

Les deux logiciels sont donc complémentaires et la procédure de couplage consiste à :

- Définir dans Contam les éléments de passage de flux d'air (fenêtres, portes...) et qui sont les nœuds de calcul des débits d'air.
- Lier Contam aux sources de données climatiques et autres dans Trnsys et à faire correspondre chaque nœud de calcul à un champs d'entrée de valeur de débit d'air dans Trnsys (Champ *Infiltration* dans *Zone* lorsqu'il s'agit de fenêtre et champ *Coupling Air flow* dans mur *Adjacent* lorsqu'il s'agit de porte).
- Exécuter la procédure de couplage pour que : 1) les données passent des sources vers Contam ; 2) Contam exécute les calculs des débits d'air ; 3) les résultats de chaque nœud soient transmis à Trnsys au bon endroit.

### 2.5.2. Exécution du couplage

La procédure d'exécution du couplage peut être résumée en trois étapes :

- Créer un fichier (.dck), *Create Input File*, sous l'onglet *Calculate*, dans Trnsys.
- Exécuter la passerelle de communication (ContamX3.exe). Si tous les fichiers de Contam, y compris celui-ci, et de Trnsys sont réunis dans un même répertoire, l'exécution de ContamX3 se résume à taper la ligne de commande suivante dans sa fenêtre DOS : *Contamx3 <nom Fichier Contam> -b <nom Fichier Deck Trnsys>*. Les noms des fichiers sont tapés sans leurs extensions (.prj) et (.dck).
- Importer le fichier (.dck), sous l'onglet *File*, *Import Trnsys Input File* et vérifier que le fichier Contam est « assigné ».

# 2.6. Stratégie de simulation de la ventilation hybride, à partir des méthodes de calcul du confort thermique

### 2.6.1. Méthode adaptative de calcul de la température de confort

La capacité d'adaptation aux différentes températures prévalant tout au long de l'année a été démontrée par les travaux de De Dear et Brager (1998 [71]) lorsqu'aucun système mécanique n'est installé. Une méthode simple de calcul de la température de confort a été déterminée et énoncée comme suit par la norme ASHRAE 55 : « Dérivée d'une base de données mondiale sur le confort, Tcomf est de 22°C en hiver et de 17,8°C + 0,31 x Tm en été, où Tm est la moyenne mensuelle des températures extérieures moyennes quotidiennes du bulbe sec. On suppose que 90% et 80% des personnes sont satisfaites à, respectivement, Tcomf ± 2,5 et ±3,5°C ». (Dans Brager et Borgeson, 2010 [72]).

Ainsi la méthode adaptative donnerait pour Bechar, au mois de juillet, le plus chaud de l'année (Tm = 35,1°C), les températures de confort intérieur suivantes :

- Tcomf =  $28.7 \pm 2.5^{\circ}$ C; soit:  $26.2 <$  Tcomf  $< 31.2^{\circ}$ C, pour 90% des gens, et
- Tcomf =  $28.7 \pm 3.5^{\circ}$ C; soit:  $25.2 <$ Tcomf <  $32.2^{\circ}$ C, pour 80% des gens.

En fait, ces résultats dépassent les seuils constatés par De Dear et Brager (1998 [71]) et fixés par l'outil CBE de calcul du confort thermique à 33,5°C en extérieur et  $28,2^{\circ}$ C ± 3,5 $^{\circ}$ C en intérieur.

Cependant des enquêtes, telles que celles menées au Brésil (Candico et al., 2011 [73]), tendent à démontrer que même lorsque la température extérieure va au-delà de 33,5°C, les gens arrivent à limiter les températures de confort inférieur à moins de 31,7°C. Le résultat de ces études a fait évoluer le diagramme de calcul de la méthode adaptative, comme illustré ci-dessous (Fig. 2.9 et Fig. 2.10).

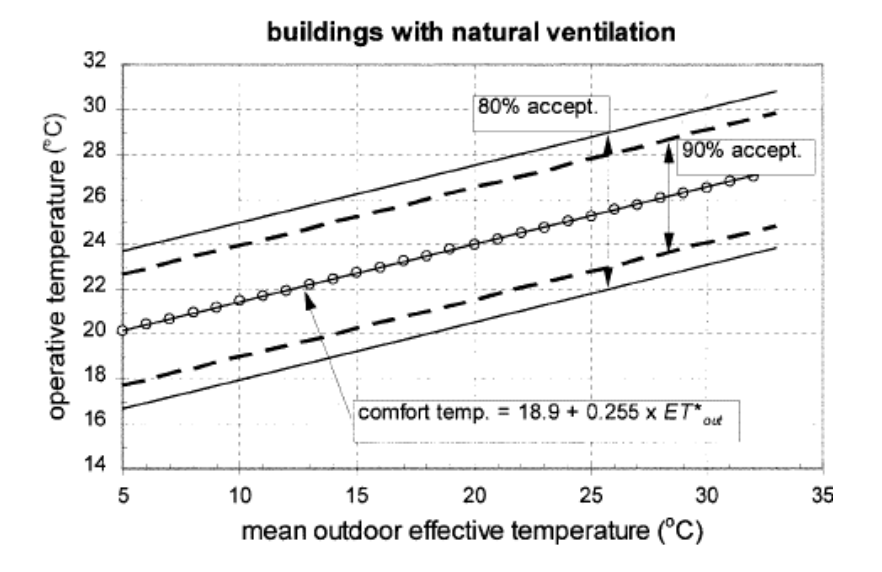

Fig. 2.9 – Modèle adaptatif pour prédire la température de confort optimale et les plages de températures acceptables (critères de confort général de 80% et 90%) dans les bâtiments à ventilation naturelle. (De Dear et Brager, 1998 [71]).

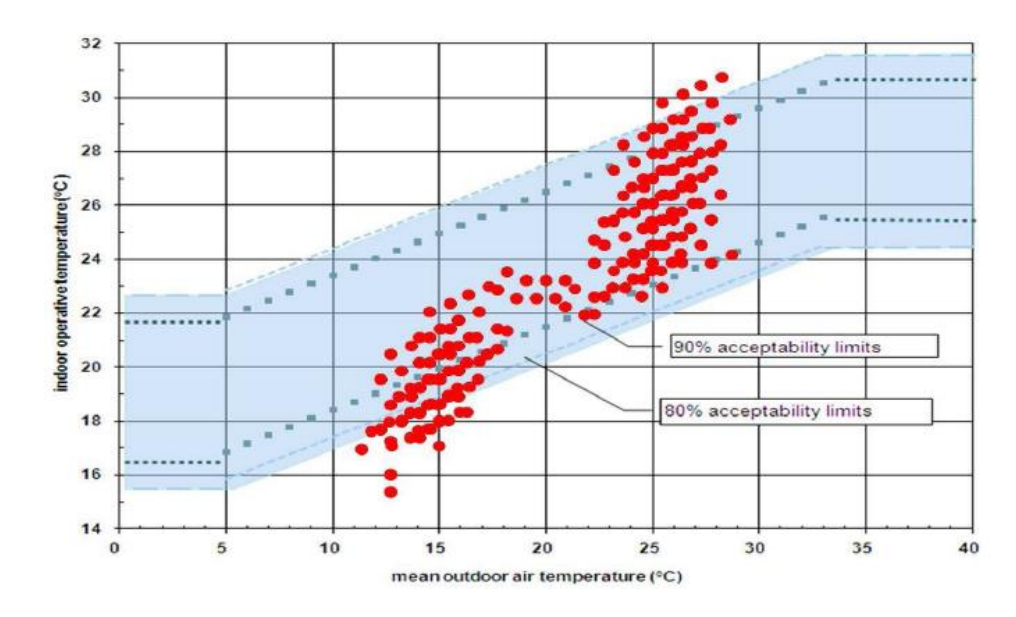

Fig. 2.10 – Acceptabilité thermique pour les bâtiments à ventilation naturelle après De Dear et Brager (1998). (Candico et al., 2011 [73]).

Le recours aux ventilateurs dans les zones tropicales du Brésil explique la capacité à maintenir des températures intérieures supportables. D'ailleurs la méthode adaptative admet des mouvements d'air intérieur allant jusqu'à 1,2m/s dans les condition suivantes (CBE-Documentation, p. Web, 2020) :

- Aucun système de refroidissement mécanique n'est installé et aucun système de chauffage n'est en fonctionnement.
- Le Taux métabolique est relativement faible, de 1 à 1,3 Met.
- Les occupants sont libres d'adapter leurs vêtements aux thermiques intérieures et/ou extérieures dans une plage au moins aussi large que 0,5-1,0 clo.

#### 2.6.2. Méthode PMV/PPD – Modèle de vitesse d'air élevée

Le modèle de vitesse élevée de l'ASHRAE 55-2013 tient compte de vitesses de l'air supérieures à 0,2 m/s séparément du modèle de référence. Parce que le mouvement de l'air peut fournir un refroidissement direct aux personnes, en particulier si elles ne portent pas beaucoup de vêtements, des températures plus élevées peuvent être plus confortables que le modèle PMV ne le prévoit. Des vitesses de l'air jusqu'à 0,8 m/s sont autorisées sans commande locale, et jusqu'à 1,2 m/s avec une commande locale. Ce mouvement d'air élevé augmente la température maximale d'un espace de bureau en été à 30 °C au lieu de 27,5 °C (CBE-Documentation, p. Web, 2020).

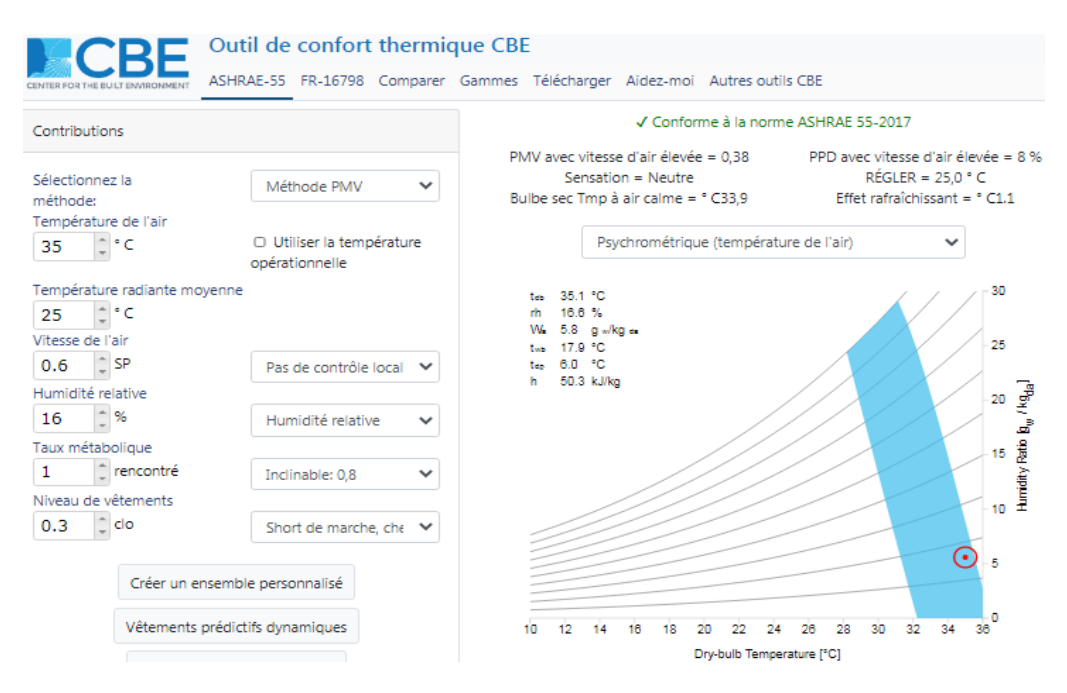

Fig. 2.11 – Méthode PMV/PPD – Modèle de la vitesse d'air élevée.

La méthode PMV/PPD - Modèle de vitesse d'air élevée rejoint ainsi la méthode adaptative et permet de supposer le cas de figure illustré ci-dessus : Un mouvement d'air intérieur de 0,6m/s est suffisant pour garantir des conditions de confort à Bechar, même durant les mois les plus chauds (Tm = 35°C) si toutefois l'isolation de l'enveloppe proposée arrive à assurer une différence de température, ΔT = 10°C.

La méthode suivante permet de calculer cette différence de température, et de manière générale, l'équation du bilan thermique, pour pouvoir délimiter les périodes où un refroidissement est possible par ventilation, naturelle ou mécanique.

### 2.6.3. Méthode de calcul des périodes de refroidissement par la ventilation

Il existe des méthodes qui consistent à additionner les degrés-jours de chauffage et de refroidissement ainsi que les degrés-heures de refroidissement, donnés par exemple sur le site de l'ASHRAE-Météo, pour ensuite quantifier les besoins en chauffage et refroidissement, en kWh ou kJ, etc., sans passer par une simulation thermique dynamique. L'AIE<sup>12</sup>, dans le cadre du projet EBC<sup>2</sup>, dresse une revue de l'état de l'art relatif à ces méthodes (Kolokoni et Heiselberg, 2015 [74]), y compris celles qui visent à étendre les systèmes de ventilation naturelle et mécanique prévus pour la QAI, à des fins de refroidissement (AIE-EBC Annexe 62<sup>2</sup>).

<sup>12</sup> AIE : Agence internationale de l'énergie. EBC : Energie pour les bâtiments et collectivités. Annexe 62 : Refroidissement ventilé.

La première étape de ces méthodes consiste à délimiter les périodes de chauffage et de refroidissement, en fonction du climat extérieur mais aussi en fonction des besoins du bâtiment. C'est cette partie que nous reprenons pour délimiter les contours d'une stratégie de simulation de la ventilation hybride, naturelle et mécanique, le calcul des besoins énergétiques étant dévolu à l'outil de simulation numérique qui est prévu de toute façon.

#### 2.6.3.1. Calcul théorique des périodes de refroidissement par ventilation

La méthode utilise le concept de la température de fonctionnement libre (*freerunning*) pour déterminer la période de refroidissement par ventilation. La température de fonctionnement libre est la température intérieure du bâtiment lorsqu'aucun chauffage, refroidissement ou ventilation n'est utilisé. L'équation du bilan thermique du bâtiment est comme suit (Kolokoni et Heiselberg, 2015 [74]) :

$$
K_{\rm tot}(T_{\rm fr}-T_{\rm o})-q_{\rm gain}=0
$$

- Où, K<sub>tot</sub> est le coefficient de déperdition thermique total du bâtiment [W/K]
- $T_{\text{fr}}$  est la température de fonctionnement libre [K],
- $T<sub>o</sub>$  est la température extérieure [K]
- qgain est le total des gains de chaleur interne et solaire [W].

Les pertes de chaleur dues à des fuites d'air dans le bâtiment et/ou le débit d'air minimum pour assurer la qualité de l'air intérieur peuvent être inclus dans le coefficient de perte de chaleur totale ou considérés comme faisant partie du refroidissement par ventilation.

Il en résulte une température de fonctionnement libre définie comme suit :

$$
T_{\rm fr} = T_{\rm o} + \frac{q_{\rm gain}}{K_{\rm tot}}
$$

Un refroidissement sera nécessaire si la température de fonctionnement libre est supérieure à la limite supérieure de la température de confort, Tcu. La condition pour le refroidissement est :

$$
\delta_{\rm c} = \begin{cases} 1, & \text{Si } T_{\rm fr} > T_{\rm cu}, \\ 0, & \text{Sinon.} \end{cases}
$$

La charge de refroidissement peut être équilibrée par un refroidissement ventilé ou par un refroidissement mécanique. Si la température extérieure, To, est inférieure à la limite supérieure de la plage de confort, Tcu, un refroidissement par ventilation est possible. La condition pour un refroidissement libre est :

$$
\delta_{\rm fr} = \begin{cases} 1, & \text{Si } T_{\rm fr} > T_{\rm cu} \text{ et } T_{\rm o} < T_{\rm cu}, \\ 0, & \text{Simon.} \end{cases}
$$

Si la température extérieure, To, est supérieure à la limite supérieure de la température de confort, Tcu, un refroidissement mécanique est nécessaire. La condition pour le refroidissement mécanique est :

$$
\delta_{\rm mc} = \begin{cases} 1, & \text{Si } T_{\rm fr} > T_{\rm cu} \text{ et } T_{\rm o} \ge T_{\rm cu}, \\ 0, & \text{Sinon.} \end{cases}
$$

Les conditions décrites ci-dessus sont illustrées dans la figure 2.12. L'intervalle de confort est délimité par les limites inférieure et supérieure de confort, Tcl et Tcu. Ces limites peuvent être définies selon le modèle Fanger (PMV/PPD) ou une définition de confort adaptative. (Kolokoni et Heiselberg, 2015 [74]).

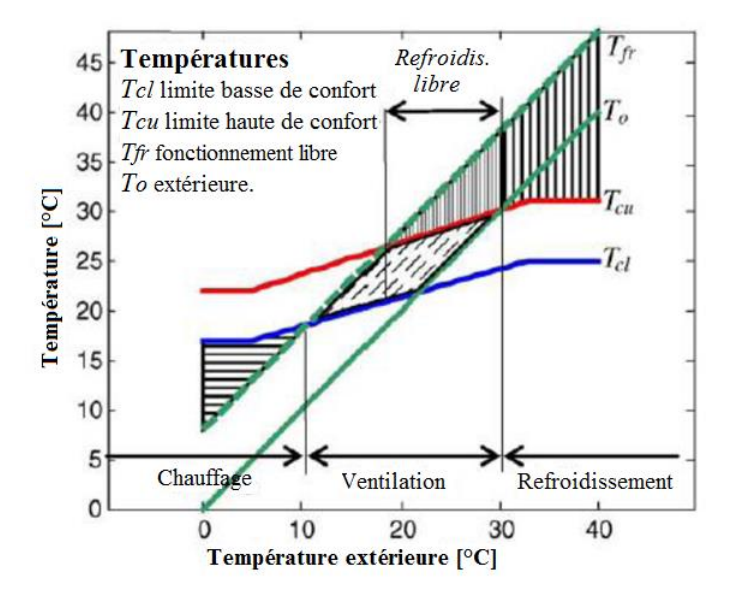

Fig. 2.12 – Gammes de chauffage, de refroidissement libre et mécanique lorsque la température de fonctionnement libre est supérieure à la température extérieure (Kolokoni et Heiselberg, 2015).

La consommation d'énergie pour le refroidissement dépend du standard de confort adopté, qui peut être différent pour les bâtiments à ventilation mécanique et naturelle. La figure 2.13 montre une comparaison des zones de confort pour des conditions climatiques modérées (Europe, Nord Algérie…). La plage de confort dans les bâtiments réels contrôlés par le système de chauffage, de ventilation et de climatisation est comparée à la zone de confort ASHRAE et aux standards pour la ventilation naturelle. (Kolokoni et Heiselberg, 2015 [74]).

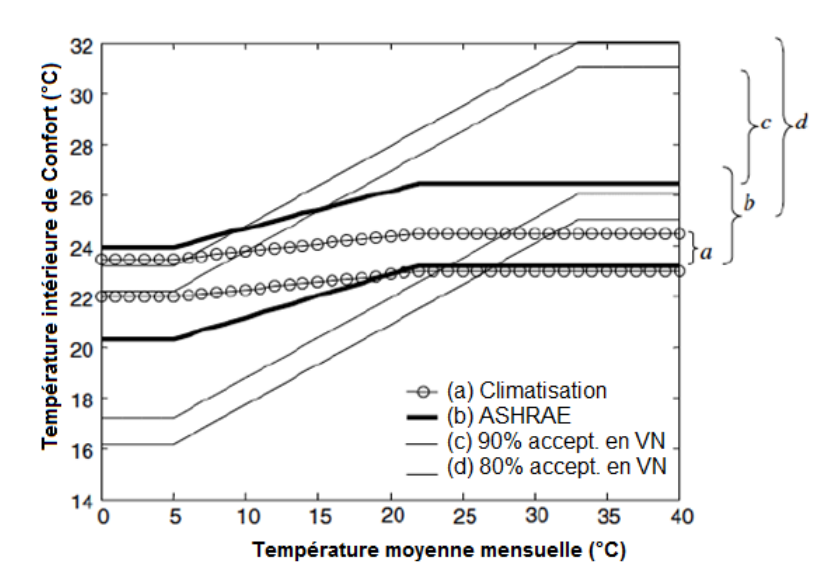

Fig. 2.13 – Gamme de confort pour la climatisation et ventilation naturelle (Kolokoni, 2015 [74]). (a) climatisation ; (b) gamme de confort ASHRAE ; (c) ventilation naturelle, limites d'acceptabilité de 90 % ; (d) ventilation naturelle, limites d'acceptabilité de 80 %.

#### 2.6.3.2. Application de la méthode au cas d'étude à Bechar

On  $a$  :  $T_{fr} = T_0 + q_{gain} / K_{tot}$  $Et$  :  $T_{cl}$  <  $T_{fr}$  <  $T_{cu}$ Avec :  $T_{\text{cl}} = T_{\text{comf}} - 2.5^{\circ}C$  (ou - 3.5 $^{\circ}C$ )  $T_{\text{cu}} = T_{\text{comf}} + 2.5^{\circ}C$  (ou + 3.5 $^{\circ}C$ ) Et :  $T_{comf} = 17,8 + 0.31T_0$ 

Coefficient de déperdition thermique :  $K_{tot} = U_{Mur}A_{Mur} + U_{Ter}A_{Ter} = 100.8$  W/K

 $U_{\text{mur+ITE}} = 0.542 \text{ W/m}^2\text{K}$  : A<sub>Mur</sub> = 120.56 m<sup>2</sup>  $U_{\text{Ter+ITE}} = 0.421 \text{ W/m}^2\text{K}$  ;  $A_{\text{Ter}} = 84.20 \text{ m}^2$ 

(ITE en blocs et béton de résidus de palmier, valeurs U données par Trnsys).

Total des gains internes et solaires :  $q_{\text{gain}} = 798$  W

Gains internes, Appart F3/ 4 pers.  $(64.5 \text{ W/pers})$  = 258 W

Gains solaires, 250 W/m<sup>2</sup> de vitrage (Façade Sud) = 540 W

(Source : Rapport FEDER – CE, Obyn et Van Moeseke, 2015 [75]).

On a ainsi :  $Tr_f = T_0 + q_{gain} / K_{tot} = T_0 + 798 / 100.8 = T_0 + 7.92 K$ 

Et les tableaux suivants, où :

 $\delta_c$  = 1, signifie :  $T_{\text{fr}}$  >  $T_{\text{cu}}$ ; refroidissement de manière générale

 $\delta_{\text{fr}} = 1$ , signifie : T<sub>fr</sub> > T<sub>cu</sub> et T<sub>o</sub> < T<sub>cu</sub>; refroidissement par ventilation naturelle

 $\delta_{\text{mc}}$  = 1, signifie :  $T_{\text{fr}}$  >  $T_{\text{cu}}$  et  $T_0 \geq T_{\text{cu}}$ ; refroidissement mécanique

| Mois  | $T_{o, 2}$ | $T_{comf, {}^{\circ}C}$ | $Tcl$ , 90% | $T_{cu, 90\%}$ | $T_{\mathsf{fr,{}^\circ C}}$ | $\delta_c$     | $\delta_{\rm fr}$ | $\delta_{\text{mc}}$ |
|-------|------------|-------------------------|-------------|----------------|------------------------------|----------------|-------------------|----------------------|
| Janv  | 9.3        | 20.7                    | 18.2        | 23.2           | 17.2                         |                |                   |                      |
| Févr  | 12.6       | 21.7                    | 19.2        | 24.2           | 20.5                         |                |                   |                      |
| Mars  | 17.6       | 23.3                    | 20.8        | 25.8           | 25.5                         |                |                   |                      |
| Avr   | 21.2       | 24.4                    | 21.9        | 26.9           | 29.1                         |                | 4                 |                      |
| Mai   | 25.7       | 25.8                    | 23.3        | 28.3           | 33.6                         | 1              | 1                 |                      |
| Juin  | 31.4       | 27.5                    | 25.0        | 30.0           | 39.3                         |                |                   |                      |
| Juil  | 35.1       | 28.7                    | 26.2        | 30.7           | 43.0                         | 4              |                   |                      |
| Août  | 33.8       | 28.3                    | 25.8        | 30.8           | 41.7                         | 1              |                   |                      |
| Sept  | 28.2       | 26.5                    | 24.0        | 29.0           | 36.1                         |                | 1                 |                      |
| Oct   | 22.6       | 24.8                    | 22.3        | 27.3           | 30.5                         | 1              | 1                 |                      |
| Nov   | 15.0       | 22.5                    | 20.0        | 25.0           | 22.9                         |                |                   |                      |
| Déc   | 10.7       | 21.1                    | 18.6        | 23.6           | 18.6                         |                |                   |                      |
| Année | 21.9       | 24.6                    | 22.1        | 27.1           | 29.8                         | $\overline{7}$ | 4                 | 3                    |

Tabl. 2.3 – Température de fonctionnement libre et périodes de ventilation naturelle et mécanique (critère de confort général de 90%).

Tabl. 2.4 – Température de fonctionnement libre et périodes de ventilation naturelle et mécanique (critère de confort général de 80%).

| Mois  | T <sub>o. °</sub> c | $T_{comf, \text{°C}}$ | $Tcl$ , 80% | $T_{cu, 80\%}$ | $T_{\mathsf{fr, C}}$ | $\delta_c$ | $\delta_{\rm fr}$ | $\delta_{\rm mc}$ |
|-------|---------------------|-----------------------|-------------|----------------|----------------------|------------|-------------------|-------------------|
| Janv  | 9.3                 | 20.7                  | 17.2        | 24.2           | 17.2                 |            |                   |                   |
| Févr  | 12.6                | 21.7                  | 18.2        | 25.2           | 20.5                 |            |                   |                   |
| Mars  | 17.6                | 23.3                  | 19.8        | 26.8           | 25.5                 |            |                   |                   |
| Avr   | 21.2                | 24.4                  | 20.9        | 27.9           | 29.1                 | 4          | 4                 |                   |
| Mai   | 25.7                | 25.8                  | 22.3        | 29.3           | 33.6                 | 1          | 1                 |                   |
| Juin  | 31.4                | 27.5                  | 24.0        | 31.0           | 39.3                 |            |                   |                   |
| Juil  | 35.1                | 28.7                  | 25.2        | 31.7           | 43.0                 | 4          |                   |                   |
| Août  | 33.8                | 28.3                  | 24.8        | 31.7           | 41.7                 | 1          |                   |                   |
| Sept  | 28.2                | 26.5                  | 23.0        | 30.0           | 36.1                 | 1          | 1                 |                   |
| Oct   | 22.6                | 24.8                  | 21.3        | 28.3           | 30.5                 | 1          | 1                 |                   |
| Nov   | 15.0                | 22.5                  | 19.0        | 26.0           | 22.9                 |            |                   |                   |
| Déc   | 10.7                | 21.1                  | 17.6        | 24.6           | 18.6                 |            |                   |                   |
| Année | 21.9                | 24.6                  | 21.1        | 28.1           | 29.8                 | 7          | 4                 | 3                 |

Les tableaux ci-dessus sont mensuels et ne sont donnés qu'à titre indicatif, les méthodes de calcul des degrés-jours et degrés-heures impliquent des tableaux en jours et en heures. Pour le calcul des degrés-jours, la température extérieure To de référence recommandée est la température de rosée (Tdew) ou la température du sol (Tground) qui peut être prise égale à la température prévalant à 6 heures du matin. Pour le calcul des degrés-heures ou une simulation numérique, faite avec des données en heures, on n'a pas besoin de température de référence.

### 2.6.4. Simulation du contrôle des fenêtres et autres options retenues

Comme le soulignent Borgeson et Brager (2008 [76]), les modélisations actuelles du contrôle des fenêtres par les occupants reposent sur des simplifications de la réactivité aux conditions environnementales telle qu'elle est pratiquée réellement. Dans la plupart des outils de simulation, le fonctionnement des fenêtres est astreint à un horaire fixe ou à des règles de contrôle similaire aux séquences qui exécutent les systèmes mécaniques quant aux modèles émergents d'algorithmes, ils sont basés sur des études stochastiques, c'est à dire probabilistes, dont nous ne disposons pas et qu'il est surement utile de mener pour des régions du Sahara.

Un compromis possible consiste à lier l'ouverture des fenêtres aux conditions de température et de vent, et celle des portes à un horaire simple de type Jour/Nuit allant dans le sens d'une ventilation unilatérale la nuit et transversale le jour.

La ventilation mécanique, prévue pour assurer la qualité de l'air intérieur, pourrait être redimensionnée en fonction des besoins du refroidissement.

# 2.7. Plan de simulation dans Trnsys

Des tableaux de températures, tels que présentés précédemment mais en heures, seront liés au Type 9, *Data Reader*, dans Trnsys. Les conditions qui y figurent seront celles du contrôle des fenêtres et des ventilateurs dans Type 56 (*Building*). L'ouverture des fenêtres sera prise égale à 1, étant donné le coefficient de décharge et autres qui réduisent les sections, et leur fermeture égalera 0,05, qui correspond au rapport des gaps d'air, lorsque le store est abaissé, sur la surface de la baie.

S'agissant des portes, leur ouverture le jour et fermeture la nuit se fera dans Trnsys, via le Type 14 de forçage de fonctionnement avec un calendrier simple (8h – 24h, égal à 1 ; 0h – 8h, égal à 0,1) sauf les portes du séjour et de la cuisine, habituellement laissées ouvertes, jour et nuit.

Type 97 se chargeant d'affecter les débits d'air, calculés dans Contam, au Type 56 (*Building*) ; le calcul des équations du bilan thermique, dans Trnsys, inclura ainsi et la donnée des débits d'air et celle de leurs fréquences dans le temps.

La valeur d'occultation des stores andalou, calculée dans Window à 0,67, sera arrondie à 0,7. Dans Trnsys le déploiement des ombrages est fonction du taux d'irradiance solaire, cela suppose donc qu'ils ne seront pas pris en compte en hiver.

# 2.8. Présentation du cas d'étude et données spécifiques

### 2.8.1. Présentation générale

Béchar est chef-lieu de wilaya et comptait une population de 165.000 habitants en 2008 (ONS, p. Web, 2020). Oasis dotée d'une grande palmeraie, production de dattes, agriculture vivrière, tourisme et artisanat. Une usine de ciment a été inaugurée cette année.

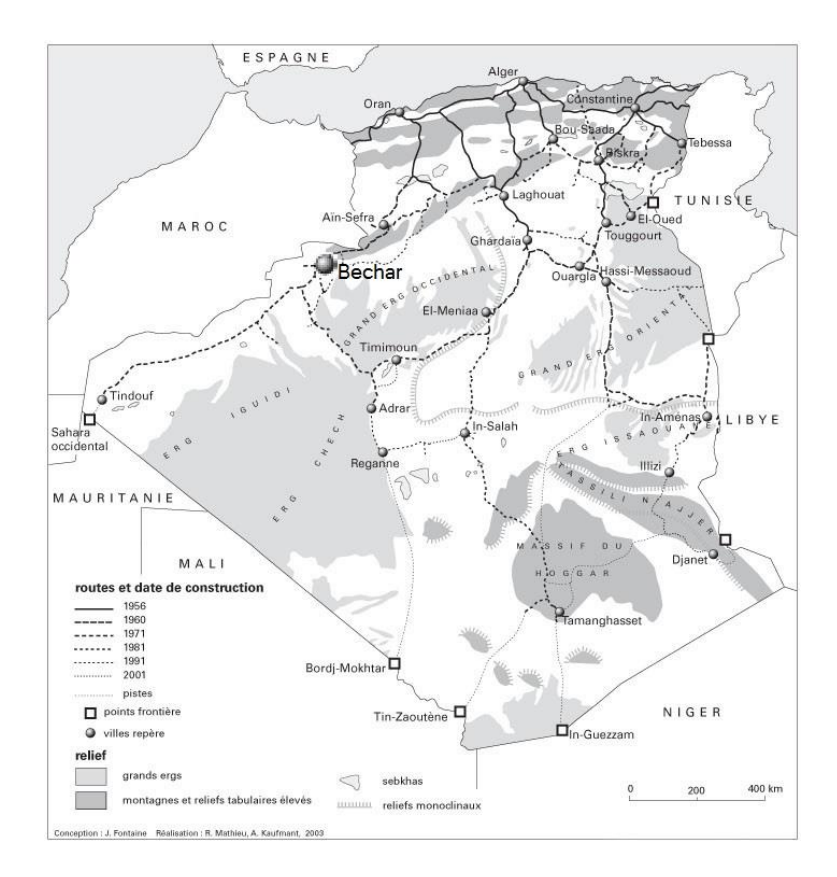

Fig. 2.14 – Localisation de Béchar (Fontaine et al., 2003 ; Source : Cartes Michelin à différentes dates)

Le projet de rénovation thermique s'il venait à se réaliser concernerait six logements répartis sur trois blocs. Un escalier droit extérieur entre deux blocs pour accéder aux deux logements à l'étage. Un autre pour le 3<sup>e</sup> bloc. Ce type d'ensemble semicollectif est très courant au sud.

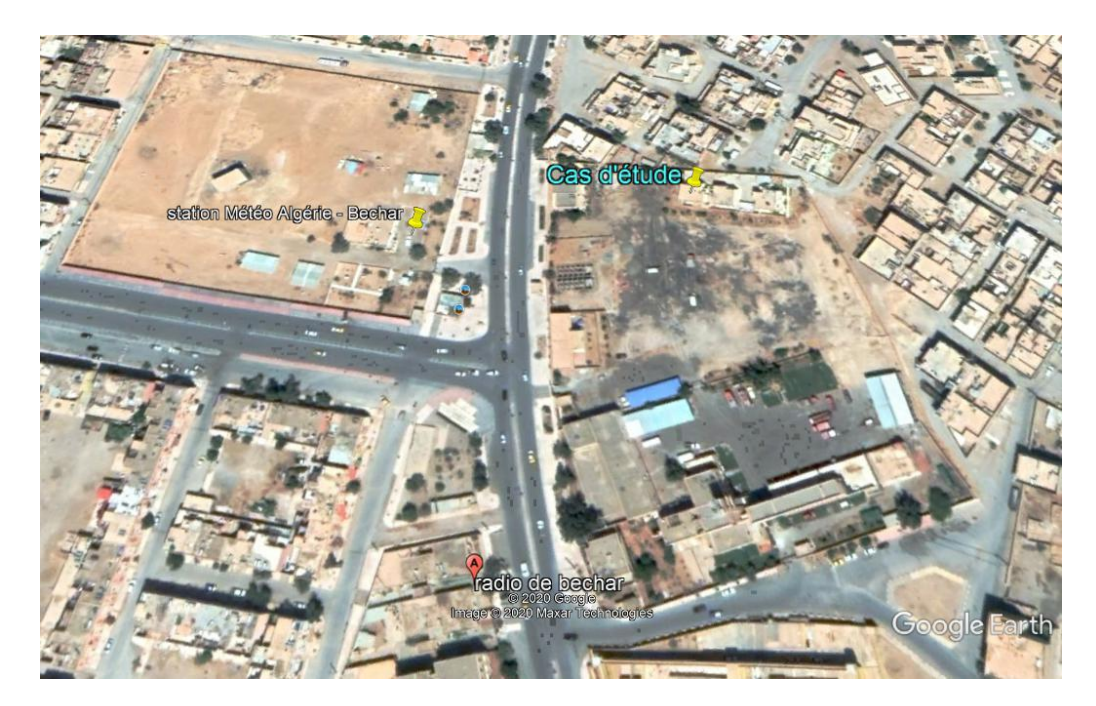

Fig. 2.15 – Vue aérienne du projet. (Google Earth Pro, 2020). Coordonnées GPS du projet : 31°35'49.94"N 2°13'29.18"O, élévation 771 m.

Le projet est en périphérie proche du centre-ville, avec la particularité d'être situé à proximité de la station météorologique de Béchar, référencée (OMM : 605710), ce qui facilite les calculs.

### 2.8.2. Plans des logements

Les logements sont de type social, trois pièces cuisine, SDB, WC, Hall, d'une surface habitable de 70 m<sup>2</sup>. Il n'y a ni balcon ni loggia pour la cuisine. Les logements du RDC bénéficient néanmoins d'une cour d'entrée.

En Algérie, les logements sociaux sont en partie construits par des établissements publics au profit de leurs employés. C'est le cas pour cet ensemble. Cela nous a permis d'avoir les plans facilement ainsi que les consommations du logement choisi par nous comme cas d'étude ; le logement à l'étage situé à l'ouest.

Tous les logements, du reste, sont organisés de la même manière ; les séjours sont positionnés au nord, avec des fenêtres en bois de 150/120 cm. Les cuisines sont au sud avec des fenêtres de 85/120 cm. Les deux chambres sont l'une au nord, l'autre au sud et ont des fenêtres de 150/120 cm. Les sanitaires ont des châssis haut en bois de 50/50 cm.

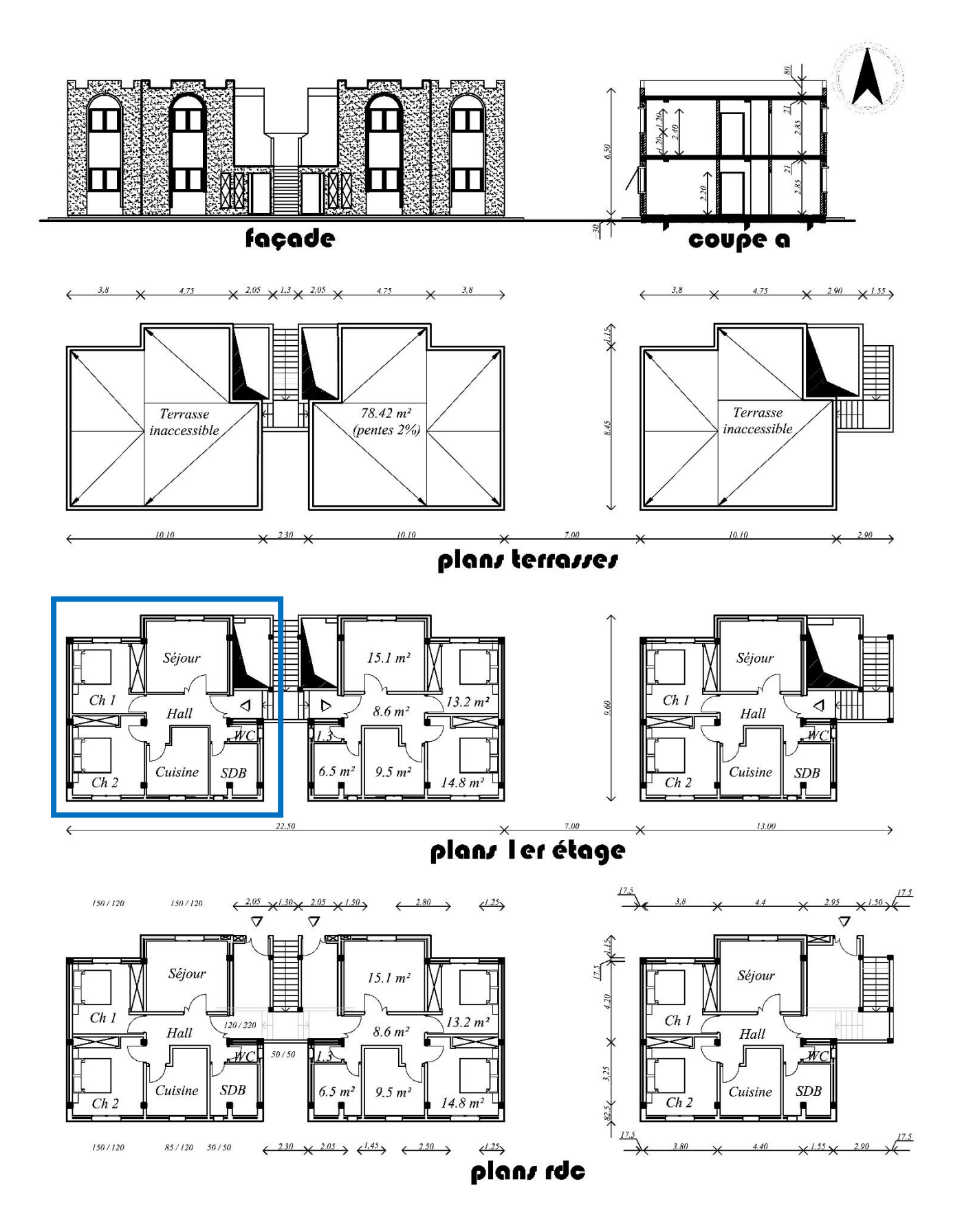

Fig. 2.16 – Plans du projet. Le cas d'étude est le logement encadré, 1er étage à l'ouest. (Source : DPC Bechar)

### 2.8.3. Description technique

Le système structurel est de type poteau-poutre béton armé. Les poteaux ont une section de 25 x 25 cm et les poutres 25 / 30 cm. Les planchers sont en poutrelles béton armé préfabriquées et hourdis ciment de 16 cm de hauteur plus une dalle de compression coulée sur place de 5 cm. Au niveau du sol, une dalle pleine de 10 cm armée d'un treillis-soudé, indépendante des longrines (flottante). Les longrines ont une section de 20 / 40 cm et la plate-forme, sur laquelle est coulée la dalle flottante, est en tuf compacté de 30 cm de hauteur. Au niveau de la terrasse un complexe d'étanchéité dont ci-joint le détail :

# **DETAIL D'ETANCHEITE TYPE SUD : 1/25**

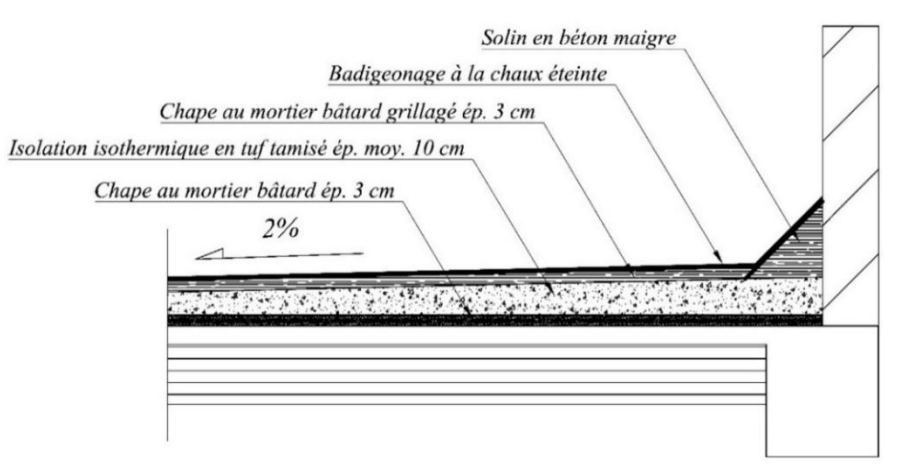

Fig. 2.17 – Etanchéité Terrasse inaccessible Type Sud. Les produits bitumineux sont proscrits. (Source : DPC Bechar)

Les murs extérieurs sont formés de deux cloisons de briques rouges de 10 cm d'épaisseur séparée par une lame d'air de 10 cm. Ce qui donne 30 cm d'épaisseur totale du mur. Le débord sur le poteau de 25 cm est recouvert par une assise de demi-briques. Le recouvrement des poteaux au Sud est pratique courante.

Les finitions architecturales sont comme suit : Enduit ciment à l'extérieur, ép. 2 cm, enduit plâtre à l'intérieur, sur murs et plafonds, ép. 1 cm. Carrelage en ciment blanc type monocouche, ép. 1 cm, posé sur une couche de ciment de 3 cm, et une couche de sable d'égalisation et de désolidarisation de la dalle, de 2 cm. Plinthes partout sauf là où il y a de la faïence, dans la cuisine et salles d'eau, jusqu'au plafond. Menuiseries en bois d'œuvre de 2e choix. Fenêtres à deux vantaux ouvrants à la française, toujours avec persiennes à battants verticaux repliables sur les jouées de

la baie, sauf les châssis hauts des salles d'eau. Verre simple claire 4 mm. Peintures acryliques sur enduits et à l'huile sur boiseries.

Pour les corps d'états techniques : Tous les câbles d'électricité son encastrés. Les tuyauteries de plomberie sanitaire et gaz sont apparentes. Les évacuations d'eau sont à l'intérieur, en PVC avec aérations en terrasse. L'évacuation du  $CO<sub>2</sub>$  du chauffage et chauffe-eau à gaz naturel se fait par colonnes en briques Shunt à deux trous, si possible une même colonne à trois trous. La colonne est toujours entourée de briques rouges de 10 cm d'épaisseur. Lorsque les salles d'eau donnent sur l'extérieur, on ne prévoit pas de colonne de ventilation. Pour l'appareillage, les compteurs placés au RDC, le réchaud et le chauffe-eau dans le domicile, sont fournis avec garantie et inspection de la Sonelgaz. Le reste, évier, lavabo, baignoire cuvette à l'anglaise et accessoires sont fournis et posés sous la responsabilité de l'architecte. Enfin, pour les VRD, tous les réseaux publics existent, électricité, téléphone, eau potable, assainissement tout à l'égout, etc.

### 2.8.4. Consommations d'électricité et de gaz

Les consommations d'électricité et gaz, relatives au logement situé au 1<sup>er</sup> étage, côté Ouest, nous ont été fournies sur deux ans, comme suit :

|                                           | Electricité |         | Gaz  |      | Total Eléctricité + Gaz  |  |  |
|-------------------------------------------|-------------|---------|------|------|--------------------------|--|--|
| Période                                   | <b>kWh</b>  | thermie | kWh  | kWh. | kWh/m <sup>2</sup> (IPE) |  |  |
| 3 <sup>e</sup> trimestre 2018 (Eté)       | 1801        | 925     | 2095 | 3896 | 56                       |  |  |
| 4 <sup>e</sup> trimestre 2018 (Automne)   | 1458        | 185     | 1696 | 3154 | 45                       |  |  |
| $1er$ trimestre 2019 (Hiver)              | 285         | 1908    | 331  | 616  | 9                        |  |  |
| 2 <sup>e</sup> trimestre 2019 (Printemps) | 198         | 1402    | 230  | 428  | 6                        |  |  |
| 3 <sup>e</sup> trimestre 2019 (Eté)       | 2012        | 1005    | 2340 | 4352 | 62                       |  |  |
| 4 <sup>e</sup> trimestre 2019 (Automne)   | 1531        | 102     | 1781 | 3312 | 47                       |  |  |
| $1er$ trimestre 2020 (hiver)              | 232         | 2293    | 270  | 502  | 7                        |  |  |
| 2 <sup>e</sup> trimestre 2020 (Printemps) | 247         | 1062    | 287  | 534  | 8                        |  |  |
| Année                                     | 3882        | 4441    | 4515 | 8397 | 120                      |  |  |

Tabl. 2.5 – Tableau des consommations en énergie sur deux ans.

Conversion des unités Gaz fournies en thermies (1 th = 1,163 kWh). IPE : Indice de performance énergétique, consommation totale divisée par la surface habitable (70,1m²). (Source DPC Bechar).

# 2.8.5. Propriétés thermiques des matériaux

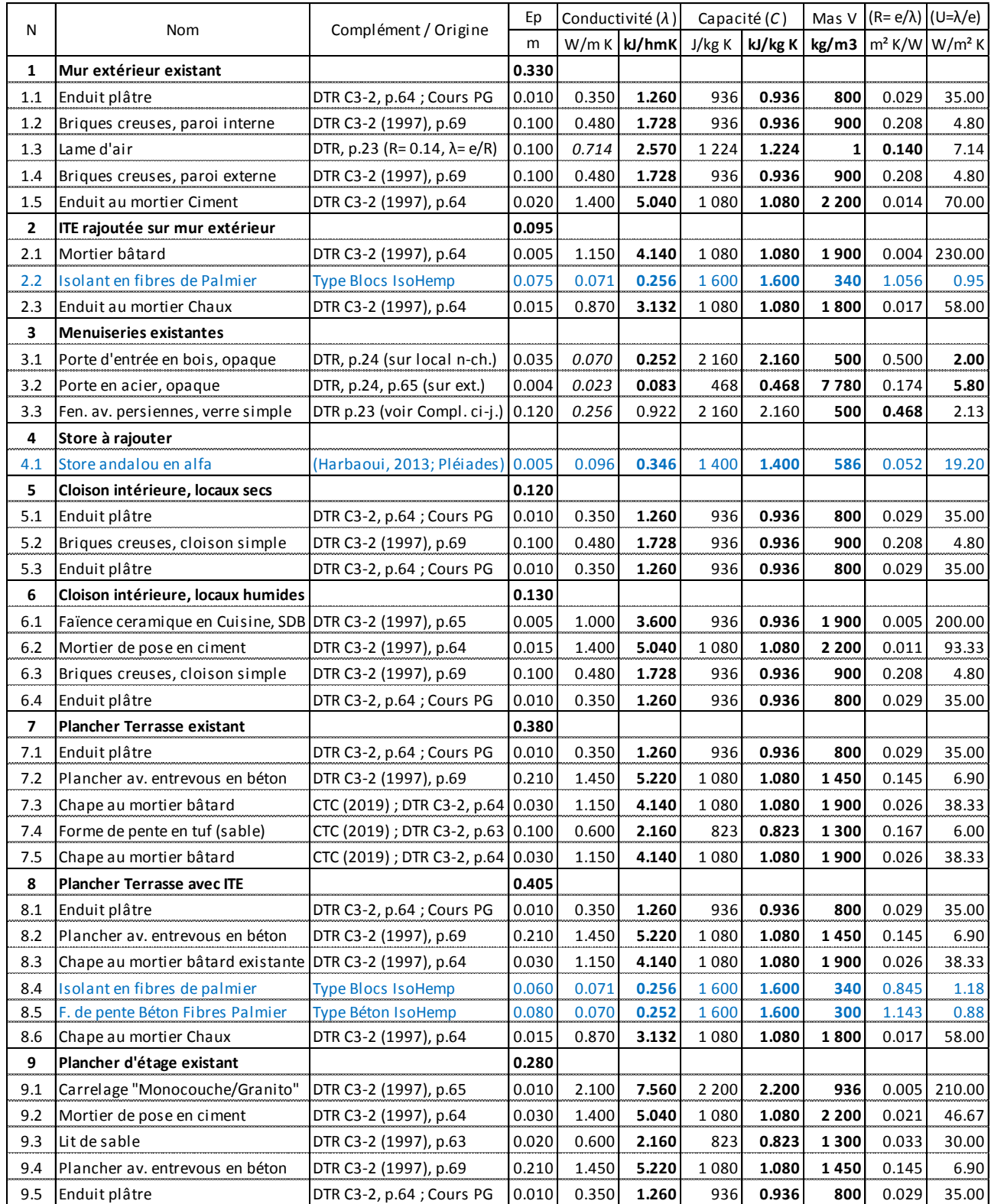

### Tabl. 2.6 – Propriétés thermiques des matériaux.

En bleu les matériaux nouveaux. 1 W = 3.6 kJ/h. Les matériaux sont donnés de l'intérieur vers l'extérieur.

# 2.9. Synthèse du Chapitre 2, Méthodologie et cas d'étude

Nous avons astreint le cadre méthodologique à l'outil de simulation choisi, à partir du moment où l'objectif tracé était de calculer les effets combinés de l'isolation en fibres de palmier, du store andalou et de la ventilation sur le bilan énergétique de l'appartement choisi comme cas d'étude. On s'est ensuite rendu compte des limites de ce type de logiciels conçus, comme le disent Borgeson et Brager (2008), sur la base de solutions de forme fermée, tels que les systèmes HVAC qui sont réglés de manière entièrement prévisible et reproductible. La simulation de la ventilation naturelle requière un certain nombre de précautions à prendre pour garantir un résultat logique et conforme à la réalité, qu'il est possible, par ailleurs, d'évaluer par des méthodes de calcul « manuel ».

Pour le reste, le caractère inédit du store andalou, nous a conduit vers un logiciel de conception, ParaSol v6.7, qui offre la possibilité d'une simulation simple et très instructive quant aux potentialités de l'ouvrage. Les résultats sont cependant à relativiser à partir du moment où le caractère amovible n'est pas pris en compte et que la protection solaire n'est pas enlevée en période de faible luminosité.

L'autre logiciel abordé, Window v7.7, n'a été utilisé que pour calculer les propriétés énergétiques de l'ombrage en alfa, le module Radiance relatif aux propriétés optique-solaires n'a pas été essayé. C'est en fait ce module qui est à la pointe de la recherche sur les systèmes de fenestration complexes et il n'est pas exclu que les résultats pour un système où l'ombrage en alfa serait plus intégré à la baie vitrée, ne soient que positifs.

Finalement, au lieu d'une méthode et d'un outil numérique, nous avons eu l'opportunité de connaître et d'exposer plusieurs autres, tous destinés à servir le même objectif, celui d'évaluer les solutions susceptibles d'être mise en œuvre pour améliorer l'efficacité énergétique des bâtiments et le confort des gens qui y vivent.

71

# **CHAPITRE 3 : RESULTATS ET INTERPRETATIONS**

# **CHAPITRE 3. RESULTATS ET INTERPRETATION**

### Introduction au Chapitre 3

Le présent chapitre analyse les résultats de simulations abouties, après un long processus de maîtrise de l'outil de simulation. Trnsys est complexe et requière un grand nombre de paramétrages qui sont autant de sources d'erreur. La documentation étant peu démonstrative, il suffit parfois d'oublier un paramètre pour que tout s'arrête et oblige à consacrer beaucoup de temps pour chercher l'erreur.

Il en est de même avec la procédure de couplage des simulations des flux d'air et de chaleur, mal expliquée, sans références nombreuses et qui dérive d'une approche dite « ping-pong » très critiquée. Par précaution, nous avons établi une variante « manuelle » sur la base d'un débit d'air extérieur de 6 CAH (Kolokoni et Heiselberg, 2015 [74]) côté Nord et 1 CAH côté Sud, ainsi que des vitesses d'air intérieur de 1,2 m/s dans le sens Nord-Sud et de 0,2 m/s dans le sens inverse, pour le calcul des débits d'air passant par les portes. Finalement les deux variantes, manuelle et du couplage, donnent la même allure de courbe des températures. Nous optons pour ne décrire que la courbe du couplage de simulation Contam – Trnsys, étant donné qu'elle est beaucoup plus appuyée par des équations de bilan thermique et des calculs des débits d'air, en partie, issus des tests en soufflerie et de simulations diverses.

# 3.1. Analyse des options de simulation retenues

### 3.1.1. Potentiel de refroidissement libre

Le graphe suivant (Fig. 3.1) est issu du tableau des températures heure par heure (critère de confort général de 80%) établi sur la base de la méthode de calcul des périodes de refroidissement. Ce n'est donc pas le résultat d'une simulation dynamique par Trnsys, qui repose sur le calcul de plusieurs équations du bilan thermique (Trnsys 16 – Vol.6, 2004, p.116 [63]).

Ce graphe concerne la période des deux pics de chaleur, du 21 juillet (43,7°C) et du 29 juillet (44°C). Il montre que même durant cette période, la plus chaude de l'année, des horaires propices au refroidissement libre existent (courbe en bleu). Des fois entre 4h et 7h du matin et des fois entre 1h et 9h du matin.

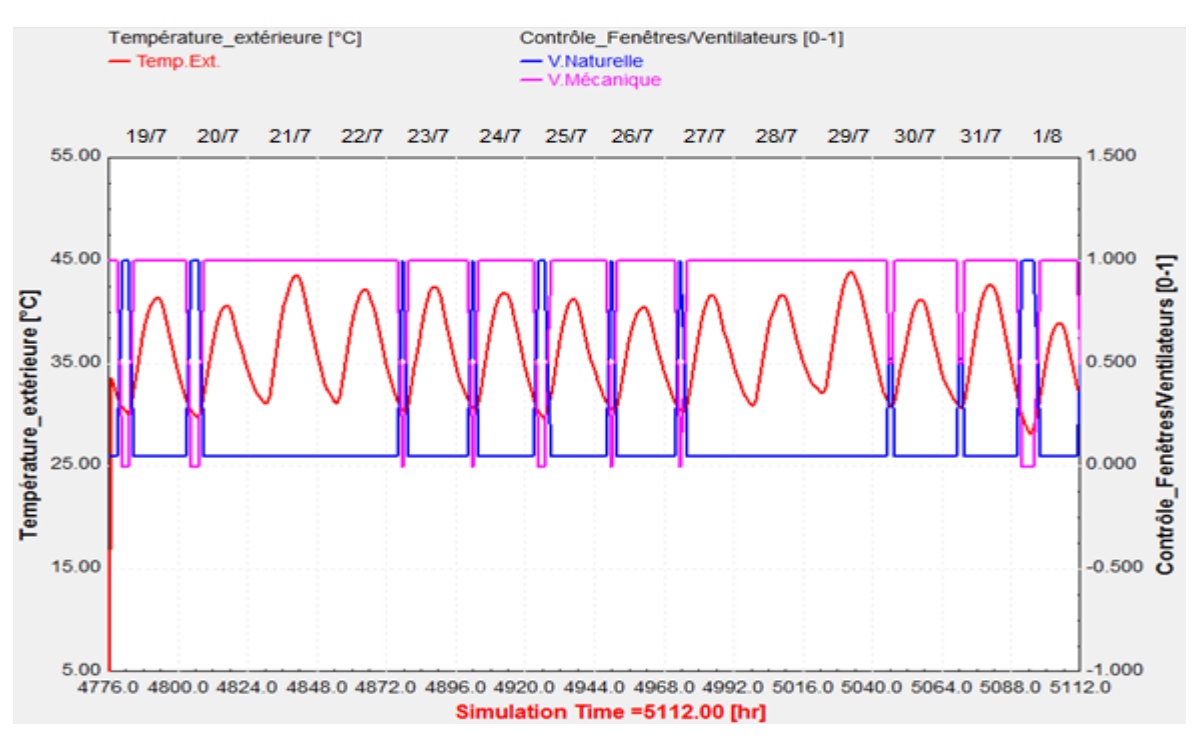

Fig. 3.1 – Graphe de délimitation des heures propices à la ventilation naturelle et mécanique durant la période la plus chaude à Bechar, du 19 juillet au 1<sup>er</sup> août.

### 3.1.2. Potentiel de refroidissement mécanique

Le système de ventilation mécanique a été envisagé pour assurer la qualité de l'air intérieur (QAI). Il comprend un souffleur destiné à créer un mouvement d'air pour entrainer les contaminants vers les extracteurs d'air qui les évacuent à l'extérieur.

Ce mouvement d'air, s'il est suffisamment accéléré, donne un effet de rafraichissement puisqu'il permet une perte de chaleur au niveau de la peau par convection et par évaporation. La perte de chaleur par évaporation augmente proportionnellement au quart de la vitesse de déplacement de l'air. Malheureusement, il existe une limite fondamentale à cette action rafraichissante des ventilateurs brasseurs d'air : ils ne sont efficaces que si la température ambiante est inférieure à la température moyenne de la peau, soit 35°C. Les ventilateurs ne peuvent plus rafraîchir audessus de ce seuil, car le déplacement d'air ne peut pas abaisser la température de la peau en dessous de la température ambiante, quelque que soit la vitesse. Malgré cette limitation, les ventilateurs restent extrêmement utiles aux températures supérieures à 35 °C, car ils peuvent être utilisés conjointement à la climatisation. Par exemple, au lieu d'abaisser la température d'une pièce à 24 °C, le climatiseur peut l'abaisser à 29 °C, qui est une température confortable en combinaison avec des ventilateurs. Utilisées en tandem, ces deux technologies permettent des économies d'énergie pendant les vagues de chaleur de près de 50 % par rapport à la climatisation seule. (De Decker, 2014 [77]).

#### 3.1.2.1. Elargissement de la méthode de calcul des périodes de refroidissement

Une condition  $\delta_{\text{mp}}$  de déclenchement de la climatisation est rajoutée, à partir d'une température extérieure de  $35^{\circ}$ C :  $\qquad \delta_{mp} = 1$ , si :  $T_{fr} > T_{cu}$  et  $T_0 > 35$ .

Le système mécanique est alors mis à l'arrêt. La condition  $\delta_{mp}$  est modifiée comme suit :  $\delta_{\text{mc}} = 1$ , si :  $T_{\text{fr}} > T_{\text{cu}}$  et  $T_{\text{cu}} \le T_0 \le 35$ .

| Moyen de refroidissement |      | Critère de 80% | Critère de 90% |       |  |
|--------------------------|------|----------------|----------------|-------|--|
| Ventilation naturelle    | 3103 | 61,8%          | 3075           | 56,8% |  |
| Ventilation mécanique    | 979  | 19,5%          | 1406           | 26,0% |  |
| Climatisation            | 935  | 18,6%          | 935            | 17,3% |  |
| Total (en heures)        | 5017 | 100%           | 5416           | 100%  |  |

Tabl. 3.1 – Récapitulation des heures de refroidissement libre et mécanique.

#### 3.1.2.2. Autres options de refroidissement mécanique

Il y a lieu de signaler qu'il existe d'autres possibilités de refroidissement autrement que par la climatisation. Le refroidisseur évaporateur, par exemple, appelé aussi brumisateur ou encore refroidisseur du désert, est un ventilateur qui comprend un petit réservoir d'eau et un filtre cellulosique de manière à souffler un air humide, particulièrement adapté aux climats secs. Ce ventilateur amélioré pourrait connaître un essor rapide en Algérie à partir du moment où un retour vers l'utilisation des ventilateurs est amorcé...

### 3.1.3. Données de confort thermique et autres, introduites dans Trnbuild

### 3.1.3.1. Facteurs personnels de confort

Les données suivantes ont été déterminées grâce à l'outil en ligne CBE de calcul du confort thermique ; elles concordent et correspondent à un PPD de 7% :

- $C$ lo = 0,3 (Robe-chemise longue et fine, plus une paire de sandales, la tenue des gens du Sud, grosso-modo).
- Met = 1, (assis, calme, lecture, rédaction ; CBE, p. Web, 2020)
- Vitesse de l'air intérieur = 0,8 m/s.

### 3.1.3.2. Gains internes

La référence est le rapport de recherche sur les gains internes établi sous l'égide de la Commission Européenne (Obyn et Van Moeseke, 2015 [75]).

La base de calcul est un total de 258 W de gains internes pour un logement de 3 pièces occupé par 4 personnes, d'une surface de 76 à 94 m². Ce total de 258 W est réparti comme suit pour notre cas d'étude :

|                                   | Séjour | Ch.1  | Hall | WC.           | Ch.2  | Cuisine | <b>SDB</b> |
|-----------------------------------|--------|-------|------|---------------|-------|---------|------------|
| Surface habitable, m <sup>2</sup> | 15.35  | 13.39 | 8.54 | 1.30          | 15.17 | 9.89    | 6.47       |
| Gains/Convection, W (50%)         | 28     | 25    | 16   | $\mathcal{P}$ | 28    | 18      | 12         |
| Gains par Radiation, W (50%)      | 28     | 25    | 16   | 2             | 28    | 18      | 12         |
| Gains d'humidité, gr/h            | 10.5   | 0.9   | 5.9  | 2.7           | 10.4  | 6.8     | 1.2        |

Tabl. 3.2 – Gains internes de chaleur et d'humidité (Obyn et Van Moeseke, 2015, p.4-5 [75]).

Le passage des flux de chaleur d'une zone à l'autre étant tout aussi problématique que celui des flux d'air dans Trnsys, il est préférable de les répartir soi-même, comme suit :

### 3.1.3.3. Puissance du chauffage à gaz

Un chauffage à gaz type ENIEM, petit modèle, possède une puissance de 9200 W, soit 33120 kJ/h, que l'on peut répartir sur la base d'une consommation moyenne de 40 W/m<sup>3</sup>. Le reste est ensuite rajouté à la zone où est placé le chauffage, le hall en l'occurrence.

|                              | Séjour | Ch.1 | Hall | WC. | Ch.2 | Cuisine | <b>SDB</b> |
|------------------------------|--------|------|------|-----|------|---------|------------|
| Volume, $m3$                 | 43.0   | 37.5 | 23.9 | 3.6 | 42.5 | 27.7    | 18.1       |
| Puissance de Chauffage, kJ/h | 6187   | 5400 | 8298 | 523 | 6117 | 3988    | 2607       |

Tabl. 3.3 – Répartition des puissances de chauffage par zones (Auteur).

3.1.3.4. Puissance du climatiseur

La puissance maximale du climatiseur est prise égale à 25000 Btu/h, ce qui correspond à 26376 kJ/h. La répartition est faite sur la base d'une consommation moyenne de 30 W/m<sup>3</sup>. Comme précédemment, le reste est rajouté à la zone du hall.

Tabl. 3.4 – Répartition des puissances de climatisation par zones (Auteur).

|                               | Séjour | Ch.1 | Hall | WC. | Ch.2 | <b>Cuisine</b> | <b>SDB</b> |
|-------------------------------|--------|------|------|-----|------|----------------|------------|
| Volume, $m3$                  | 43.0   | 37.5 | 23.9 | 3.6 | 42.5 | 27.7           | 18.1       |
| Puissance Climatisation, kJ/h | 4641   | 4050 | 7760 | 392 | 4587 | 2991           | 1955       |

### 3.1.3.5. Puissance du ventilateur QAI

Dans Trnsys, on considère que « des quantités égalent d'air quittent la zone, à la même température de zone et avec le même débit que le débit de ventilation » (lu dans list.onebuilding.one), ce qui explique pourquoi il n'existe pas de Type de Composant relatif à un ventilateur d'extraction dans Trnsys, ni de champs de configuration dans Trnbuild.

S'agissant du ventilateur d'alimentation, sa capacité, calculée pour les besoins de la QAI, s'est avérée suffisante. La valeur prise égale à 50 L/s, soit 180 m3/h, lorsqu'elle est divisée par le volume de l'appartement (200 m<sup>3</sup>), donne un CAH de 0,9/h suffisant pour couvrir la période de refroidissement où la température extérieure (To) est supérieure à la température supérieure de confort (Tcu) et inférieure à 35°C. Une simulation avec un CAH plus grand que 0,9/h donne la même courbe de températures intérieures, dans Trnsys.

### 3.1.3.6. Configuration des systèmes CVC dans Trnbuild

Les systèmes CVC peuvent être configurés dans Trnbuild, l'interface *Building*, sans passer par le choix d'un Type de Composant électromécanique détaillé.

La configuration dans Trnbuild des systèmes de Chauffage et climatisation se fait sur la base de températures de consigne. La température de consigne de chauffage est 22°C, recommandée par l'ASHRAE, dans le cadre de la méthode adaptative de calcul du confort thermique. (Chap.2, § 6.1, p.55-56). Nous la réglons comme suit :

HeatN =  $7 * SC$ \_Chauf +15 °C.

Où, HeatN est la température d'une zone N donnée, et Sc\_Chauf est le scénario de chauffage appliqué pour toutes les zones, égal à 0, la nuit, entre 22h et 6h, et égal  $\dot{a}$  1, le jour où : 7  $*$  1 + 15 = 22 °C.

La température de consigne du climatiseur a été prise égale à la température de confort moyenne. Comme le déclenchement du climatiseur est assujetti à la condition d'une température extérieure supérieure à 35°C, cette température de consigne est toujours égale à 28,2°C, moyenne maximale autorisée par la méthode adaptative pour le confort thermique intérieur.

Le réglage dans *Cooling Type Manager* est comme illustré ci-dessous (Fig. 3.2-a). La température de climatisation, correspond à une colonne rajoutée dans le fichier des températures, lu par Type 9 (*Data Reader*) qui la relie à l'*Input* TEMP\_CLI, créée dans Trnbuild.

| <b>Cooling Type Manager</b>                            | Ventilation Type Manager                                        |
|--------------------------------------------------------|-----------------------------------------------------------------|
| xxx cooling type:<br>COOL1<br>$\overline{\phantom{a}}$ | ventilation type:<br><b>VENTMEC</b><br>$\vert \mathbf{v} \vert$ |
| <b>Room Temperature Control</b>                        | Airchange of Ventilation                                        |
| °C.<br>set temp.: <b>E</b>  : 1*TEMP_CLI               | <b>E</b>  : 0.9°CTRL_VEM<br>1/h                                 |
| <b>Cooling Power</b>                                   | <b>Temperature of Air Flow</b>                                  |
| C unlimited                                            | c outside                                                       |
| <b>6</b> limited <b>2</b> 4640.5<br>kJ / h             | $\subset$ other                                                 |
| <b>Dehumidification</b>                                | Rel. Humidity of Air Flow                                       |
| $C$ off                                                | c outside                                                       |
| $C$ on                                                 | $\mathbb C$ other                                               |
| Cancel<br>0K                                           | 0K<br>Cancel                                                    |
| a) Climatisation                                       | b) Ventilation mécanique                                        |

Fig. 3.2 – Configuration conditionnée des systèmes de climatisation (a) et de ventilation mécanique (b) dans Trnbuild.

Le système de ventilation mécanique est configuré de la même façon (Fig. 3.2-b). CTRL\_VEM est l'input créée dans Trnbuild et reliée à la condition δmc de contrôle de la ventilation mécanique, contenue dans le tableau des températures, ce dernier relayé par Type 9 (*Data Reader*) au Type 156 (*Building*), dans Trnsys.

### 3.1.4. Configuration de la ventilation naturelle dans Trnsys

Les débits d'air extérieurs, calculés dans Contam, sont transférés du Type 97 vers la calculatrice, qui les lient à la condition  $\delta_{\text{fr}}$  de contrôle des fenêtres, transmise depuis le Type 9, qui contient le tableau des températures.

Les débits d'air intérieurs vont directement du Type 97 vers Building. Le contrôle des portes équivaut à un planning jour/nuit, configuré dans Type 14.

La condition δmc de contrôle de la ventilation mécanique, et la température du climatiseur Tmp, sont transmises du Type 9 au Building.

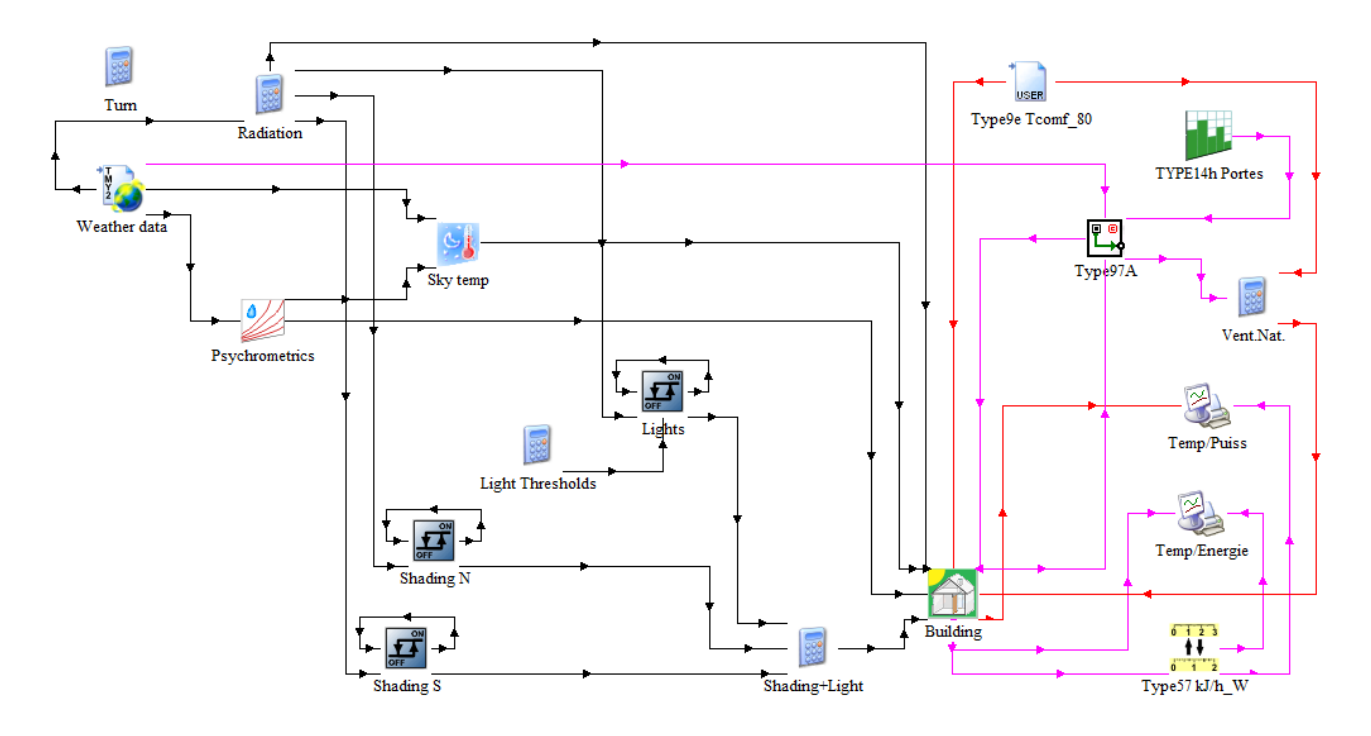

Fig. 3.3 – Diagramme général de la simulation.

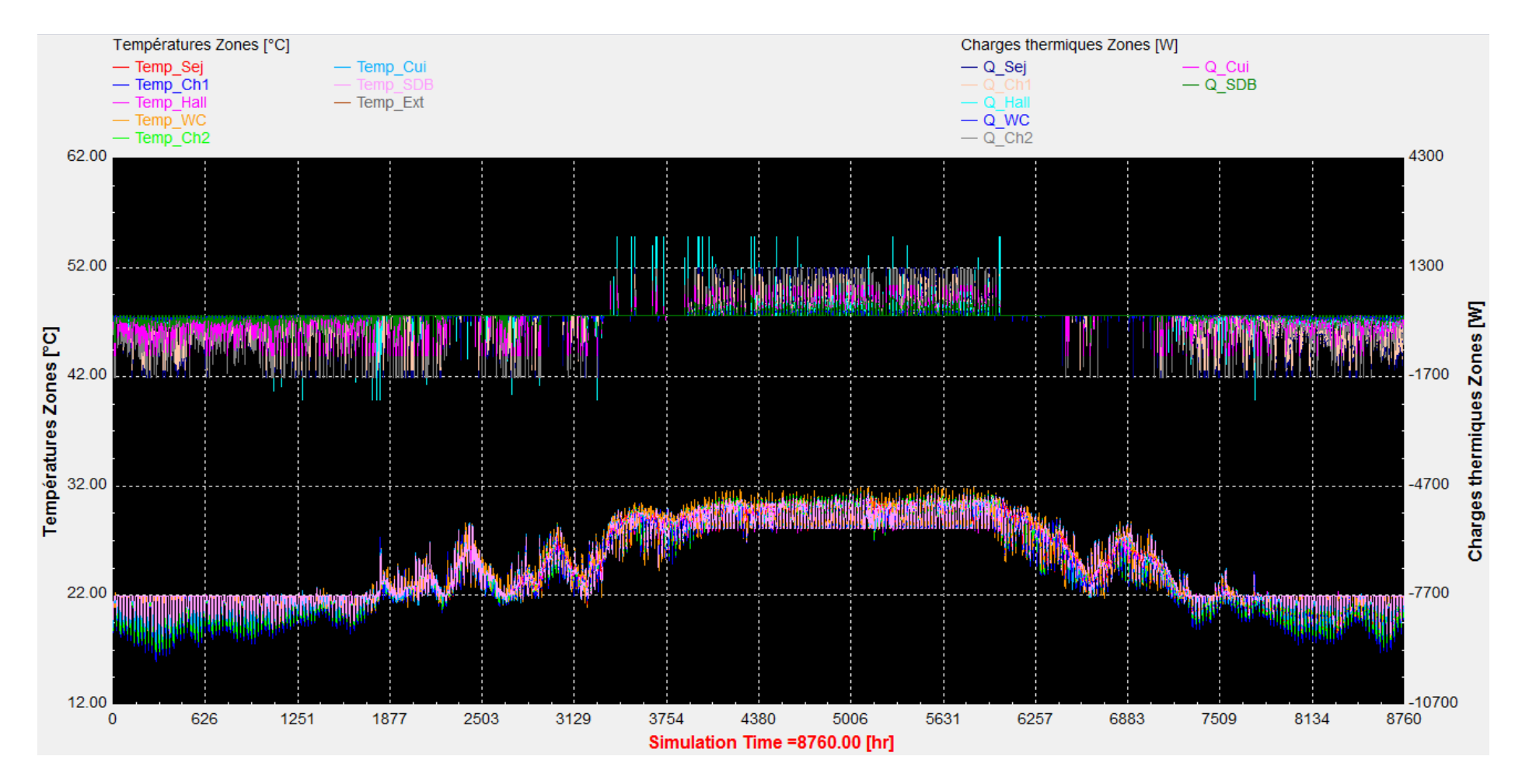

Fig. 3.4 – Courbes des charges thermiques et températures des zones de l'appartement rénové sur toute l'année.

# 3.2. Analyse globale des résultats de simulation et commentaires

## 3.2.1. Températures et charges thermiques de toutes les zones

Les courbes en haut de la figure 3.4, ci-dessus, correspondent aux charges thermiques, par zone et par heure, sur toute l'année. A l'exception du hall qui concentre tous les équipements, toutes les autres zones consomment moins de 1300 W, soit 4680 kilojoules par heure, en charges de refroidissement, et moins 1700 W, soit 6120 kilojoules par heure, en charge de chauffage.

Les courbes en bas de la figure 3.4 sont celles des températures intérieures, par zone et par heures, sur toute l'année. Elles sont au-dessous de 32°C en été, et alignées sur la température de consigne du chauffage, 22°C, en hiver.

### 3.2.2. Charges thermiques de tout l'appartement et total annuel

Les courbes des charges thermiques dans la figure 3.5, ci-dessous, concernent tout l'appartement. Les charges de chauffage (en marron) ou de refroidissement (en bleu) n'atteignent pas les 6 kWh.

Sur une période d'un an, les charges thermiques calculées dans Trnsys, pour le cas d'étude rénové, c'est-à-dire doté d'isolation en fibres de résidus de bois de palmier, ombrages en alfa, ventilation hybride et climatisation, sont comme suit :

Tabl. 3.5 – Charges thermiques annuelles pour le cas d'étude après rénovation (en kWh).

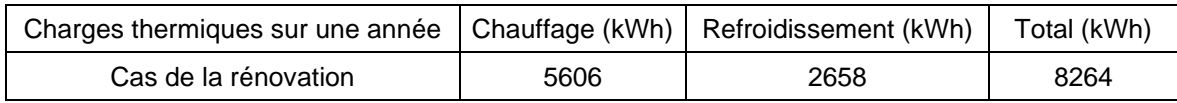

### 3.2.3. Charges thermiques par mètre carré et label de certification HPE

Les charges thermiques calculées par an et par mètre carré de surface habitable, servent à déterminer le classement du cas d'étude rénové en fonction des labels de certification HPE (Haute performance environnementale ;

Tabl. 3.6 – Charge thermique par mètre carré habitable et label de certification.

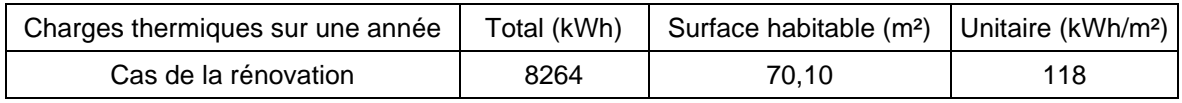

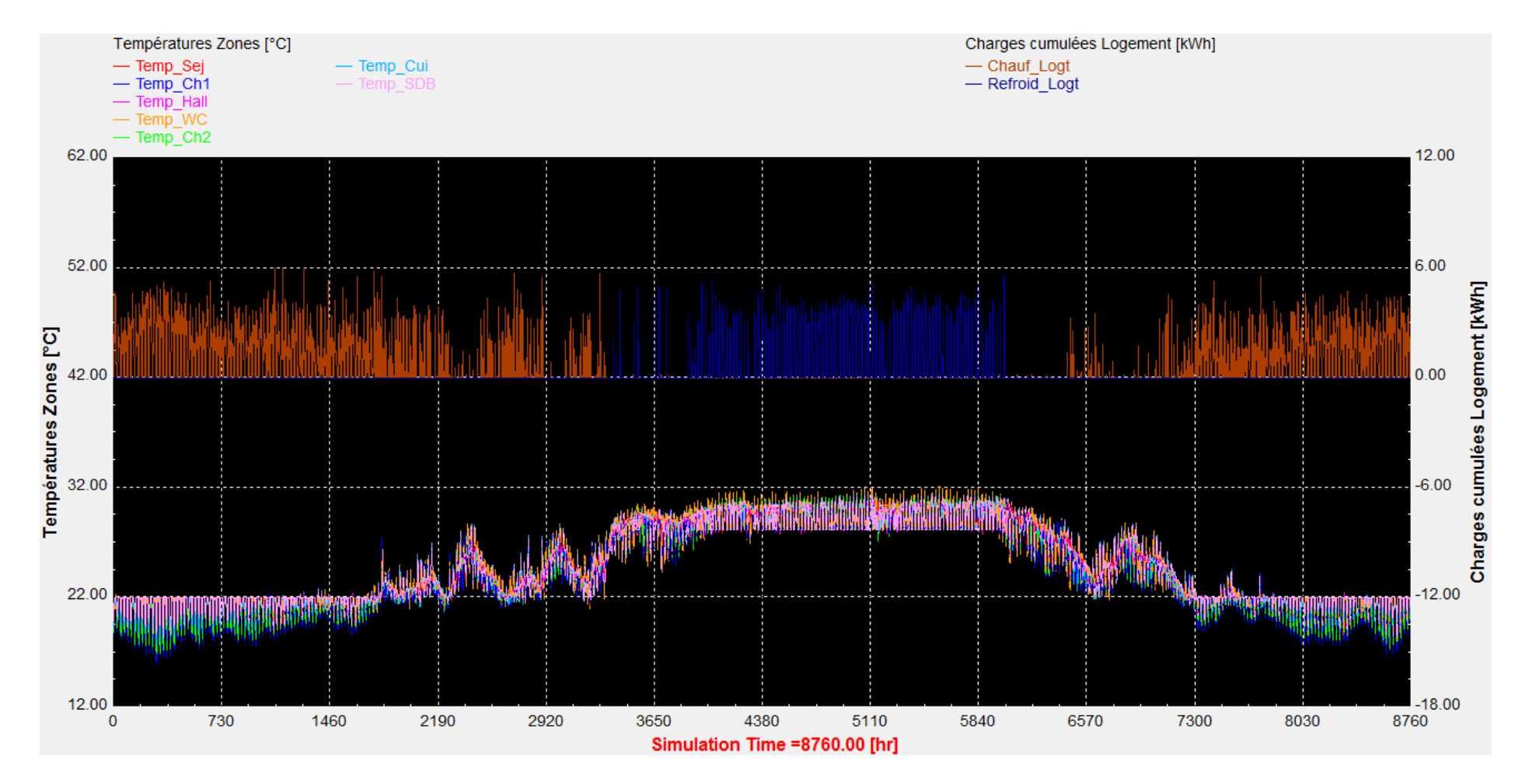

Fig. 3.5 – Courbes des charges thermiques annuelles de tout l'appartement, en kWh et des températures des zones. Cas de la rénovation.

Le logement étudié, dans le cas de sa rénovation effective, qui implique une isolation de l'enveloppe et une protection solaire des fenêtres, serait décerné du label C de la certification HPE, qualifié de label de la très haute performance environnementale (THPE) puisqu'il totaliserait 118 kWh/an.m² (Fig.3.6, ci-dessous).

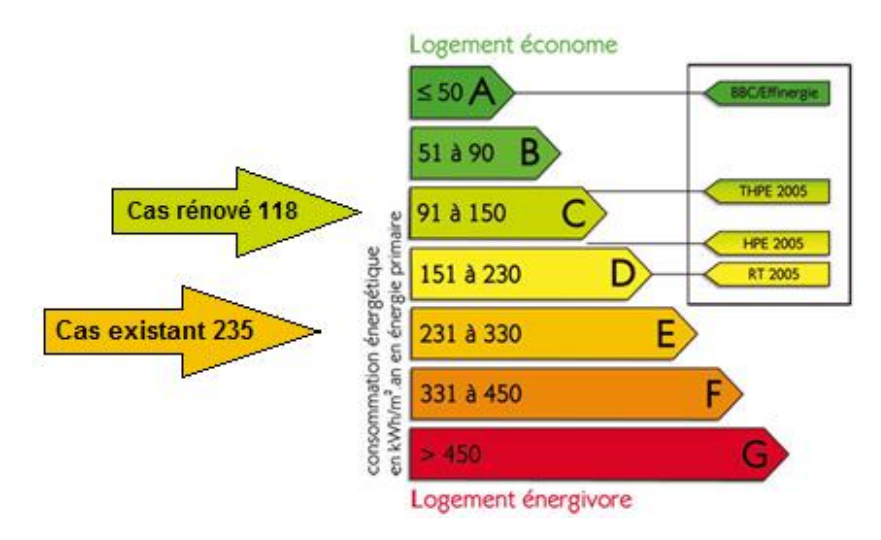

Fig. 3.6 – Classement par rapport aux labels de certification française HPE

### 3.2.4. Classement du cas existant

Les tableaux établis par la Sonelgaz (p. 69) mentionnent des consommations pondérées en fonction de la vocation du bâtiment, sa situation en zone saharienne, les horaires et paliers de consommation… ce ne sont donc pas des consommations énergétiques primaires susceptibles de servir dans un processus de certification (voir la mention portée dans la figure 3.6, ci-dessus).

En outre, la comparaison avec le cas rénové n'est possible que dans deux cas ; soit la simulation de ce dernier est complétée par les deux Types de compteurs, EDF et GDF, disponibles dans Trnsys, version CSTB ; soit par une simulation du cas existant pour obtenir des consommations primaires, plus utiles à son classement.

Nous optons pour ce dernier cas, en tenant compte du fait qu'il n'y a pas d'isolation, ni de ventilation mécanique. Par contre, nous supposons que le rôle joué par le store andalou dans la régulation des gains solaires mais aussi des gains internes, par le contrôle de la ventilation, peut être assuré par les persiennes en bois. Un calcul statique permet de démontrer que la comparaison se tient, à défaut de simulation dynamique. En effet, Trnsys n'offre pas de modèle d'ombrage et la version de pléiades dont nous disposons n'est pas celle qui contient les persiennes.

| Coef.           |                                                                            | Complément                  |        | $ (R = e/\lambda)  (U = \lambda/e) $ |                                         | Con.( $\lambda$ ) |
|-----------------|----------------------------------------------------------------------------|-----------------------------|--------|--------------------------------------|-----------------------------------------|-------------------|
|                 | <b>Nom</b>                                                                 |                             | m      |                                      | $m2$ .K/W   W/m <sup>2</sup> .K   W/m.K |                   |
|                 | 1. Fenestration, Existant                                                  |                             |        |                                      |                                         |                   |
| Uvn             | Vitrage simple, menuiserie Bois, paroi verticale (p.24)                    |                             | 0.200  | 5.00                                 |                                         |                   |
| Rv              | Voilages éventuels                                                         | Valeur par défaut           |        | 0.025                                | 40.00                                   |                   |
| Rrid            | Rideaux éventuels                                                          | Valeur par défaut           |        | 0.030                                | 33.33                                   |                   |
|                 | Rocc1 Persiennes Rocc=0.16+e/ $\lambda$ (Bois résineux mi-lourd, p.65)     |                             | 0.008  | 0.213                                | 4.69                                    | 0.150             |
| Re1             | Re= Ryn+ Ry+ Rrid+ Rocc                                                    | Fenêtre existante           | 0.120  | 0.468                                | 2.14                                    | 0.256             |
|                 | 2. Fenestration av. Store en alfa                                          |                             |        |                                      |                                         |                   |
|                 | Rocc2 Store and alou en alfa Rocc = $0.16 + e/\lambda$ (valeur ci-dessous) |                             | 10.005 | 0.212                                | 4.72                                    | 0.096             |
| Re <sub>2</sub> | lRe= Rvn+ Rv+ Rrid+ Rocc                                                   | Fen. fermée, pers. ouvertes | 0.120  | 0.467                                | 2.14                                    | 0.257             |
| Re2'            | <b>IRe= Ryn+ Ry+ Rrid+ Rocc</b>                                            | Fen. et persienne ouvertes  | 0.120  | 0.267                                | 3.74                                    | 0.449             |
|                 | Re1+2 Re= Ryn+ Ry+ Rrid+ Rocc                                              | Fen. et persienne fermées   | 0.120  | 0.680                                | 1.47                                    | 0.176             |

Tabl. 3.7 – Propriétés thermiques des parois vitrées suivant DTR C3-2, 1997.

Le DTR C3-2 permet d'établir un calcul statique du facteur U de transmission thermique pour un système de fenestration avec store andalou ou avec persiennes. Fenêtre ouverte, il est égal à 4,69 W/m².K. avec store et 4,72 W/m².K. avec persiennes. Les caractéristiques thermiques sont donc les mêmes. Le taux d'ouverture des persiennes est peut-être un peu plus grand, avec des conséquences plutôt en faveur du store andalou, sur le plan de la radiance solaire et de la ventilation...

En ce qui concerne la température de climatisation, nous la réglons comme précédemment (p.77) à 28,2°C, température de confort adaptatif moyenne admise.

Ainsi, après simulation du cas existant (voir Fig. 3.7, ci-dessous) on obtient le tableau comparatif suivant :

| Charges thermiques annuelles<br>(de tout l'appartement) | Chauffage<br>(kWh) | Refroid.<br>(kWh) | Totales<br>(kWh) | <b>Unitaires</b><br>(kWh/m <sup>2</sup> ) | Label HPE     |
|---------------------------------------------------------|--------------------|-------------------|------------------|-------------------------------------------|---------------|
| Cas de la rénovation                                    | 5606<br>(-35%)     | 2658<br>(-66%)    | 8264<br>(-50%)   | 118<br>$(-50%)$                           | C (THPE 2005) |
| Cas existant simulé                                     | 8657               | 7803              | 16459            | 235                                       |               |
| Comptage Sonelgaz pondéré                               | 4515               | 3882              | 8397             |                                           |               |

Tabl. 3.8 – Comparaison des cas de rénovation et existant.

La réduction du bilan thermique est de l'ordre de 50% globalement, 35% de réduction sur les charges de chauffage et 66% de réduction sur les charges de climatisation.

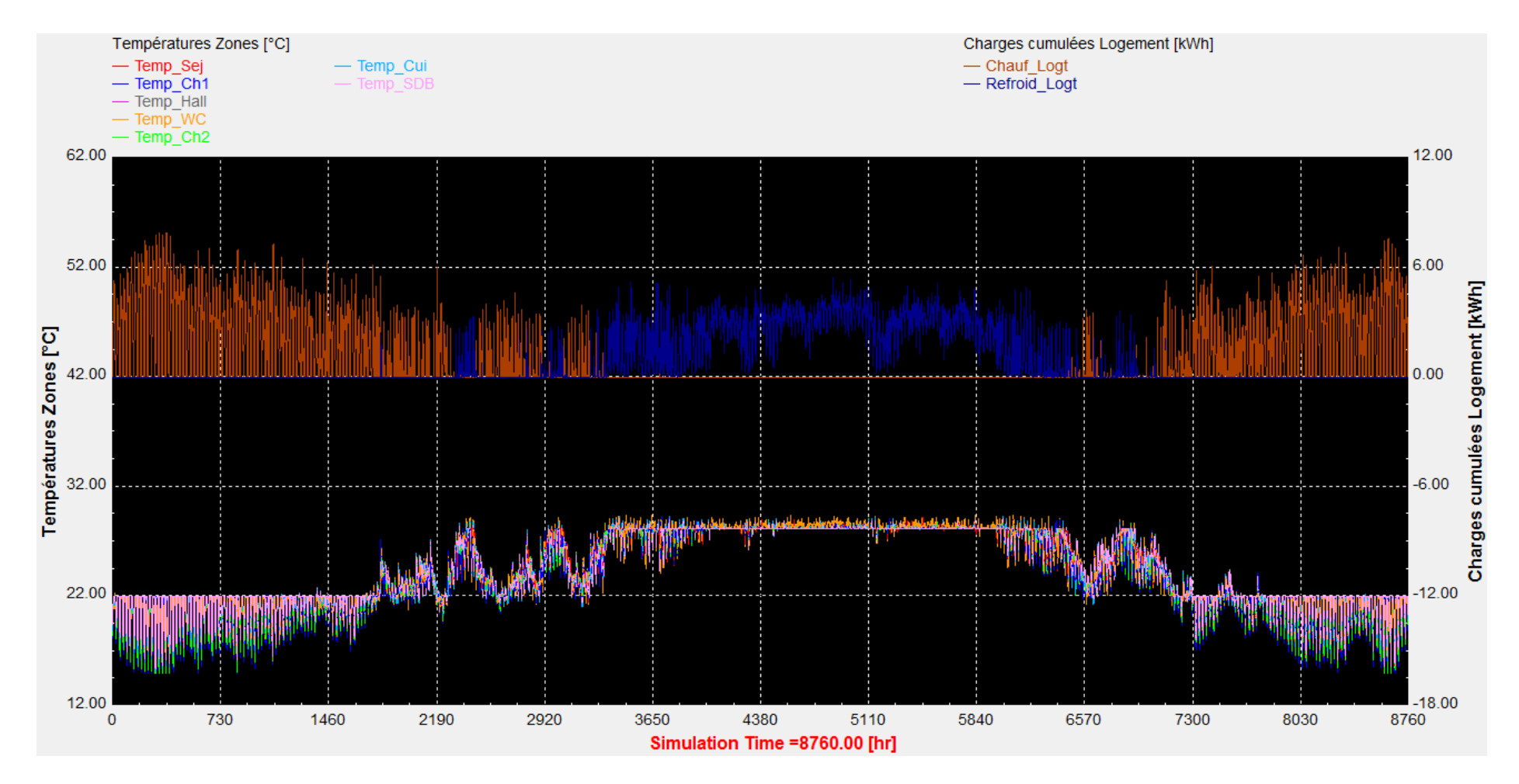

Fig. 3.7 – Courbes des charges thermiques annuelles de tout l'appartement, en kWh, et des températures des zones. Cas existant.

### 3.3. Analyse détaillée des résultats de simulation et commentaires

### 3.3.1. Impact des conditions de l'hypothèse

Pour les besoins d'une analyse lisible, deux intervalles courtes sont choisis et correspondent à la période la plus froide (mi-janvier) et la plus chaude (fin-juillet).

### 3.3.1.1. Impact de la condition d'isolation en hiver

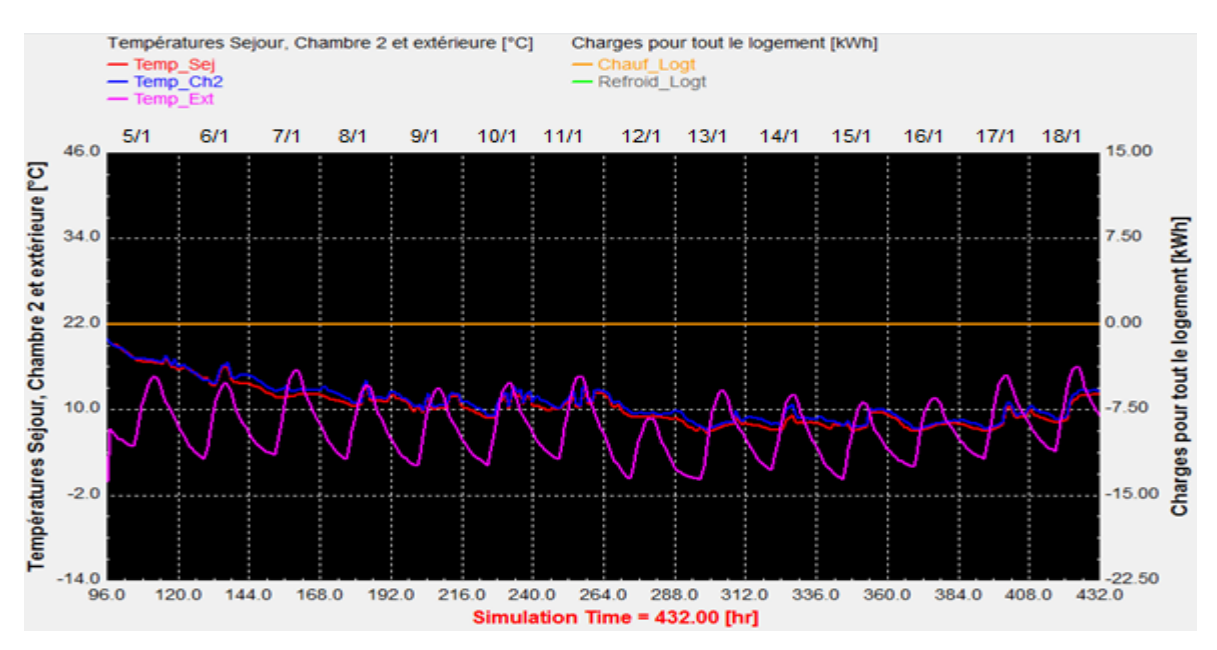

Fig. 3.8 – Période du 5 au 18 janvier, températures du Séjour (Nord-Est), Chambre 2 (Sud-Ouest) et extérieure, aucun système n'est prévu, actif ou passif (infiltration 0,5/h).

A Bechar, Janvier est le mois le plus froid, 9,3°C en moyenne. La température extérieure descend sous 6°C, jusqu'à atteindre 0,4°C, entre le 5 et 18 janvier (14 jours).

Sans isolation thermique et sans chauffage, la température intérieure est sous la limite supportable (ASHRAE-Météo, p. Web, 2020) égale à 10°C (Fig. 3.8, ci-haut).

Avec l'isolation mais sans chauffage, le calcul de la température de fonctionnement libre donne une moyenne de 11°C et 3 jours sous la limite supportable :

| Mois/Jr I | ۔ 1/6 | 1/7 | 1/8         | 1/9  |     |               |     |     |      |     |      |      | $1/10$   $1/11$   $1/12$ $\lceil 1/13 \rceil 1/14$ $\lceil 1/15 \rceil 1/16$ $\lceil 1/17 \rceil 1/18$ Moy/Tot |
|-----------|-------|-----|-------------|------|-----|---------------|-----|-----|------|-----|------|------|----------------------------------------------------------------------------------------------------|
| l o. 6h   |       |     | 3.9         |      | 2.9 |               |     | 0.5 |      | 1.0 |      | 3.6  |                                                                                                    |
| l fr      |       |     | 12.0   11.8 | 10.6 |     | $10.8$   11.6 | 9.4 | 8.4 | 10.2 | 8.9 | 10.4 | 11.5 |                                                                                                    |

Tabl. 3.9 – Période du 5 au 18 janvier, températures de fonctionnement libre et extérieure.

La température de fonctionnement libre, Tfr, est la température intérieure lorsqu'aucun système mécanique n'est en marche. To, 6h est la température extérieure à 6h du matin, donnée à titre indicatif. Seul un système de chauffage est capable d'assurer des températures de confort en hiver. Néanmoins, l'isolation en fibres de bois de palmier permet une réduction substantielle des charges de son fonctionnement.

Ci-dessous le résultat de simulations du bilan thermique incluant le chauffage, sans isolation (Fig. 3.9) puis avec isolation (Fig. 3.10).

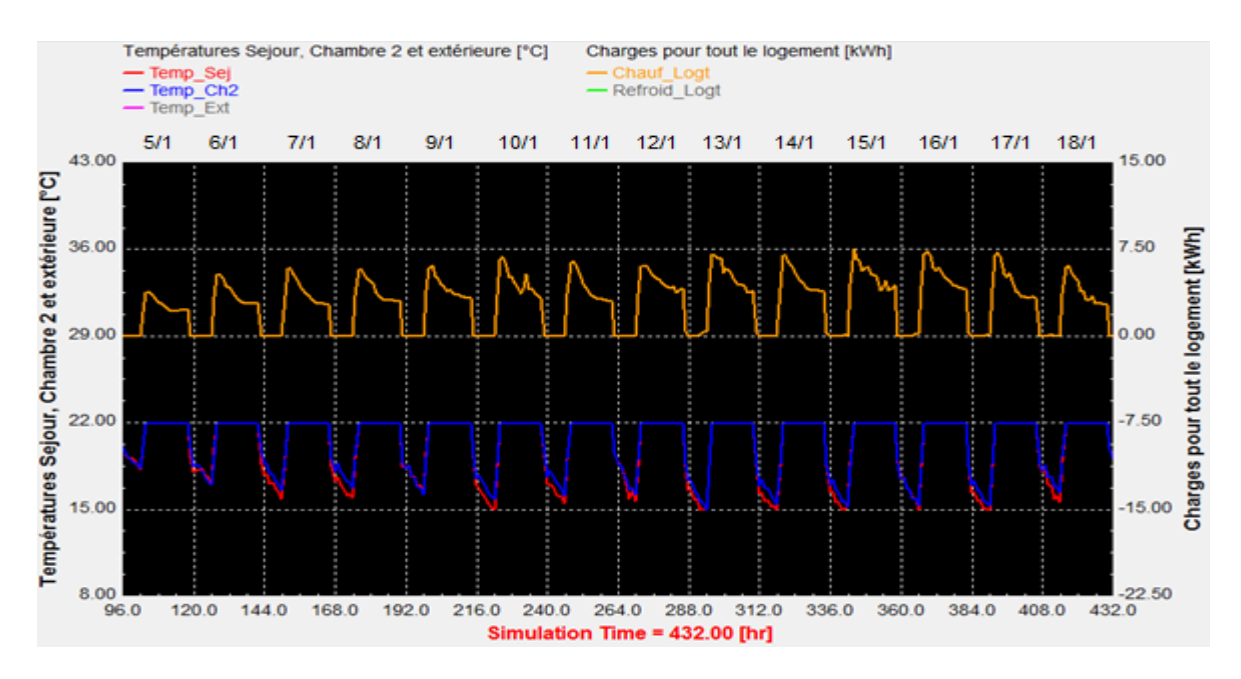

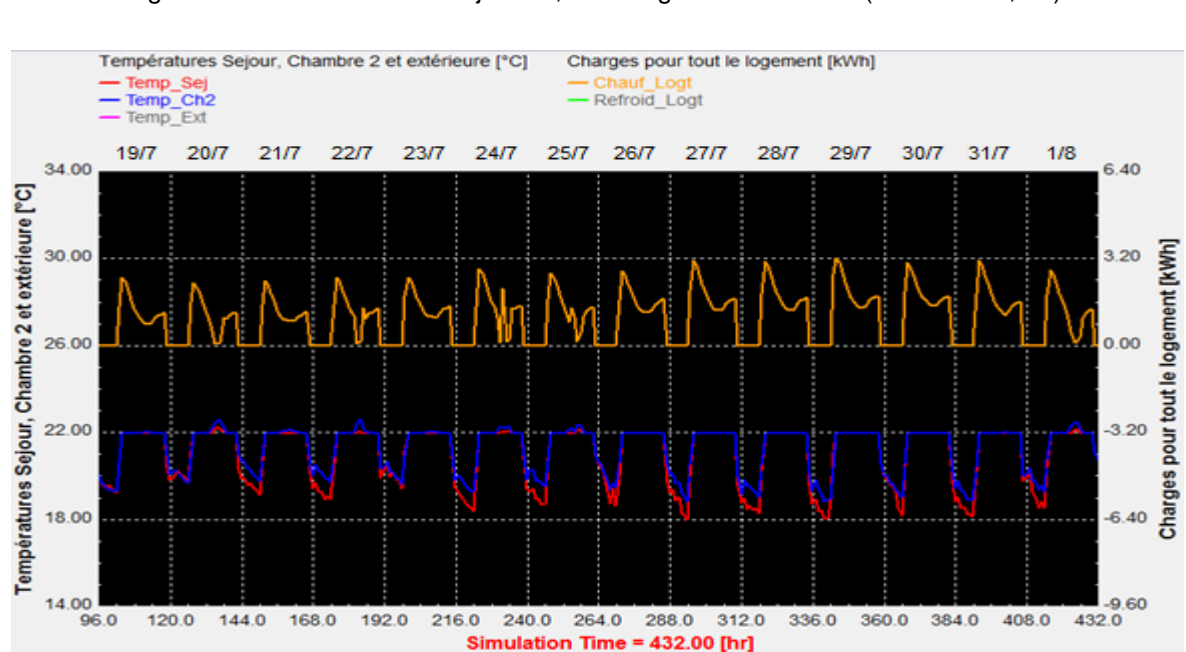

Fig. 3.9 – Période du 5 au 18 janvier, chauffage sans isolation (infiltration 0,5/h).

Fig. 3.10 – Période du 5 au 18 janvier, chauffage avec isolation (infiltration 0,2/h).

L'impact de l'isolation est tel que les charges de chauffage diminuent en moyenne de 2,96 kWh à 1,07 kWh, soit une réduction de 64% sur la même période.
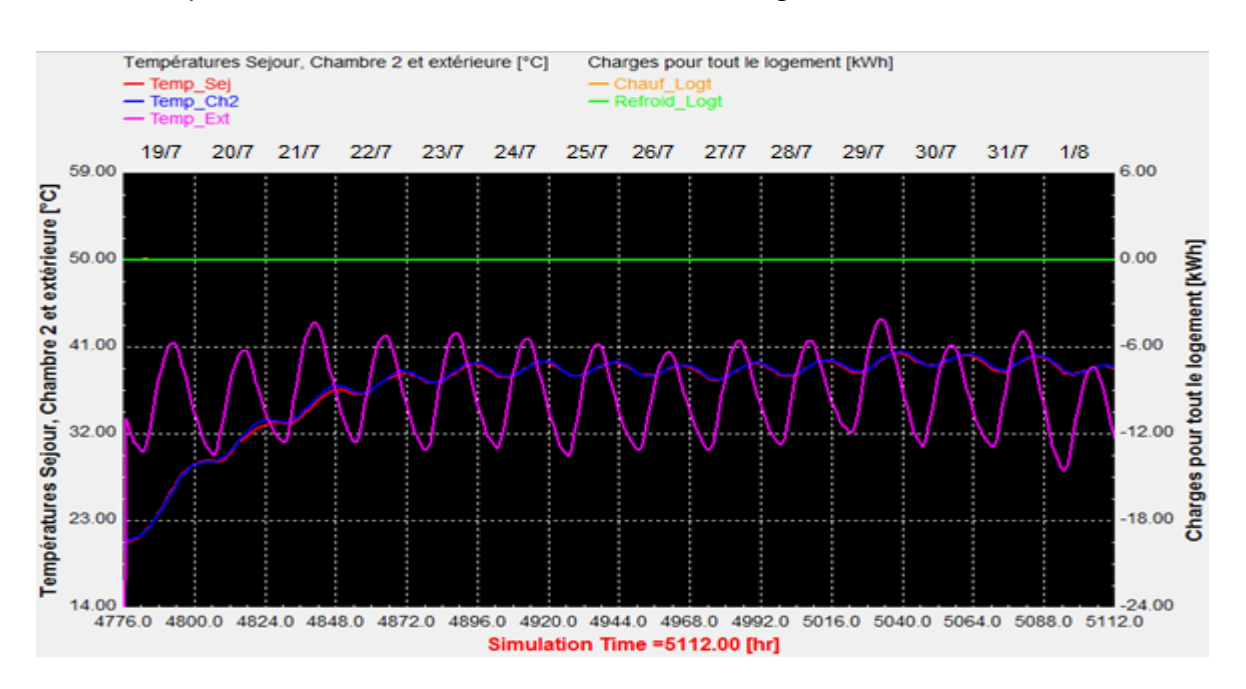

#### 3.3.1.2. Impact des conditions d'isolation et d'ombrage en été

Fig. 3.11 – Période du 19 juillet au 1<sup>er</sup> août, températures du Séjour, Chambre 2 et extérieure, aucun système de refroidissement et aucune isolation (infiltration 0,5/h).

Juillet est le mois le plus chaud à Bechar avec une température moyenne de 35,1°C. La période la plus chaude a été prise entre les deux pics de chaleur du 21 et 29 juillet. Sans isolation et sans système de refroidissement, les températures intérieures culminent à 41°C, durant cette période (Fig. 3.11, ci-haut).

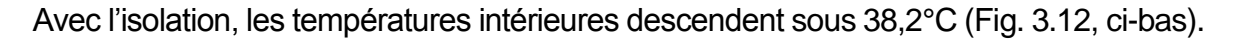

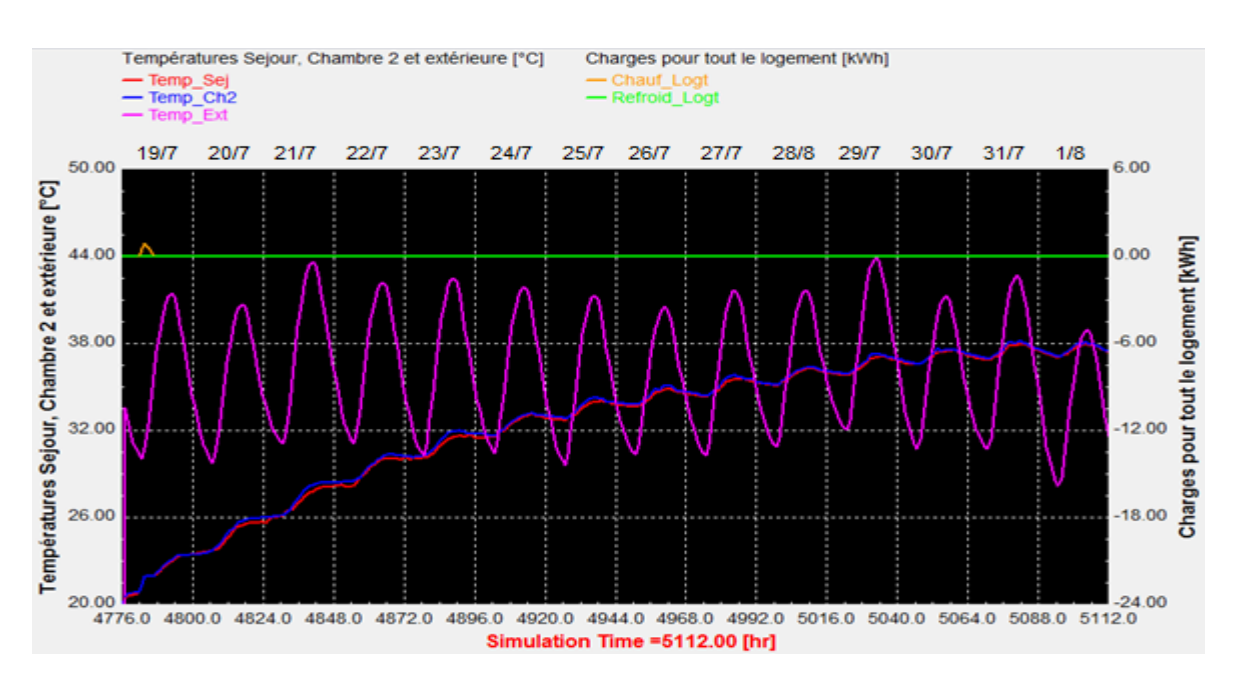

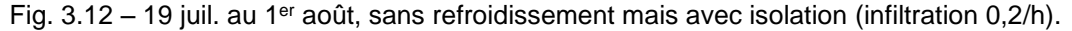

L'impact de la condition de l'ombrage en alfa sur les températures intérieures n'est pas facile à démontrer sans la condition d'isolation, à cause des infiltrations d'air chaud qui contrebalancent l'effet d'abaissement escompté.

Dans le cas où la condition d'isolation est remplie, l'effet est prouvé comme illustré ci-dessous. Que ce soit pour le séjour (Fig. 3.13) situé du côté le plus frais, au Nord, ou pour la chambre 2 (Fig. 3.14), située du côté le plus exposé au soleil, au Sud-Ouest, la courbe des températures intérieures relative à l'ombrage est plus basse que la courbe relative à l'isolation seule. Elle est sous les 36,7°C dans les deux cas.

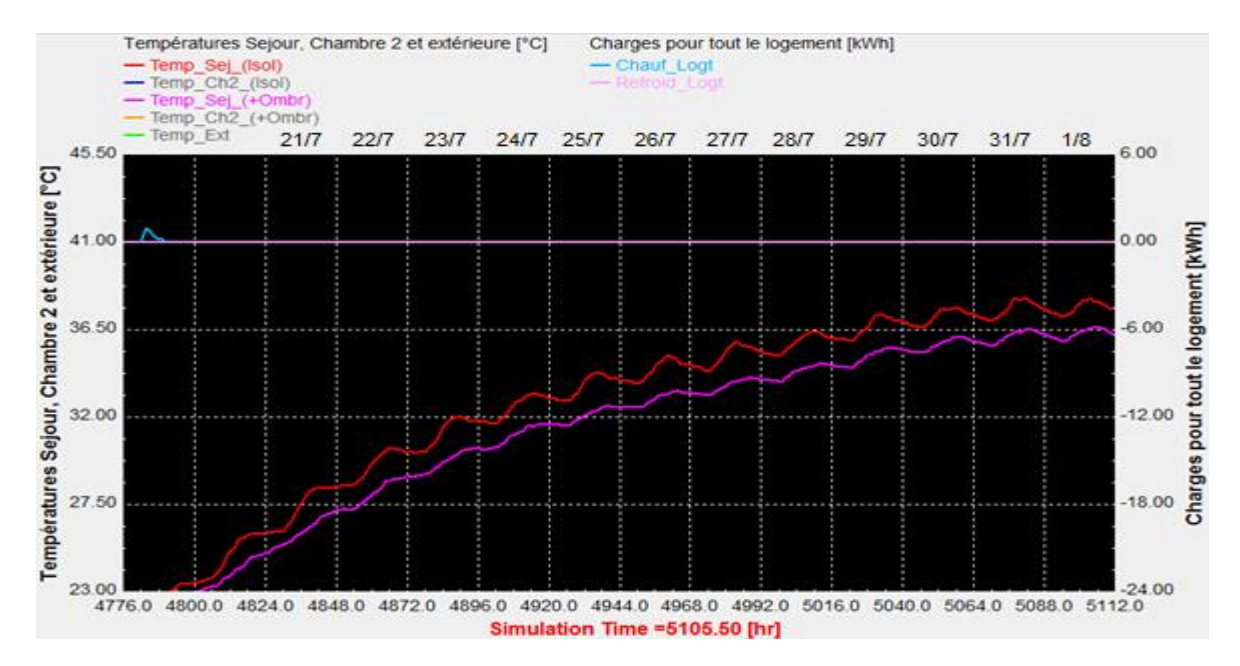

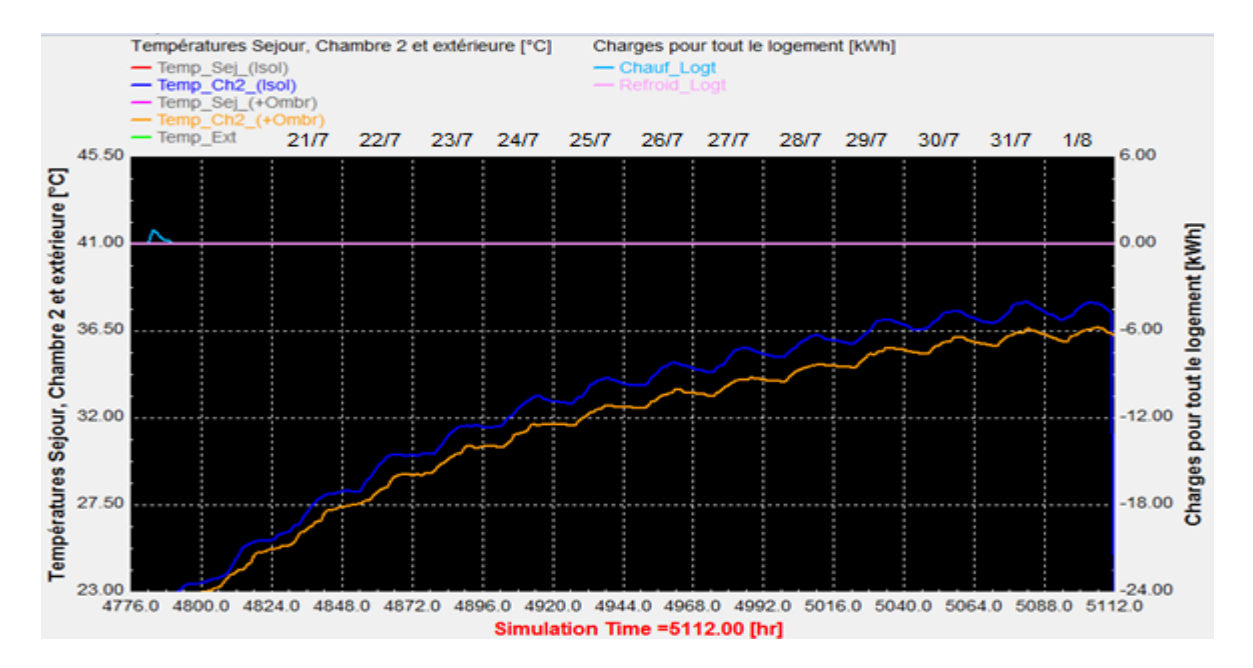

Fig. 3.13 – 19 juil. au 1er août, Séjour avec ombrage et isolation (rose) et sans ombrage (rouge).

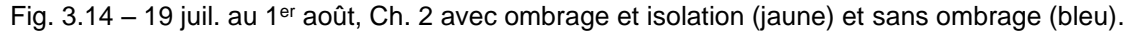

Pour récapituler, les températures intérieures passent de 41°C à 38,2°C (- 2,8°C) avec l'isolation et à 36,7°C (-1,5°C) en rajoutant l'ombrage en alfa.

Seul un système de refroidissement permet de descendre à moins de 31,7°C (seuil de confort), soit 5°C plus bas. Cependant l'isolation et l'ombrage participent à réduire les charges de refroidissement. Dans ce qui suit sont donnés les résultats des simulations du bilan thermique incluant la climatisation, d'abord sans isolation et sans ombrage (Fig. 3.15) puis avec isolation et ombrage (Fig. 3.16).

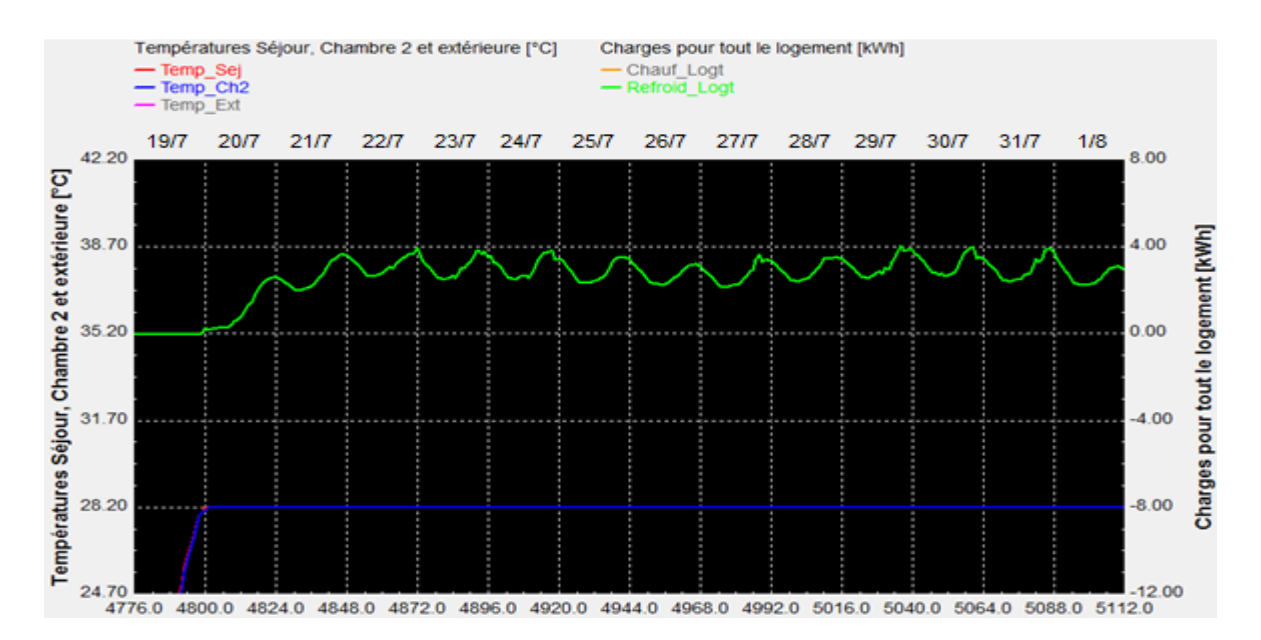

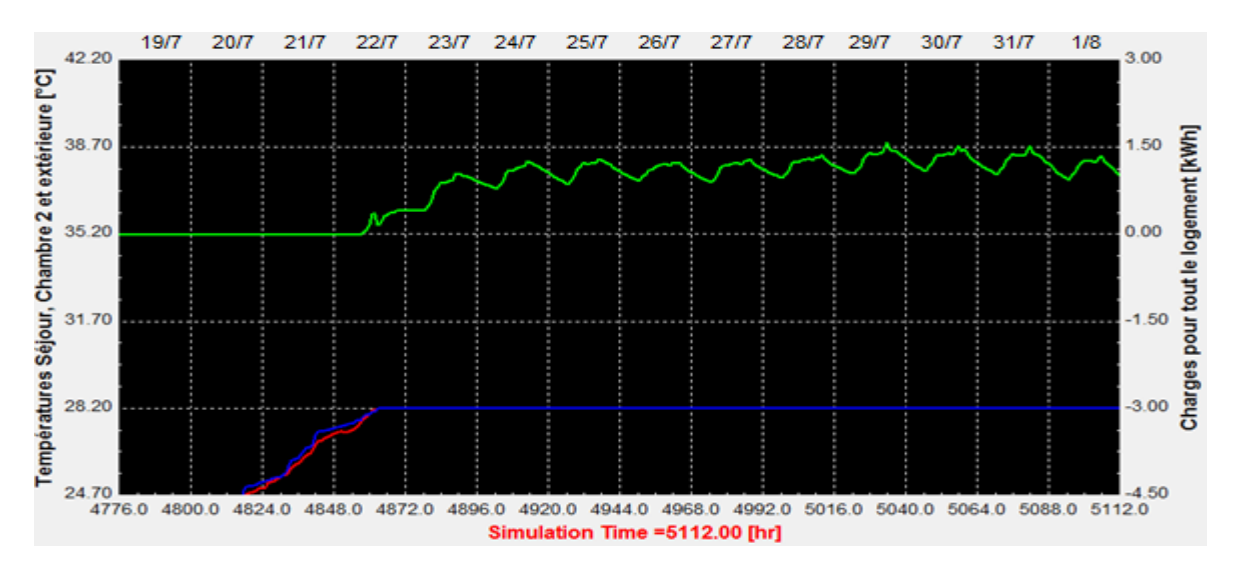

Fig.  $3.15 - 19$  juil. au 1<sup>er</sup> août, climatisation sans isolation et sans ombrage (infiltration 0,5/h).

Fig. 3.16 – 19 juil. au 1<sup>er</sup> août, climatisation avec isolation et ombrage (infil.  $0,2/h$ ).

L'impact de l'isolation et de l'ombrage est tel que les charges de climatisation baissent en moyenne de 2,64 à 0,83 kWh, soit une réduction de 69% sur la même période.

#### 3.3.2. Effets des variables de l'hypothèse

L'hypothèse comprend une variable assignée, la température extérieure, une variable manipulable, le contrôle de la ventilation, et une variable résultat, la température intérieure.

De manière succincte, la méthode de calcul des périodes de refroidissement permet de lier le contrôle de la ventilation à la température extérieure (To). Nous l'avons quelques peu modifiée, dans Trnsys, de telle manière à toujours maintenir les fenêtres ouvertes et, par le biais du store andalou la condition  $\delta$ <sub>fr</sub> de ventilation naturelle est soit égale à 1, soit égale à 0,05, au lieu de 0 :

- $Si: T_0 < 31,7^{\circ}$ C (Tcu, 80%) ;  $\delta_{fr} = 1$ . Ventilation naturelle, fenêtre ouverte et store andalou projeté en avant.
- Si : 31,7°C ≤ T<sub>o</sub> ≤ 35°C ; δ<sub>mc</sub> = 1 et δ<sub>fr</sub> = 0,05. Ventilation mécanique et ventilation naturelle minime, fenêtre ouverte et store andalou abaissé.
- Si T<sub>o</sub> > 35°C ;  $\delta_{\text{mp}}$  = 1,  $\delta_{\text{mc}}$  = 0 et  $\delta_{\text{fr}}$  = 0,05. Climatisation et ventilation naturelle minime, fenêtre ouverte et store andalou abaissé.

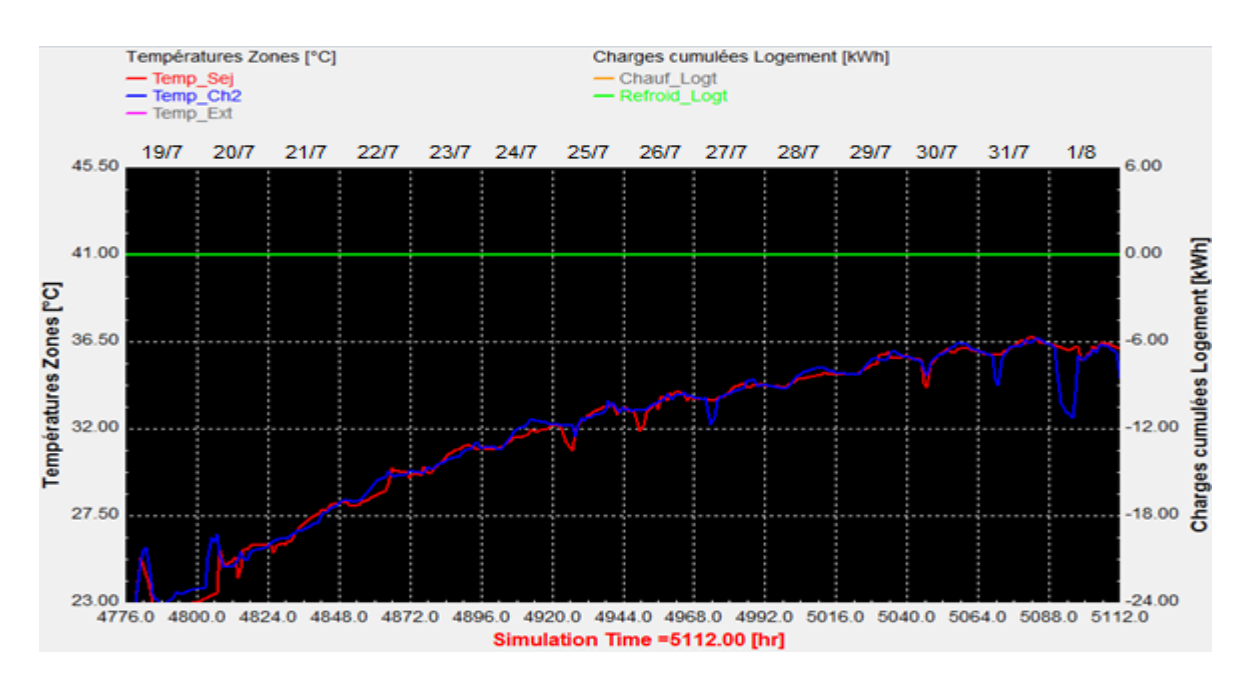

#### 3.3.2.1. Effets de la ventilation naturelle seule

Fig. 3.17 – Période du 19 juillet au 1<sup>er</sup> août, ventilation naturelle avec isolation et ombrage. NB : Les infiltrations d'air sont incluses par Contam (Dols et al, 2015, p.1, p.259… [70]).

A partir du 25 juillet, les conditions propices à la ventilation naturelle sont dépassées, quelques effets minimes de refroidissement sont constatés, le matin.

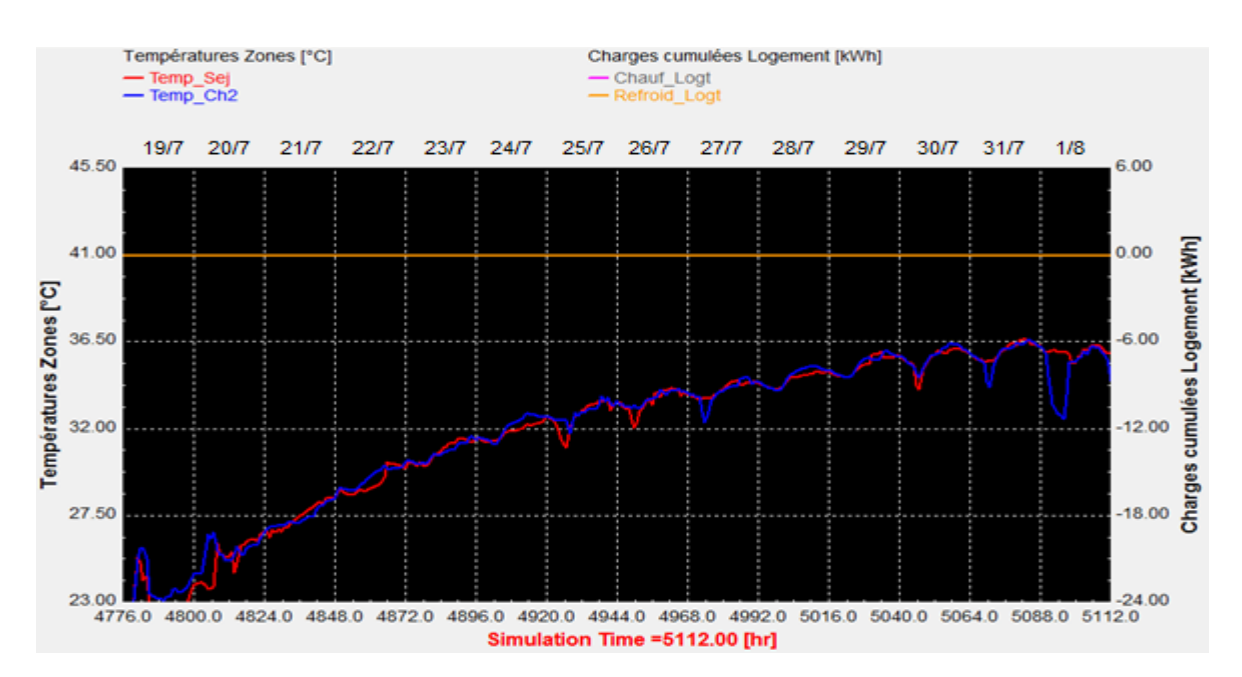

3.3.2.2. Effets de la ventilation mécanique avec une ventilation naturelle minime

Fig. 3.18 – Période du 19 juillet au 1<sup>er</sup> août, ventilation hybride avec isolation et ombrage.

Graphe presqu'identique au précèdent. La période n'est pas propice à la ventilation.

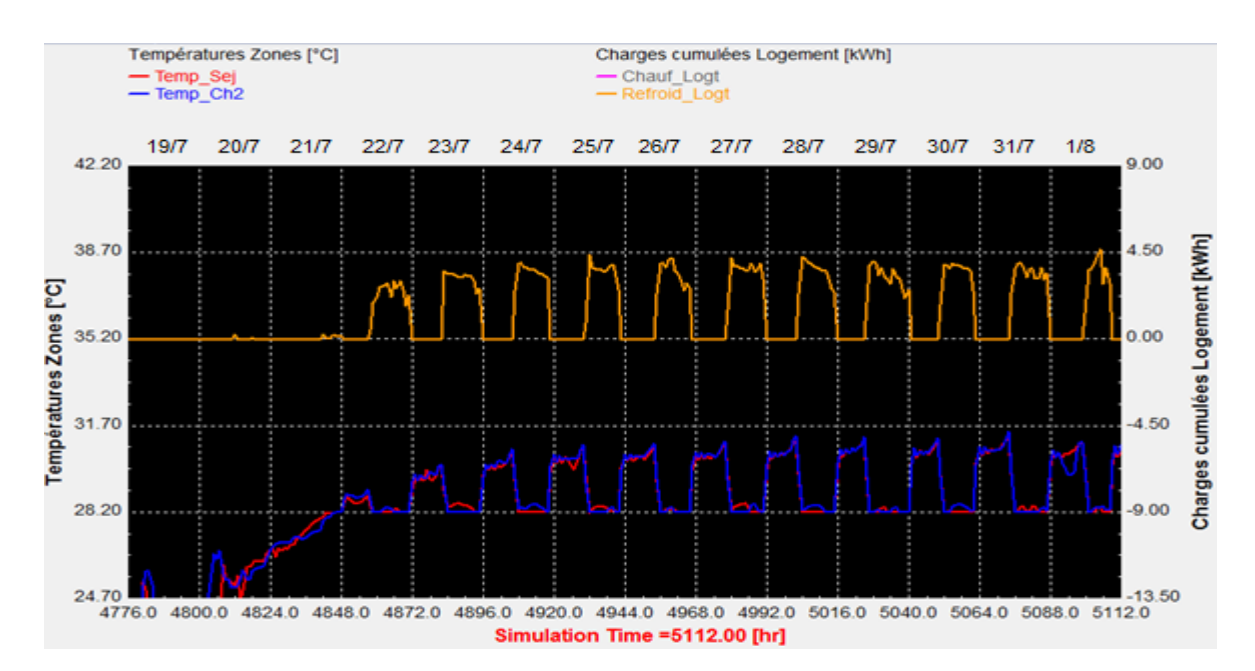

3.3.2.3. Effets de la climatisation avec une ventilation naturelle minime

Fig. 3.19 – Période du 19 juillet au 1er août, climatisation hybride avec isolation et ombrage.

Les charges de climatisation augmentent de 0,83 kWh en moyenne sans ventilation (Fig. 3.16, p. 89) à 1,37 kWh en moyenne avec ventilation (Fig. 3.19, ci-dessus). Soit une augmentation de 65%.

Si l'on adopte une ventilation transversale nocturne, c'est-à-dire une ouverture des portes des chambres la nuit, le résultat est encore moins bon ; 1,38 kWh en moyenne.

Il s'avère donc nécessaire de fermer les fenêtres, tout en gardant les stores andalous abaissés, durant les périodes où la climatisation est en marche.

#### 3.3.3. Nouveaux contrôles de la ventilation et bilan énergétique définitif

#### 3.3.3.1. Modification des entrées dans Trnsys

Nous avons opté pour un taux de fermeture des fenêtres égal à 0,05, au lieu de d'affecter une valeur zéro, tel qu'indiqué par la méthode de calcul des périodes de refroidissement et en s'inspirant de certains auteurs (Borgeson, 2010 [78] …). La plupart recommandent l'association Ventilation–Climatisation (Decker, 2014 [77] …) afin de réduire les charges de cette dernière dans le bilan énergétique.

Par ailleurs, concernant les infiltrations d'air, nous ne les avons pas rajoutées dans les simulations comprenant la ventilation naturelle, étant donné leur calcul dans Contam (Dols et al., 2015, p.259 [70]). Mais à partir du moment où la ventilation naturelle fonctionne à part, il y a lieu de rajouter cette donnée lorsque les systèmes mécaniques sont en marche, son impact est important sur le bilan énergétique.

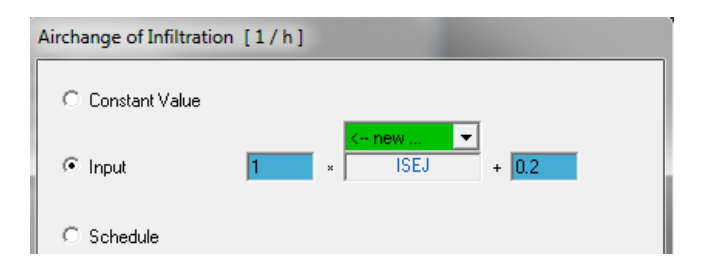

Fig. 3.20 – Donnée d'infiltration rajoutée dans Trnbuild.

Les autres paramètres de la simulation sont modifiés comme suit :

- Le paramétrage du Type 9 ne contient plus aucune condition, et ainsi ;
- La méthode de calcul des périodes de refroidissement est laissée telle quelle :
- Si :  $T_0$  < 31,7°C ;  $\delta_{\text{fr}}$  = 1. Ventilation naturelle, fenêtre ouverte et store andalou projeté en avant.
- $-$  Si : 31,7°C ≤ T<sub>o</sub> ≤ 35°C ; δ<sub>mc</sub> = 1 et δ<sub>fr</sub> = 0. Ventilation mécanique, fenêtre fermée et store andalous abaissé.
- $Si T_0 > 35$ °C; δ<sub>mp</sub> =1, δ<sub>mc</sub> =0 et δ<sub>fr</sub> =0. Climatisation, fenêtre fermée, store abaissé.

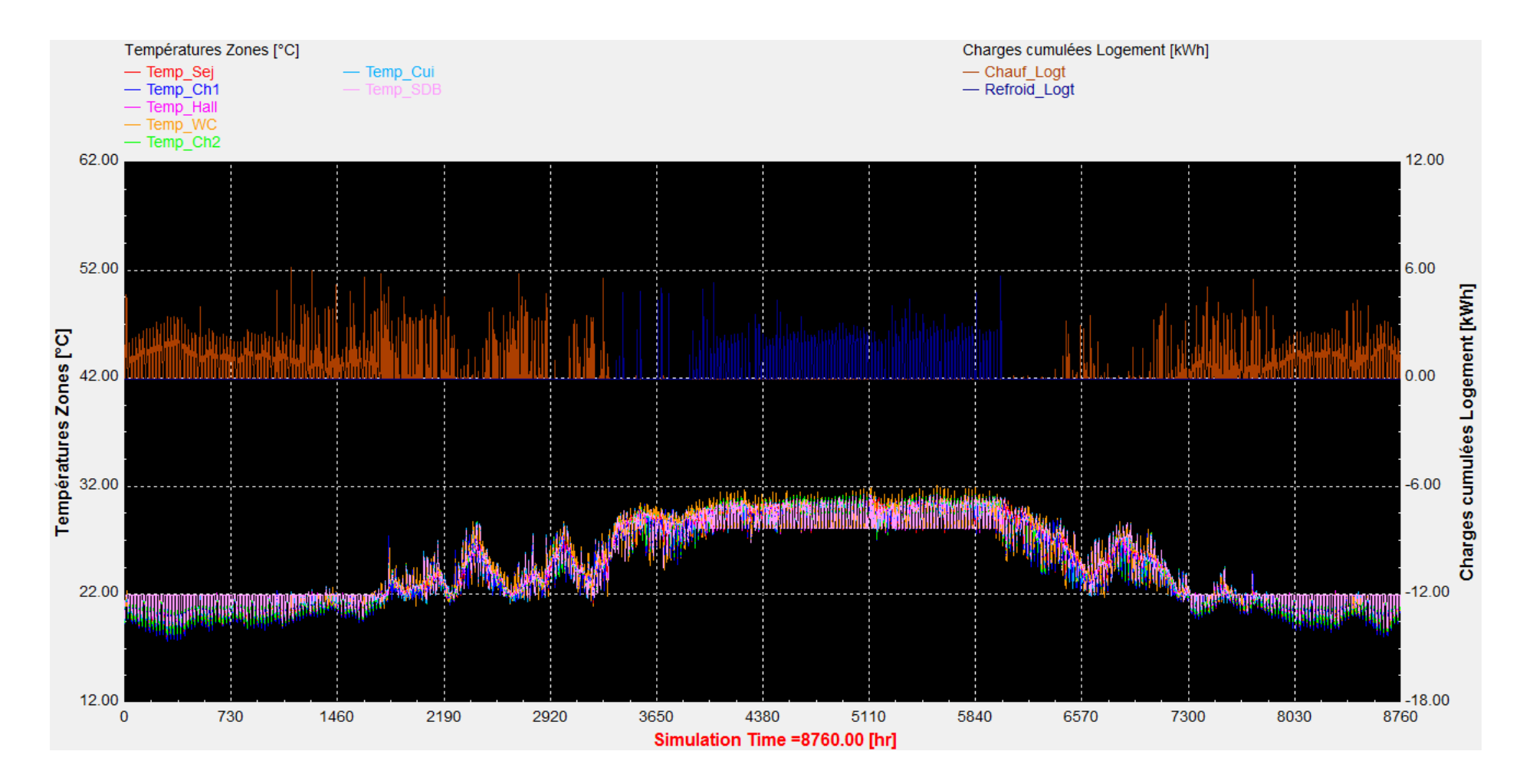

Fig. 3.21 – Courbes des charges thermiques annuelles de tout l'appartement, en kWh et des températures des zones. Cas de la rénovation révisé.

#### 3.3.3.2. Effets d'une alternance des périodes de chauffage, ventilation et climatisation

Le graphe de la simulation, après révision des paramètres de contrôle du refroidissement (Fig. 3.21) montre une diminution sensible des charges thermiques qui peut être cernée dans le tableau suit :

Tabl. 3.10 – Comparaison des cas de rénovation, systèmes séparés et hybrides, et cas existant.

| Charges thermiques annuelles | Chauffage | Refroid. | Totales  | Unitaires             | Label HPE     |
|------------------------------|-----------|----------|----------|-----------------------|---------------|
| (de tout l'appartement)      | (kWh)     | (kWh)    | (kWh)    | (kWh/m <sup>2</sup> ) |               |
| Cas de la rénovation après   | 3769      | 1726     | 5495     | 78                    | Label B       |
| révision, CVC alternés       | (-56%)    | $(-78%)$ | $(-67%)$ | (-67%)                |               |
| Cas de la rénovation, CVC en | 5606      | 2658     | 8264     | 118                   | C (THPE 2005) |
| fonctionnement simultané     | $(-35%)$  | (-66%)   | $(-50%)$ | (-50%)                |               |
| Cas existant, non rénové     | 8657      | 7803     | 16459    | 235                   | E             |

Lorsque les systèmes de chauffage, ventilation naturelle, ventilation mécanique et climatisation fonctionnent séparément, de manière alternée, la réduction du bilan thermique atteint 67%. Ce qui permet de décerner au logement rénové, c'est-à-dire doté d'une isolation thermique en fibres de palmier et d'une protection solaire des fenêtres en store andalou, le label B de la certification HPE puisqu'il atteint un niveau de consommation de 78 kWh/m².an (Fig. 3.22, ci-dessous).

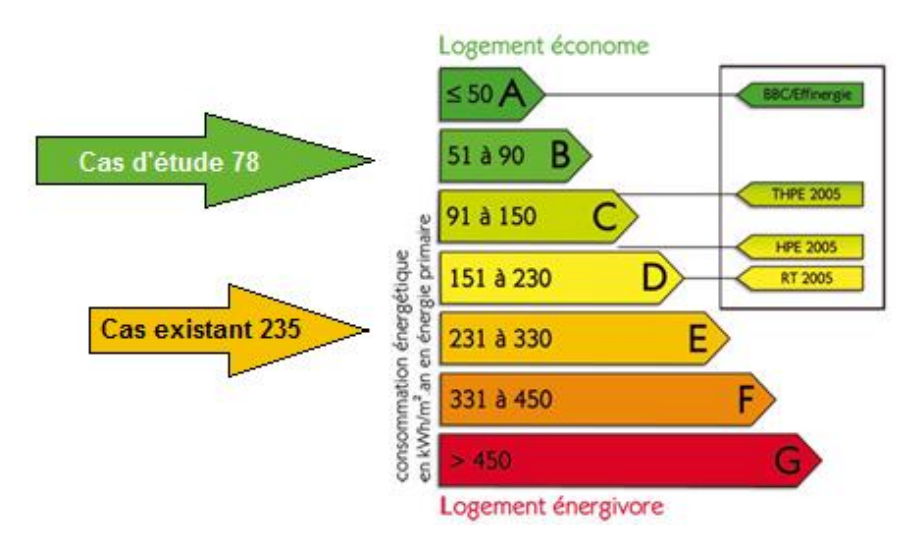

Fig. 3.22 – Label B de Certification HPE.

Le fait que le cas d'étude soit situé au Sahara ne doit pas conduire à se satisfaire de ce classement mais, au contraire, à encourager la poursuite de la recherche en direction des systèmes de ventilation avec vapeur d'eau, qui sont plus efficaces au Sahara que partout ailleurs.

#### 3.4. Synthèse du Chapitre 3, Résultats et commentaires

Parmi les options de simulation retenues, il y a lieu de signaler que l'option qui consiste à paramétrer le système de ventilation mécanique dans Trnbuild ne donne aucun bilan des charges thermiques consommées par ce système. Les implications sont cependant minimes puisque globalement les charges de la ventilation mécanique ne constituent que 0,75% des charges de climatisation (kelwatt.fr, p. Web, 2020). Cette proportion, minime, n'est pas de nature à changer sensiblement les résultats du bilan thermique.

Lorsque, dans l'analyse globale, nous nous sommes rendu compte de cette carence. Un autre problème, dans Trnsys, nous a dissuadé de retenter la simulation avec, entre-autre, une option consistant à configurer un Type de ventilateur dans Trnsys et non dans Trnbuild. Le problème en question, est que Trnsys ne prend pas en considération l'existence des extracteurs qui, pourtant, traitent un débit d'air deux fois plus grand que celui du ventilateur. Cela implique, donc, que même en reprenant la simulation, les consommations d'énergie du système de ventilation mécanique seraient, dans tous les cas, amputées.

L'analyse détaillée a, quant à elle, révélé un autre type de problème. Un manque de précision de la part de certains auteurs qui parlent de fonctionnement en « tandem » ou de « refroidissement hybride » ou « mixte » lorsqu'il s'agit d'associer la climatisation à la ventilation, sans plus de détail.

Nous avons mis en évidence des courbes de température identiques entre ventilation naturelle et ventilation mécanique, fonctionnant simultanément avec une ventilation naturelle minime. A partir du moment où les deux modes sont simultanés, la ventilation peut être qualifiée d'hybride. S'ils sont alternés, autant parler des mérites de l'une et de l'autre. Or, il se trouve que les mérites de leur simultanéité est bien plus grand. En effet, une ventilation hybride (simultanée) permet le maintien du confort adaptatif (Tcomf < 31,7°C) lorsque la température extérieure dépasse la limite fixée par les calculs (To > 33,5°C) … (Voir § 6.1, p.57-58).

Dans le cas d'un refroidissement hybride, sous-entendu un fonctionnement « simultané » de la climatisation et de la ventilation naturelle à minima, il s'avère qu'il est contre-productif et qu'il vaut mieux garder la climatisation seule. Sur une

95

même période où l'utilisation de la climatisation est requise, les charges ont augmenté (+65%, p. 91) en passant d'une climatisation fonctionnant seule à une climatisation fonctionnant avec un effet de ventilation minime.

La climatisation doit fonctionner seule, mais cela ne signifie pas un refroidissement exclusivement assuré par la climatisation. Bien au contraire un système hybride « alterné », permet de réserver la climatisation aux périodes les plus chaudes (19%) tout en l'excluant des autres (81%, Tabl. 23, p.83).

Ce qui explique que dans le cas alterné, le bilan énergétique est à la baisse. La climatisation fonctionne seule mais elle n'intervient que durant les seules périodes où elle est vraiment nécessaire.

S'agissant du Cas existant, certes la climatisation fonctionne seule mais les infiltrations d'air, en l'absence d'isolation, ont tendance à la ramener au cas d'un fonctionnement avec effet de ventilation minime, d'où l'augmentation des charges. A noter que dans la simulation, aucun débit d'air calculé par Contam n'a été associé au Cas existant et qu'à la place, nous avons pris un taux d'infiltration à 0,5/h.

Il y a lieu de noter aussi que l'absence de ventilation mécanique, dans le cas existant, a impliqué l'affectation de ses temps d'intervention (19%) à la climatisation. Ce qui a fait que les temps de cette dernière ont doublé (38%) d'où la seconde augmentation des charges.

Le rôle de l'isolation dans la suppression des infiltrations et dans la réduction des consommations d'énergie est valable en été (-69%, p.89) comme en hiver (-64%, p.86). Le rôle du store andalou en tant que protection solaire a été mis en évidence par les graphes des températures. Lorsque l'isolation est installée et que la chaleur ne s'infiltre pas de manière importante. Le store andalou fait baisser la température de fonctionnement d'un degré et demi plus que l'isolation (-4,5°C contre -3°C, p.88).

En définitive, l'isolation, la protection solaire et le système de refroidissement hybride alterné associant climatisation, ventilation mécanique et ventilation naturelle donnent une réduction du bilan thermique de 67%, une réduction des charges de chauffage de 56% et une réduction des charges de climatisation de 78%.

**CONCLUSION**

#### **CONCLUSION**

Cette recherche s'inscrit dans une problématique générale d'amélioration de l'efficacité énergétique des bâtiments par des systèmes et matériaux à impact environnemental et sanitaire limités.

Dans ce cadre, nous nous proposions de caractériser et de développer :

- un système hybride de ventilation destiné à minimiser l'utilisation de la climatisation,
- un matériau d'isolation formulé à partir d'une matrice pouzzolanique et de fibres de résidus de bois de palmier, pouvant être utilisé sous forme de blocs préfabriqués ou de bétons composites, et enfin,
- un ouvrage artisanal de protection solaire fabriqué à partir du tressage de l'alfa, le store andalou.

Les applications comprenaient :

- des blocs préfabriqués posés en terrasse sous une forme de pente en béton composite,
- des blocs préfabriqués collés contre les murs de façade, formant une contrecloison d'isolation thermique extérieure,
- un enduit extérieur à base de chaux pouzzolanique, à fort albédo,
- des protections solaires des fenêtres, installées à l'extérieur,
- un ventilateur souffleur placé dans un faux-plafond à l'entrée, une hotte de cuisine et des extracteurs de salle d'eau, tous reliés à des gaines d'aération.

Dans le domaine de la construction, les applications avec des systèmes et des matériaux durables sont rares. C'est pourquoi nous avons réalisés, dans un premier temps un état de l'art approfondi sur les propriétés des fibres végétales, des matrices minérales et des composés, les combinaisons possibles des systèmes de ventilation, les performances énergétiques des protections solaires et du store andalou en particulier.

Nous avons ensuite consacré le deuxième chapitre à la caractérisation du store andalou et à la planification de la ventilation hybride. Il s'agit :

- de la conception et modélisation du store andalou dans ParaSol et Window,
- de la conception et dimensionnement du système de ventilation mécanique en fonction de la qualité de l'air intérieur,
- de la procédure de calcul des débits de la ventilation naturelle dans Contam et du couplage des simulations des flux d'air et de chaleur, dans Contam et Trnsys,
- de la méthode de calcul des périodes de refroidissement.

Une stratégie de simulation de la ventilation hybride a été définie, ainsi que les contours d'un plan de simulation dans Trnsys. Enfin, le cas d'étude, les caractéristiques thermiques des matériaux le constituant et ceux de l'isolation, ont été présentés.

Une fois la problématique définie, le bilan des connaissances réalisé, les matériaux caractérisés et la ventilation planifiée, notre travail s'est porté sur la simulation numérique dans Trnsys. Les options de simulation retenues ont été analysées par rapport aux jalons de la planification. Un nouveau jalon a été rajouté, il correspond à une limite d'utilisation de la ventilation mécanique. La climatisation s'est avérée nécessaire et à partir de là, il s'agissait, désormais, de simuler la planification, non plus de la ventilation, mais du refroidissement hybride. De manière globale, les résultats de la simulation du système hybride étaient satisfaisants. De manière détaillée, sur une période courte, la plus chaude, le fonctionnement en mode simultané s'est révélé moins économique qu'une utilisation de la climatisation seule. Il fallait adopter un mode de fonctionnement alterné. Finalement, le système de refroidissement hybride alterné, a donné de bien meilleurs résultats et nous avons ainsi clôt le troisième chapitre par un bilan thermique réduit de deux tiers (-67%) et un label B de la certification HPE pour le cas d'étude rénové, puisque les charges thermiques étaient sous les 90 kWh/m².an (78 kWh/m².an, plus exactement).

Nous avons mis en évidence l'importance de lier le contrôle des fenêtres aux conditions climatiques. Le calendrier des températures de ventilation, qui fournit un programme horaire des températures de fonctionnement des fenêtres, a été basé sur les seuils de confort adaptatif calculés (30,7 et 31,7°C, pour 90% et 80% d'acceptabilité, respectivement).

Nous avons, en outre, montré qu'un système de ventilation mécanique dimensionné à minima, pour assurer la qualité de l'air intérieur, générait une accélération du mouvement d'air qui permettait de maintenir les conditions d'un confort acceptable (pour 80% des gens) durant les périodes où la température extérieure dépassait la valeur admise par le calcul du confort suivant la méthode adaptative (33,5°C).

Ensuite, lorsque la température extérieure dépassait le seuil biologique de la température de la peau (35°C) nous avons montré qu'en réglant la température de consigne de la climatisation sur la température moyenne du confort adaptatif (28,2°C), les températures de fonctionnements n'atteignaient jamais la limite du confort adaptatif (31,7°C).

Nous avons, par ailleurs, mis en évidence l'impact de l'isolation sur la réduction des charges de climatisation (-69%) mais aussi sur la réduction des charges de chauffage en hiver (-64%). L'isolation a permis un fonctionnement efficient des systèmes de refroidissement et de chauffage puisqu'elle a réduit les infiltrations et évité ainsi un fonctionnement de type simultané, contreproductif.

Nous avons, aussi, révélé le rôle de la protection solaire sur le plan du confort, notamment dans le cas d'une isolation qui permet de réduire le flux de chaleur pénétrant par infiltration. Dans ce cas-là, la protection contre les radiations solaires, a engendré un abaissement supplémentaire des températures d'un degré et demi (-4,5°C contre -3°C pour l'isolation seule).

#### **Perspectives :**

Cette étude a été menée à partir d'éléments peu conventionnels dans le domaine de la construction. Elle a donc constitué une première étape de caractérisation de ces constituants, de compréhension de leurs interactions et de la simulation de leur utilisation dans le bâtiment.

Les perspectives de ce travail sont donc nombreuses et pourront faire l'objet d'études complémentaires dans chacun des axes explorés.

- L'étude des caractéristiques mécaniques du composé de chaux et de pouzzolane sera complétée par l'étude de ses caractéristiques énergétiques.
- Le composé de chaux et pouzzolane sera comparé à un composé de chaux et de bentonite sur le plan mécanique, d'abord, puis sur le plan thermique si les essais de résistances s'avèrent concluants.
- Des blocs avec fibres de résidus de bois de palmier seront préfabriqués avec un rapport de proportion largement en faveur des fibres, une matrice composée de chaux, bentonite et/ou pouzzolane et un minimum d'eau. Des essais mécaniques à long terme seront planifiés.
- La mise en œuvre des blocs d'isolation préfabriqués en fibres de résidus de bois de palmier permettra de réaliser des prises de températures in situ afin de déterminer leurs caractéristiques thermiques.
- L'installation du store andalou permettra de calibrer les résultats de sa modélisation sur le plan énergétique ainsi que des essais sur le plan optiquesolaire.
- La mise en œuvre de l'isolation et l'installation des stores andalous permettront de mesurer les températures de fonctionnement avec un ventilateur évaporateur durant la période la plus chaude pour déterminer la plage de confort qu'il autorise
- La consommation énergétique du ventilateur évaporateur, sa consommation en eau, le potentiel d'eau de rosée, le nombre de filtres cellulosiques nécessaires en milieu urbain et durant la période des vents de sable seront mesurées.
- Enfin l'éventualité de l'utilisation de matériaux à changement de phase sera envisagée…

**BIBLIOGRAPHIE**

#### **BIBLIOGRAPHIE**

- [1] Trenberth, K., Fasullo, J. (2009) Réchauffement climatique dû à l'augmentation du rayonnement solaire absorbé, URL : <https://agupubs.onlinelibrary.wiley.com/doi/full/10.1029/2009GL037527>
- [2] Trenberth, K., Fasullo, J., Balmaseda, M. (2014) Déséquilibre énergétique de la Terre, URL : [https://journals.ametsoc.org/jcli/article/27/9/3129/35180/Earth-s-](https://journals.ametsoc.org/jcli/article/27/9/3129/35180/Earth-s-Energy-Imbalance)[Energy-Imbalance](https://journals.ametsoc.org/jcli/article/27/9/3129/35180/Earth-s-Energy-Imbalance)
- [3] GIEC (2014) Rapport de synthèse du 5<sup>e</sup> Rapport d'évaluation du GIEC. Changement climatique 2014, URL :<https://www.ipcc.ch/report/ar5/syr/>
- [4] ANCC Agence nationale du changement climatique (2010) Seconde communication nationale sur les changements climatiques à la CCNUCC, URL : <http://www.ancc.dz/index.html>
- [5] GIEC (2007), Contribution du Groupe de travail 3 au 4<sup>e</sup> Rapport d'évaluation du GIEC. Bilan des changements climatiques : L'atténuation des changements climatiques. Résumé à l'intention des décideurs, URL : <https://www.ipcc.ch/site/assets/uploads/2018/03/ar4-wg3-spm-fr.pdf>
- [6] Revéret, J., Gendron, C. (2000) Le développement durable, URL : <https://archipel.uqam.ca/12752/1/Le%20d%C3%A9veloppement%20durable.pdf>
- [7] Mellakh, A. (2011) Agenda 21 local et concertation. Entre discours et réalité. Cas de la ville d'Annaba (Nord-est algérien), M. Magistère, U. Annaba, URL : [http://biblio.univ-annaba.dz/wp-content/uploads/2014/05/MEMOIRE-AMINA-](http://biblio.univ-annaba.dz/wp-content/uploads/2014/05/MEMOIRE-AMINA-MELLAKH-ABBASSI.pdf)[MELLAKH-ABBASSI.pdf](http://biblio.univ-annaba.dz/wp-content/uploads/2014/05/MEMOIRE-AMINA-MELLAKH-ABBASSI.pdf)
- [8] Riffon, O., Villeneuve, C. (2013) Donner voix aux multiples représentations du développement durable dans les formations en Génie, URL : <https://ojs.library.queensu.ca/index.php/PCEEA/article/view/4838>
- [9] Muralikrishna, I., Manickam, V. (2017) Développement durable, Chap.2 dans Gestion de l'environnement, Science et ingénierie pour l'industrie, Ed. B-H, pp. 5-2, URL : <https://www.sciencedirect.com/science/article/pii/B9780128119891000026>
- [10] Tangay, G., Rajaonson, J. (2009) Le développement durable au Québec : un classement des 25 plus grandes municipalités, URL : <https://www.jstor.org/stable/26193260?seq=1>
- [11] Lahouazi, Z., Agharmiou, N. (2016) Gestion participative durable locale des déchets ménagers ou résilience des villages de montagne face à la dégradation du cadre de vie. Cas de la commune de Bouzeguène – wilaya de Tizi Ouzou – Algérie, URL : <http://www.seminarcantemir.uaic.ro/index.php/lsgdc/article/view/61/60>
- [12] Tanguay, G., Fayolle, R. (2010) Les indicateurs urbains de développement durable et l'aménagement du territoire, URL : [https://aapq.org/sites/aapq.org/files/bibliotheque/indicateurs\\_urbains.pdf](https://aapq.org/sites/aapq.org/files/bibliotheque/indicateurs_urbains.pdf)
- [13] David, B., Damart, S. (2011) Bernard Roy et l'aide multicritère à la décision, URL : [file:///C:/Users/pc/Documents/Downloads/RFG\\_214\\_0015.pdf](file:///C:/Users/pc/Documents/Downloads/RFG_214_0015.pdf)
- [14] Brach, S., Shaw, D., Walsh, G. (2018) Consommation durables et labels de certification tiers : perceptions et réaction des consommateurs, URL : [https://www.sciencedirect.com/science/article/abs/pii/S0263237317300506#!](https://www.sciencedirect.com/science/article/abs/pii/S0263237317300506)
- [15] Olgyay, V. (2015) *Design with climate. Bioclimatic approach to architectural regionalism*, livre publié en 1963 réédité en 2015, URL : [https://books.google.dz/books?hl=fr&lr=&id=RRQ-](https://books.google.dz/books?hl=fr&lr=&id=RRQ-CgAAQBAJ&oi=fnd&pg=PP1&dq=Design+with+climate.+Bioclimatic+approach+to+architectural+regionalism,+1963&ots=Ow9ythHBqx&sig=fuRObZkqUHKCj3jOQfBd147rwkc&redir_esc=y#v=onepage&q=Design%20with%20climate.%20Bioclimatic%20approach%20to%20architectural%20regionalism%2C%201963&f=false)[CgAAQBAJ&oi=fnd&pg=PP1&dq=Design+with+climate.+Bioclimatic+approach+to+](https://books.google.dz/books?hl=fr&lr=&id=RRQ-CgAAQBAJ&oi=fnd&pg=PP1&dq=Design+with+climate.+Bioclimatic+approach+to+architectural+regionalism,+1963&ots=Ow9ythHBqx&sig=fuRObZkqUHKCj3jOQfBd147rwkc&redir_esc=y#v=onepage&q=Design%20with%20climate.%20Bioclimatic%20approach%20to%20architectural%20regionalism%2C%201963&f=false) [architectural+regionalism,+1963&ots=Ow9ythHBqx&sig=fuRObZkqUHKCj3jOQfBd1](https://books.google.dz/books?hl=fr&lr=&id=RRQ-CgAAQBAJ&oi=fnd&pg=PP1&dq=Design+with+climate.+Bioclimatic+approach+to+architectural+regionalism,+1963&ots=Ow9ythHBqx&sig=fuRObZkqUHKCj3jOQfBd147rwkc&redir_esc=y#v=onepage&q=Design%20with%20climate.%20Bioclimatic%20approach%20to%20architectural%20regionalism%2C%201963&f=false) [47rwkc&redir\\_esc=y#v=onepage&q=Design%20with%20climate.%20Bioclimatic%2](https://books.google.dz/books?hl=fr&lr=&id=RRQ-CgAAQBAJ&oi=fnd&pg=PP1&dq=Design+with+climate.+Bioclimatic+approach+to+architectural+regionalism,+1963&ots=Ow9ythHBqx&sig=fuRObZkqUHKCj3jOQfBd147rwkc&redir_esc=y#v=onepage&q=Design%20with%20climate.%20Bioclimatic%20approach%20to%20architectural%20regionalism%2C%201963&f=false) [0approach%20to%20architectural%20regionalism%2C%201963&f=false](https://books.google.dz/books?hl=fr&lr=&id=RRQ-CgAAQBAJ&oi=fnd&pg=PP1&dq=Design+with+climate.+Bioclimatic+approach+to+architectural+regionalism,+1963&ots=Ow9ythHBqx&sig=fuRObZkqUHKCj3jOQfBd147rwkc&redir_esc=y#v=onepage&q=Design%20with%20climate.%20Bioclimatic%20approach%20to%20architectural%20regionalism%2C%201963&f=false)
- [16] Yeang, K., Reynolds, J., Olgyay, W., Lyndon, D. (2015) *Design with climate. Bioclimatic approach to architectural regionalism :* Edition élargie, URL : [https://www.researchgate.net/publication/285610217\\_Design\\_with\\_climate\\_Bioclima](https://www.researchgate.net/publication/285610217_Design_with_climate_Bioclimatic_approach_to_architectural_regionalism_New_and_expanded_edition) [tic\\_approach\\_to\\_architectural\\_regionalism\\_New\\_and\\_expanded\\_edition](https://www.researchgate.net/publication/285610217_Design_with_climate_Bioclimatic_approach_to_architectural_regionalism_New_and_expanded_edition)
- [17] Latherbarrow, D, Wesley, R (2014) *Performance and style in the work of Olgyay and Olgyay*, URL : [https://www.cambridge.org/core/journals/arq-architectural-research](https://www.cambridge.org/core/journals/arq-architectural-research-quarterly/article/performance-and-style-in-the-work-of-olgyay-and-olgyay/747BA7C900B47AA0907E803E2FA97C91)[quarterly/article/performance-and-style-in-the-work-of-olgyay-and](https://www.cambridge.org/core/journals/arq-architectural-research-quarterly/article/performance-and-style-in-the-work-of-olgyay-and-olgyay/747BA7C900B47AA0907E803E2FA97C91)[olgyay/747BA7C900B47AA0907E803E2FA97C91#](https://www.cambridge.org/core/journals/arq-architectural-research-quarterly/article/performance-and-style-in-the-work-of-olgyay-and-olgyay/747BA7C900B47AA0907E803E2FA97C91)
- [18] Lavergne, M. (2009) Opportunités solaires passives : Optimisation du confort et de la consommation énergétique d'un espace de séjour avec serre accolée, T. de Maîtrise en Architecture, Université Laval, Canada, URL : <https://corpus.ulaval.ca/jspui/bitstream/20.500.11794/20811/1/26147.pdf>
- [19] Umair, M., Bingtao, T., Zhang, Y., Iqbal, K., Zhang, S. (2019) Nouvelles stratégies et matériaux de supports appliqués pour stabiliser la forme des matériaux à changement de phase organique pour le stockage d'énergie, URL : <https://www.sciencedirect.com/science/article/pii/S0306261918317239>
- [20] Harche, M. (1978) Contribution à l'étude de l'alfa (Stipa tenacissima L. d'Algérie) : Germination, croissance des feuilles et différenciation des fibres, URL : <http://ori.univ-lille1.fr/notice/view/univ-lille1-ori-75990>
- [21] Hammiche, D., Djidjelli, H., Boukerrou, A., Kervoelen, A. (2015) Etude des Propriétés Physico-chimiques, Thermiques et Mécaniques des Fibres d'Alfa Grasses, URL : https://www.researchgate.net/publication/334291556 Etude des Proprietes Physic [o-chimiques\\_Thermiques\\_et\\_Mecaniques\\_des\\_Fibres\\_d%27Alfa\\_Grasses](https://www.researchgate.net/publication/334291556_Etude_des_Proprietes_Physico-chimiques_Thermiques_et_Mecaniques_des_Fibres_d%27Alfa_Grasses)
- [22] Shak, M., Bayomy, A., Dworkin, S., Wang, J., Saghir, M. (2019) Comportement thermique du matériau à changement de phase (PCM) à l'intérieur d'une cavité : approche numérique, URL : [https://link.springer.com/chapter/10.1007/978-3-030-](https://link.springer.com/chapter/10.1007/978-3-030-27053-7_10) [27053-7\\_10](https://link.springer.com/chapter/10.1007/978-3-030-27053-7_10)
- [23] Sari, A. (2017) Propriétés de stockage d'énergie thermique et performances de thermorégulation à l'échelle du laboratoire de matériaux à changement de phase composite bentonite / paraffine pour les bâtiments écoénergétiques, URL : [https://ascelibrary.org/doi/abs/10.1061/\(ASCE\)MT.1943-5533.0001775](https://ascelibrary.org/doi/abs/10.1061/(ASCE)MT.1943-5533.0001775)
- [24] Sari, A. (2016) Caractéristiques de stockage d'énergie thermique des PCM composites à base de bentonite avec une conductivité thermique améliorée en tant que nouveaux matériaux de construction de stockage thermique, URL : <https://www.sciencedirect.com/science/article/abs/pii/S0196890416301169>
- [25] Aijun, Z., Zhigao, S., Chenghao, L., Mao, W., Cuimin, L., Juan, Li (2018) Etude sur la préparation et les performances d'un matériau composite à changement de phase à base de bentonite, URL : [http://en.cnki.com.cn/Article\\_en/CJFDTotal-](http://en.cnki.com.cn/Article_en/CJFDTotal-HGXC201802018.htm)[HGXC201802018.htm](http://en.cnki.com.cn/Article_en/CJFDTotal-HGXC201802018.htm)
- [26] Guiyin, X., Alva, F., Liu, L. (2017) Préparation, caractérisation et propriétés thermiques des composites eutectiques d'acide gras / bentonite / graphite expansé en tant que nouveaux matériaux de stockage d'énergie thermique stables sous forme, URL :<https://www.sciencedirect.com/science/article/pii/S0927024817301411>
- [27] Liu, S., Han, J., Gao, Q., Kang, W., Ren, R., Wang, L., Chen, D., Wu, D. (2020) Composite d'acide laurique / bentonite / graphite en flocons en tant que matériaux à changement de phase stable pour le stockage d'énergie thermique, URL : <https://www.ingentaconnect.com/content/asp/me/2020/00000010/00000002/art00007>
- [28] Zhao, M., Kong, X., Zhang, X. (2020) Préparation et caractérisation d'un nouveau matériau composite à changement de phase à double points de changement de phase à base de nanocapsules, URL : <https://www.sciencedirect.com/science/article/abs/pii/S0960148119313047>
- [29] Cunha, S., Aguiar, J. (2020) Matériaux à changement de phase et efficacité énergétique des bâtiments : examen des connaissances, URL : <https://www.sciencedirect.com/science/article/pii/S2352152X19310734>
- [30] Kaufmann, K., Maryanovsky, D., Mellor, W., Zhu, C., Rosengarten, A., Harrington, T., Oses, C., Toher, C., Curtarolo, S., Vecchio, K. (2020) Découverte de céramiques à haute entropie via l'apprentissage automatique, URL : <https://www.nature.com/articles/s41524-020-0317-6>
- [31] Benaissa, M. (2017) Valorisation de la bentonite de Mzila dans la formulation des bétons autoplaçants, T. Doctorat en Génie civil, U. de Mostaganem, URL : [http://193.194.86.113/bitstream/handle/123456789/2689/%D9%85%D8%B0%D9%8](http://193.194.86.113/bitstream/handle/123456789/2689/%D9%85%D8%B0%D9%83%D8%B1%D8%A9%20%D8%A8%D9%86%20%D8%B9%D9%8A%D8%B3%D9%89.pdf?sequence=1&isAllowed=y) [3%D8%B1%D8%A9%20%D8%A8%D9%86%20%D8%B9%D9%8A%D8%B3%D9](http://193.194.86.113/bitstream/handle/123456789/2689/%D9%85%D8%B0%D9%83%D8%B1%D8%A9%20%D8%A8%D9%86%20%D8%B9%D9%8A%D8%B3%D9%89.pdf?sequence=1&isAllowed=y) [%89.pdf?sequence=1&isAllowed=y](http://193.194.86.113/bitstream/handle/123456789/2689/%D9%85%D8%B0%D9%83%D8%B1%D8%A9%20%D8%A8%D9%86%20%D8%B9%D9%8A%D8%B3%D9%89.pdf?sequence=1&isAllowed=y)
- [32] Magniont, C. (2010) Contribution à la formulation et à la caractérisation d'un écomatériau de construction à base d'agroressources, URL : [http://thesesups.ups](http://thesesups.ups-tlse.fr/980/1/Magniont_Camille.pdf)[tlse.fr/980/1/Magniont\\_Camille.pdf](http://thesesups.ups-tlse.fr/980/1/Magniont_Camille.pdf)
- [33] Colajanni, S. Megna, B. Gennusa, M., Sanfilippo, C. (2019) Contrôle des flux thermiques à travers les matériaux naturels dans le secteur de la construction de bâtiments, URL :<http://www.iieta.org/journals/ti-ijes/paper/10.18280/ti-ijes.632-408>
- [34] Harbaoui, M., Bouasker, M., Mounanga, P., Benkahla, N., Ben Hassen, M. (2013) Caractérisation thermophysique des granulats végétaux d'Alfa en vue d'utilisation dans des bétons écologiques, URL : [https://docplayer.fr/84151206-Caracterisation](https://docplayer.fr/84151206-Caracterisation-thermo-physique-des-granulats-vegetaux-d-alfa-en-vue-d-utilisation-dans-des-betons-ecologiques.html)[thermo-physique-des-granulats-vegetaux-d-alfa-en-vue-d-utilisation-dans-des](https://docplayer.fr/84151206-Caracterisation-thermo-physique-des-granulats-vegetaux-d-alfa-en-vue-d-utilisation-dans-des-betons-ecologiques.html)[betons-ecologiques.html](https://docplayer.fr/84151206-Caracterisation-thermo-physique-des-granulats-vegetaux-d-alfa-en-vue-d-utilisation-dans-des-betons-ecologiques.html)
- [35] Achour, A. (2017) Etude des performances des mortiers renforcés de fibres naturelles : valorisation des plantes locales, T. Doctorat en GC, U. Tlemcen, URL : <http://dspace.univ-tlemcen.dz/handle/112/12123>
- [36] Agoudjil, B., Benchabane, A., Boudenne, A., Ibos, L., Fois, M. (2011) Caractérisation thermophysique du bois de palmier dattier en vue de son utilisation en isolation thermique dans l'habitat, URL : [https://www.sft.asso.fr/Local/sft/dir/user-](https://www.sft.asso.fr/Local/sft/dir/user-3775/documents/actes/congres_2011/Communications/171.pdf)[3775/documents/actes/congres\\_2011/Communications/171.pdf](https://www.sft.asso.fr/Local/sft/dir/user-3775/documents/actes/congres_2011/Communications/171.pdf)
- [37] Chikhi, M. (2015) Matériau composite renforcée par les fibres naturelles utilisées dans l'isolation thermique, M. Mastère en Génie Mécanique, U. Blida, URL : [http://di.univ-](http://di.univ-blida.dz:8080/jspui/bitstream/123456789/3811/1/projet%20fin%20d%27etudes%20master%202%20G%20Mecanique.pdf)

[blida.dz:8080/jspui/bitstream/123456789/3811/1/projet%20fin%20d%27etudes%20](http://di.univ-blida.dz:8080/jspui/bitstream/123456789/3811/1/projet%20fin%20d%27etudes%20master%202%20G%20Mecanique.pdf) [master%202%20G%20Mecanique.pdf](http://di.univ-blida.dz:8080/jspui/bitstream/123456789/3811/1/projet%20fin%20d%27etudes%20master%202%20G%20Mecanique.pdf)

- [38] Le Courrier d'Algérie (n. d.) Filière dattes à Bechar : L'introduction des nouvelles technologies recommandées, URL : [https://lecourrier-dalgerie.com/filiere-dattes-a](https://lecourrier-dalgerie.com/filiere-dattes-a-bechar-lintroduction-des-nouvelles-technologies-recommandee/)[bechar-lintroduction-des-nouvelles-technologies-recommandee/](https://lecourrier-dalgerie.com/filiere-dattes-a-bechar-lintroduction-des-nouvelles-technologies-recommandee/)
- [39] Almi, K. (2018) Développement et caractérisation de matériaux à base du bois de palmier dattier adaptés aux applications de développement durable en Algérie, T. Doctorat Génie Mécanique, U. Biskra, URL :<http://thesis.univ-biskra.dz/3943/>
- [40] Observatoire du Sahara et du Sahel (2014) Valorisation et recyclage des sousproduits des oasis : Acquis et perspectives, Coordination et partage des connaissances sur les écosystèmes désertiques et les moyens de subsistance au profit de l'Algérie, l'Egypte, la Jordanie, le Maroc et la Tunisie, MENA-DLEP, Word Bank Group, URL : [http://projet.oss-online.org/ftp/MENA-DELP/Etudes-](http://projet.oss-online.org/ftp/MENA-DELP/Etudes-MENADELP/OSSMENA-DELP_Produits-Oasiens.pdf)[MENADELP/OSSMENA-DELP\\_Produits-Oasiens.pdf](http://projet.oss-online.org/ftp/MENA-DELP/Etudes-MENADELP/OSSMENA-DELP_Produits-Oasiens.pdf)
- [41] CERIB (2016) Présentation du projet AGROBLOC, URL : [https://www.envirobatcentre.com/sites/default/files/media/document/2020-](https://www.envirobatcentre.com/sites/default/files/media/document/2020-02/05___cerib_agrobloc.pdf) 02/05 cerib agrobloc.pdf
- [42] Resse, C. (2010) Méthode de projection principes et exécution, dans Colloques Asquapro, URL :<http://www.asquapro.com/fr/fr-publications/fr-colloques.html>
- [43] IsoHemp (2020) Documentation technique, URL : <https://www.isohemp.com/fr/documents-techniques>
- [44] IsoHemp-Bloc (2019) Fiche technique Bloc de chanvre IsoHemp, URL : [https://www.isohemp.com/sites/default/files/fichiers/isohemp-bloc-chanvre-fiche](https://www.isohemp.com/sites/default/files/fichiers/isohemp-bloc-chanvre-fiche-technique.pdf)[technique.pdf](https://www.isohemp.com/sites/default/files/fichiers/isohemp-bloc-chanvre-fiche-technique.pdf)
- [45] IsoHemp-Liant (2019) Fiche technique Liant ProKalk, URL : [https://www.isohemp.com/sites/default/files/fichiers/isohemp-liant-prokalk-fiche](https://www.isohemp.com/sites/default/files/fichiers/isohemp-liant-prokalk-fiche-technique.pdf)[technique.pdf](https://www.isohemp.com/sites/default/files/fichiers/isohemp-liant-prokalk-fiche-technique.pdf)
- [46] Siad, H., Khelafi, H., Mouli, M. (2005) Comportements physico-mécaniques des mortiers et briques à base de liant (pouzzolane-chaux), URL : [http://anciensite.univ](http://anciensite.univ-bouira.dz/eng/images/uamob/fichiers/publications%20nationales/Hocine%20SIAD.pdf)[bouira.dz/eng/images/uamob/fichiers/publications%20nationales/Hocine%20SIAD.pdf](http://anciensite.univ-bouira.dz/eng/images/uamob/fichiers/publications%20nationales/Hocine%20SIAD.pdf)
- [47] De Gids, W., Jicha, M. (2010) Ventilation hybride, dans Ventilation Information Paper VIP 32, URL :<https://www.aivc.org/resource/vip-32-hybrid-ventilation>
- [48] Leroux, M. (2012) Performance et optimisation énergétique d'un édifice à bureaux en CLT, M. Maîtrise en Sciences de l'Architecture, U. Laval, Canada, URL : <https://corpus.ulaval.ca/jspui/handle/20.500.11794/23586>
- [49] Bellia, L., Marino, C., Minichiello, F., Pedace A. (2014) Un aperçu des systèmes de protection solaire pour les bâtiments, URL : <https://www.researchgate.net/publication/263745935>
- [50] Datta, G. (2001) Effet du dispositif d'ombrage en persiennes à lamelles horizontales fixes sur la performance thermique du bâtiment par simulation TRNSYS, URL : [https://www.semanticscholar.org/paper/Effect-of-fixed-horizontal-louver-shading](https://www.semanticscholar.org/paper/Effect-of-fixed-horizontal-louver-shading-devices-Datta/152ae37b3264d6e0f998e696bebc557613fd85e7)[devices-Datta/152ae37b3264d6e0f998e696bebc557613fd85e7](https://www.semanticscholar.org/paper/Effect-of-fixed-horizontal-louver-shading-devices-Datta/152ae37b3264d6e0f998e696bebc557613fd85e7)
- [51] Palermo-Marrero, A., Oliviera, A. (2010) Effets des dispositifs d'ombrage des volets sur les besoins énergétiques des bâtiments, URL : <https://www.sciencedirect.com/science/article/abs/pii/S0306261909005078>
- [52] Wall et Bülow-Hübe (2001) Solar Protection in Buildings, URL : [http://www.ebd.lth.se/fileadmin/energi\\_byggnadsdesign/images/Publikationer/R-](http://www.ebd.lth.se/fileadmin/energi_byggnadsdesign/images/Publikationer/R-3060-300dpi.pdf)[3060-300dpi.pdf](http://www.ebd.lth.se/fileadmin/energi_byggnadsdesign/images/Publikationer/R-3060-300dpi.pdf)
- [53] Wall et Bülow -Hübe (2003) Solar Protection in Buildings, Part 2 : 2000–2002, URL : [http://www.lth.se/fileadmin/energi\\_byggnadsdesign/images/Publikationer/Rapport\\_E](http://www.lth.se/fileadmin/energi_byggnadsdesign/images/Publikationer/Rapport_EBD-R--03-1) [BD-R--03-1](http://www.lth.se/fileadmin/energi_byggnadsdesign/images/Publikationer/Rapport_EBD-R--03-1)
- [54] Raheem, A., Issa, R., Olbina, S. (2014) Analyse de la transmittance solaire de différents types de parasols dans le climat de Floride, URL : [https://www.researchgate.net/publication/258845944\\_Solar\\_transmittance\\_analysis](https://www.researchgate.net/publication/258845944_Solar_transmittance_analysis_of_different_types_of_sunshades_in_the_Florida_climate) of different types of sunshades in the Florida climate
- [55] Lomanowski, B. (2009) Implémentation de modèles d'ombrage de fenêtres dans la simulation dynamique de tout le bâtiment, T. Mastère en Génie Mécanique, U. Waterloo, Ontario, Canada, URL : https://www.researchgate.net/publication/253858472 Implementation of window s [hading\\_models\\_into\\_dynamic\\_whole-building\\_simulation](https://www.researchgate.net/publication/253858472_Implementation_of_window_shading_models_into_dynamic_whole-building_simulation)
- [56] Favoino, F., Loonen, R., Doya, M., Goia, F., Bedon, C., Babich, F. (2018) Simulation de la performance du bâtiment et caractérisation des façades adaptatives, Livre édité par COST (*European Cooperation in Science and Technology*), URL : <https://bia.unibz.it/handle/10863/7948>
- [57] Fajardo, J., Verde, A., Rivera, D., Obón, C., Leopold, S. (2015) Techniques artisanales traditionnelles de l'herbe spartiate (Stipa tenacissima L.) en Espagne, URL [:https://www.researchgate.net/publication/284136559\\_Traditional\\_Craft\\_Techni](https://www.researchgate.net/publication/284136559_Traditional_Craft_Techniques_of_Esparto_Grass_Stipa_tenacissima_L_in_Spain1) [ques\\_of\\_Esparto\\_Grass\\_Stipa\\_tenacissima\\_L\\_in\\_Spain1](https://www.researchgate.net/publication/284136559_Traditional_Craft_Techniques_of_Esparto_Grass_Stipa_tenacissima_L_in_Spain1)
- [58] Science Direct (2020) Emittance thermique, URL : <https://www.sciencedirect.com/topics/engineering/thermal-emittance>
- [59] Dallel, M. (2013) Evaluation du potentiel textile des fibre d'alfa (Stipa Tenacissima, L.) : caractérisation chimique de la fibre au fil, T. Doctorat en Génie des procédés, U. de Haute Alsace, France, URL :<https://tel.archives-ouvertes.fr/tel-00844129/>
- [60] Science Direct (2020) Réflectance solaire, URL : <https://www.sciencedirect.com/topics/engineering/solar-reflectance>
- [61] Terinte, N., Ibbett, R., Schuster, K. (2011) Vue d'ensemble de la structure de la cellulose native et de la cellulose microcristalline I étudiée par diffraction des rayons X (WAXD) : Comparaison des techniques de mesure, Researchgate.net.
- [62] Kotey, N., Wright, J., Collins, M. (2009) Détermination des propriétés optiques solaires anormales des stores roulants, URL : <https://uwspace.uwaterloo.ca/handle/10012/11551>
- [63] Trnsys 16 Volume 6 (2004) *Multizone Building modelling with Type 56 and TRNBuild*, URL : [http://web.mit.edu/parmstr/Public/Documentation/06-](http://web.mit.edu/parmstr/Public/Documentation/06-MultizoneBuilding.pdf) [MultizoneBuilding.pdf](http://web.mit.edu/parmstr/Public/Documentation/06-MultizoneBuilding.pdf)
- [64] Mazzeo, D, De Santoli, L., Matera, N., Cornaro, C., Oliveti, G., Romagnoni, P. (2020) Précision de la simulation prédictive EnergyPlus, IDA ICE et TRNSYS pour l'évaluation du comportement thermique des bâtiments en utilisant une campagne expérimentale dans des boîtes de test solaires avec et sans module PCM, URL : https://docs.izuba.fr/fr/index.php/Biblioth%C3%A8que / Menuiseries / Protection
- [65] Ibuza (2020) Bibliothèque/ Menuiseries/ Protections solaires mobiles dans Pléiades v3.x et v4.x, URL : [https://docs.izuba.fr/fr/index.php/Biblioth%C3%A8que\\_/\\_Menuiseries\\_/\\_Protection](https://docs.izuba.fr/fr/index.php/Biblioth%C3%A8que_/_Menuiseries_/_Protection)
- [66] Curcija, C., Vidanovic, S., Hart, R., Jonsson, J., Powles, R., Mitchell, R. (2018) *Window Technical Documentation*, URL : <https://windows.lbl.gov/tools/window/documentation>
- [67] Phifer (2020) Fiche technique Suntex® 80/90, URL : <https://www.phifer.com/product/suntex-80-90/>
- [68] Sherman, M. (2004) *ASHRAE's first residential ventilation standard*, URL : [https://web.archive.org/web/20120229082915/http://epb.lbl.gov/Publications/lbnl-](https://web.archive.org/web/20120229082915/http:/epb.lbl.gov/Publications/lbnl-54331.pdf)[54331.pdf](https://web.archive.org/web/20120229082915/http:/epb.lbl.gov/Publications/lbnl-54331.pdf)
- [69] ASHRAE (2019) *Standard 62.2 : Ventilation and acceptable indoor air quality in residential buildings*, URL : [https://www.ashrae.org/technical-resources/standards](https://www.ashrae.org/technical-resources/standards-and-guidelines/read-only-versions-of-ashrae-standards)[and-guidelines/read-only-versions-of-ashrae-standards](https://www.ashrae.org/technical-resources/standards-and-guidelines/read-only-versions-of-ashrae-standards)
- [70] Dols, S., Polidoro, B., *Engineering Laboratory* (2015) *NIST Technical Note 1887, ContamW User Guide and Program Documentation, Version 3.2, Ed. NIST National*

*Institute of Standards*, URL: [https://www.nist.gov/publications/contam-user-guide](https://www.nist.gov/publications/contam-user-guide-and-program-documentation-version-32)[and-program-documentation-version-32](https://www.nist.gov/publications/contam-user-guide-and-program-documentation-version-32)

- [71] De Dear, R., Brager, G. (1998) Développer un modèle adaptatif de confort thermique et de préférence, URL :<https://escholarship.org/uc/item/4qq2p9c6>
- [72] Brager, G., Borgeson, S. (2010) Normes de confort et variation de dépassement pour les bâtiments mixtes, URL :<https://escholarship.org/uc/item/9pq9w5r2>
- [73] Candico, C., Lamberts, R., de Cher, R., Bittencourt, L. (2011) Vers une norme brésilienne pour les bâtiments à ventilation naturelle : lignes directrices pour l'acceptabilité des mouvements thermiques et aériens, URL : [https://www.researchgate.net/publication/233124030\\_Towards\\_a\\_Brazilian\\_standar](https://www.researchgate.net/publication/233124030_Towards_a_Brazilian_standard_for_naturally_ventilated_buildings_Guidelines_for_thermal_and_air_movement_acceptability) d for naturally ventilated buildings Guidelines for thermal and air movement a [cceptability](https://www.researchgate.net/publication/233124030_Towards_a_Brazilian_standard_for_naturally_ventilated_buildings_Guidelines_for_thermal_and_air_movement_acceptability)
- [74] Kolokotroni, M., Heiselberg, P. (2015) Refroidissement par ventilation Revue de l'état de l'art, IEA – EBC Programme – Annexe 62 *Ventilative Cooling*, URL : <https://venticool.eu/wp-content/uploads/2013/09/SOTAR-Annex-62-FINAL.pdf>
- [75] Obyn, S., Van Moeseke, G. (2015) Compilation de gains internes : Valeurs globales et détaillées, FEDER – Programmation 2007-2013, Portefeuille de projet Simba – Lot 1, CE, URL : [https://dial.uclouvain.be/pr/boreal/object/boreal:158375/datastream/PDF\\_01/view](https://dial.uclouvain.be/pr/boreal/object/boreal:158375/datastream/PDF_01/view)
- [76] Borgeson, S., Brager, G. (2008) Contrôle des occupants des fenêtres : prise en compte du comportement humain dans la simulation de bâtiment, URL : <https://escholarship.org/uc/item/5gx2n1zz>
- [77] De Decker, K. (2014) La revanche du ventilateur brasseur d'air, article paru dans le Lowtechmagazine.com repris en français sur le site Sortirdunucleaire.org, URL : [https://www.sortirdunucleaire.org/revanche](https://www.sortirdunucleaire.org/revanche-ventilateur#:~:text=Potentiel%20de%20rafra%C3%AEchissement%20des%20ventilateurs%20brasseurs%20d)[ventilateur#:~:text=Potentiel%20de%20rafra%C3%AEchissement%20des%20ventil](https://www.sortirdunucleaire.org/revanche-ventilateur#:~:text=Potentiel%20de%20rafra%C3%AEchissement%20des%20ventilateurs%20brasseurs%20d) [ateurs%20brasseurs%20d'air&text=%C3%80%20une%20vitesse%20de%20d%C3](https://www.sortirdunucleaire.org/revanche-ventilateur#:~:text=Potentiel%20de%20rafra%C3%AEchissement%20des%20ventilateurs%20brasseurs%20d) [%A9placement,d'environ%207%20%C2%B0C.](https://www.sortirdunucleaire.org/revanche-ventilateur#:~:text=Potentiel%20de%20rafra%C3%AEchissement%20des%20ventilateurs%20brasseurs%20d)
- [78] Borgeson, S. (2010) Evaluation de la consommation d'énergie et du confort dans les bâtiments utilisant des commandes en mode mixte avec refroidissement par rayonnement, URL :<https://escholarship.org/uc/item/7c8347dk>

**ANNEXE : PRESENTATION DU MEMOIRE DE MASTER**

Store andalou Ventilation hybride Isolation en résidus de palmier : ECONOMIE ET CONFORT AU SAHARA - Etudes des effets énergétiques sur un logement social F3 à Bechar -

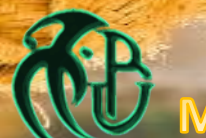

Arch. II - Architecture, Environnement et Technologie - Maachi, I. - Lakaf, C. - U. Blida - 2020

## Problématique et question subsidiaire

Dans quelles mesures des systèmes passifs de ventilation et des matériaux durables, fabriqués localement, peuvent-ils améliorer l'efficacité énergétique des bâtiments et le confort des habitants d'une région du Sahara ?

Dans quelles mesures ces systèmes et matériaux peuventils réduire l'utilisation des climatiseurs au Sahara ?

# Hypothèse et conditions

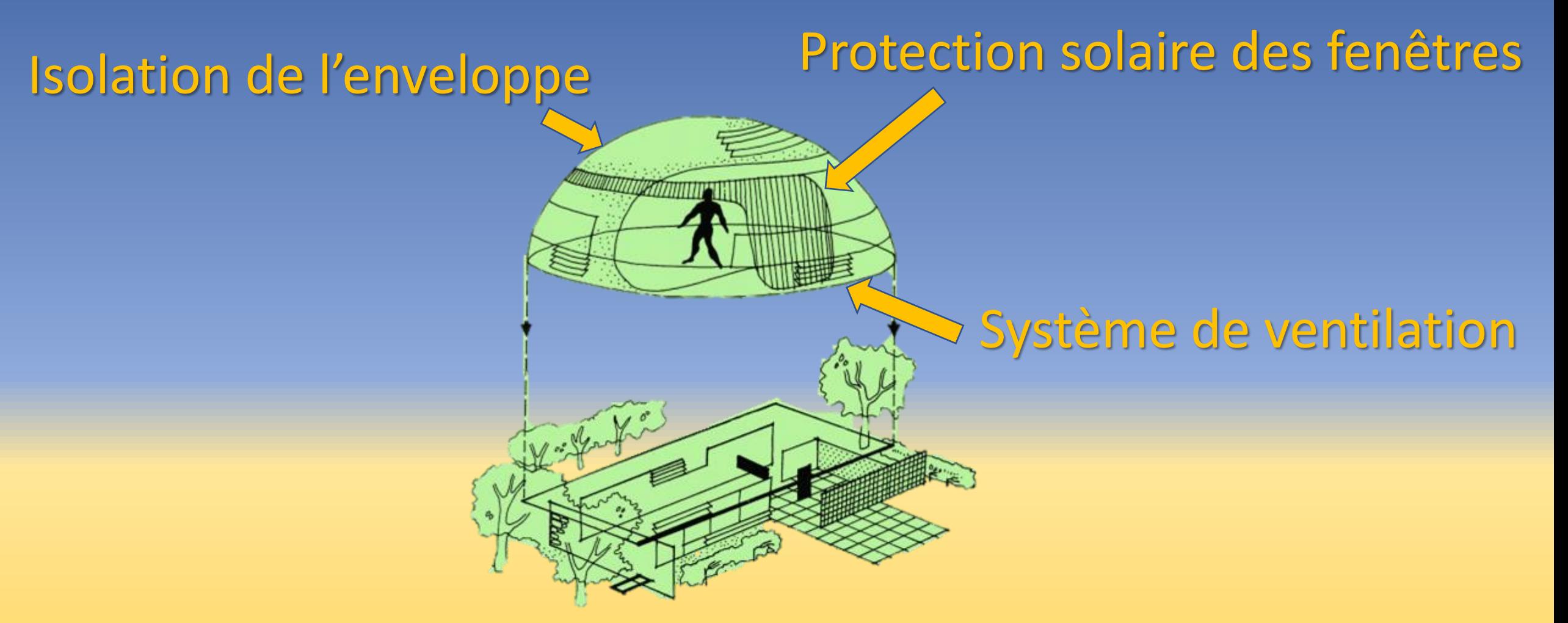

*Theoretical approach to balanced shelter* (Olgyay, 1963, p.15 [15])

# Isolation de l'enveloppe

## **Projet Agrobloc en Europe, au bénéfice de l'agriculture et du bâtiment**

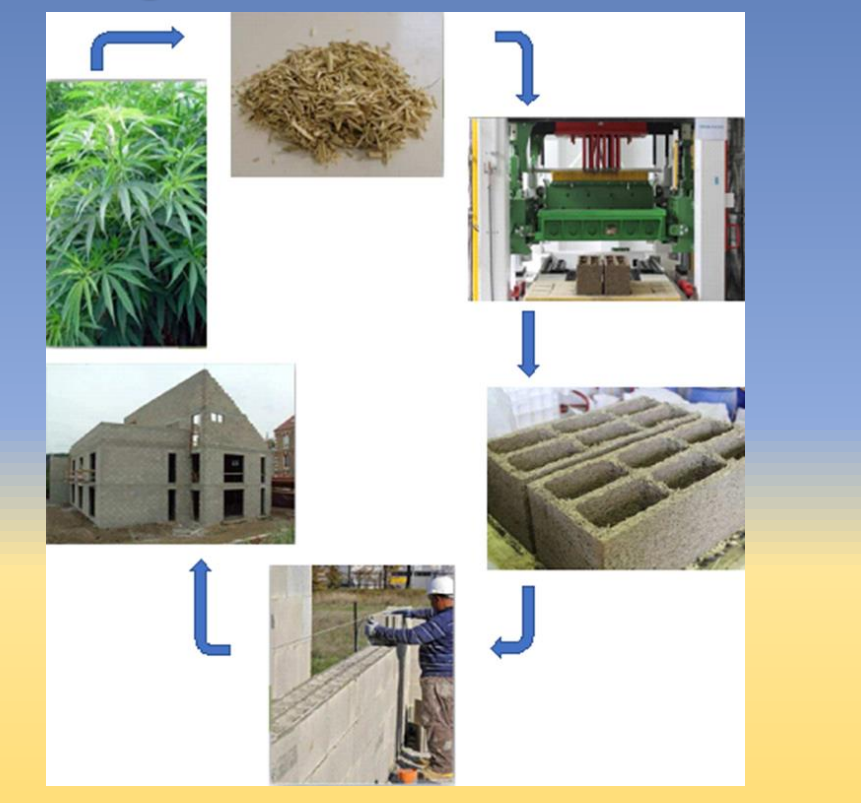

### **Fibres de chanvre et de résidus de palmier, mêmes caractéristiques**

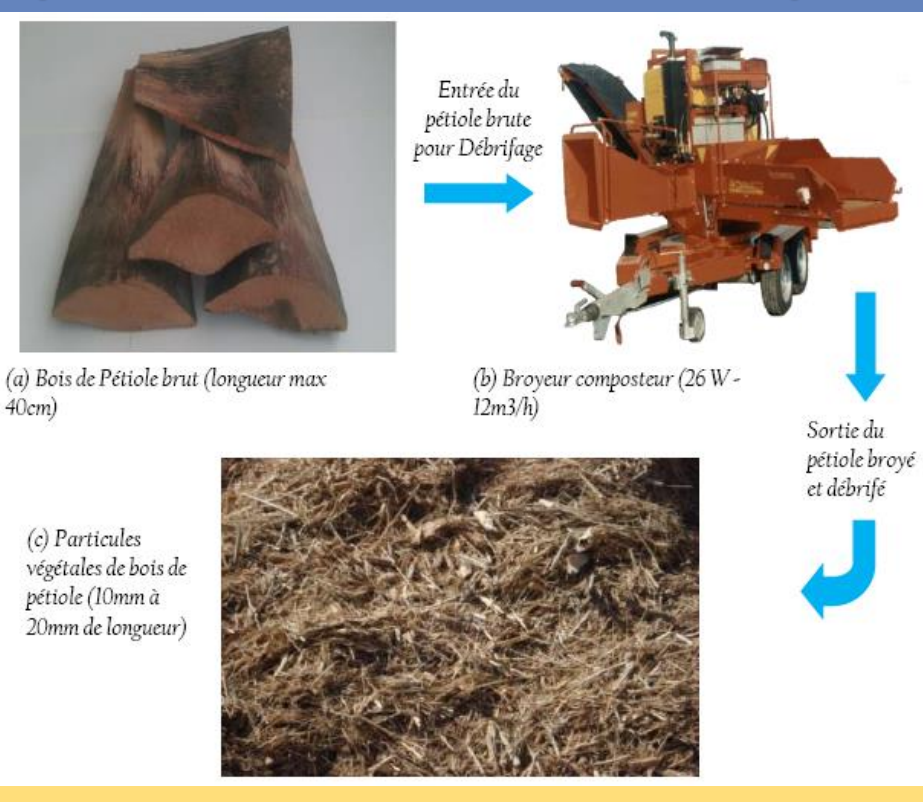

Promotion du projet Agrobloc (CERIB 2016 [41]) Production des particules de Pétiole (Tlijani, 2017)

# Isolation de l'enveloppe

## **Agrobloc, très peu d'eau et de liant : on peut donc envisager la chaux**

## **Agrobéton, la méthode de projection par voie sèche est favorable à la chaux**

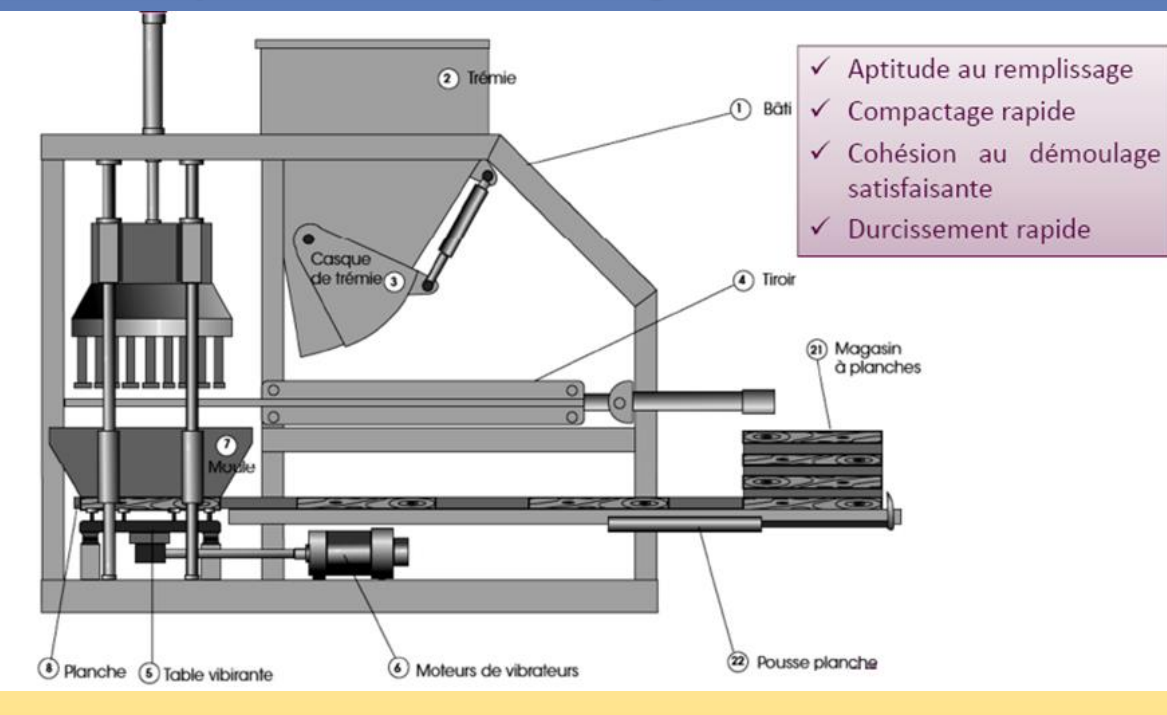

Fabrication d'agroblocs sur presse vibrante classique (CERIB, 2016 [41])

Principe de la projection par voie sèche (Resse, 2010 [42])

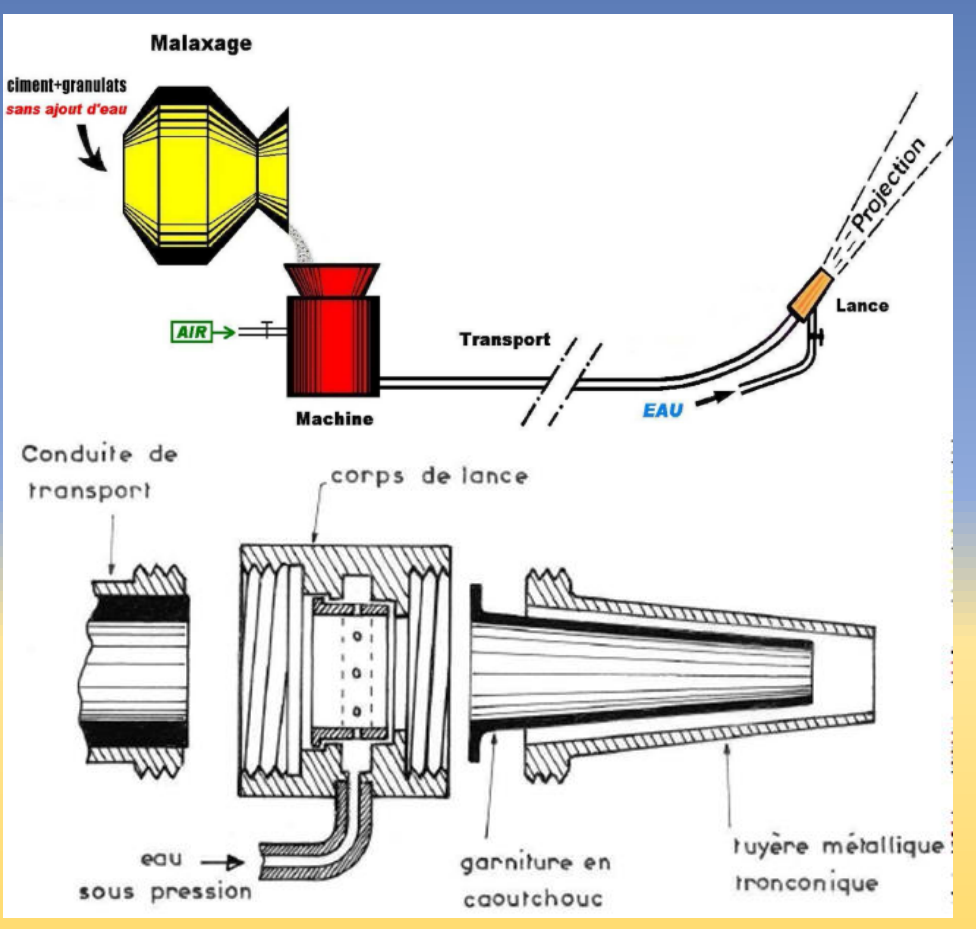

# Protection solaire des fenêtres

### **Classification possible des types de protection solaire**

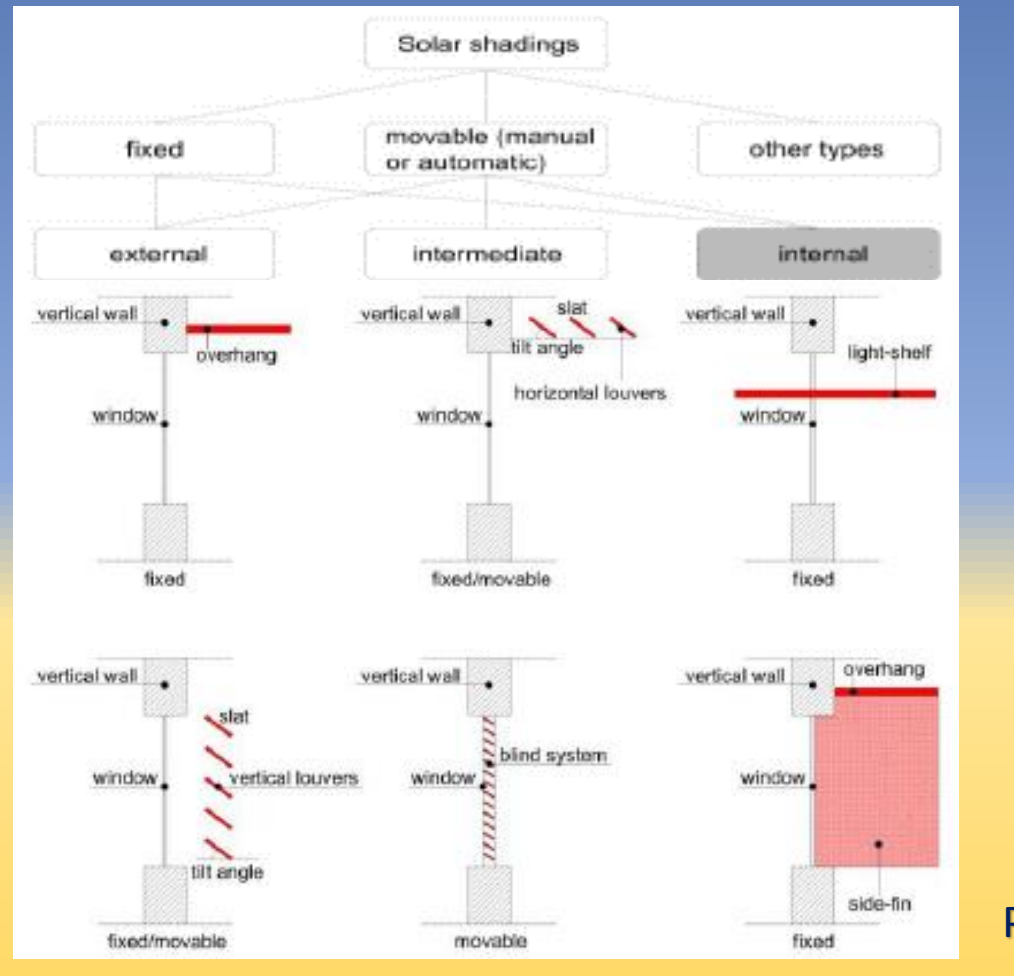

**Le store andalou est amovible, externe et... lourd, ce qui suggère un rôle dans la régulation de la ventilation**

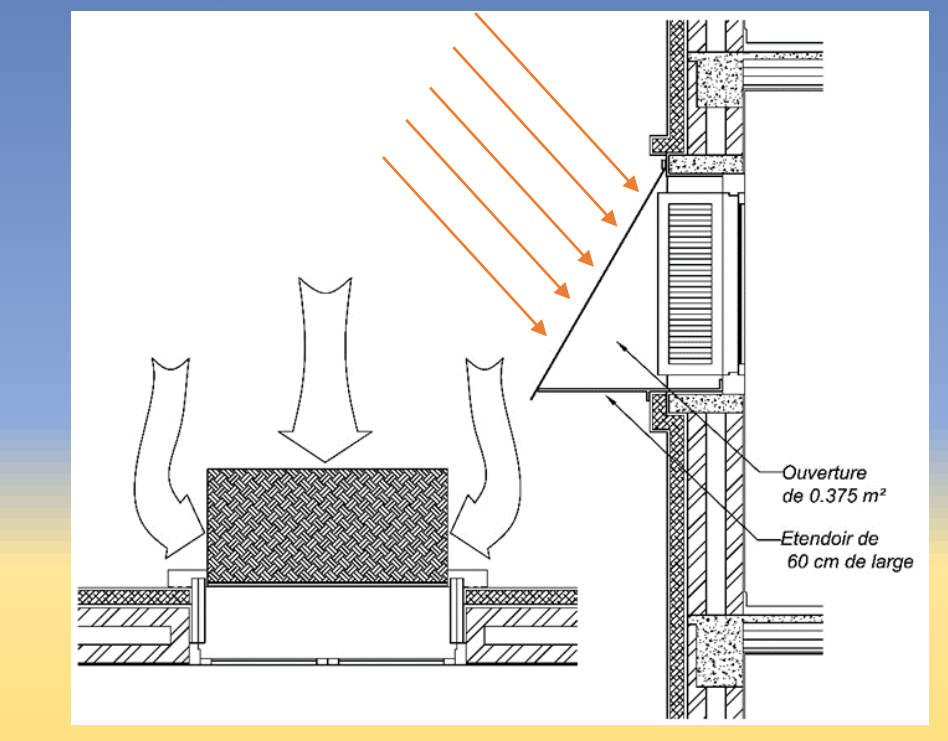

Store andalou projeté en avant, ombrage et ventilation

Principaux types d'ombrage (Bellia et al., 2014 [49])

# Système de ventilation

**Dans un système hybride, le** *Whole fan house* **peut jouer un rôle d'extraction d'air ou d'alimentation, lorsque les fenêtres doivent être fermées.**

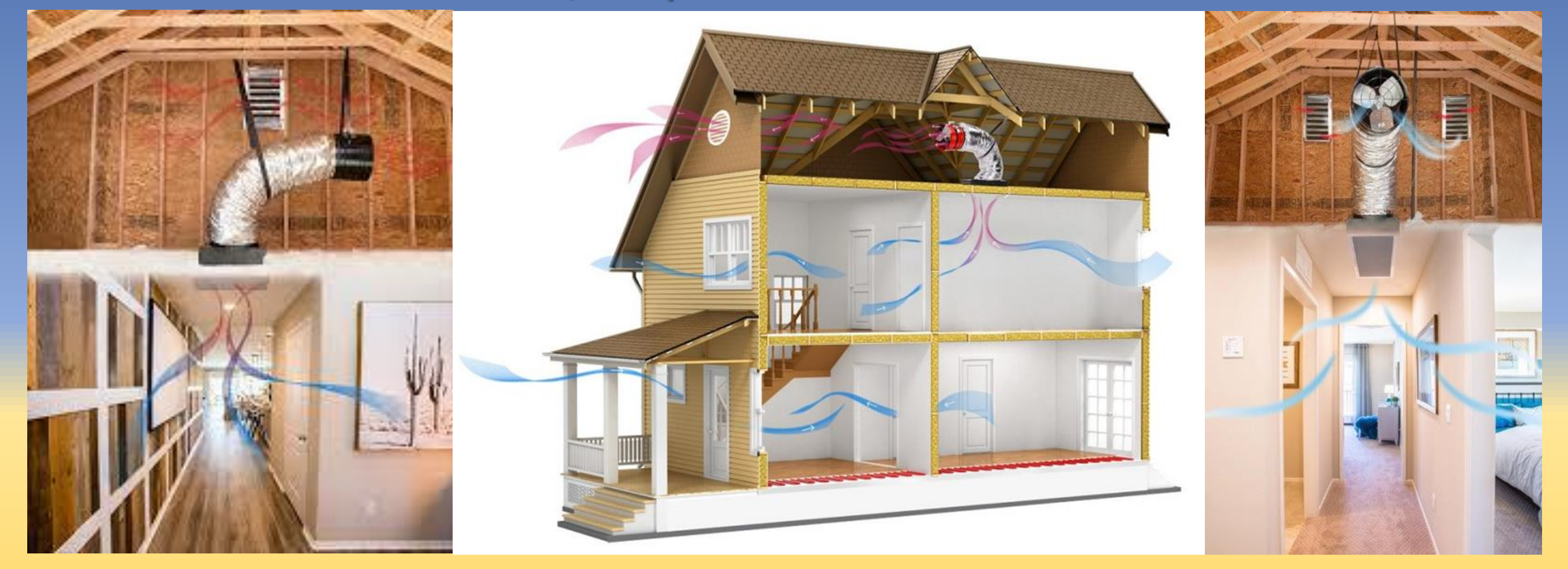

Dans un appartement, le diamètre du conduit est plus petit, le comble peut être réduit à un faux plafond, à l'entrée.

# Hypothèse et conditions

### **Caractère invariable d'une condition Les variables de l'hypothèse**

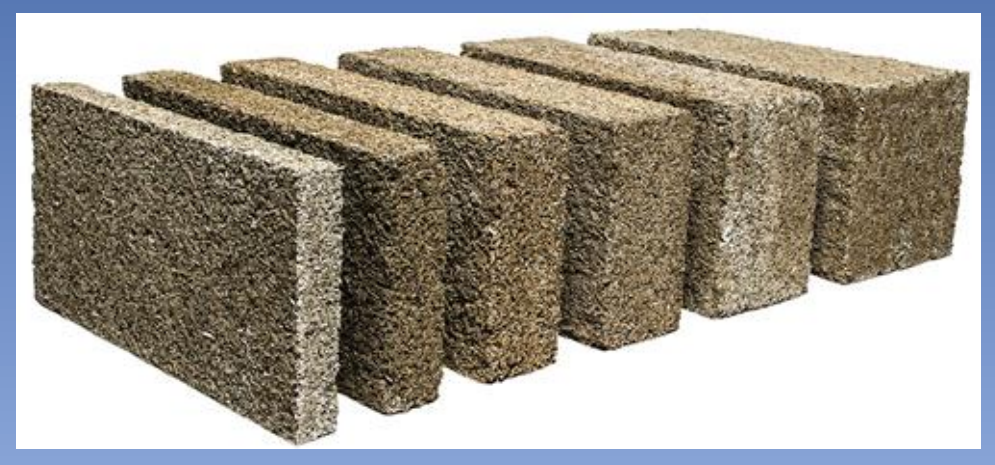

Agroblocs d'IsoHemp (IsoHemp, 2020 [43])

Seule le bloc d'épaisseur 7,5 cm peut être collé directement sur les murs (IsoHemp-FAQ, p. web, 2020). Les blocs plus épais nécessitent une structure de support.

## Gaps de  $0.024 \ m^2$ par côté Ouverture de 0.375 m<sup>2</sup> endoir de 60 cm de large **MAR**  $\overline{III}$

#### 1. La nuit 2. Le matin

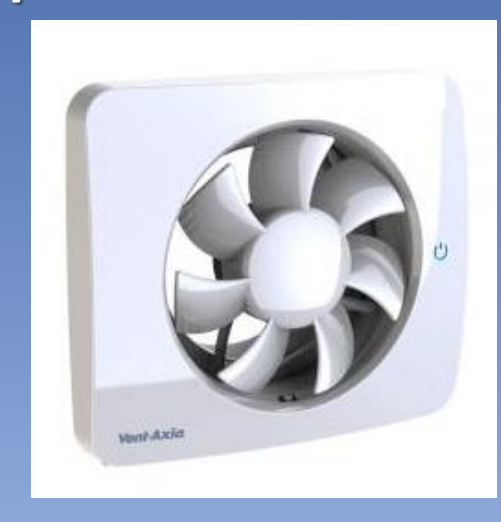

3. L'après midi

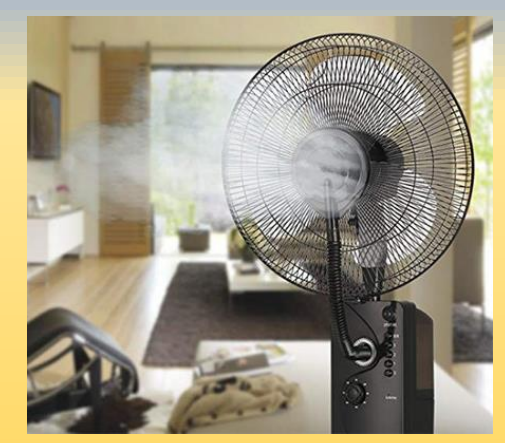

# Variables de l'hypothèse et conditions

Conditions favorables : Isolation de l'enveloppe Propriétés physiques et énergétiques du Store andalou

> Conditions défavorables : Infiltrations incontrôlées Recours à la climatisation

Variable résultat : **Température** intérieure Variable manipulable : Contrôle de la ventilation Variable assignée : **Température** extérieure

# Schématisation de la méthode de recherche

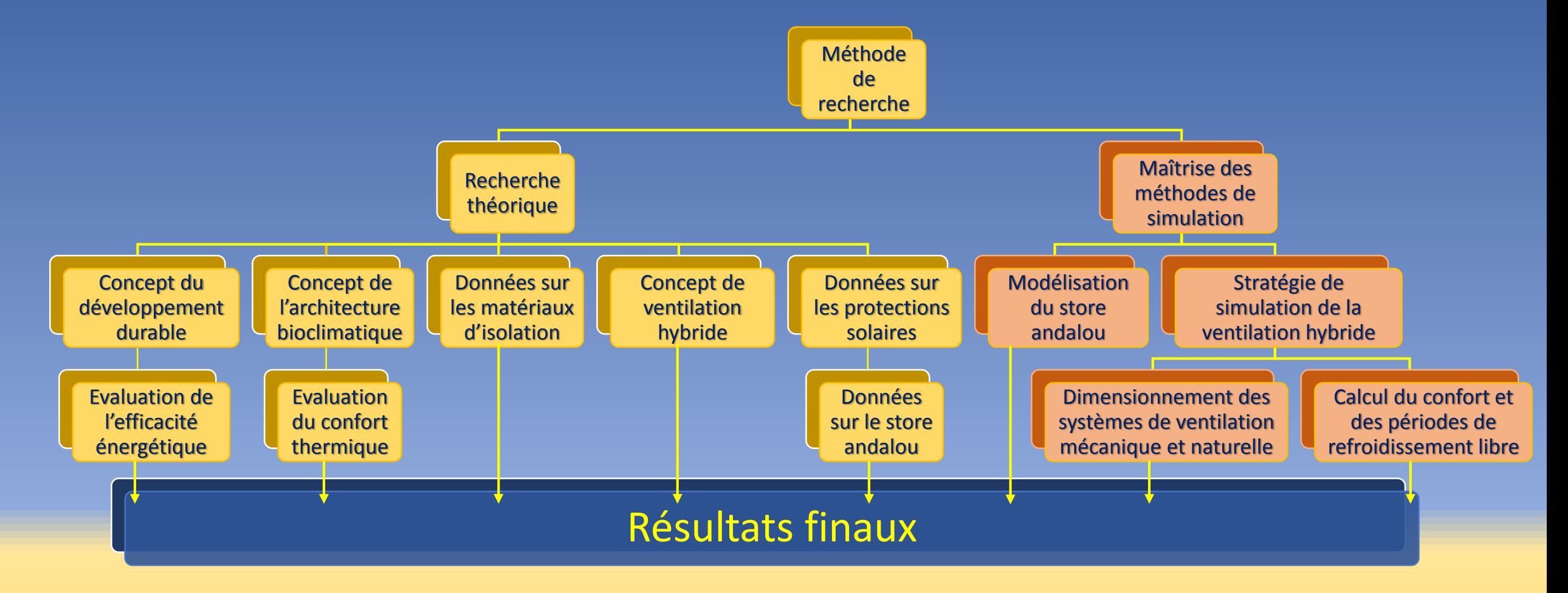

# Modélisation du store andalou Pourquoi ?

Le store en alfa n'a pas été abordé par la littérature, ses propriétés énergétiques ne sont pas connues.

# Comment y remédier ?

En le comparant à d'autres ouvrages de protection solaire, seuls ou inclus dans des systèmes de fenestration complexe.

Les logiciels de modélisation offrent la possibilité de concevoir et d'analyser de nouveaux systèmes de protection solaire et de fenestration par rapport à des modèles existants, numérisés dans leurs bases de données.

ParaSol et Window sont les plus cités parmi ces logiciels.
## Modélisation du store andalou / ParaSol v6.7

### **Emittance 0,90 (Idem Spectre IR Coton). Réflectance 0,60 (Idem Cristallinité Coton). Transmittance 0,30 (Idem Store en fibres de verre à maille serrée).**

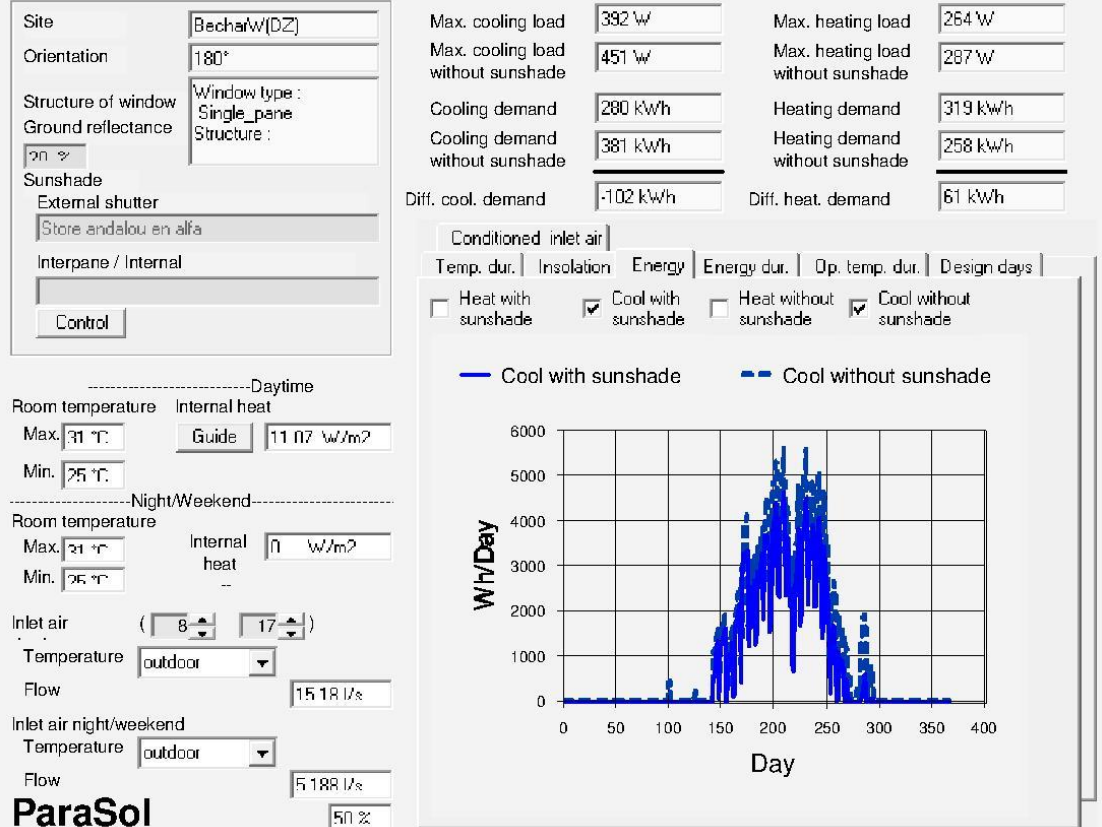

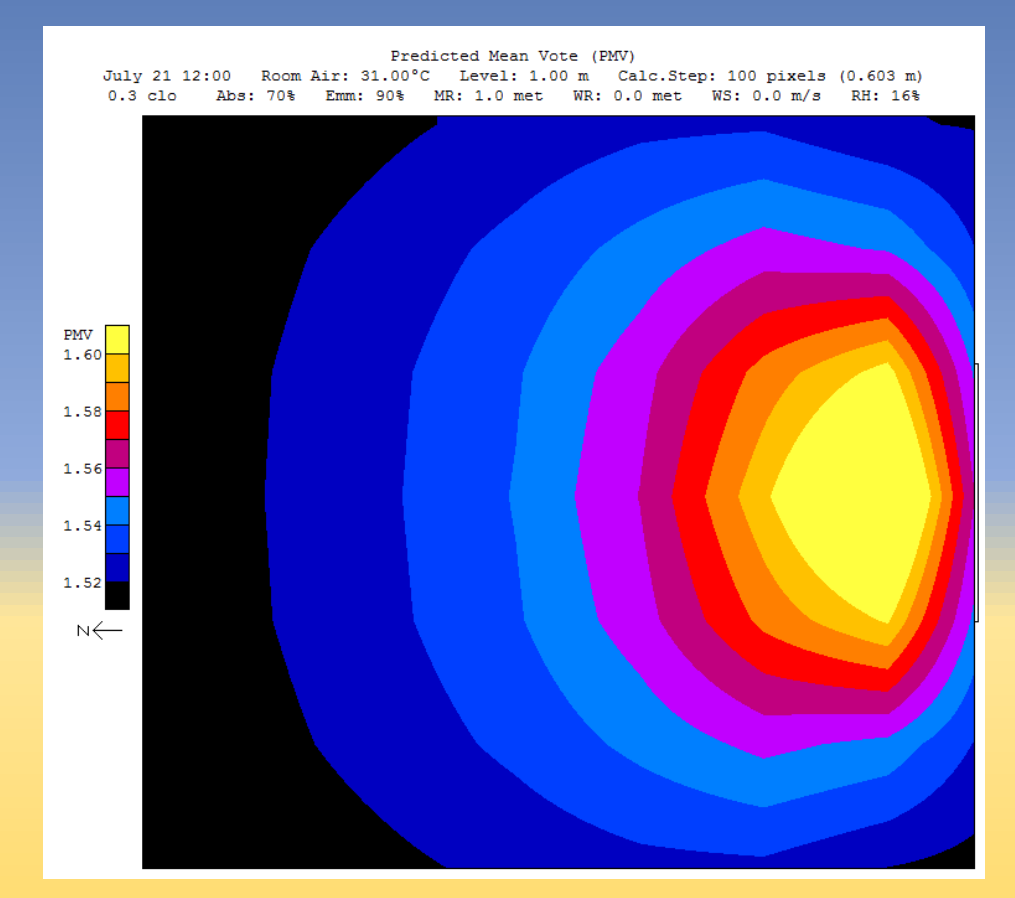

Possibilité de générer un bilan énergétique simplifié (U =0,15) et un post-traitement de l'analyse du confort et de la lumière.

## Modélisation du store andalou / Window v7.7

**Les ombrages tissés avec fichier BSDF (diffusion bidirectionnelle) ont servi à modéliser le store andalou et à calculer ses propriétés énergétiques (calcul par itération).**

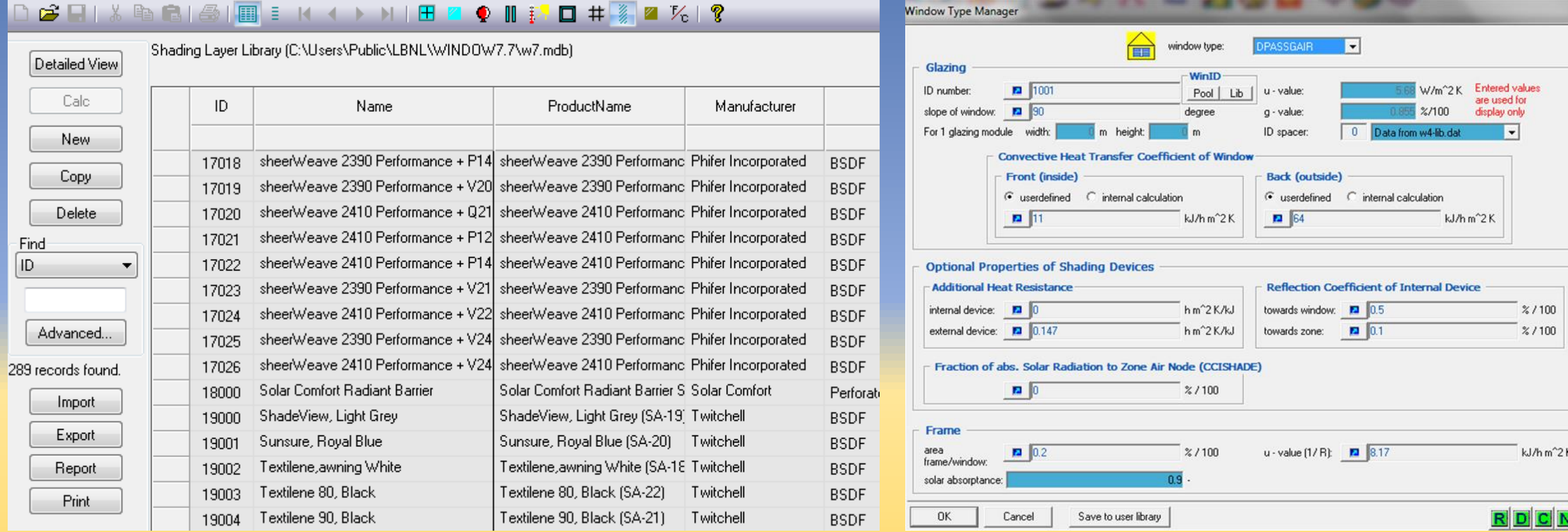

*Berkley Lab Library* est la bibliothèque de référence de tous les modèles de vitrage et de fenestration complexe existants.

Le format DOE-2 n'incluant pas les ombrages, des données ont été introduites manuellement dans Trnsys v16.

### Dimensionnement des systèmes de ventilation

### **Ventilation mécanique calculée suivant la norme ASHRAE 62.2 pour la QAI**

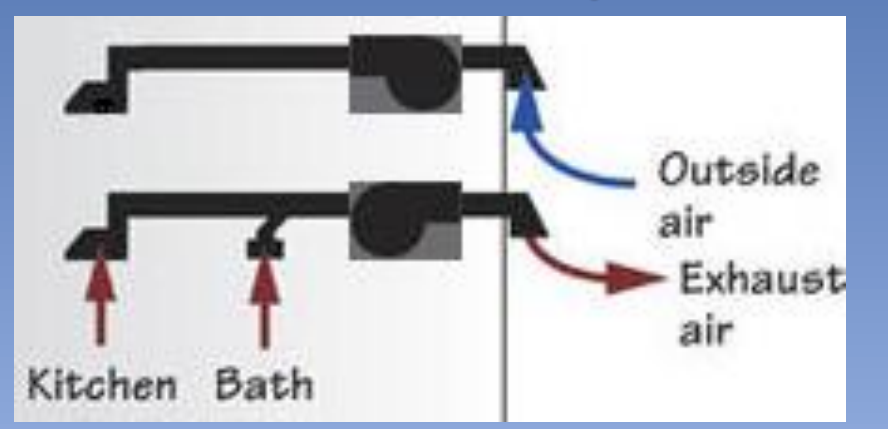

Equipements de ventilation mécanique déduits pour le cas d'étude, un appartement de 70 m² :

- Ventilateur *WholeFan* 50 L/s, flexible 150 mm
- Hotte Cuisine 50 L/s, Conduit rigide 125 mm
- Extracteurs SDB et WC 25 L/s, Conduit 100 mm

### **Ventilation naturelle calculée par Contam v3.2, un logiciel dédié à la QAI**

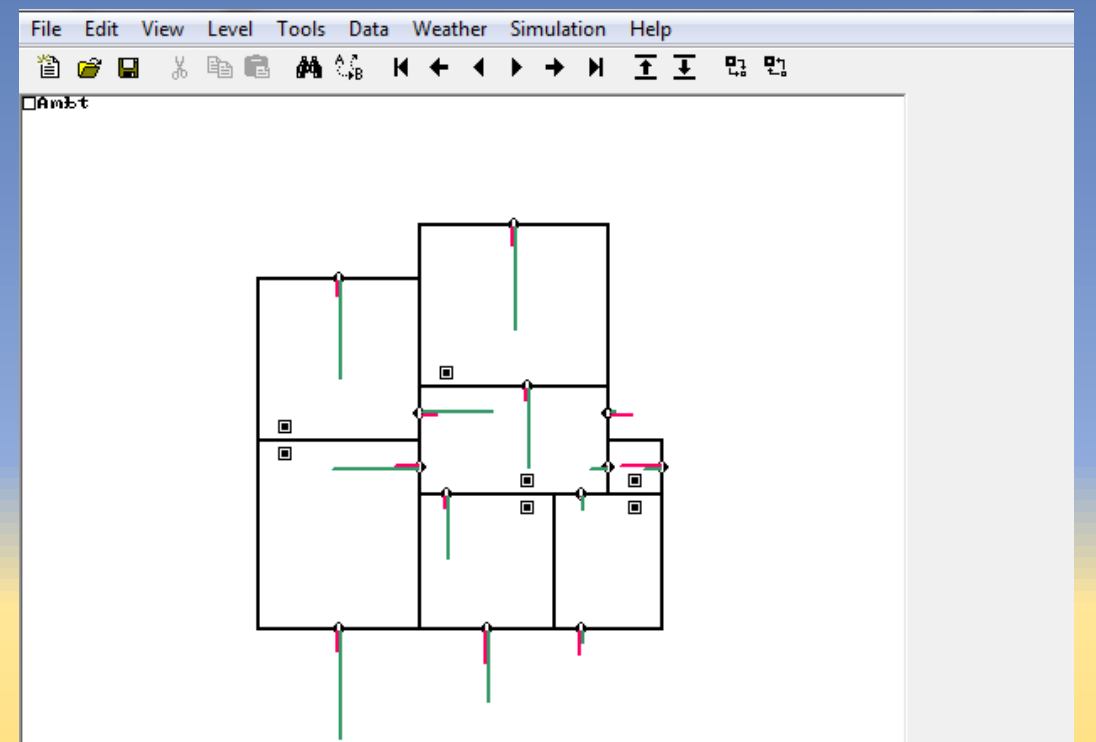

Zone: Ambt; T: 34.10 °C; Pambt: -34.8525 Pa; ws: 2.8 m/s @ 42 deg; Density: 1.05785 kg/m<sup>3</sup> Jul21/00:00:00 Level <1>

Calcul des débits d'air par ouvrant et par période dans Contam

Zone: Ambt; T: 34.10 °C; Pambt: -34.8525 Pa; ws: 2.8 m/s @ 42 deg; Density: 1.05785 kg/m<sup>3</sup> Jul21/00:00:00 Level <1>

# Calcul du confort et des périodes de refroidissement libre

### **Méthode adaptative de calcul de la température de confort**

**Méthode de calcul des périodes de refroidissement libre**

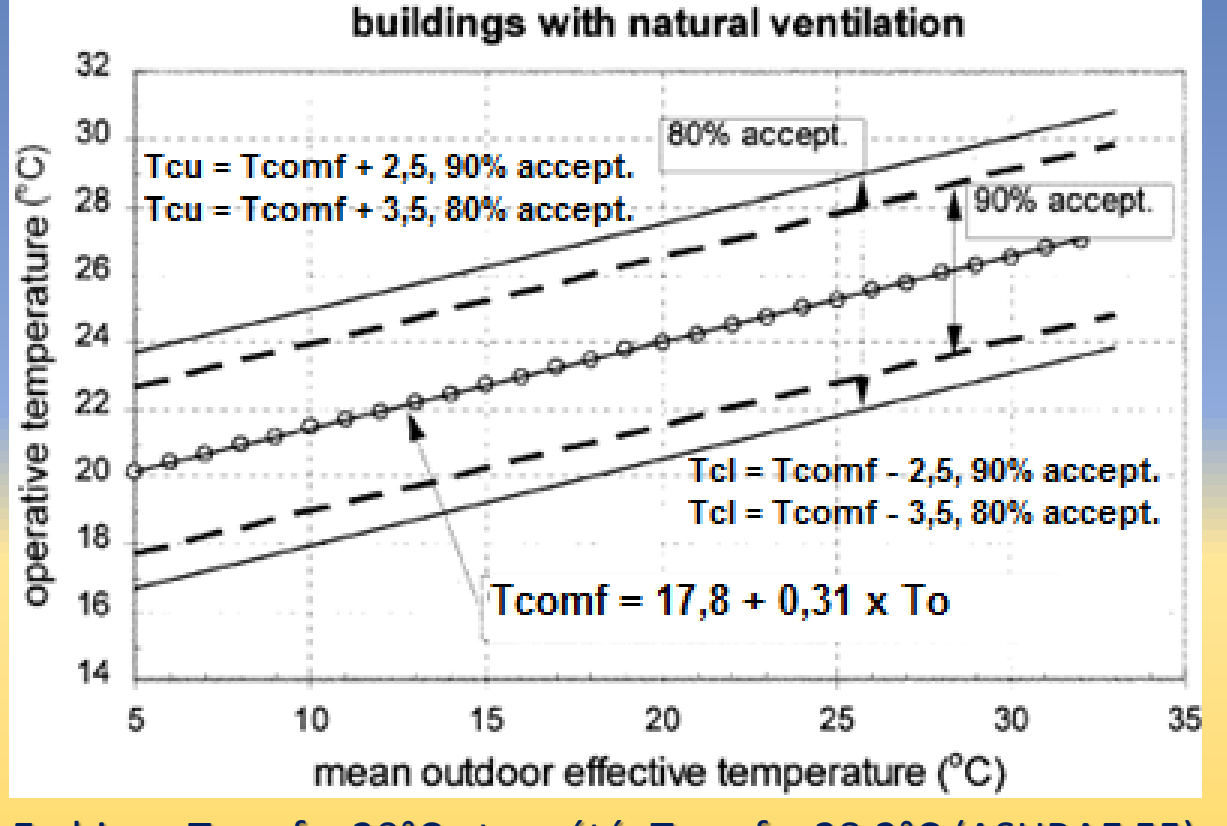

En hiver, Tcomf = 20°C et en été, Tcomf = 28,2°C (ASHRAE 55)

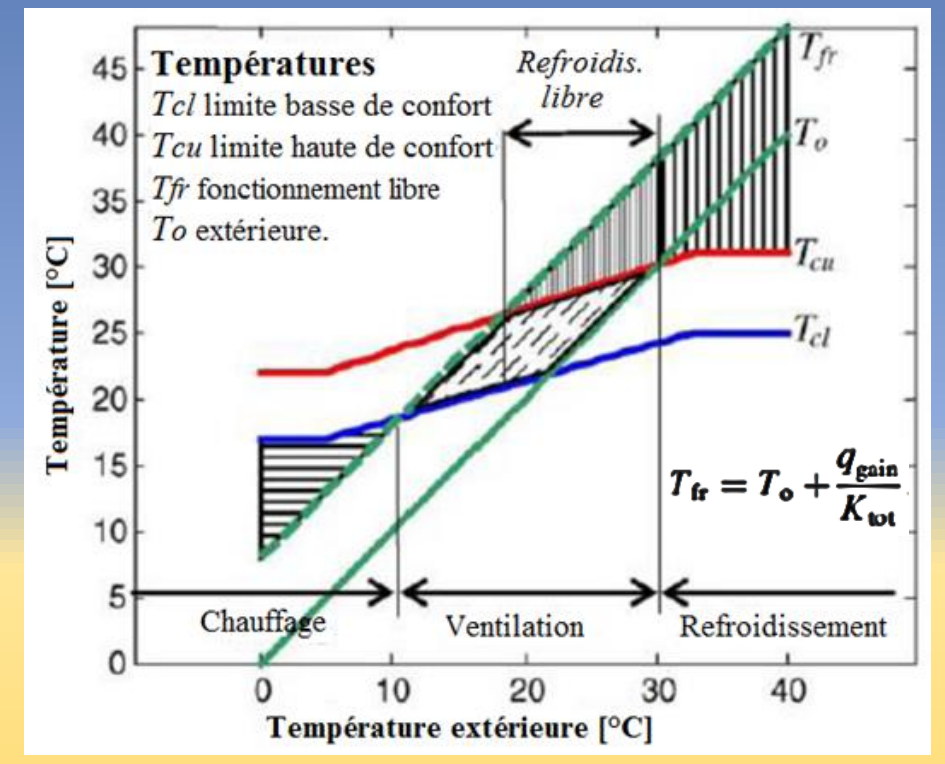

Refroidissement libre, si Tfr > Tcu et To < Tcu Refroidiss mécanique, si Tfr > Tcu et To > Tcu

### Stratégie de simulation de la ventilation hybride

#### **Tableau du calcul des périodes de refroidissement libre et mécanique / jour**

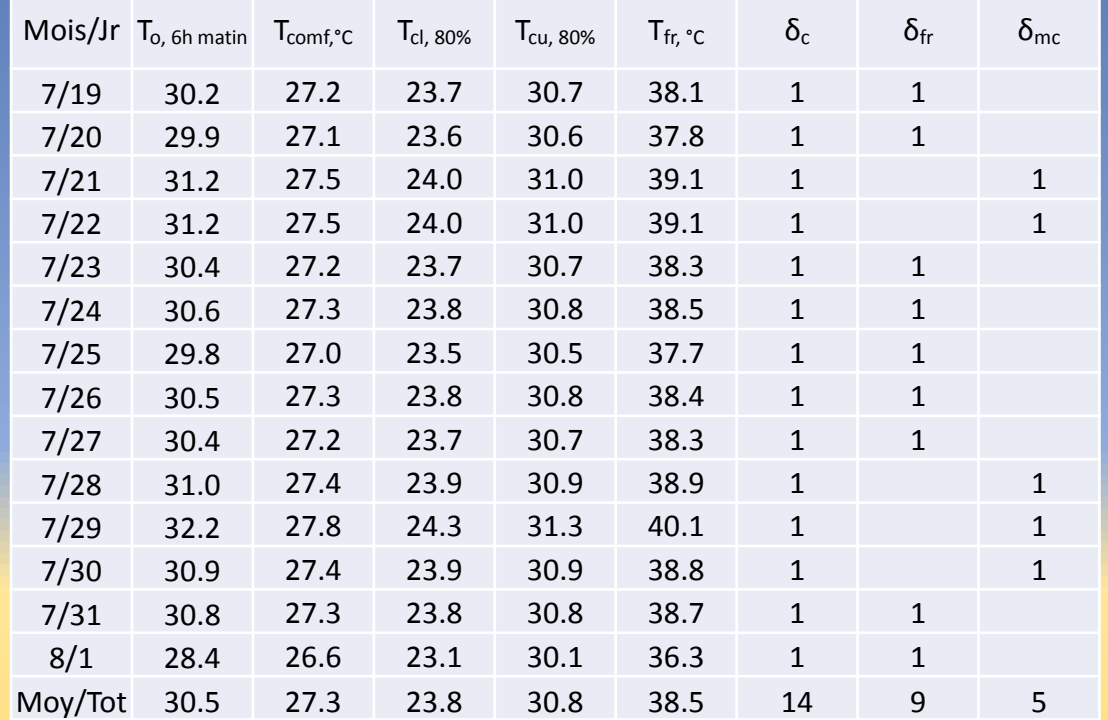

Le tableau /jour révèle que durant la période la plus chaude à Bechar, il y a cinq jours de canicule (colonne de droite).

#### **Potentiel de refroidissement par la ventilation naturelle / heure**

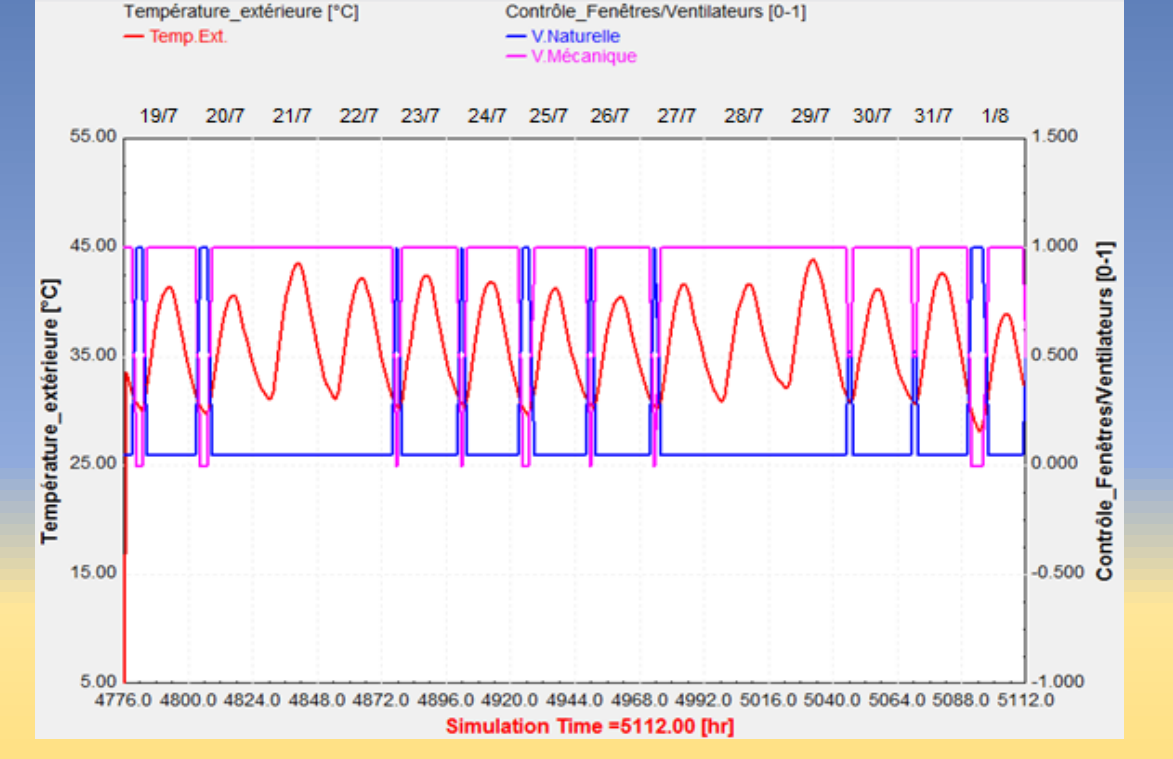

Le graphe /heure montre que, pour tous les autres jours, une ventilation naturelle est possible le matin (en bleu).

## Maîtrise des méthodes de simulation

### **Couplage des simulations des flux d'air et de chaleur dans Contam et Trnsys**

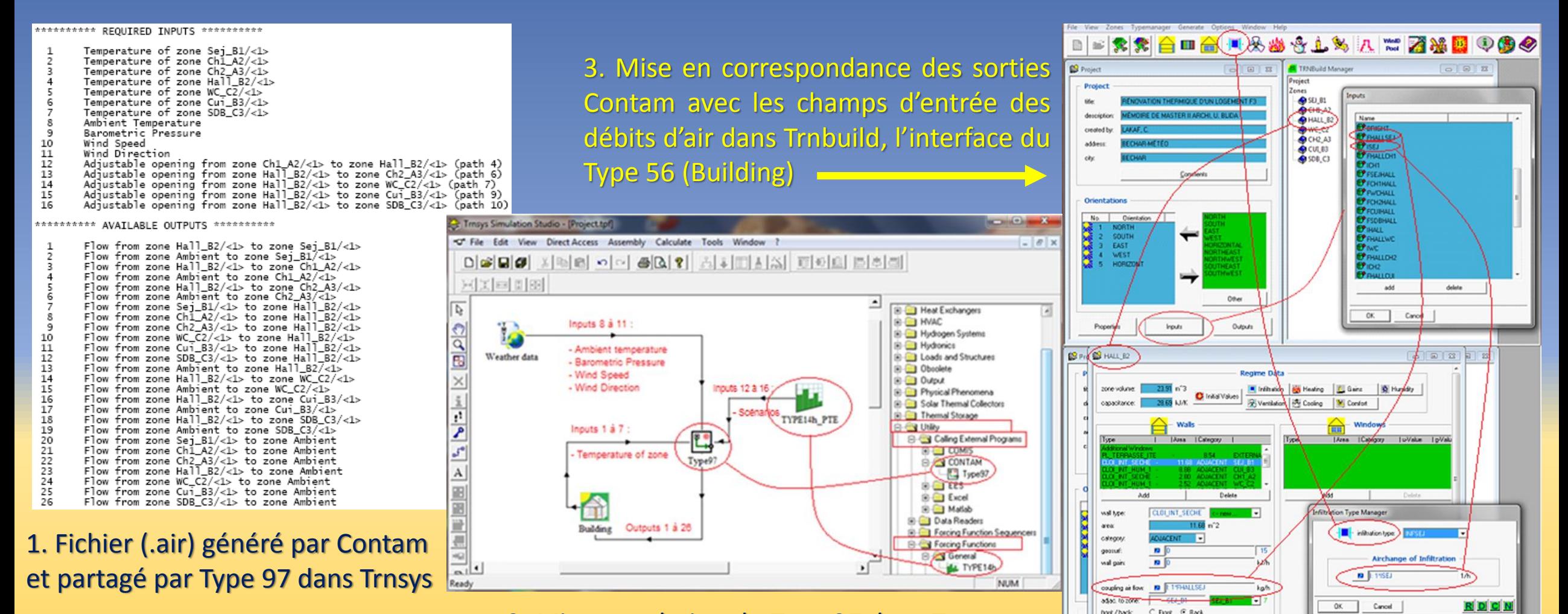

2. Mise en relation du Type 97 dans Trnsys

NUM

Friday, September 11, 2020 00:31:08

## Maîtrise des méthodes de simulation

### **Contrôle des éléments du débit d'air forcé et de la climatisation dans Trnbuild**

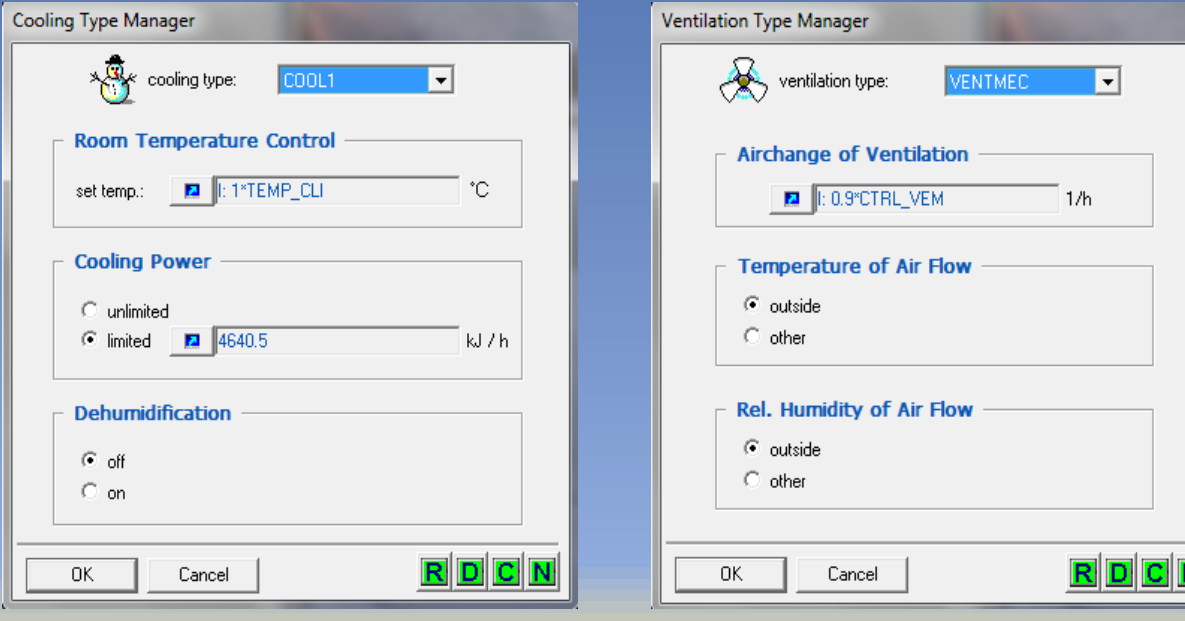

TEMP\_CLI est la température de climatisation  $(T_{mp})$  fixée à 28,2°C Le climatiseur est allumé à la condition  $(\delta_{\text{mo}})$  où To  $\geq 35^{\circ}$ C.

0,9/h est le CAH du ventilateur *WholeFan* de 50 L/s. CTRL\_VEM est la condition  $(\delta_{mc})$ de ventilation mécanique.

**Contrôle des éléments du débit d'air naturel (fenêtres et portes) dans Trnsys**

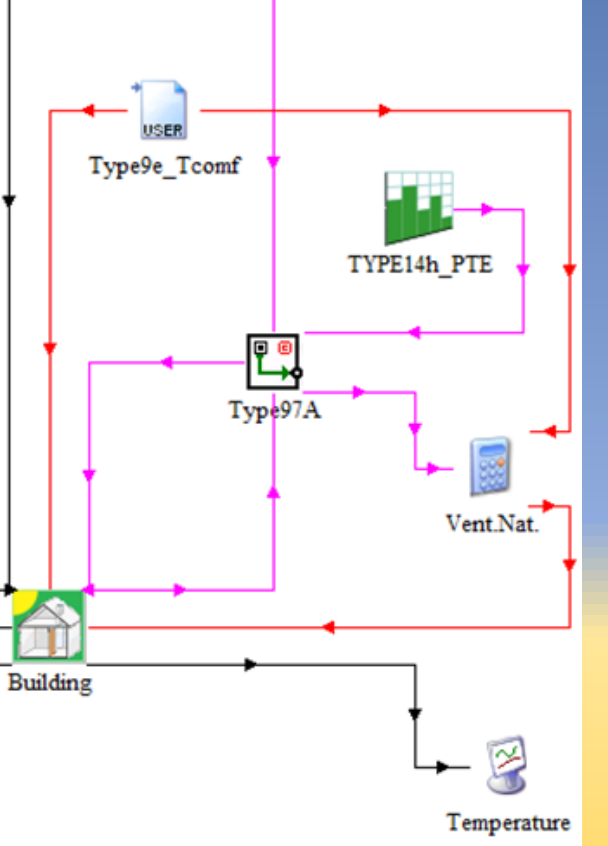

**Le contrôle des fenêtres obéit** à la **condition**  $(δ$ <sup>*t*</sup><sub>t</sub> $)$ **de ventilation naturelle.**

**Le contrôle des portes équivaut à un planning jour/nuit configuré dans Type 14.**

 $(\delta_{\text{fr}})$ : Type 9 >> Calculatrice >> Building  $(T_{mp})$  (δ<sub>mp</sub>) et (δ<sub>mc</sub>) : Type 9 >> Building

# Diagramme de simulation dans Trnsys v16

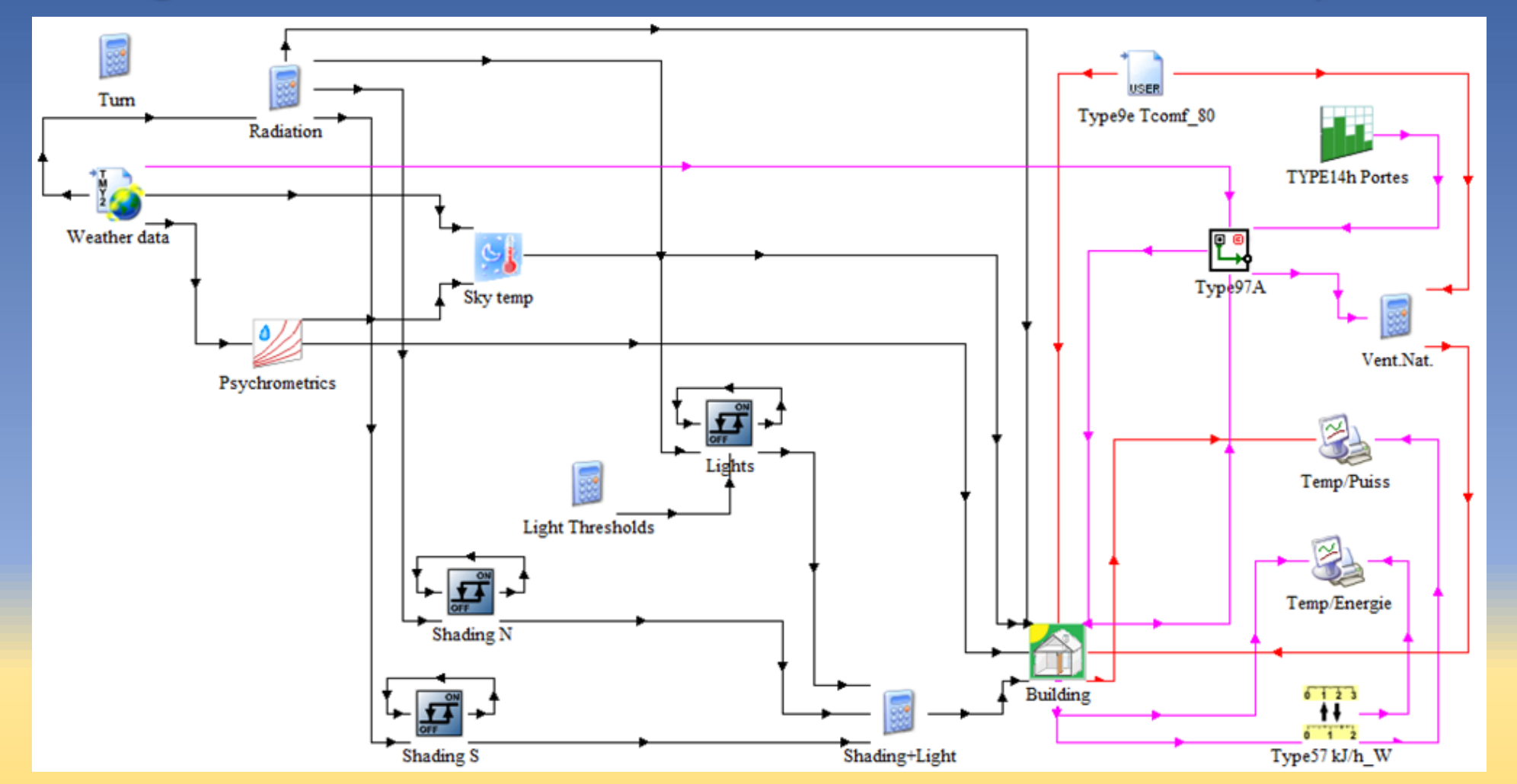

A partir du moment où la climatisation est incluse dans la stratégie, la simulation est celle du « refroidissement » hybride

## Analyse globale de la simulation de la rénovation avec un système de refroidissement hybride « simultané »

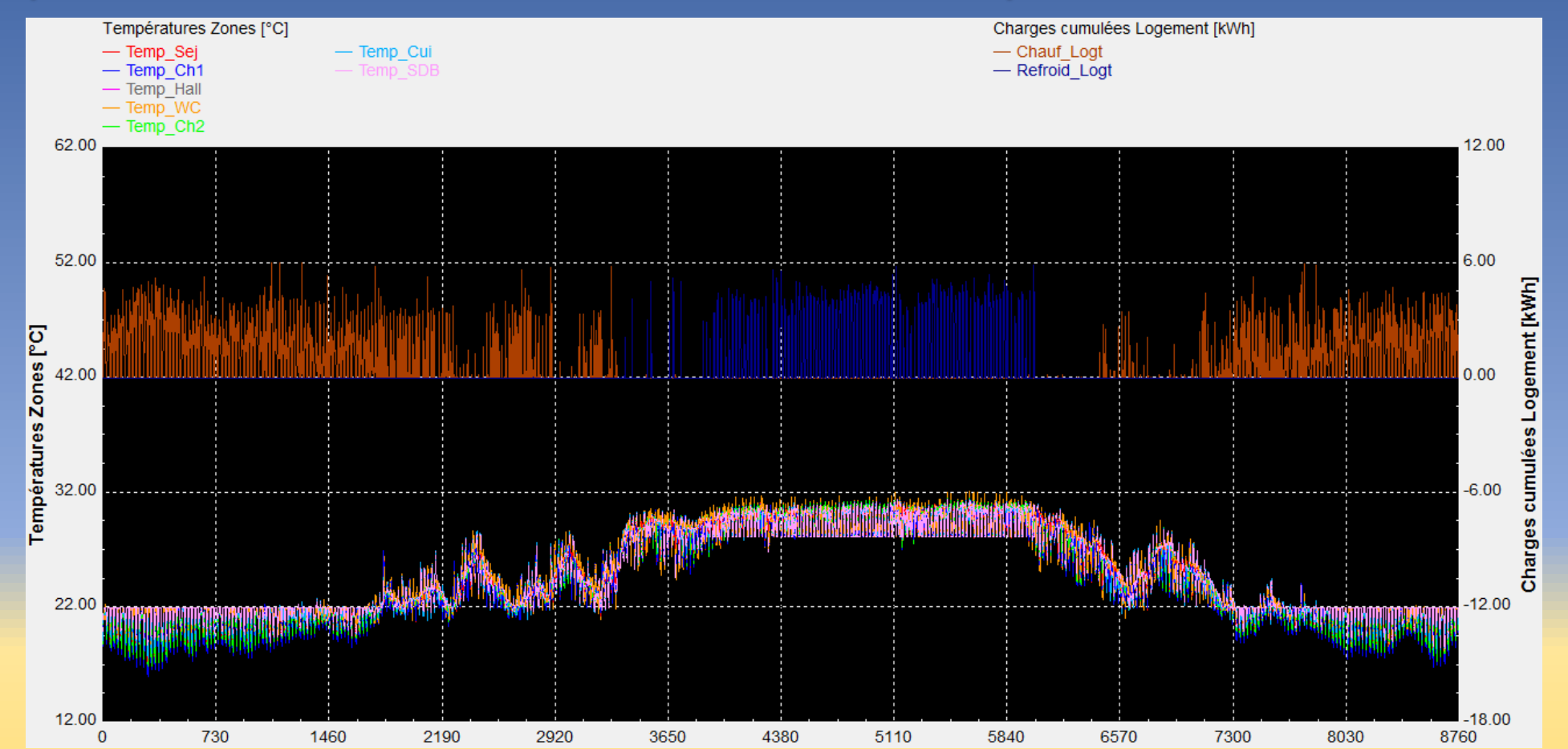

A gauche et en bas : En hiver, la température qui prévaut est celle du chauffage (22°C). En été, le seuil de confort adaptatif n'est pas dépassé (31,7°C).

A droite et en bas : Les charges de chauffage (marron, 5606 kWh/an) et de refroidissement (en bleu, 2658 kWh sur l'année) ; Au total, 8264 kWh/an/70.1  $m^2$  = 118 kWh/m<sup>2</sup>.an.

### Cas existant (Isolation en terrasse, persiennes, ventilation naturelle uniquement, climatisation mais avec infiltrations)

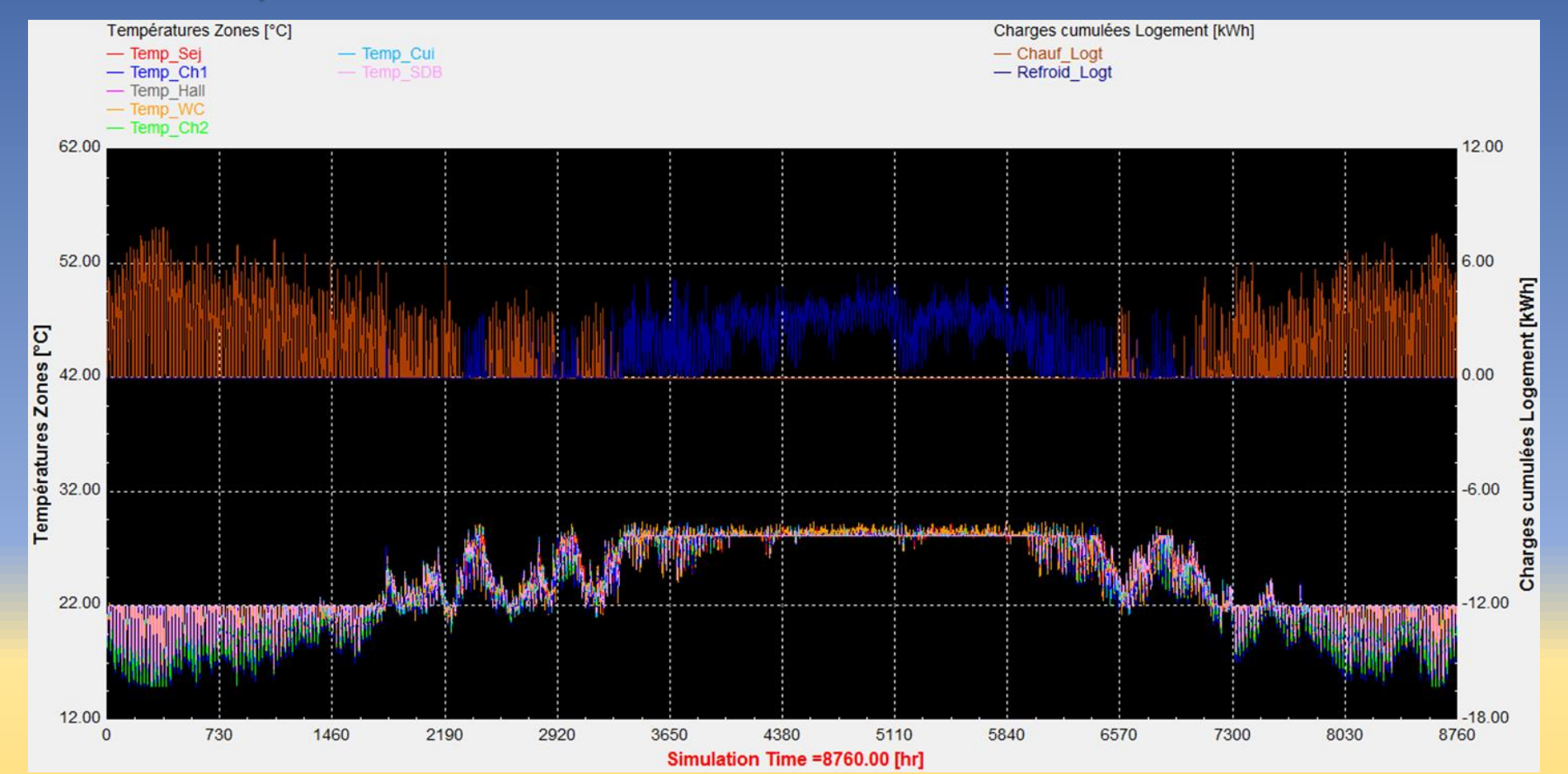

A gauche et en bas : En hiver, la même température de chauffage (22°C). En été, la température est celle de la climatisation (28.2°C).

A droite et en haut : Les charges de chauffage (marron, 8657 kWh/an, +35 %) et de climatisation (en bleu, 7803 kWh/an, +66 %) ; Au total, 16459 kWh/an/70.1  $m^2$  = 235 kWh.m<sup>2</sup>.an (+50 %).

## Analyse détaillée, fait saillant

#### **Isolation, ombrage et Climatisation en fonctionnement alterné**

### **Isolation, ombrage et Climatisation en fonctionnement « simultané » (+65%)**

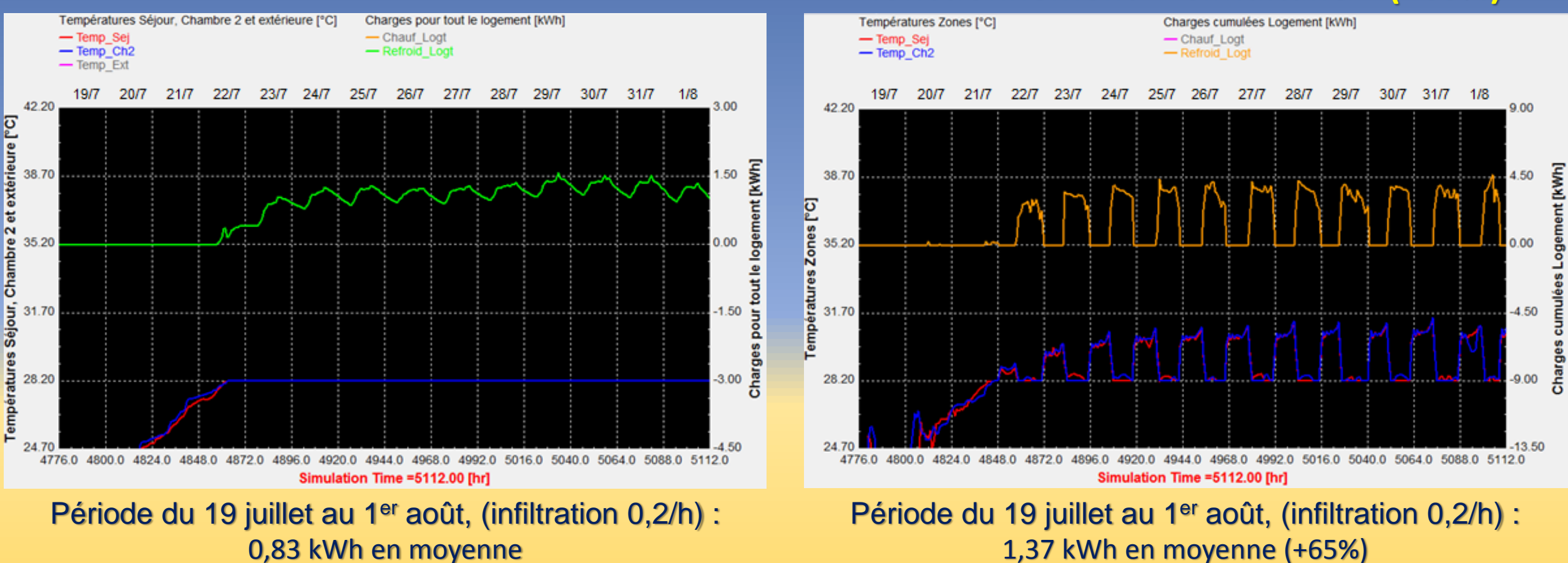

## Analyse globale de la simulation révisée, Rénovation avec Système de refroidissement hybride alterné

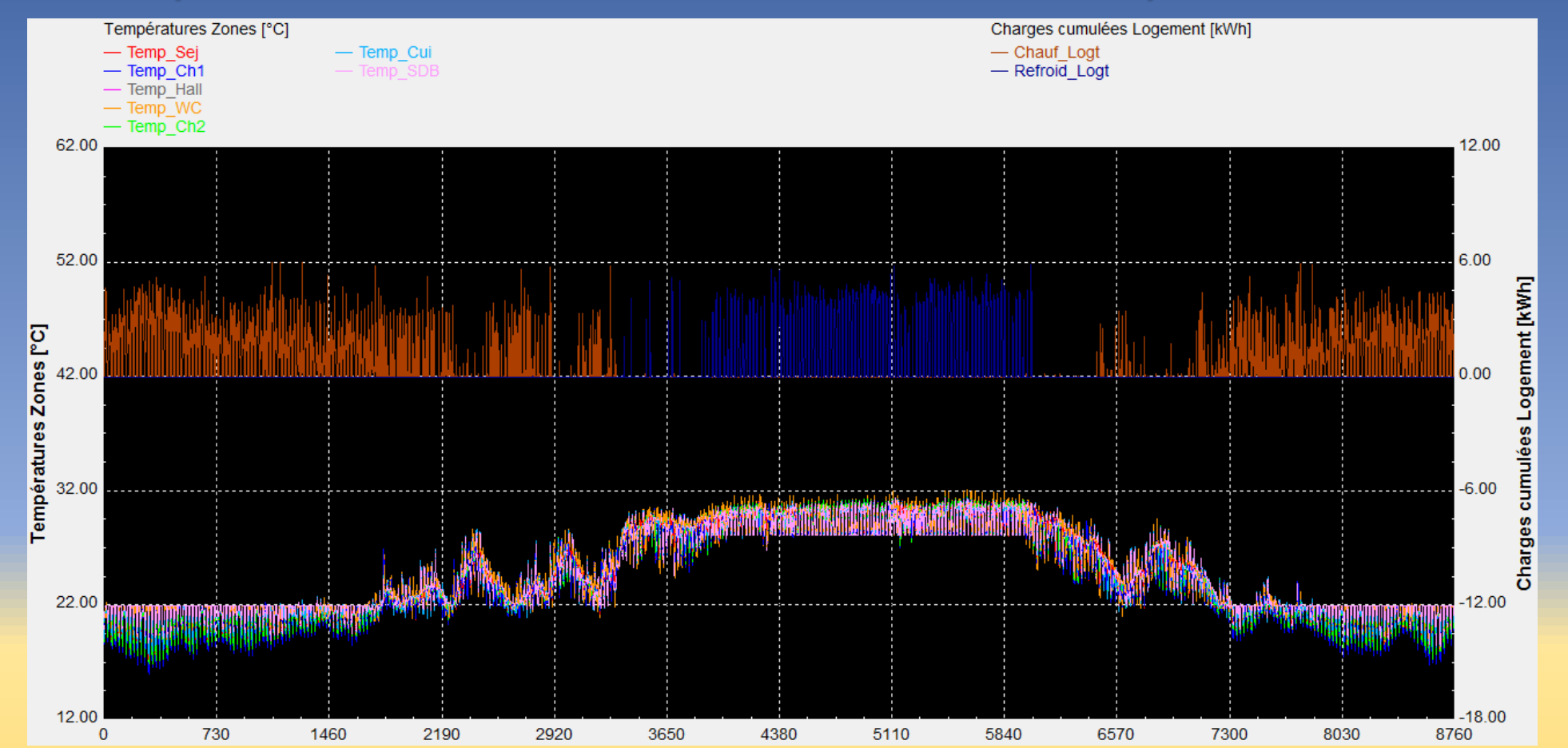

A gauche et en bas : En hiver, la température qui prévaut est celle du chauffage (22°C). En été, le seuil de confort adaptatif n'est pas dépassé (31,7°C).

A droite et en bas : Les charges de chauffage (marron, 3769 kWh/an -56%) et de refroidissement (en bleu, 1726 kWh sur l'année -78%) ; Au total, 5495 kWh/an/70.1  $m^2$  = 78 kWh/m<sup>2</sup>.an (-67%).

## Post-scriptum

#### **Classement suivant Labels de certification durable HPE**

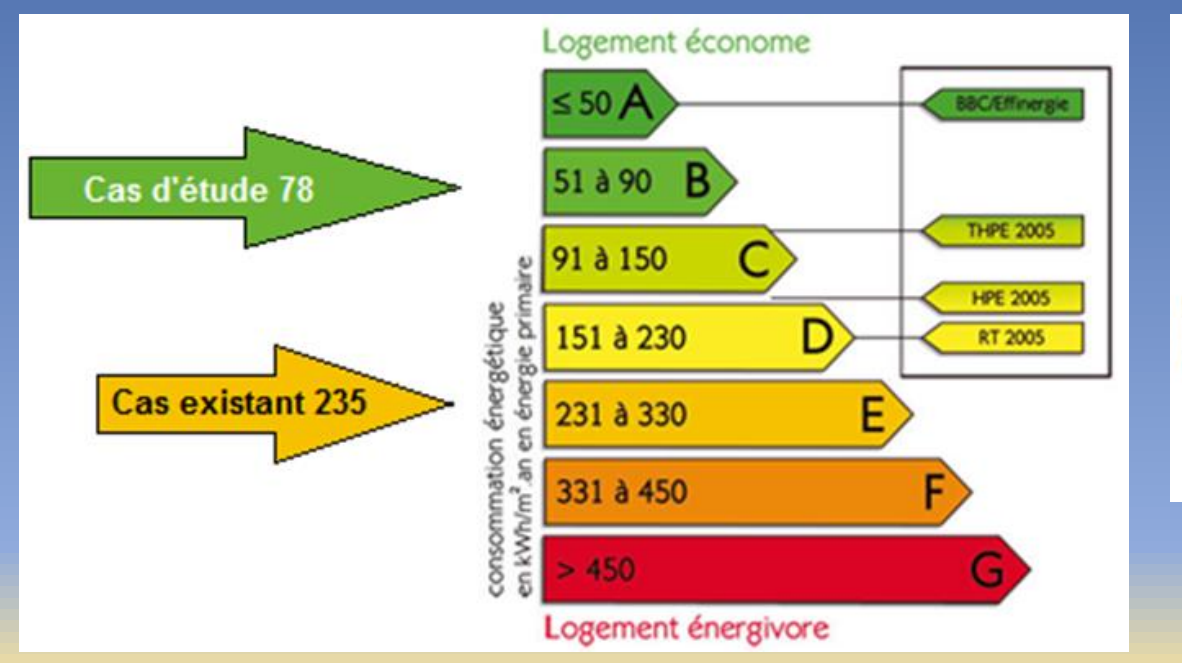

Le label B a été obtenu par des matériaux biosourcés et en grande partie issus de la biomasse. Il augure ainsi du meilleur pour la rénovation thermique en Algérie et pour la formalisation des procédures de certification durable, incitatives à l'utilisation des matériaux locaux.

**Discours en faveur du développement durable et de la sauvegarde du patrimoine**

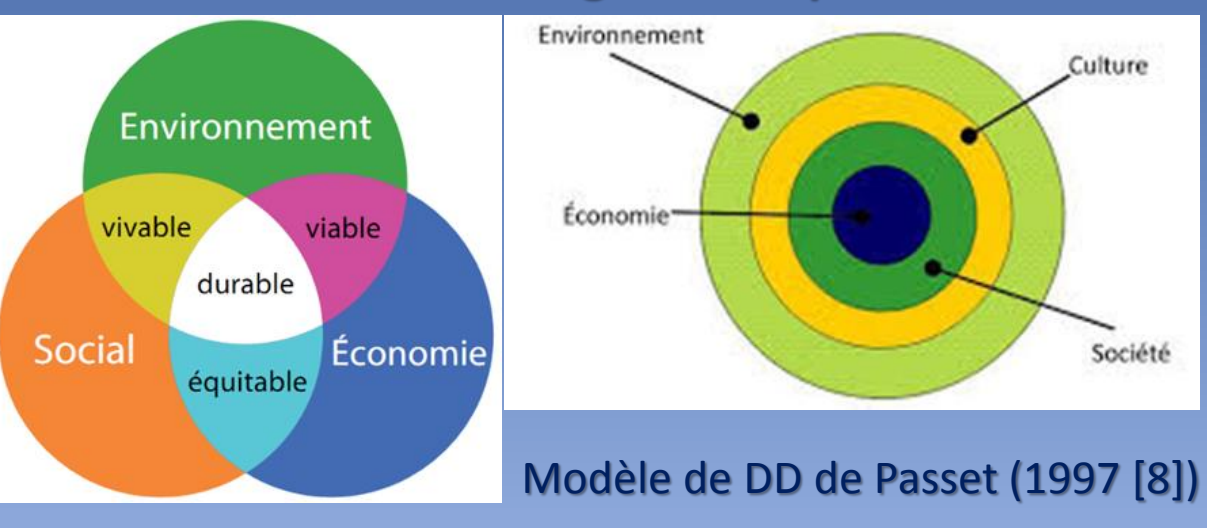

Modèle de DD de Jacobs et Sadler (1990, dans Riffon et Villeneuve, 2013 [8])

Le modèle de développement durable de Passet (1997) a inspiré cette étude, il existe une quatrième dimension à inclure dans tout effort de recherche scientifique, le leg culturel hérité de la période préindustrielle qui constitue une source d'inspiration et de retour aux valeurs essentielles.

# Merci pour votre attention.

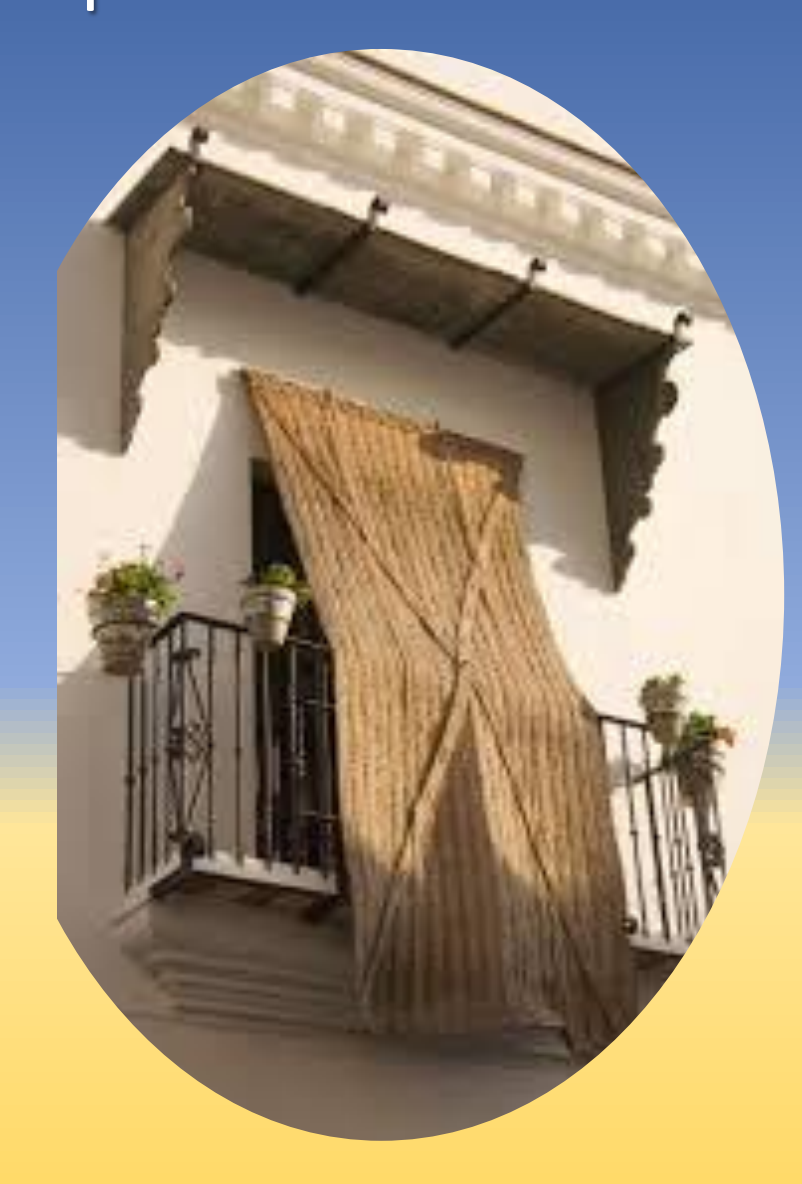

#### **FIN DU MEMOIRE**